#### Lecture 2:

# Drawing a Triangle (+ the basics of sampling/anti-aliasing)

Interactive Computer Graphics Stanford CS248, Spring 2018

### CNC sharpie drawing machine ;-)

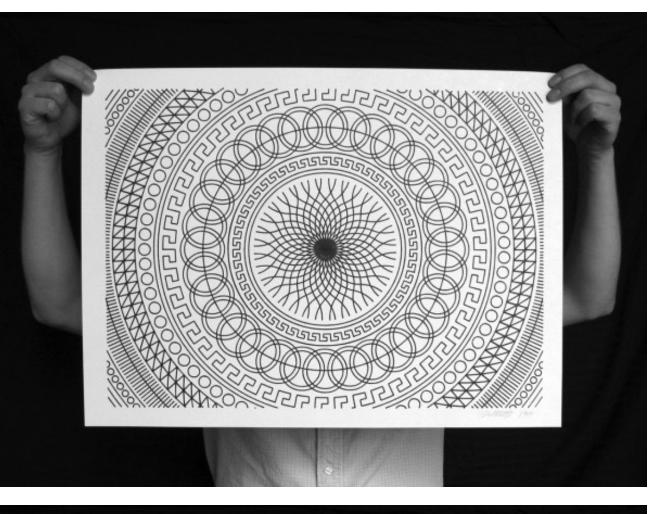

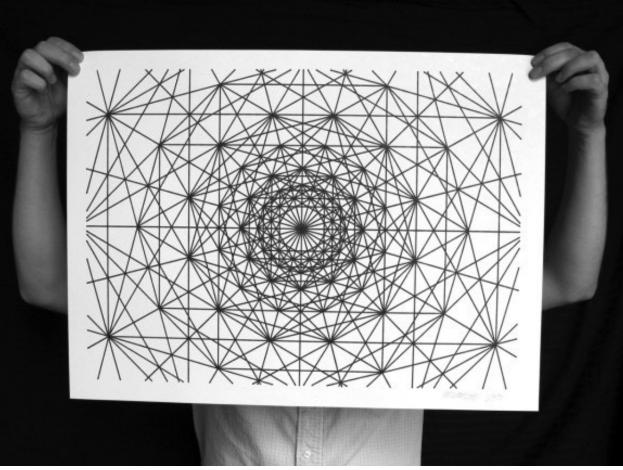

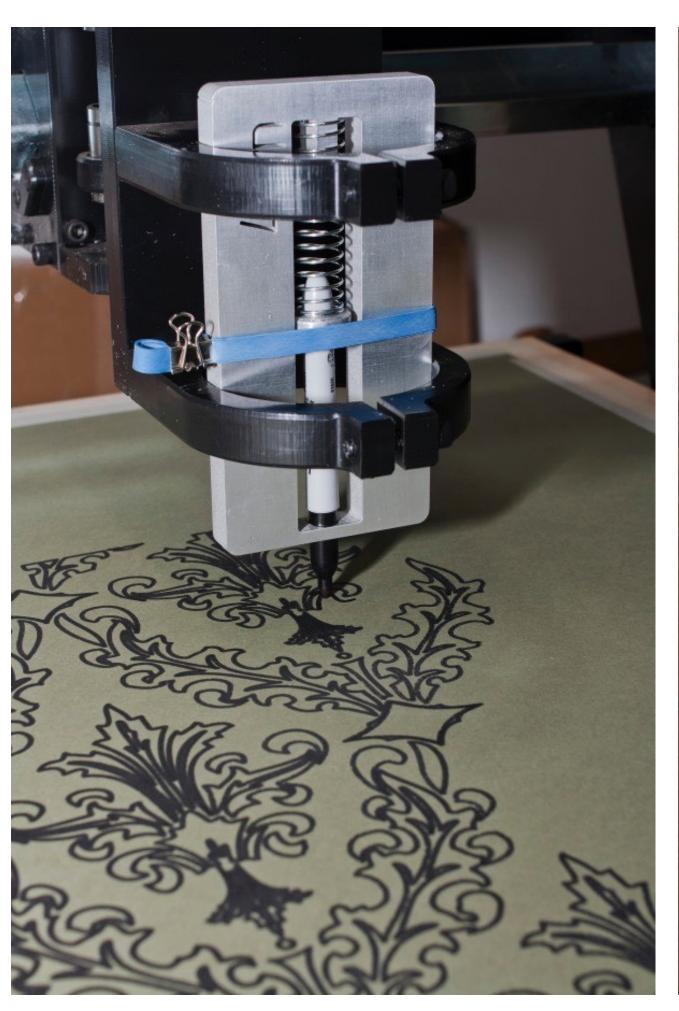

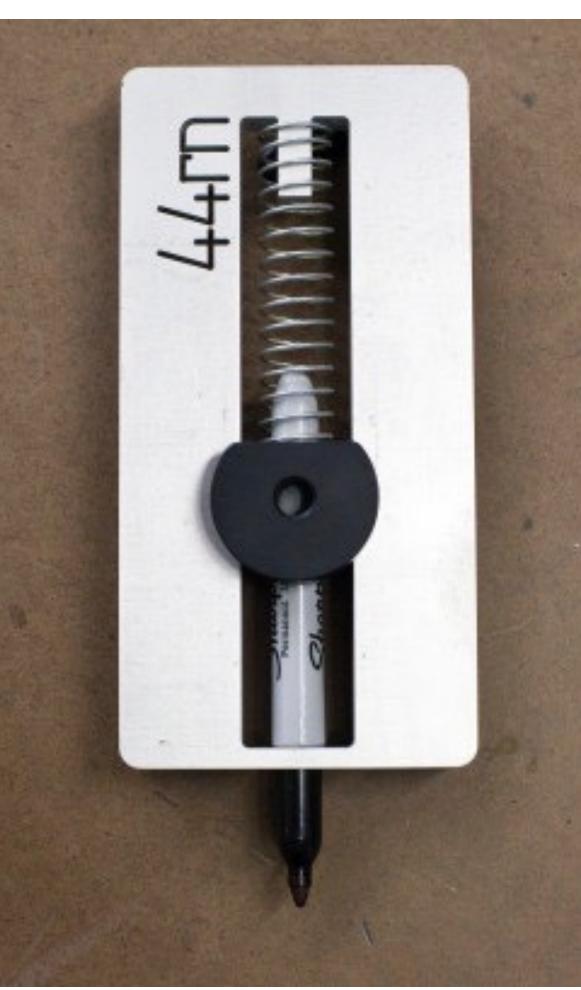

http://44rn.com/projects/numerically-controlled-poster-series-with-matt-w-moore/

### Oscilloscope

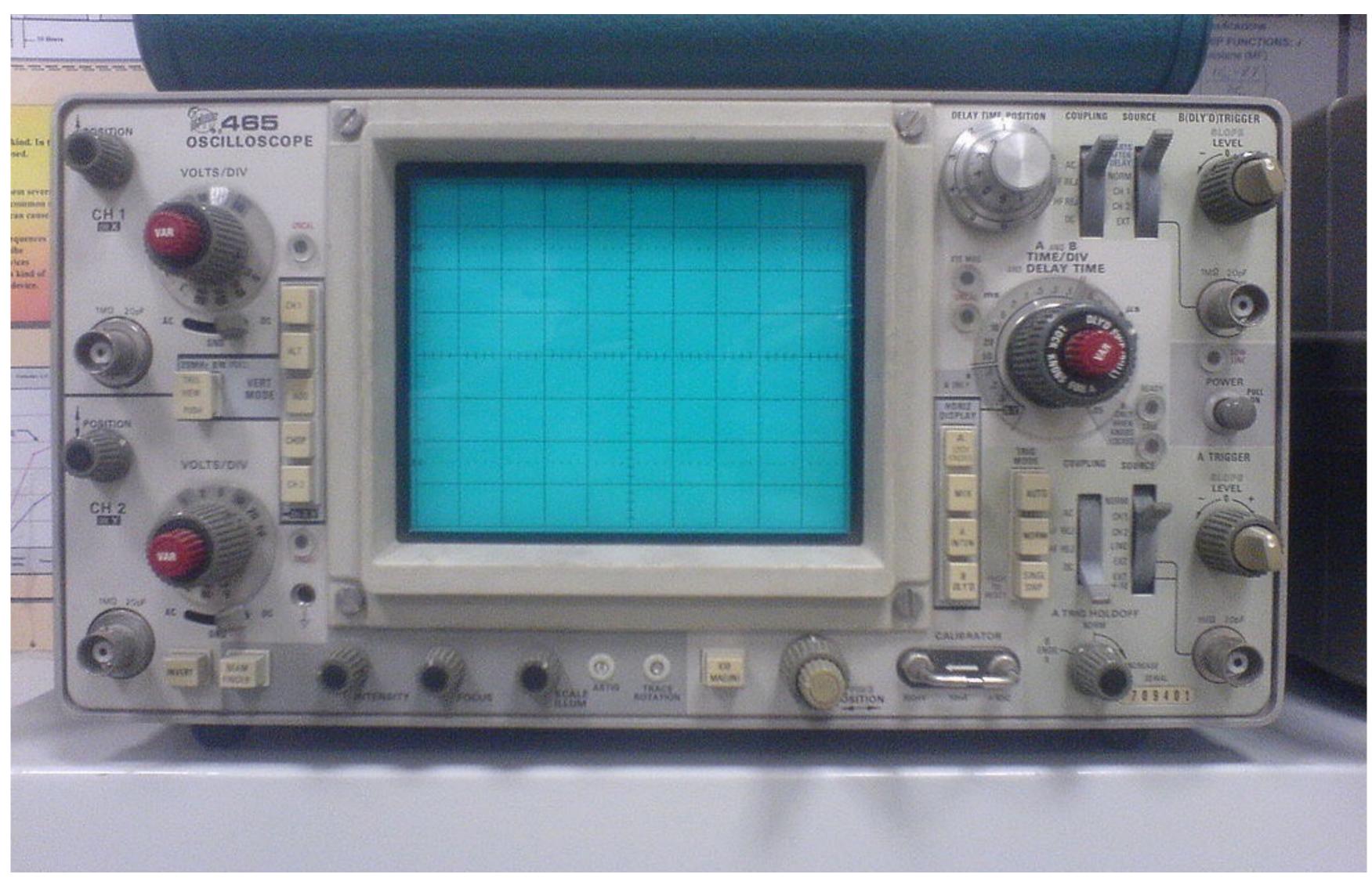

### Cathode ray tube

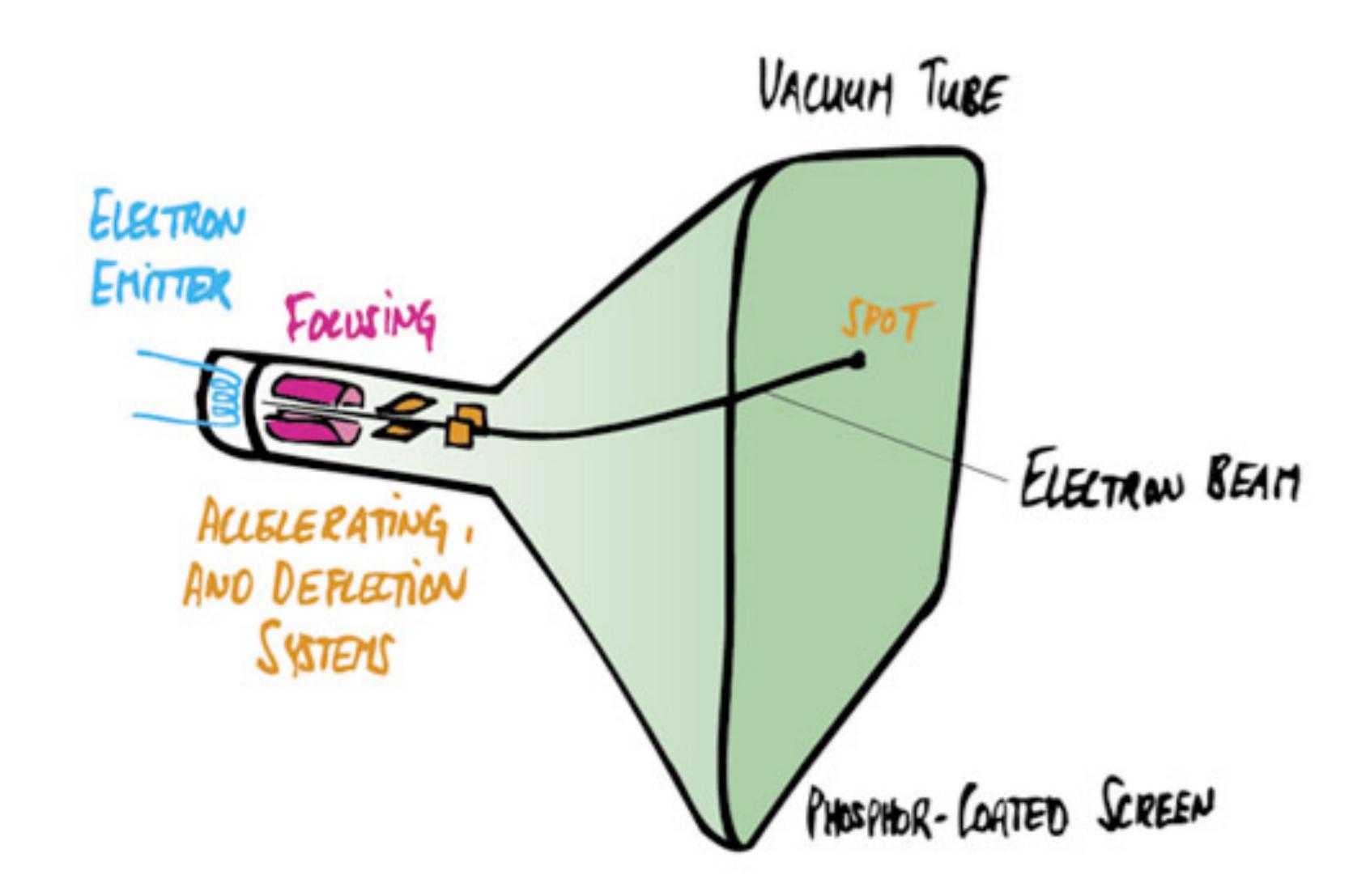

### Oscilloscope art

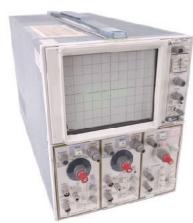

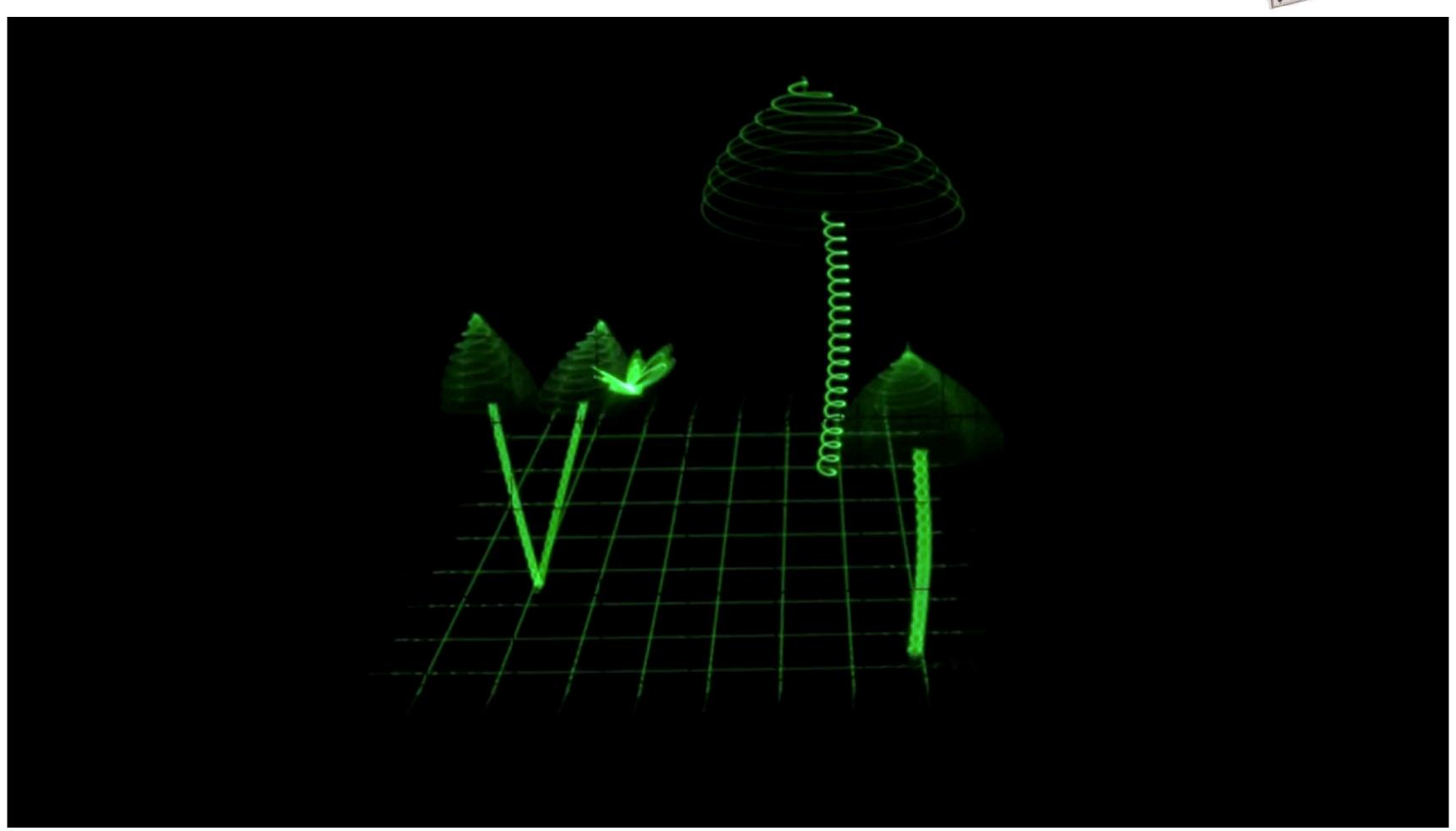

### Frame buffer: memory for a raster display

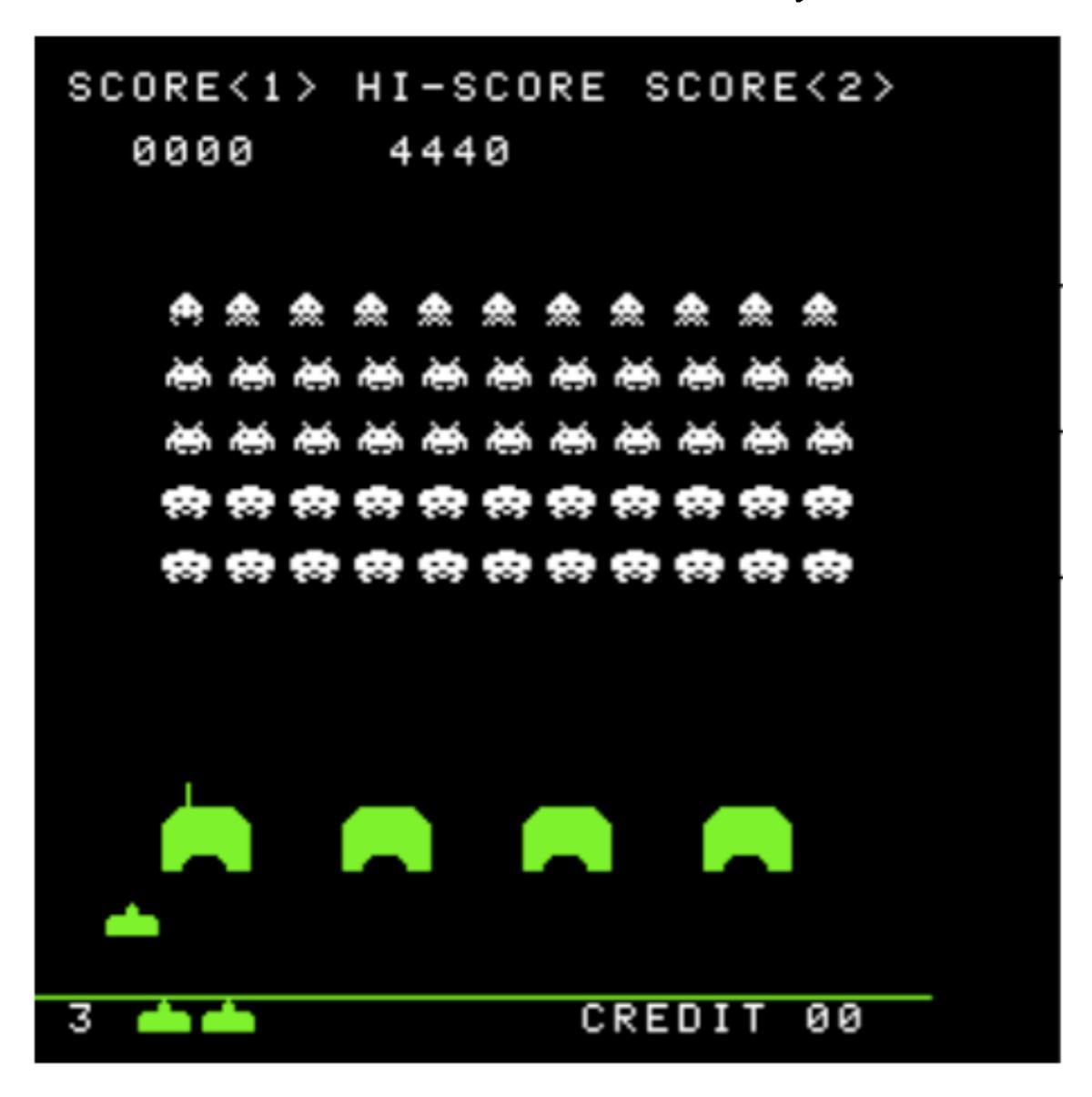

image =
"2D array of colors"

### Flat panel displays

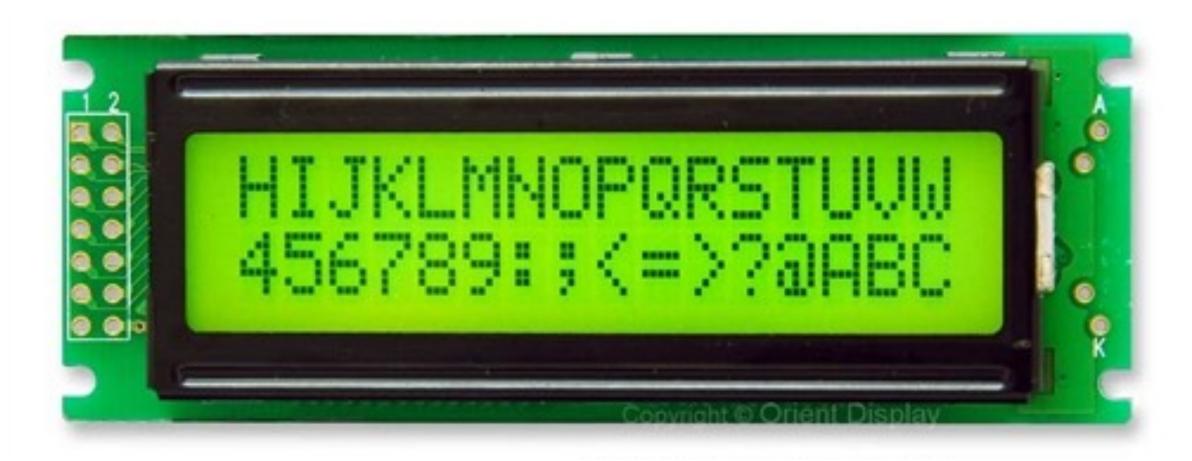

**Low-Res LCD Display** 

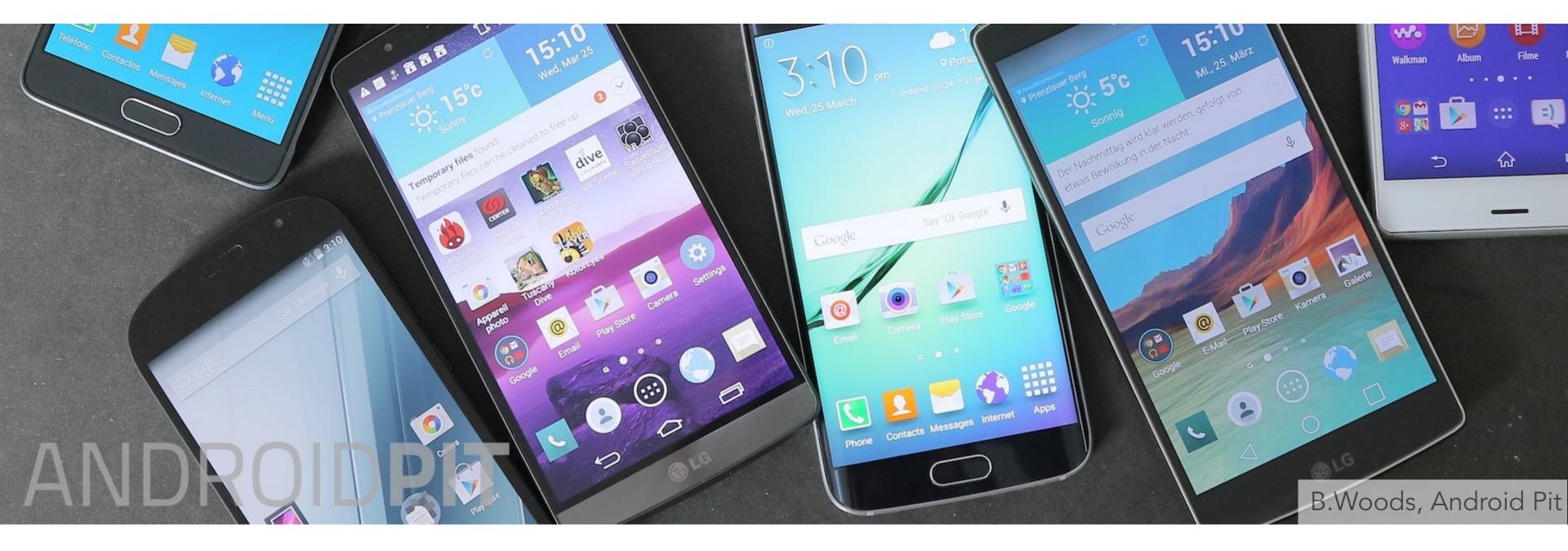

High resolution color LCD, OLED, ...

### LCD (liquid crystal display) pixel

 Principle: block or transmit light by twisting polarization

Illumination from backlight (e.g. fluorescent or LED)

Intermediate intensity levels by partial twist

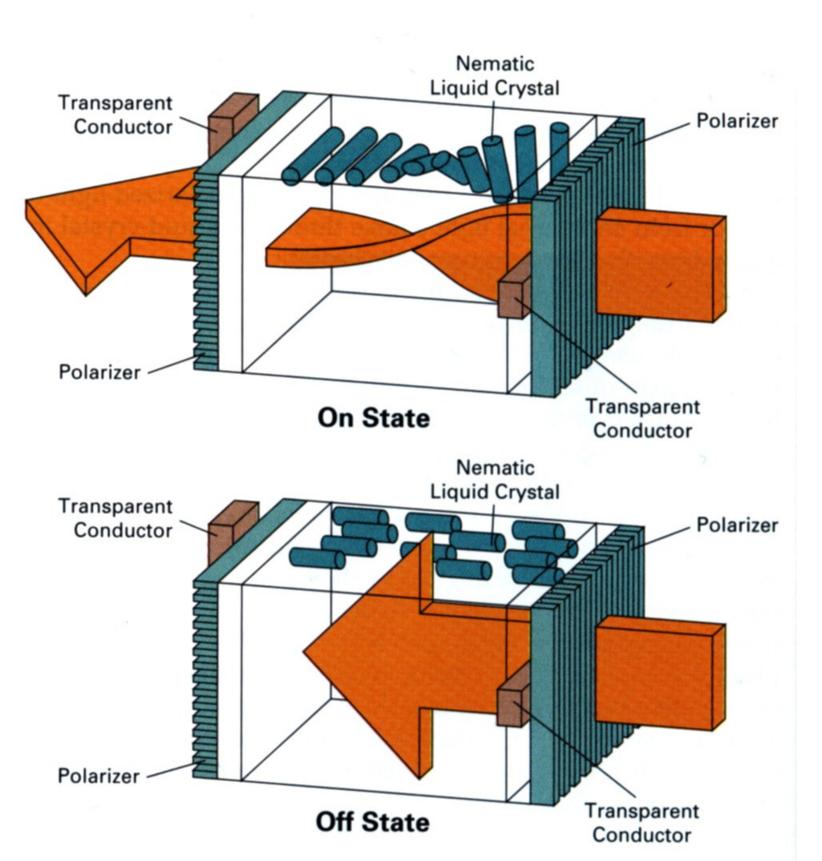

### LCD screen pixels (closeup)

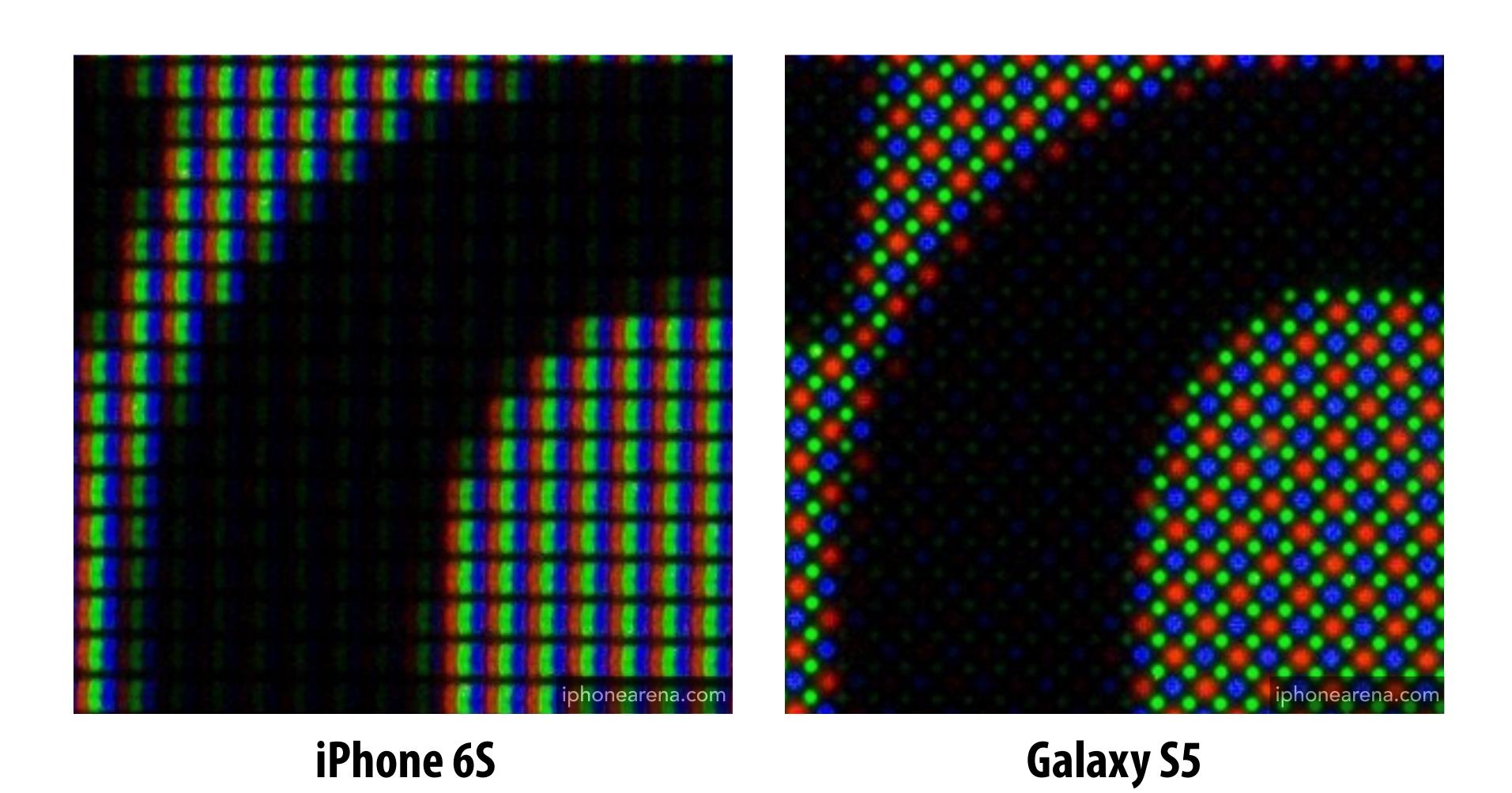

### LED array display

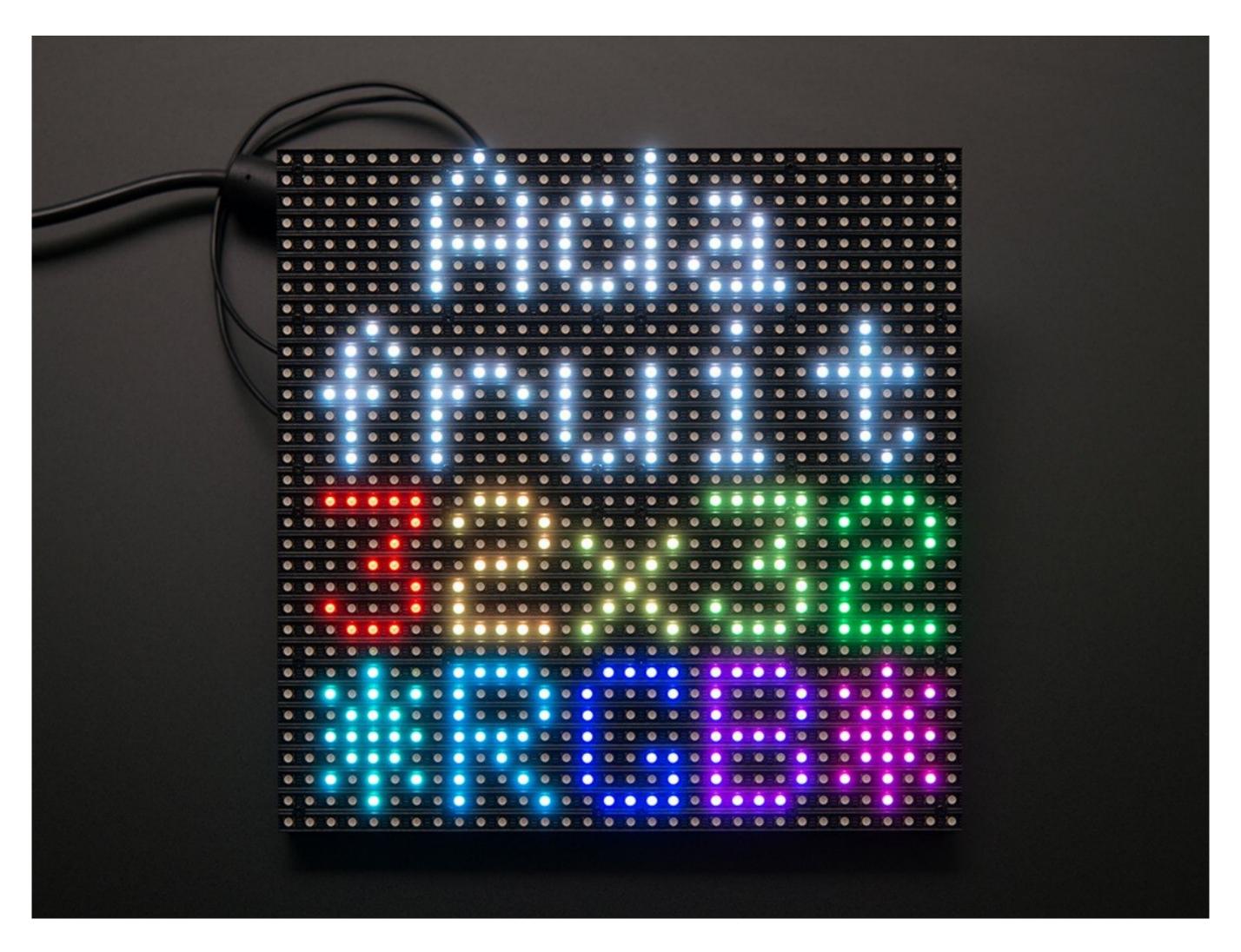

Light emitting diode array

### DMD projection display

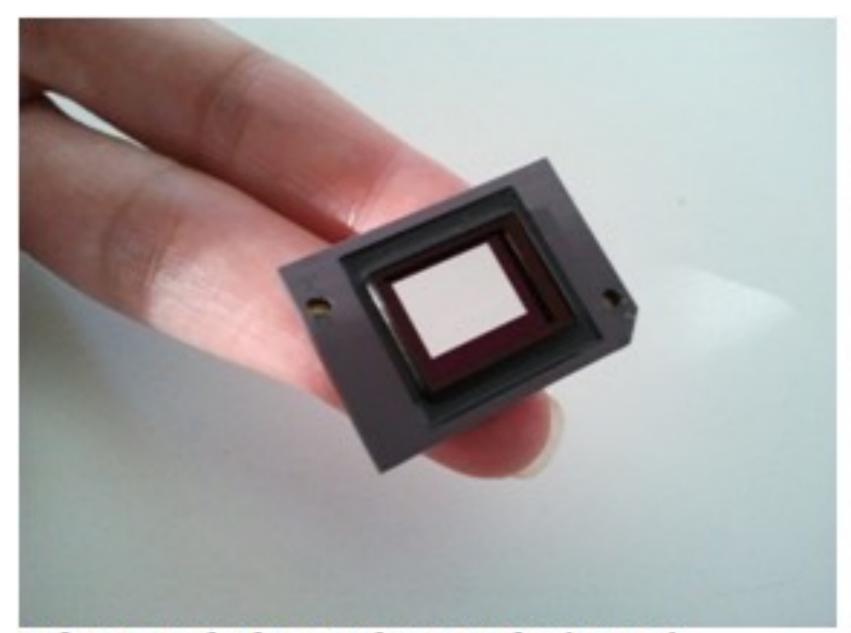

DIGITAL MICRO MIRROR DEVICE (DMD)

(SLM - Spatial Light Modulator)

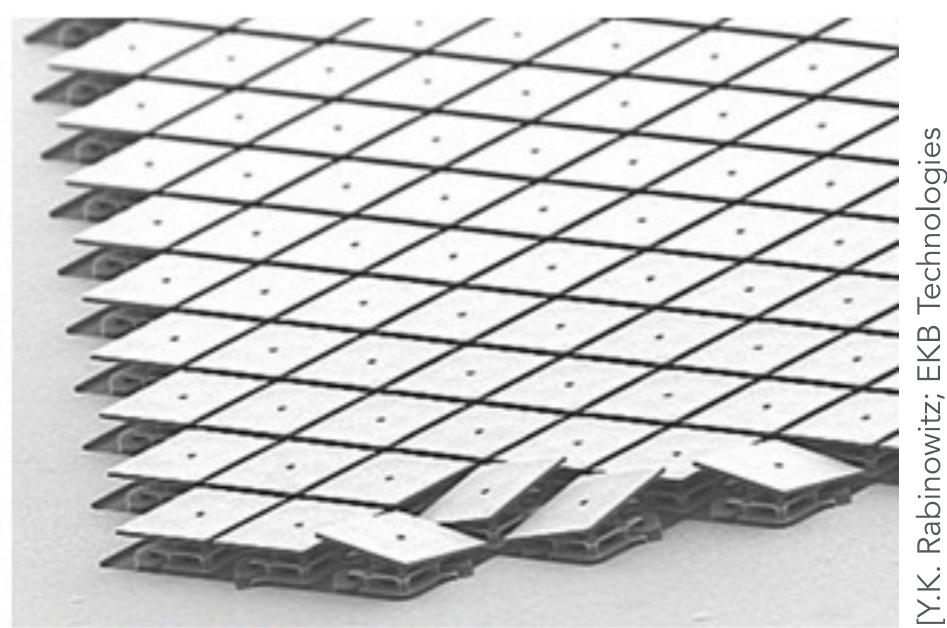

MICRO MIRRORS CLOSE UP

Array of micro-mirror pixels

DMD = Digital micro-mirror device

### DMD projection display

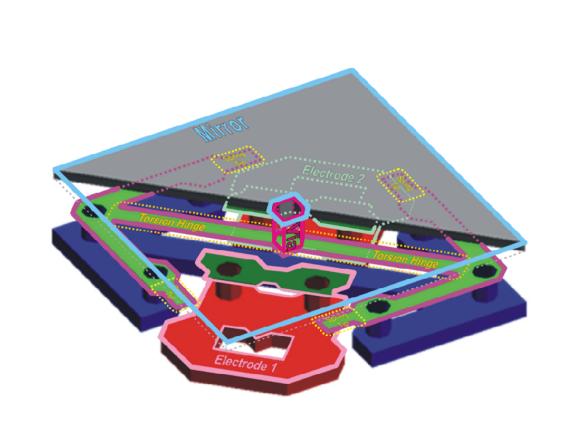

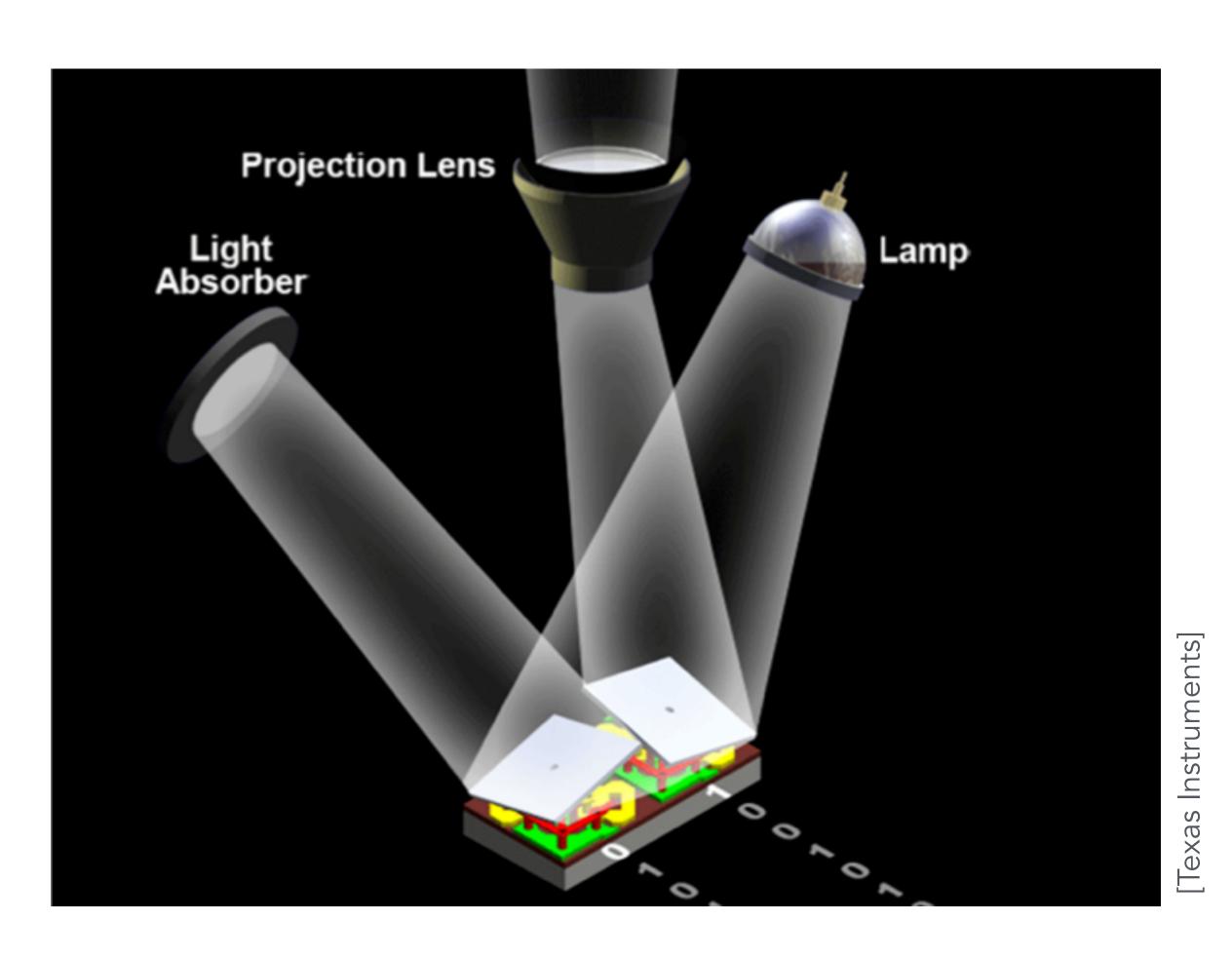

Array of micro-mirror pixels

**DMD** = Digital micro-mirror device

## Drawing a triangle to a frame buffer (triangle "rasterization")

### Today: drawing a triangle to a frame buffer

Determining what pixels the triangle overlaps?

Input: projected position of triangle vertices: P<sub>0</sub>, P<sub>1</sub>, P<sub>2</sub>

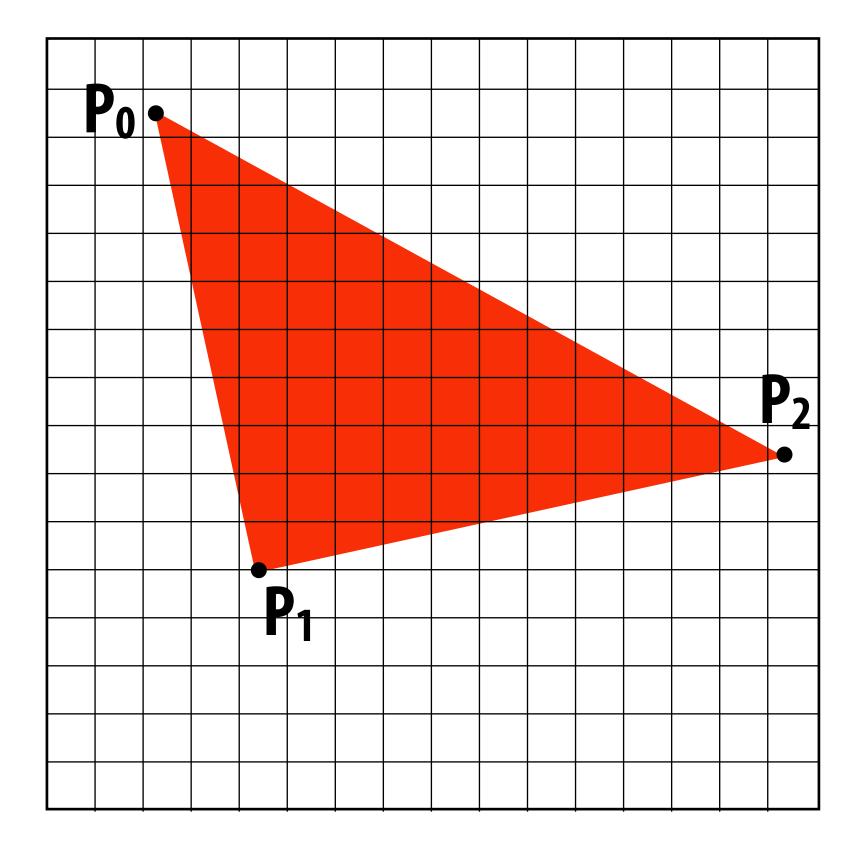

Output: set of pixels "covered" by the triangle

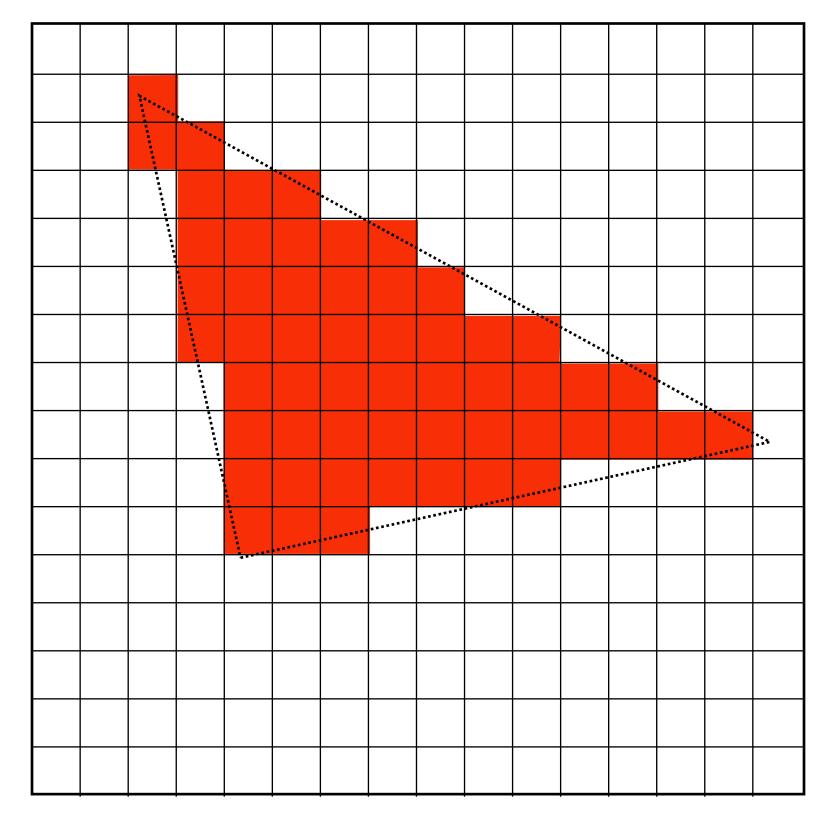

# Why triangles? Triangles are a basic block for creating more complex shapes and surfaces

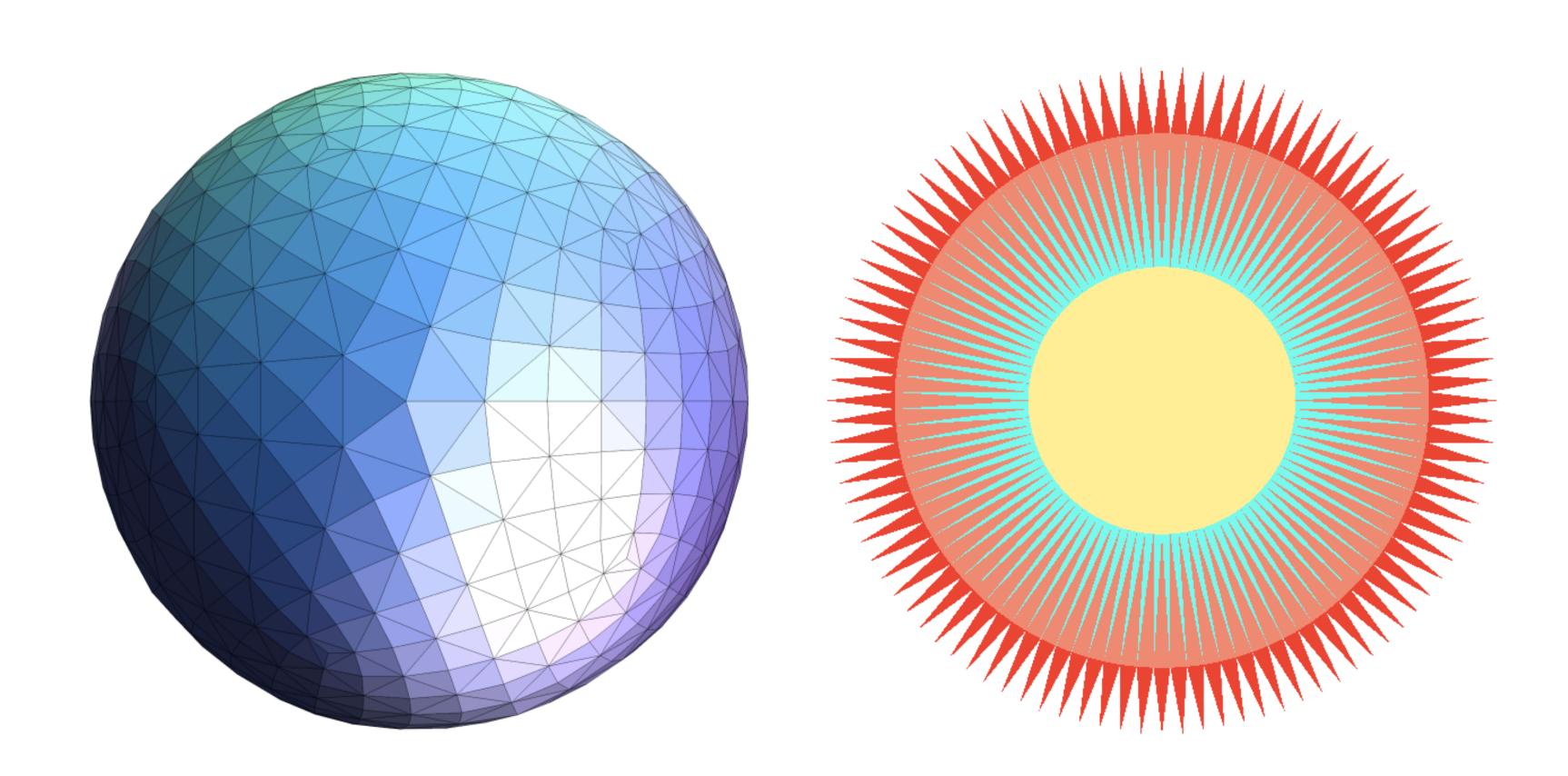

### Triangles - fundamental primitive

- Why triangles?
  - Most basic polygon
    - Break up other polygons
    - Optimize one implementation

- Triangles have unique properties
  - Guaranteed to be planar
  - Well-defined interior
  - Well-defined method for interpolating values at vertices over triangle (barycentric interpolation)

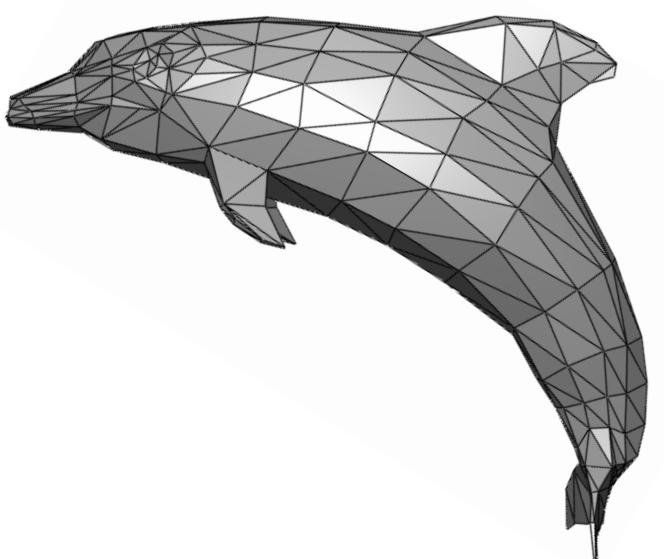

#### What does it mean for a pixel to be covered by a triangle?

Question: which triangles "cover" this pixel?

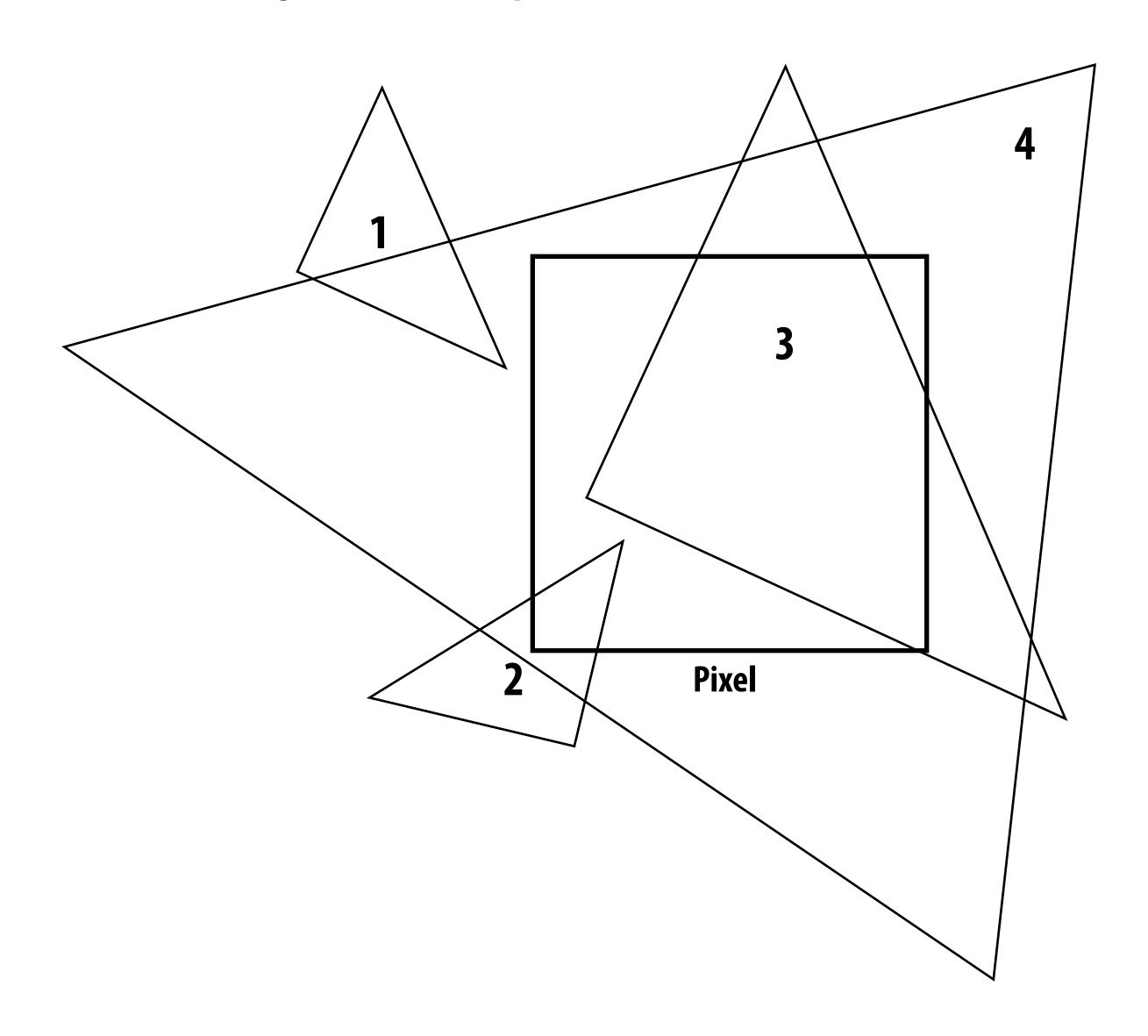

One option: compute fraction of pixel area covered by triangle, then color pixel according to this fraction.

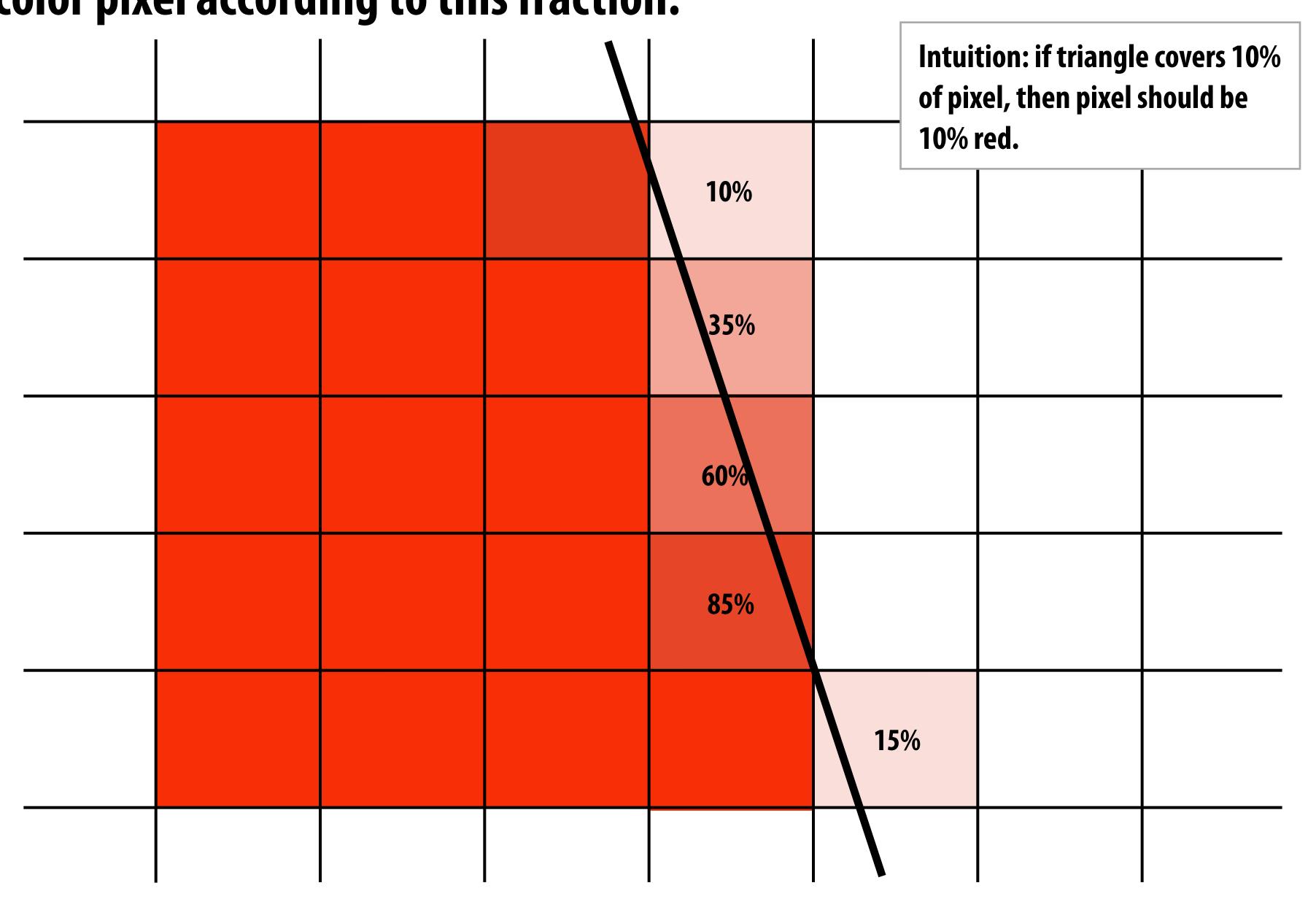

### Analytical coverage schemes get tricky when considering occlusion of one triangle by another

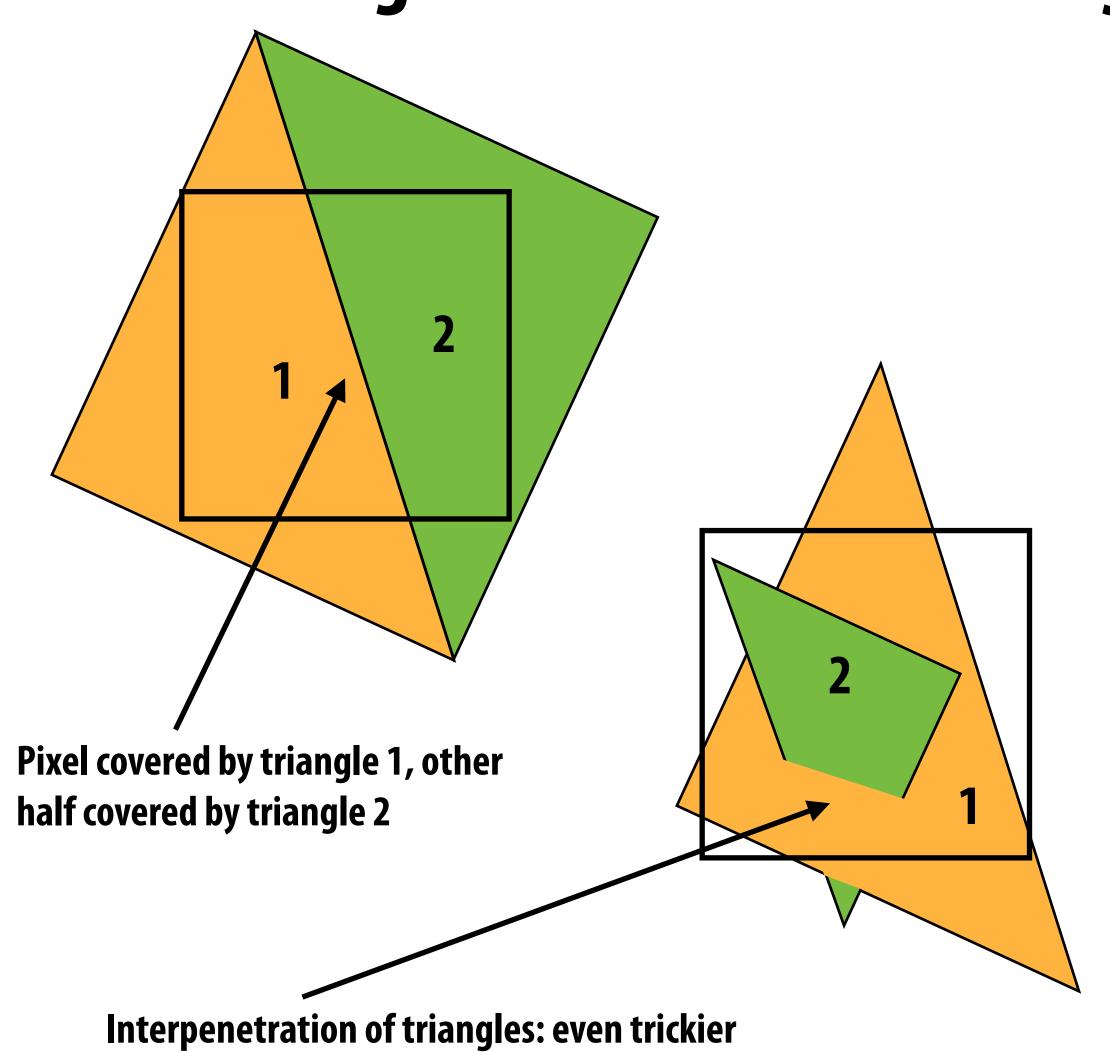

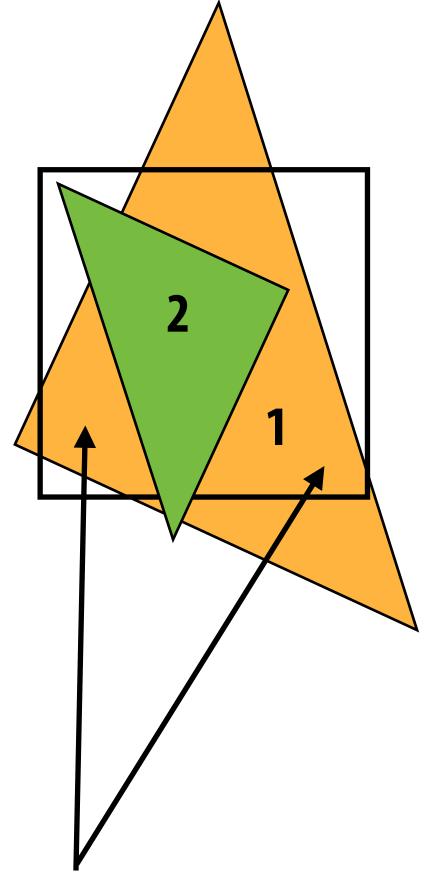

Two regions of triangle 1 contribute to pixel. One of these regions is not even convex.

### Today we will draw triangles using a simple method: point sampling

(let's consider sampling in 1D first)

### Consider a 1D signal: f(x)

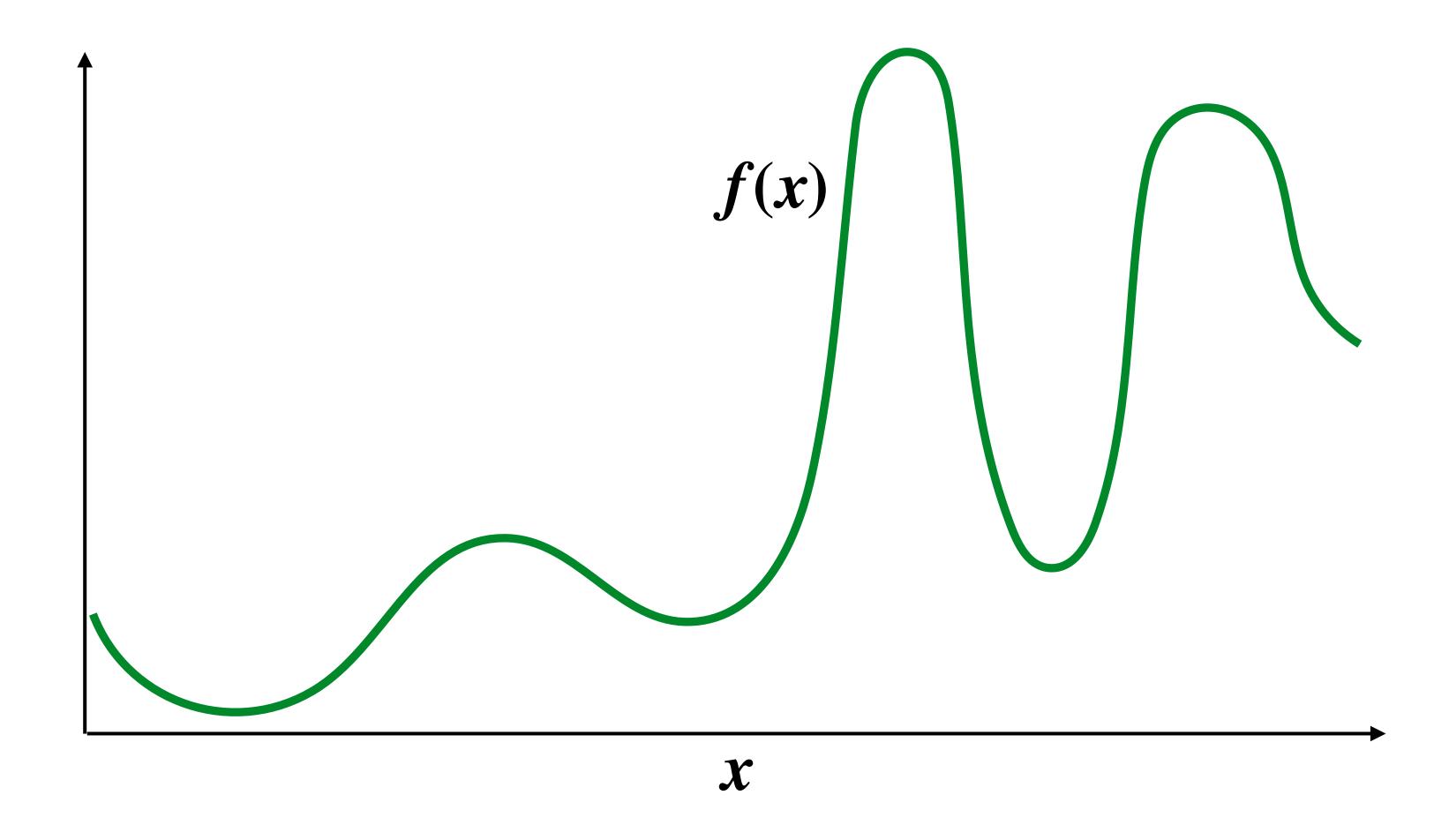

### Sampling: taking measurements a signal

Below: five measurements ("samples") of f(x)

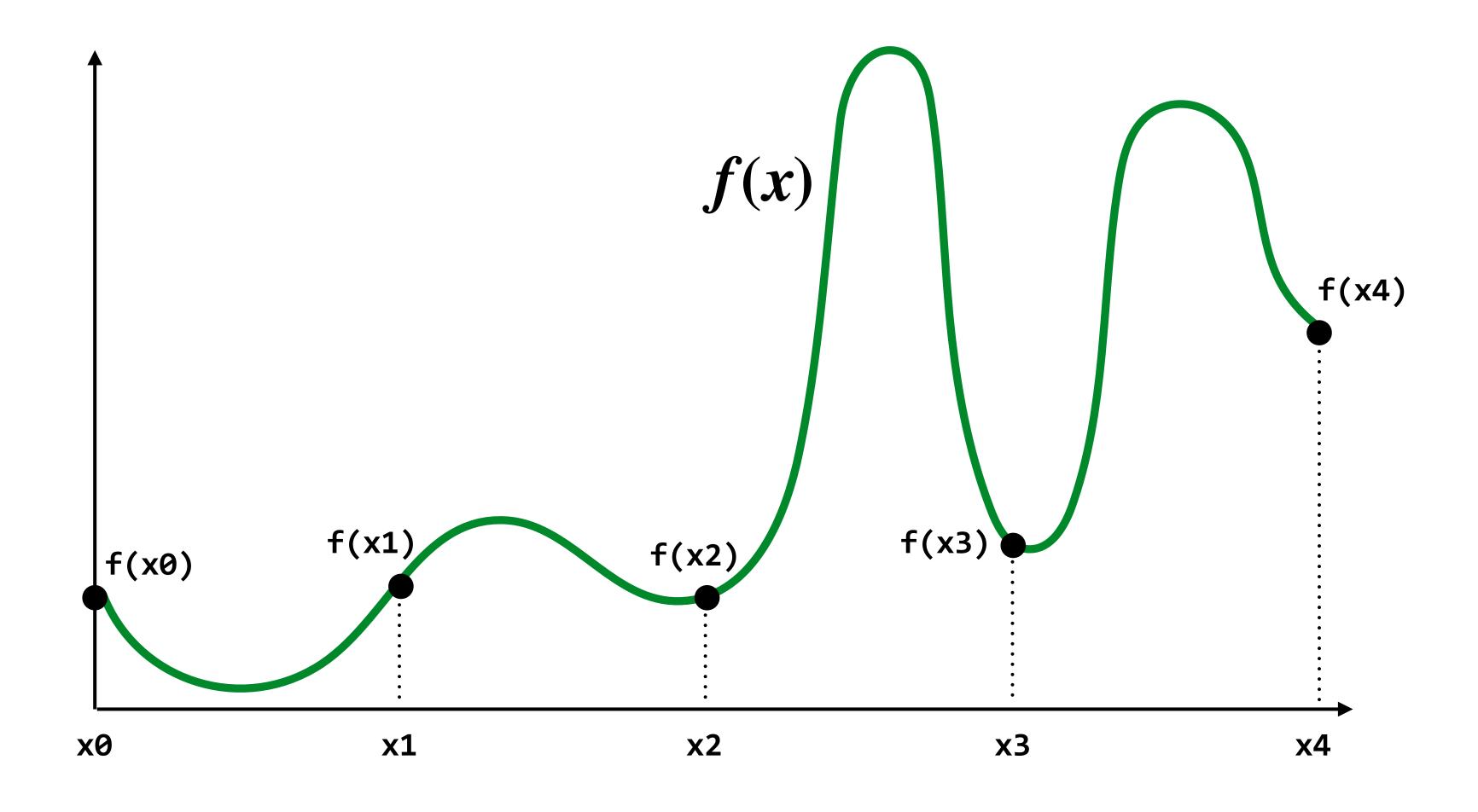

### Audio file: stores samples of a 1D signal

Most consumer audio is sampled at 44.1 KHz

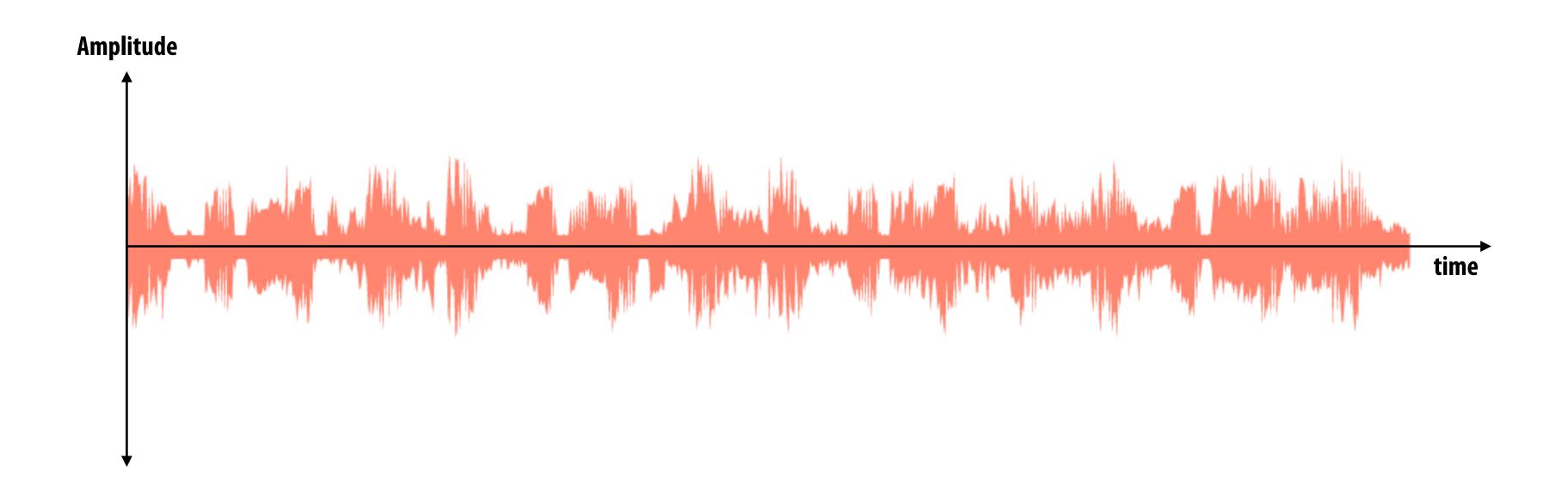

### Sampling a function

Evaluating a function at a point is sampling

We can discretize a function by periodic sampling

```
for( int x = 0; x < xmax; x++ )
  output[x] = f(x);</pre>
```

Sampling is a core idea in graphics. In this class we'll sample time (1D), area (2D), angle (2D), volume (3D), etc...

### Reconstruction: given a set of samples, how might we attempt to reconstruct the original signal f(x)?

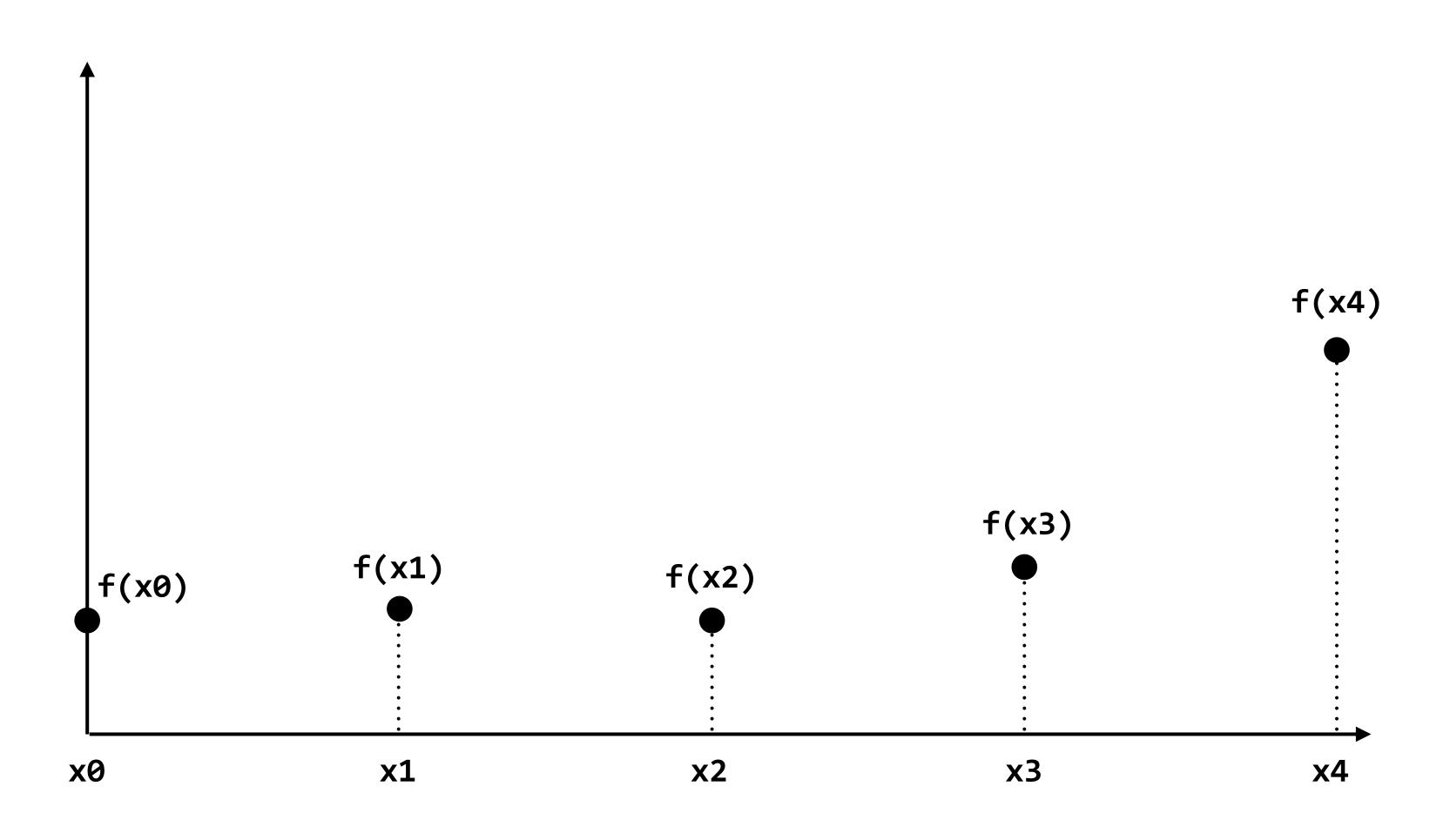

### Piecewise constant approximation

 $f_{recon}(x)$  = value of sample closest to x

 $f_{recon}(x)$  approximates f(x)

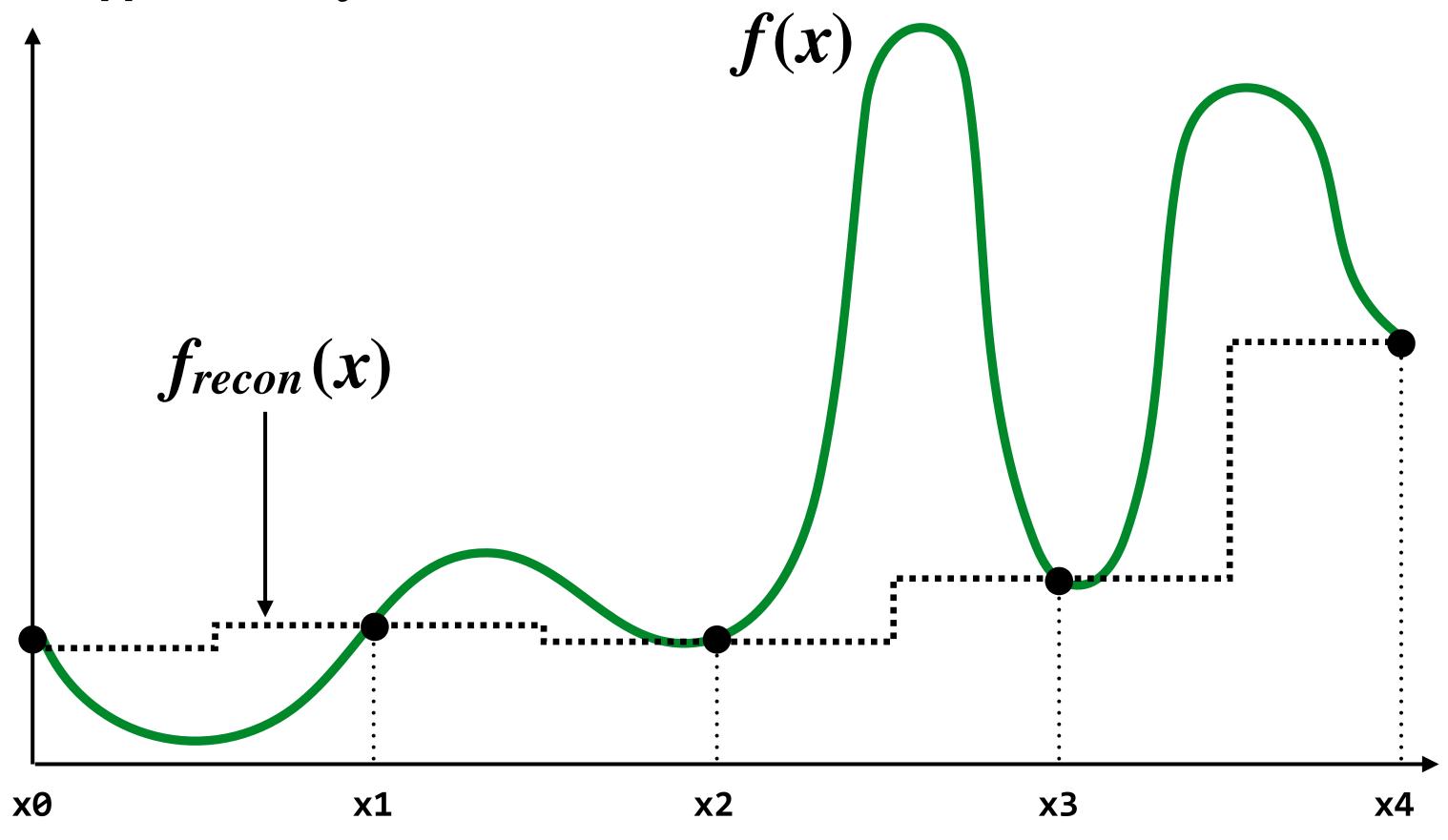

### Piecewise linear approximation

 $f_{recon}(x)$  = linear interpolation between values of two closest samples to x

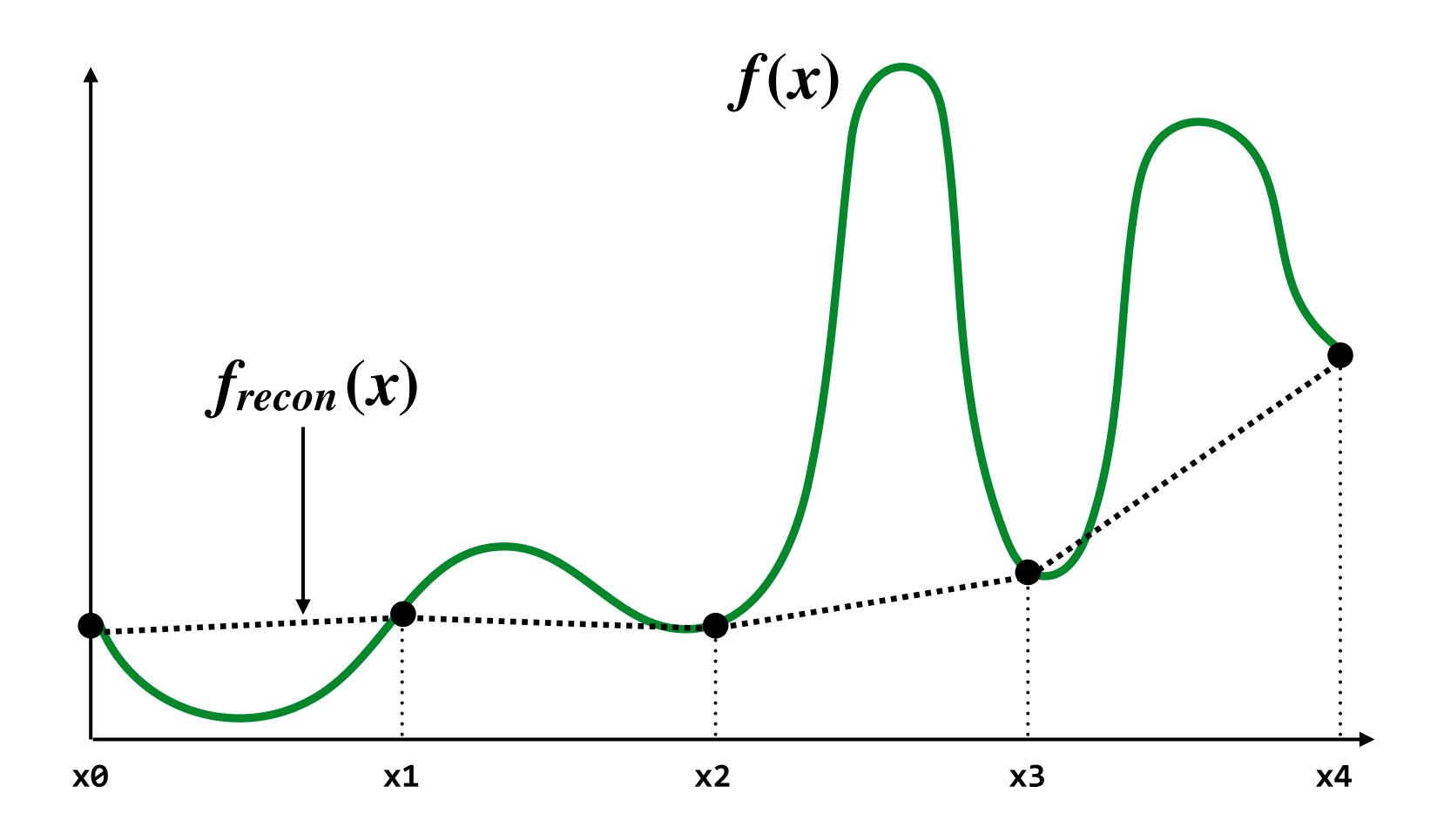

#### How can we represent the signal more accurately?

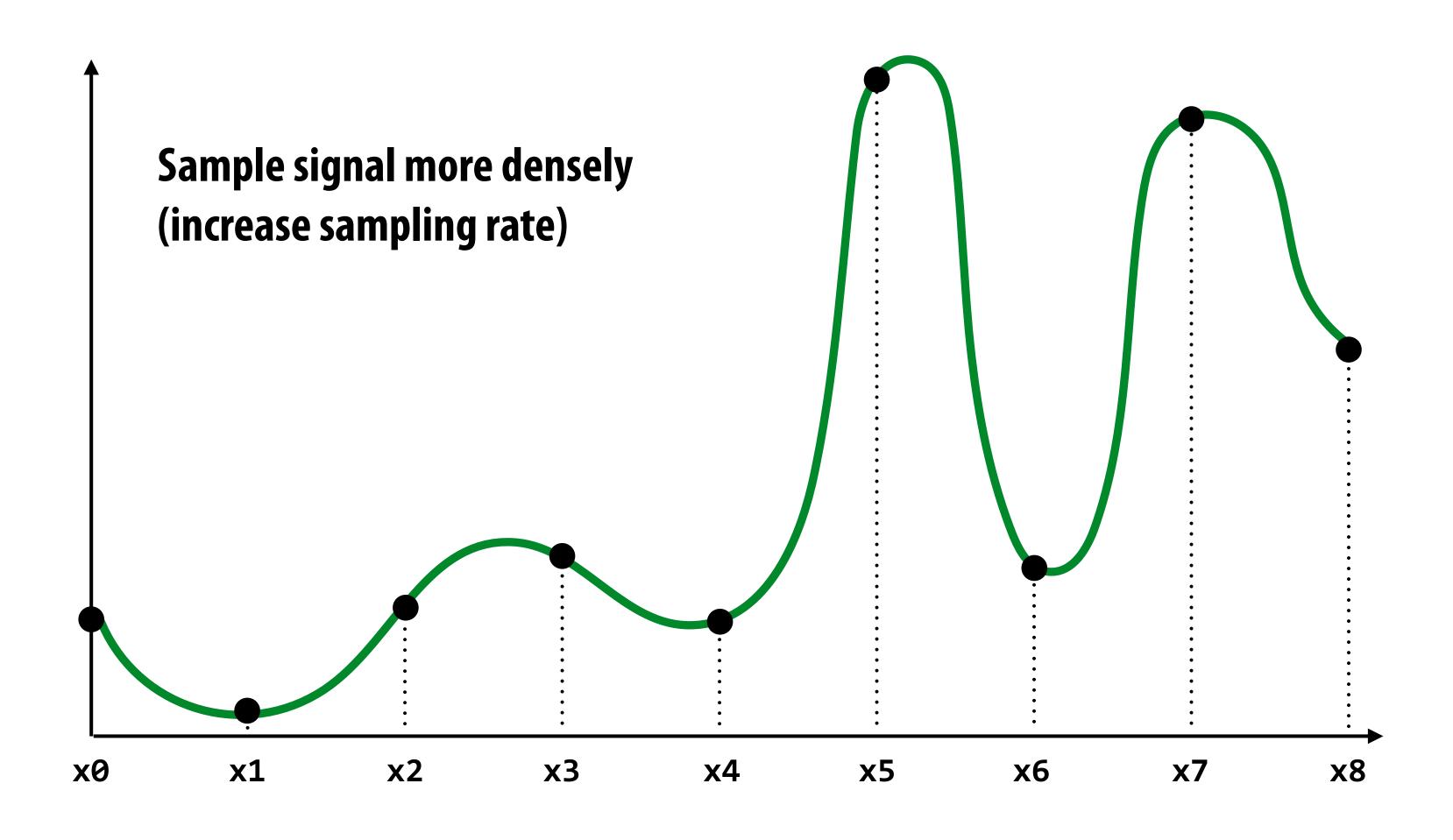

### Reconstructions from denser sampling

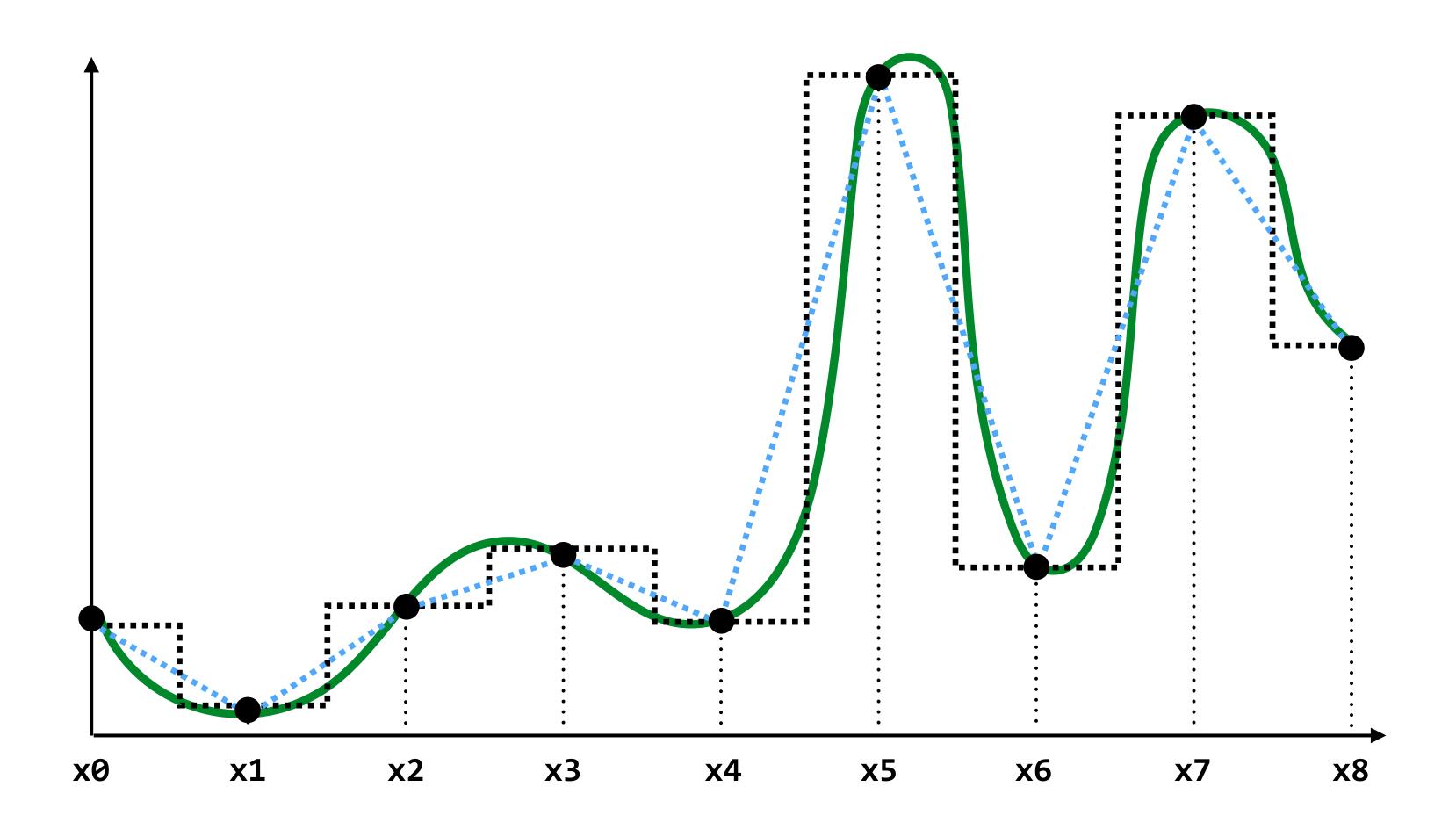

```
= reconstruction via nearest = reconstruction via linear interpolation
```

### Drawing a triangle by 2D sampling

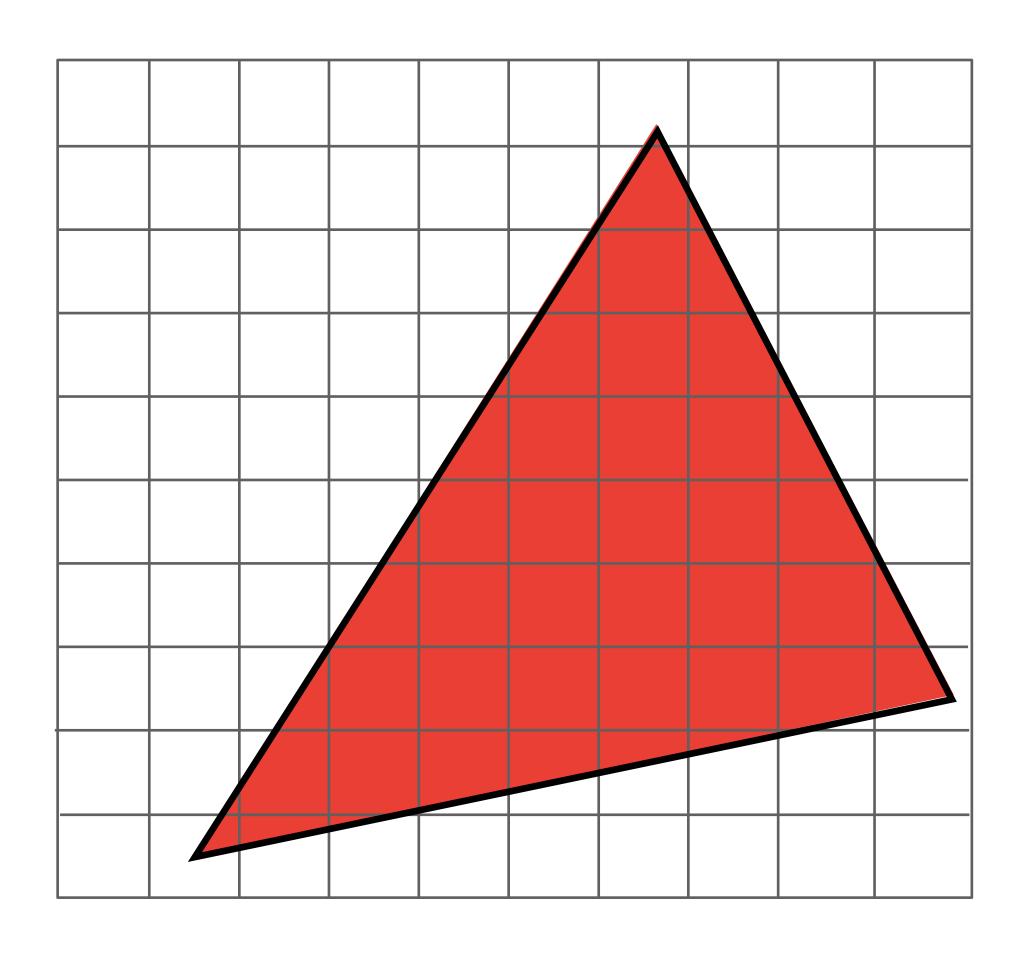

### Define binary function: inside (tri,x,y)

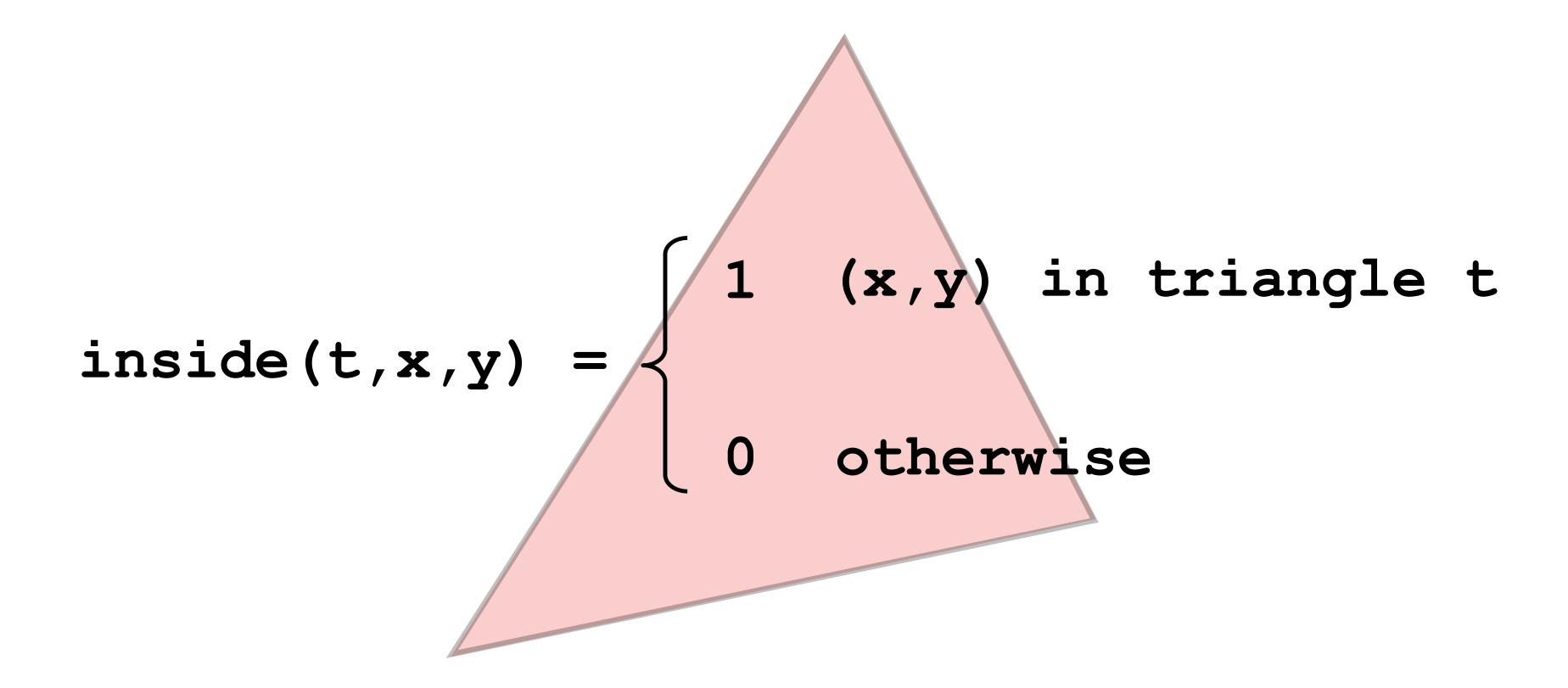

### Sampling the binary function: inside(tri,x,y)

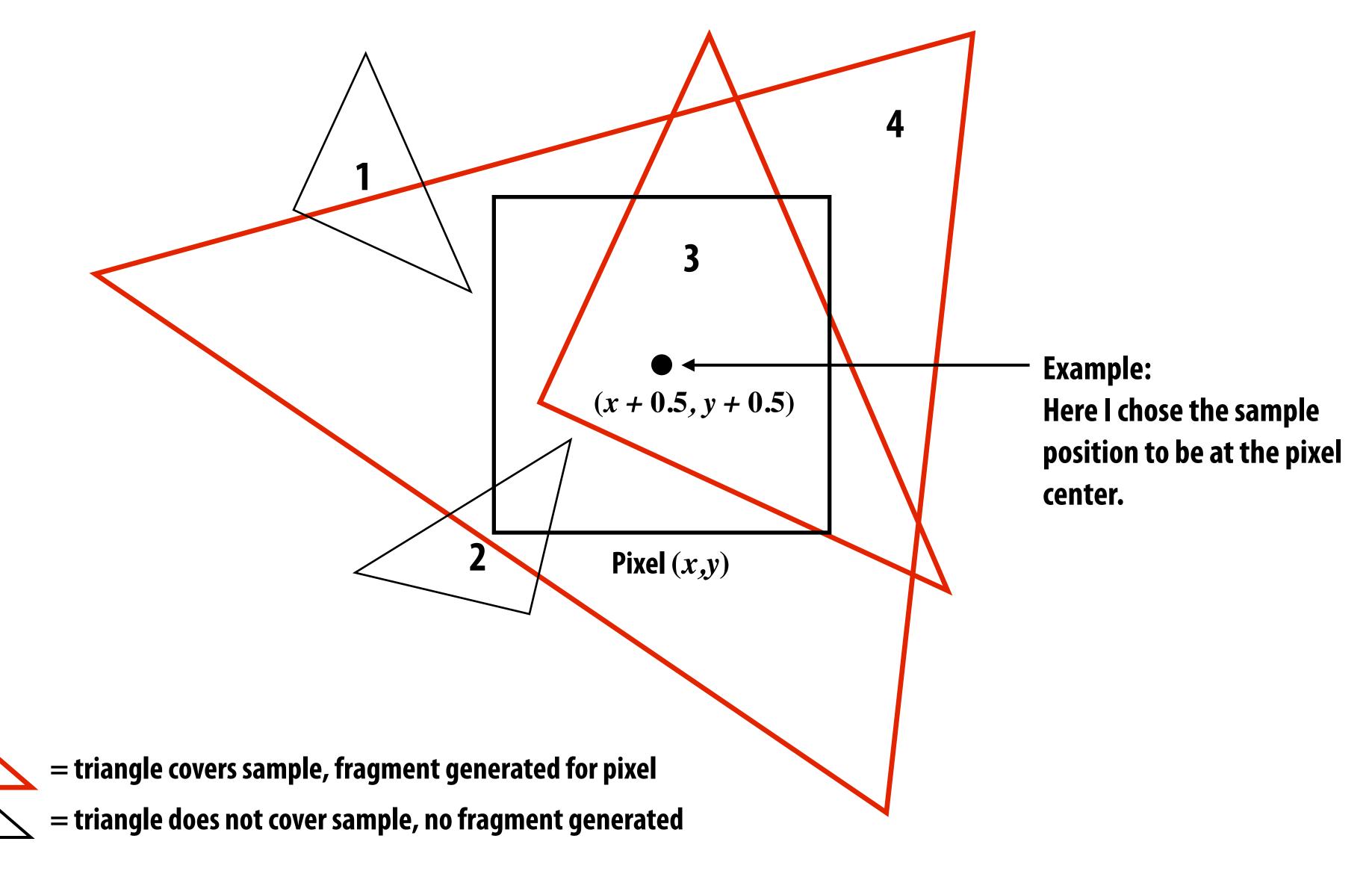

### Sample coverage at pixel centers

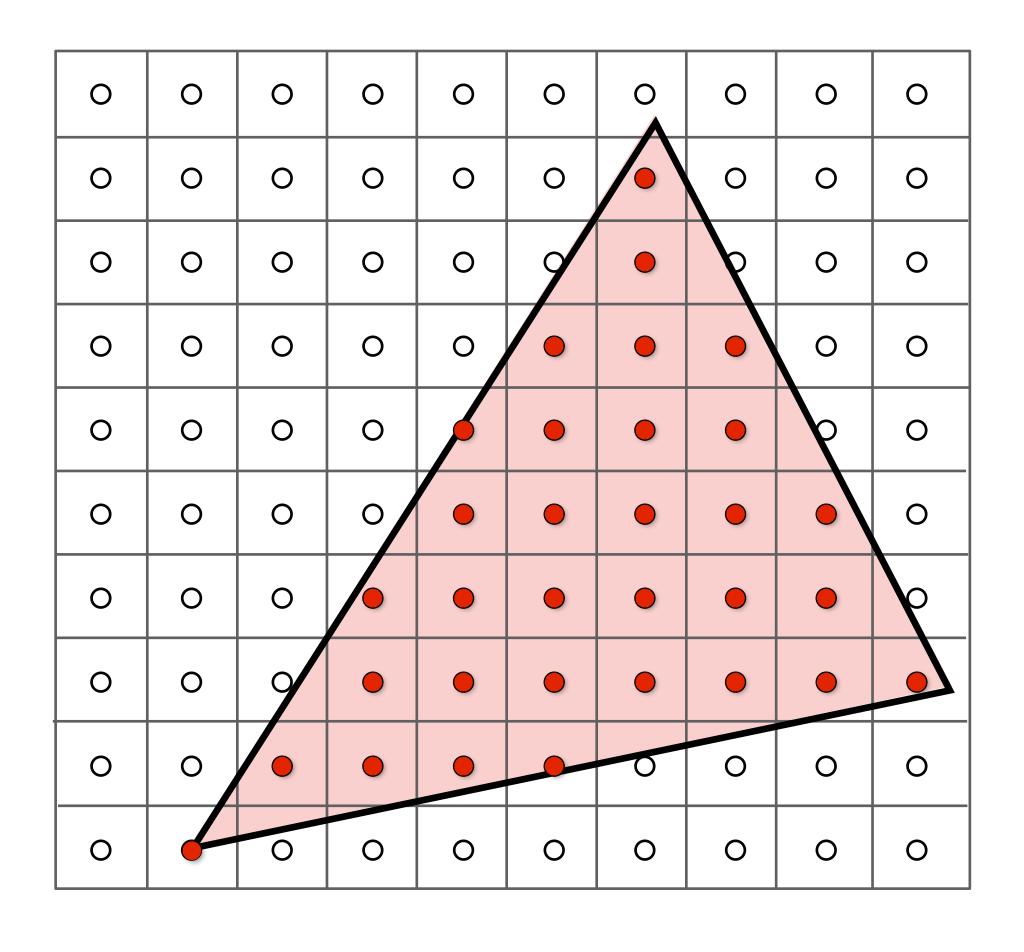

### Sample coverage at pixel centers

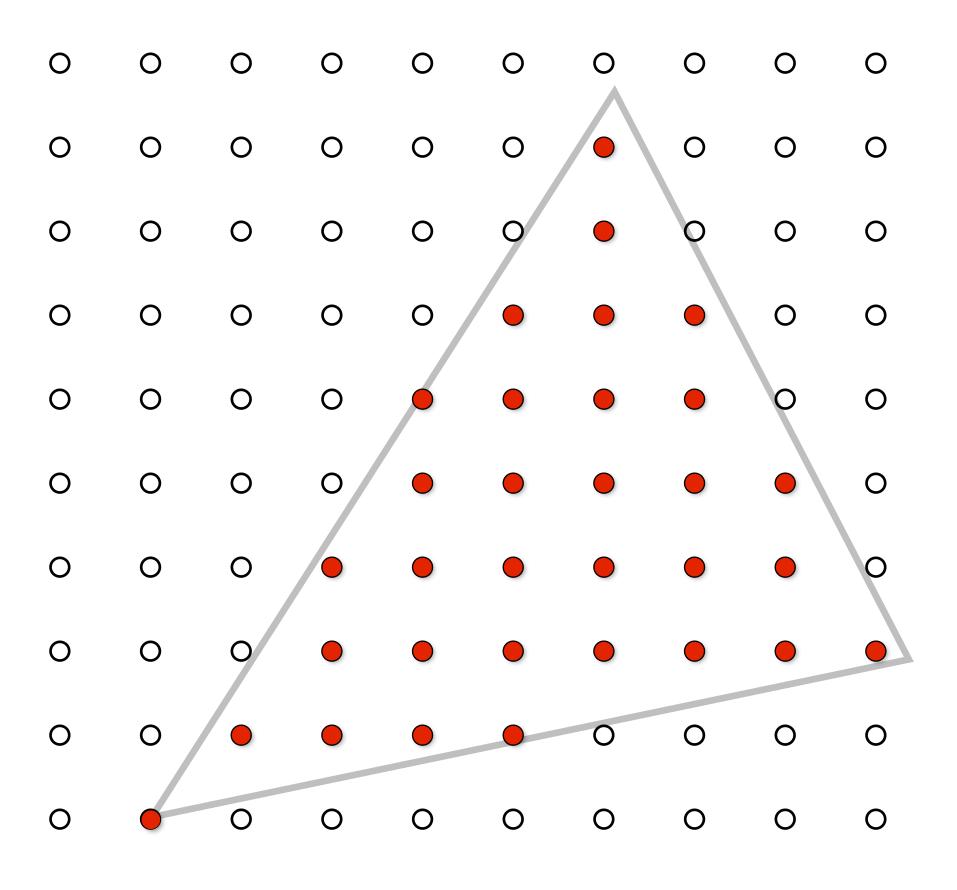

### Rasterization = sampling a 2D indicator function

```
for( int x = 0; x < xmax; x++ )
  for( int y = 0; y < ymax; y++ )
    Image[x][y] = f(x + 0.5, y + 0.5);</pre>
```

Rasterize triangle tri by sampling the function

```
f(x,y) = inside(tri,x,y)
```

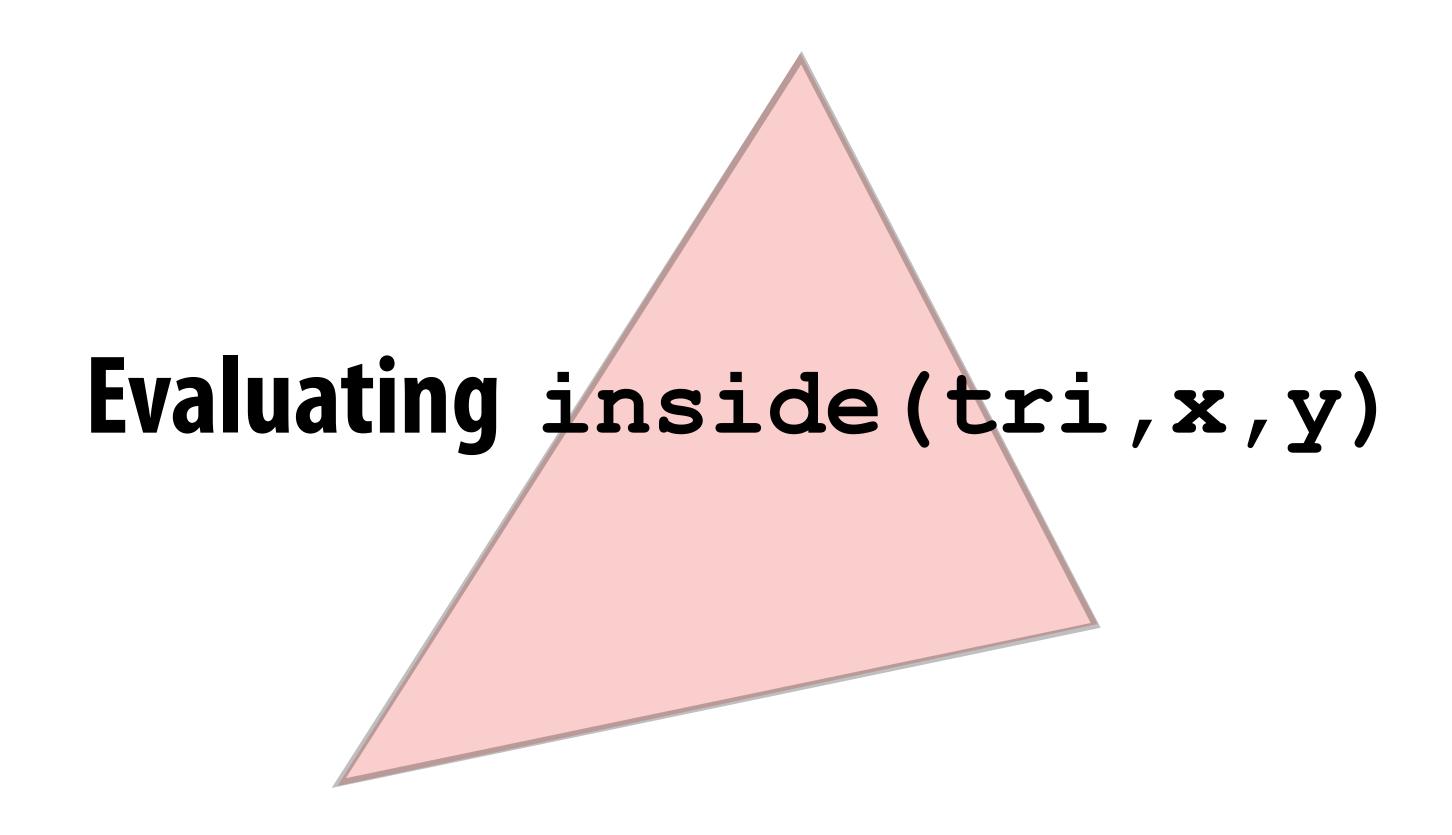

### Triangle = intersection of three half planes

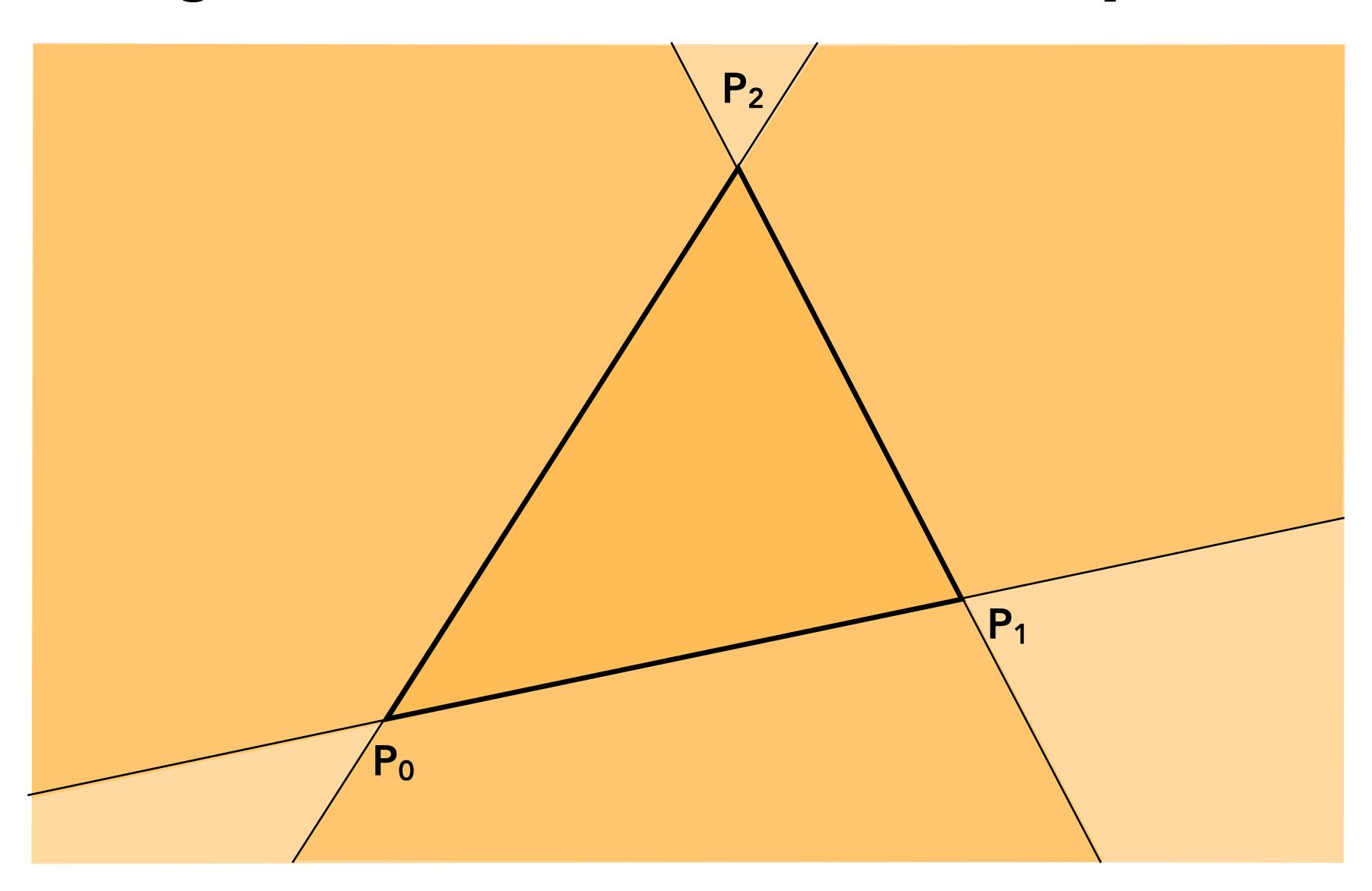

#### Each line defines two half-planes

#### Implicit line equation

- 
$$L(x,y) = Ax + By + C$$

- On line: L(x,y) = 0
- Above line: L(x,y) > 0
- Below line: L(x,y) < 0

> 0

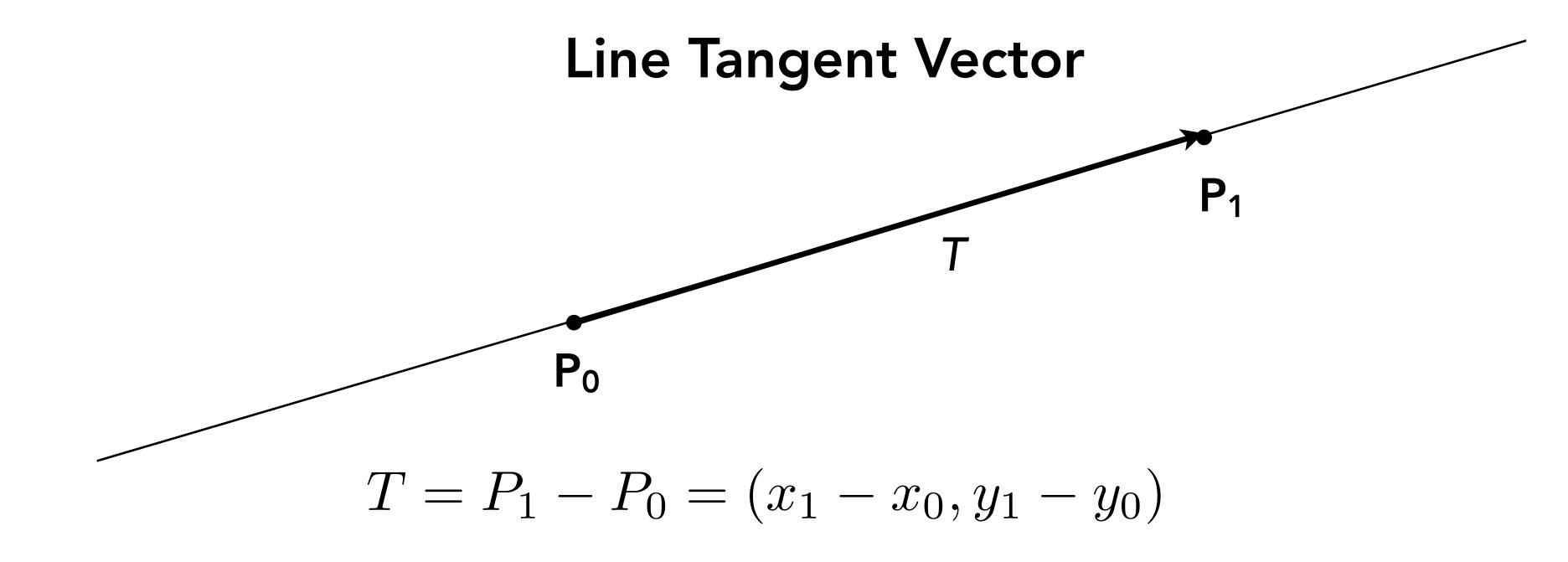

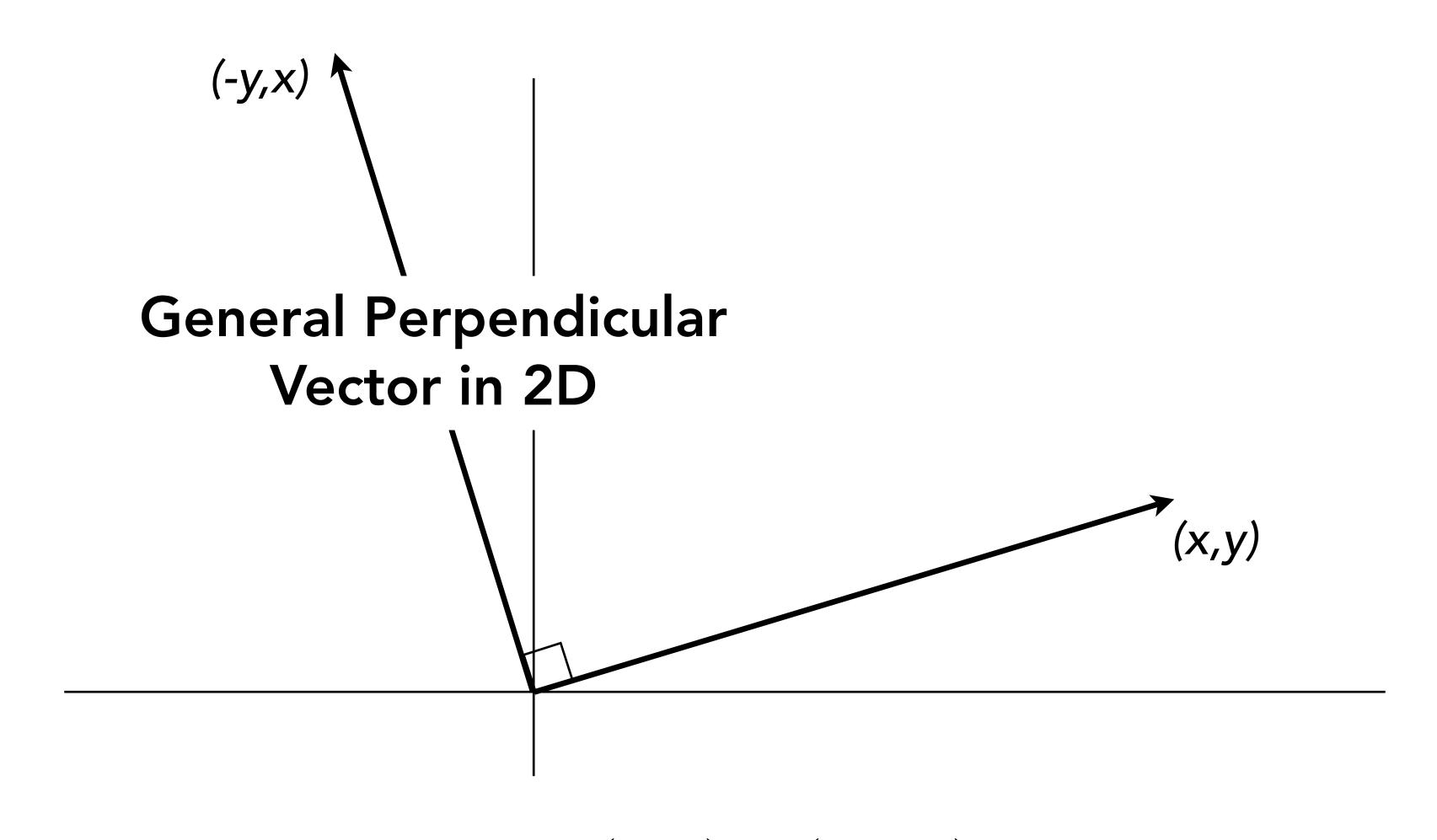

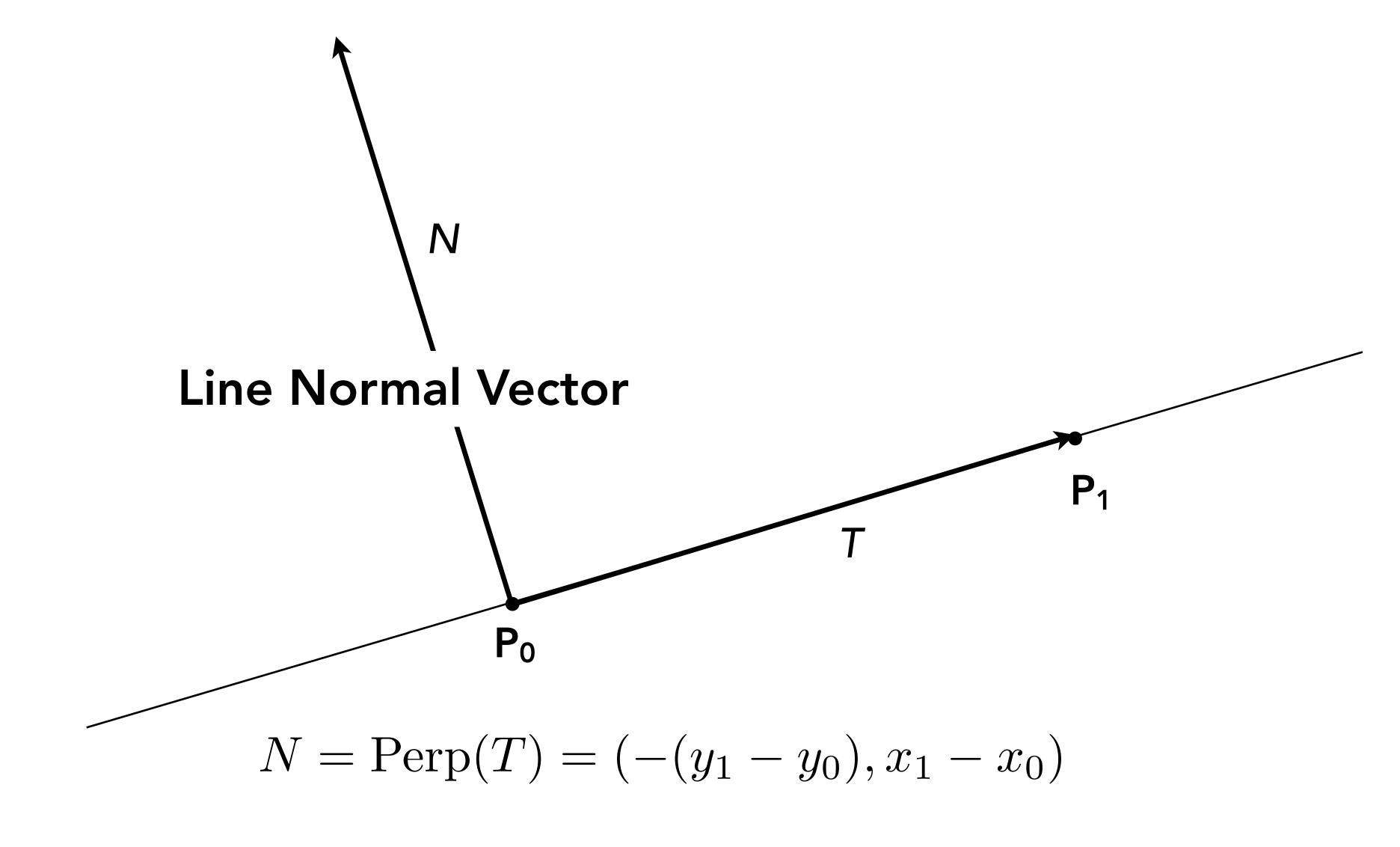

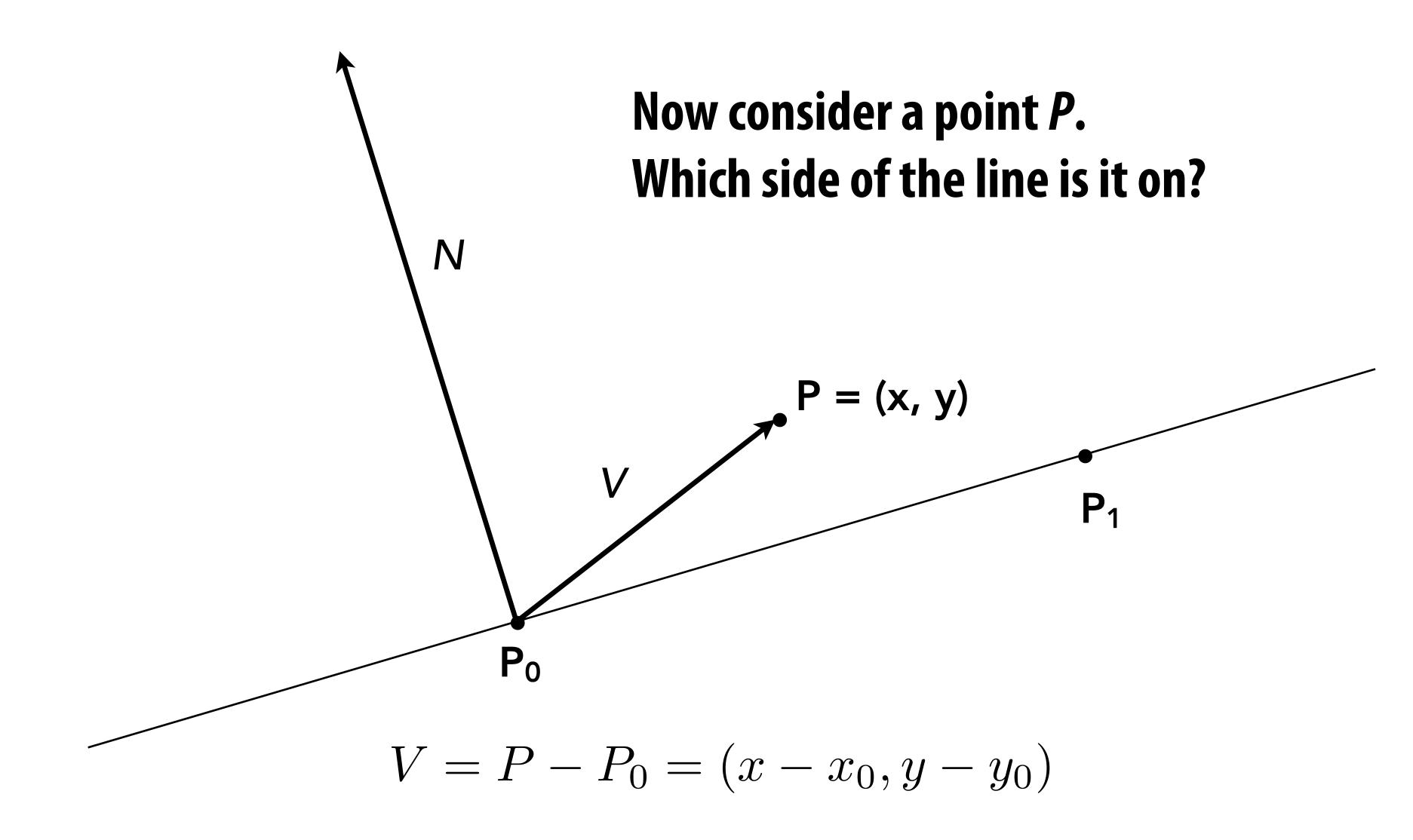

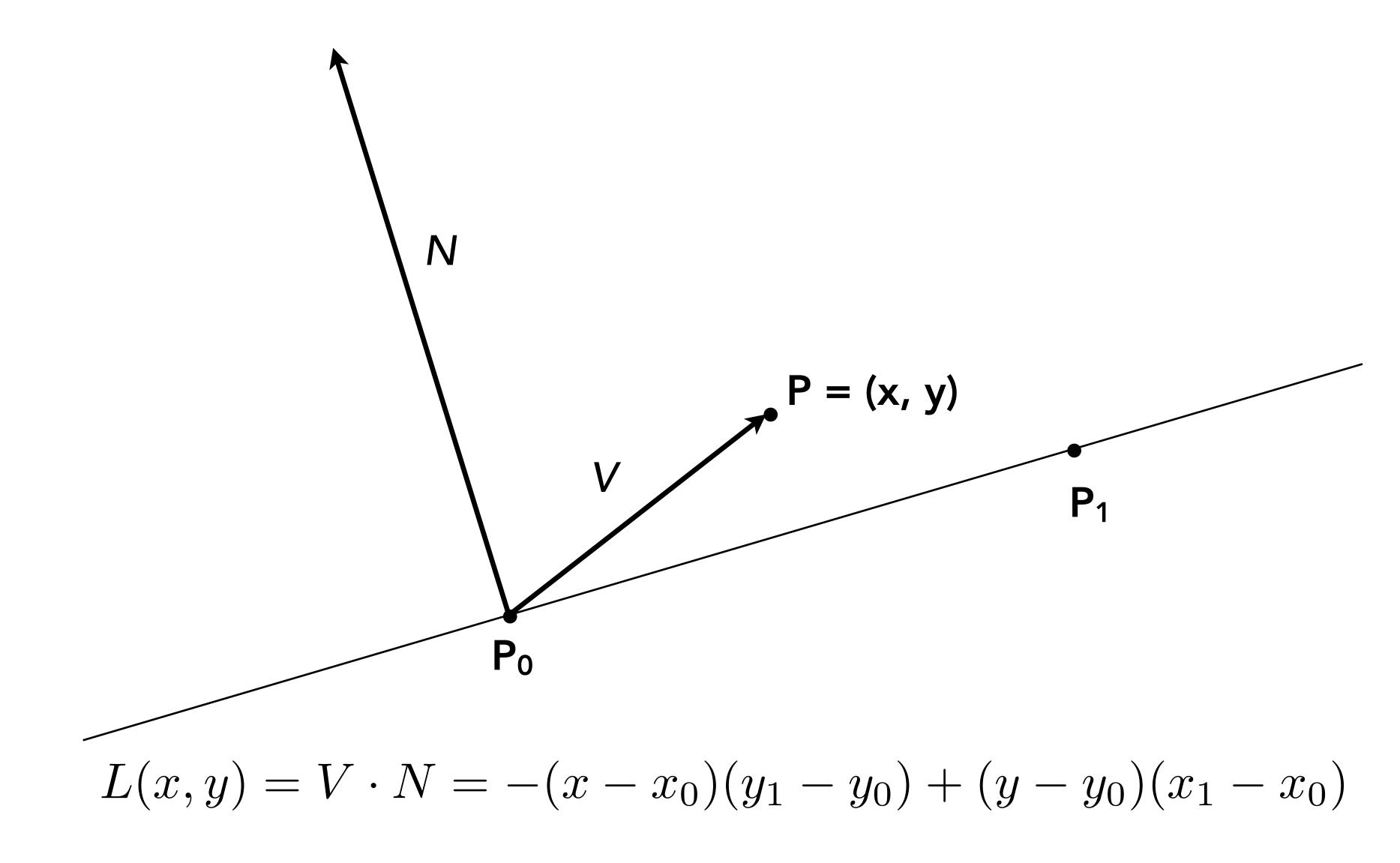

## Line equation tests

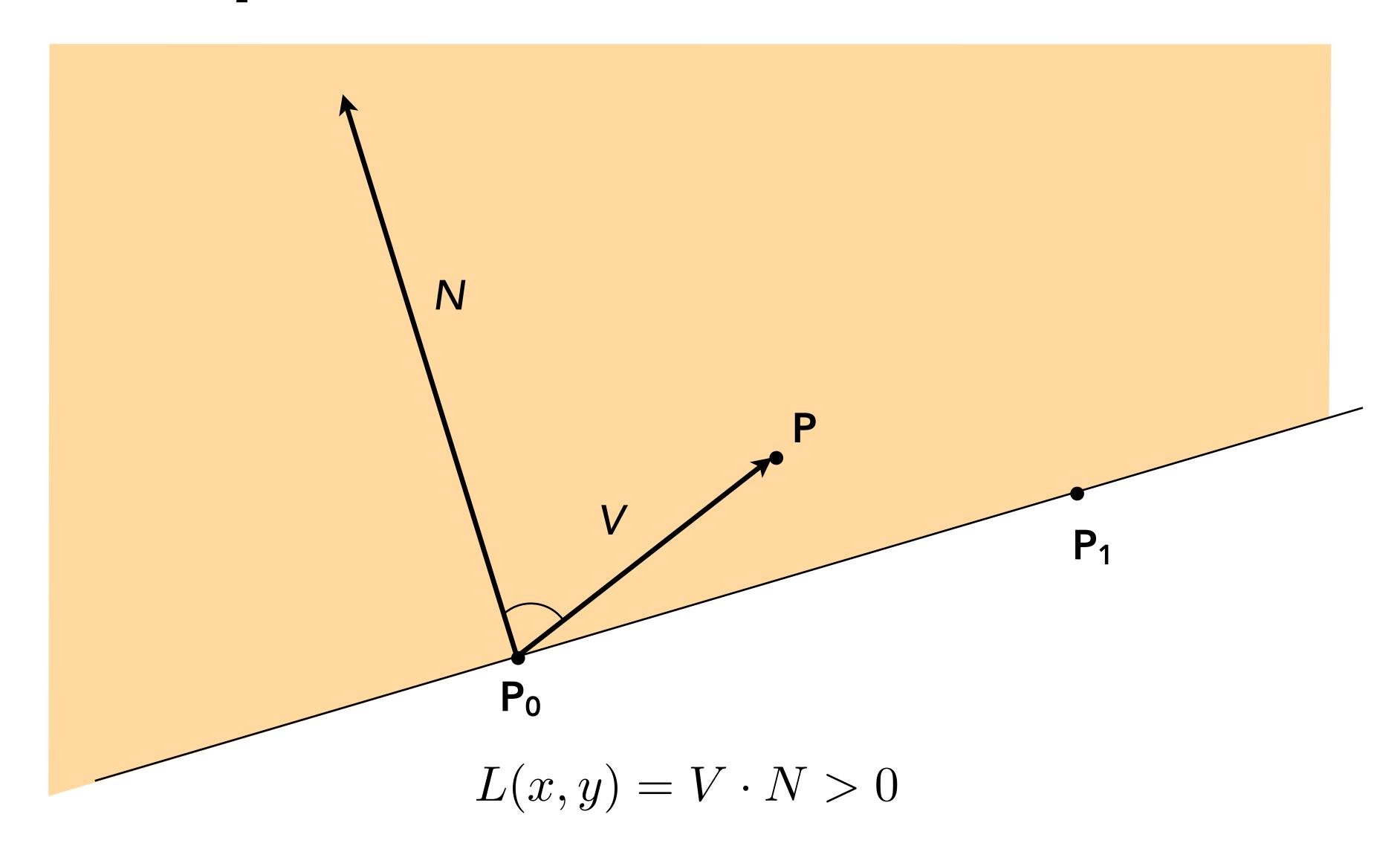

### Line equation tests

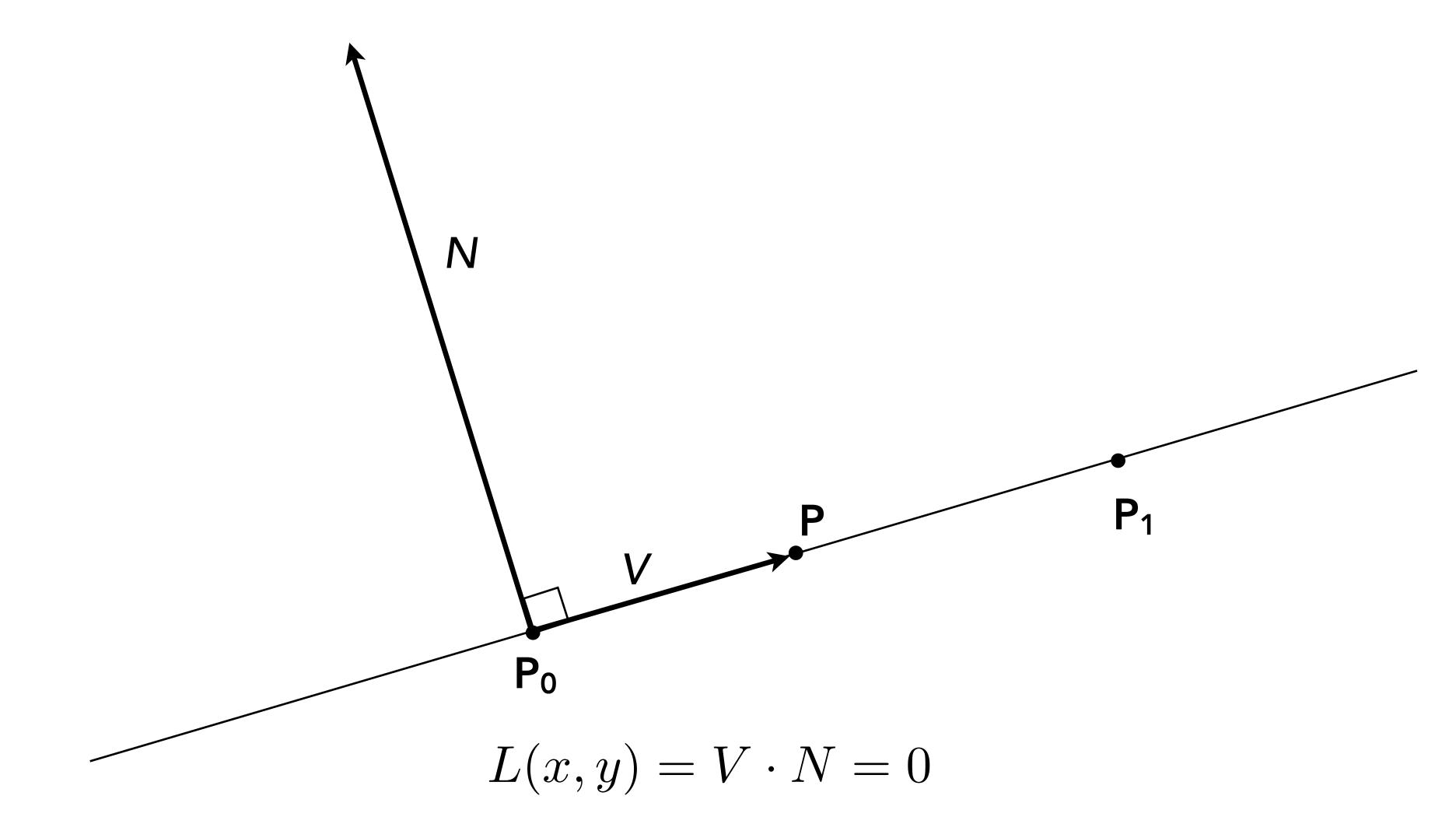

## Line equation tests

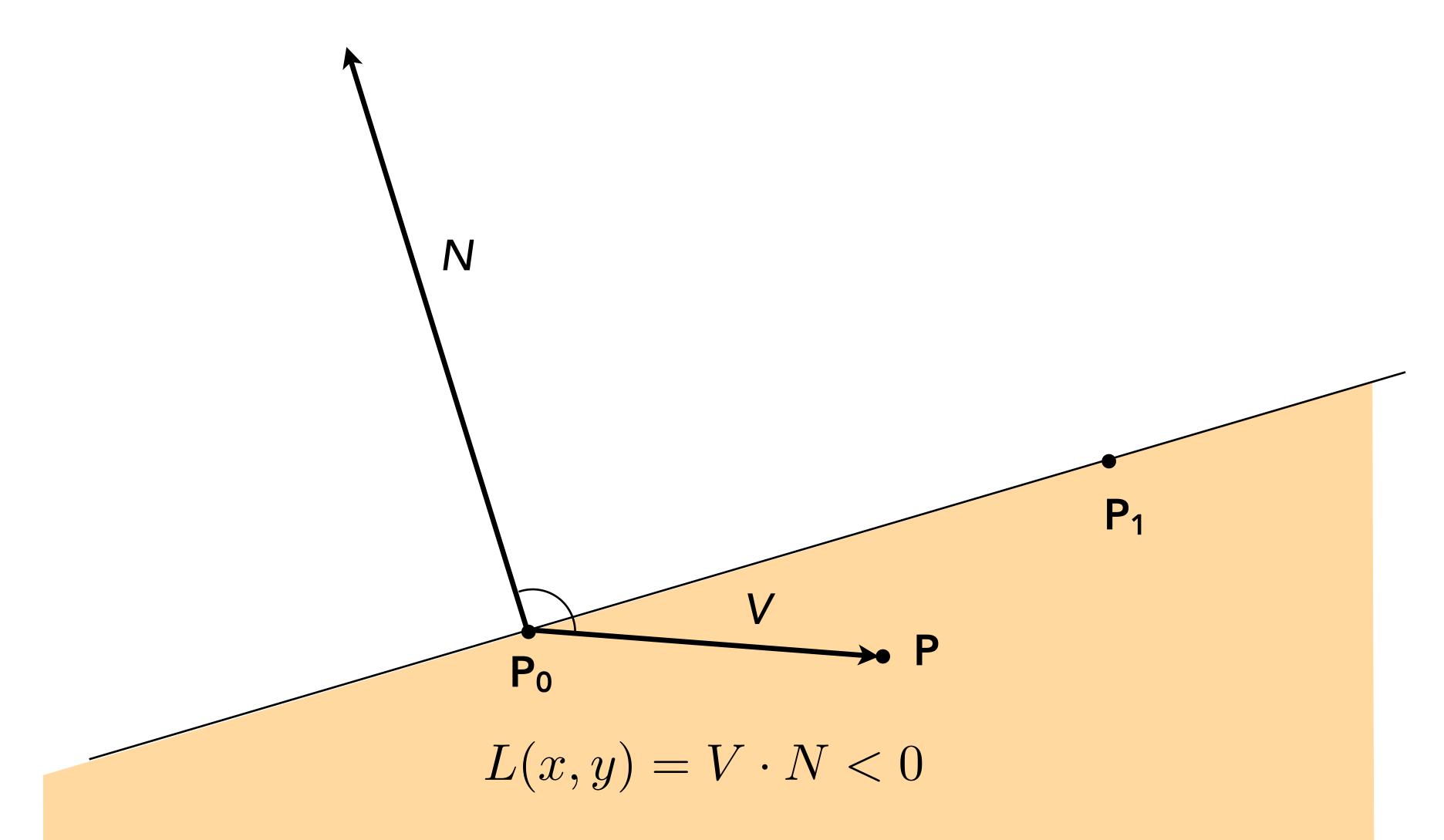

$$P_i = (X_i, Y_i)$$

$$dX_i = X_{i+1} - X_i$$
  
$$dY_i = Y_{i+1} - Y_i$$

$$L_i(x, y) = (x - X_i) dY_i - (y - Y_i) dX_i$$
  
=  $A_i x + B_i y + C_i$ 

 $L_i(x, y) = 0$ : point on edge

> 0 : outside edge

< 0 : inside edge

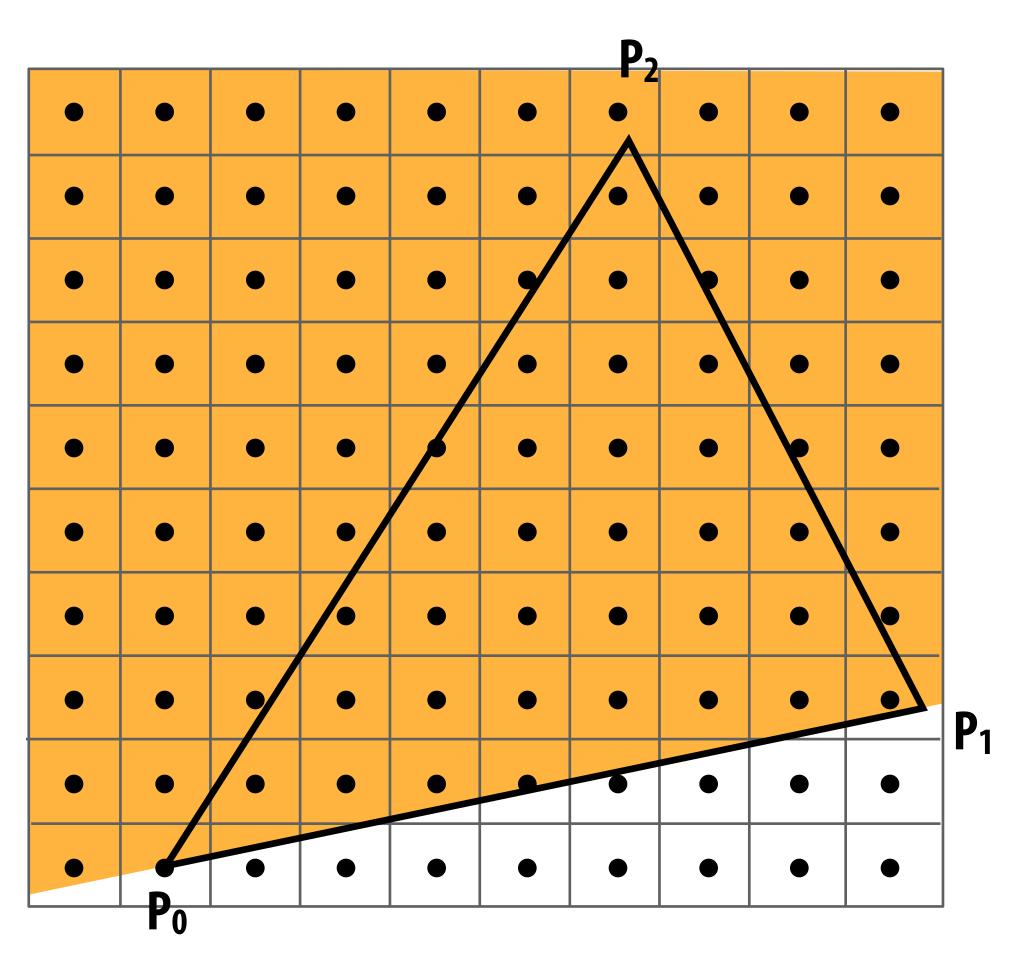

$$L_0(x, y) > 0$$

$$P_i = (X_i, Y_i)$$

$$dX_i = X_{i+1} - X_i$$
  
$$dY_i = Y_{i+1} - Y_i$$

$$L_i(x, y) = (x - X_i) dY_i - (y - Y_i) dX_i$$
  
=  $A_i x + B_i y + C_i$ 

 $L_i(x, y) = 0$ : point on edge

> 0 : outside edge

< 0 : inside edge

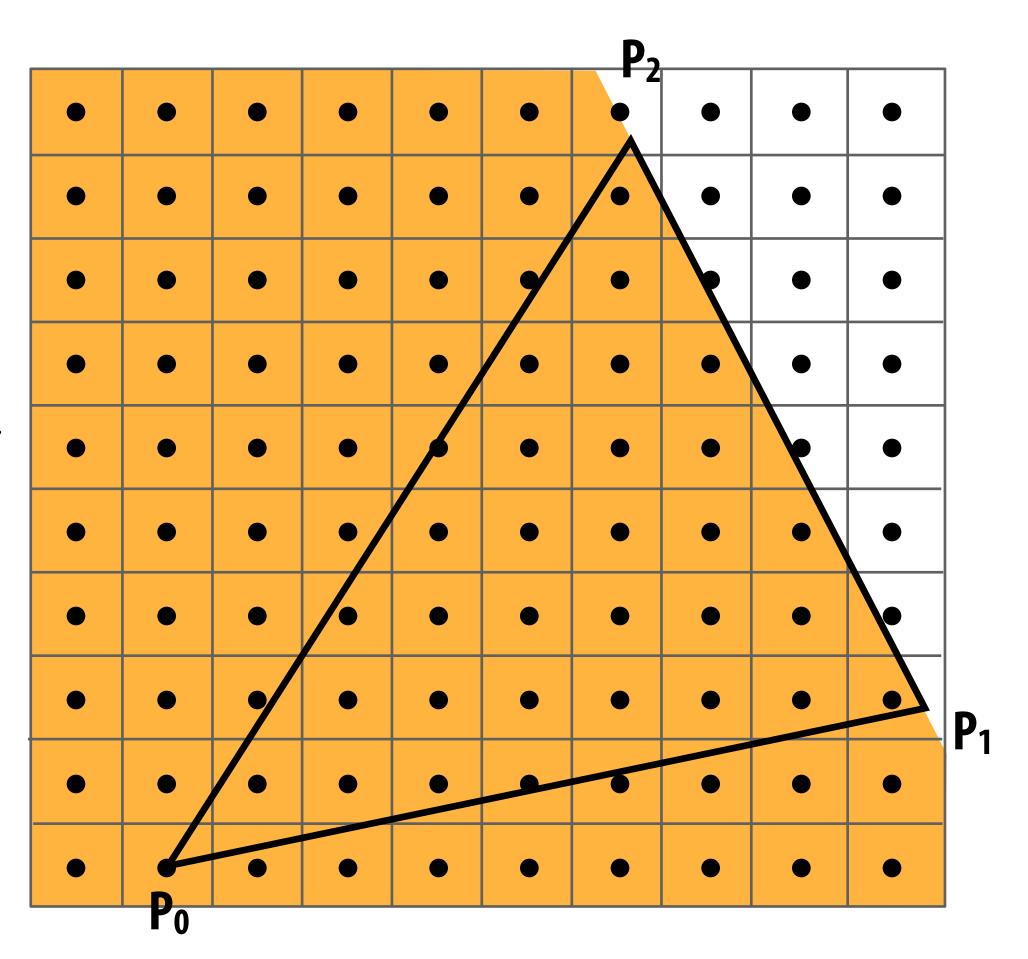

$$L_1(x, y) > 0$$

$$P_i = (X_i, Y_i)$$

$$dX_i = X_{i+1} - X_i$$
  
$$dY_i = Y_{i+1} - Y_i$$

$$L_i(x, y) = (x - X_i) dY_i - (y - Y_i) dX_i$$
  
=  $A_i x + B_i y + C_i$ 

 $L_i(x, y) = 0$ : point on edge

> 0 : outside edge

< 0 : inside edge

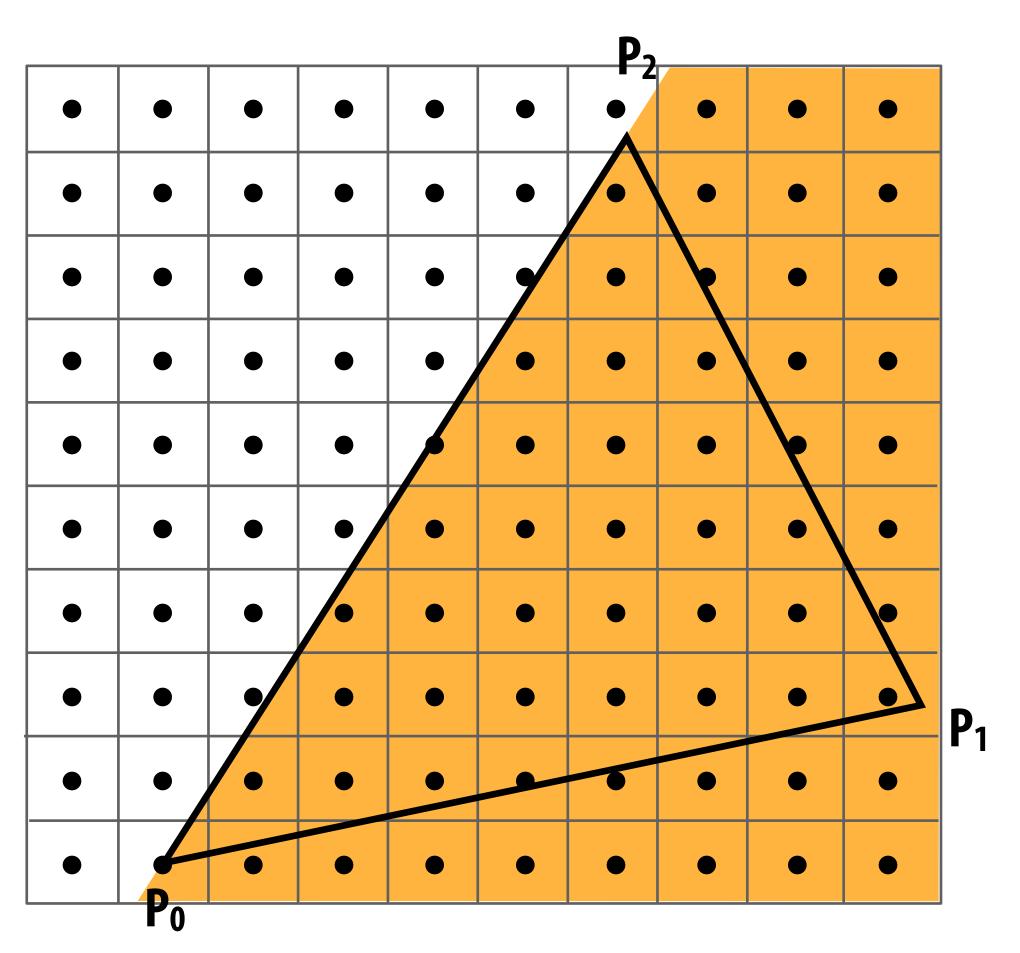

$$L_2(x, y) > 0$$

Sample point s = (sx, sy) is inside the triangle if it is inside all three edges.

$$inside(sx, sy) =$$
 $L_0(sx, sy) < 0 \&\&$ 
 $L_1(sx, sy) < 0 \&\&$ 
 $L_2(sx, sy) < 0;$ 

Note: actual implementation of inside(sx,sy) involves  $\leq$  checks based on the triangle coverage edge rules (see next slides)

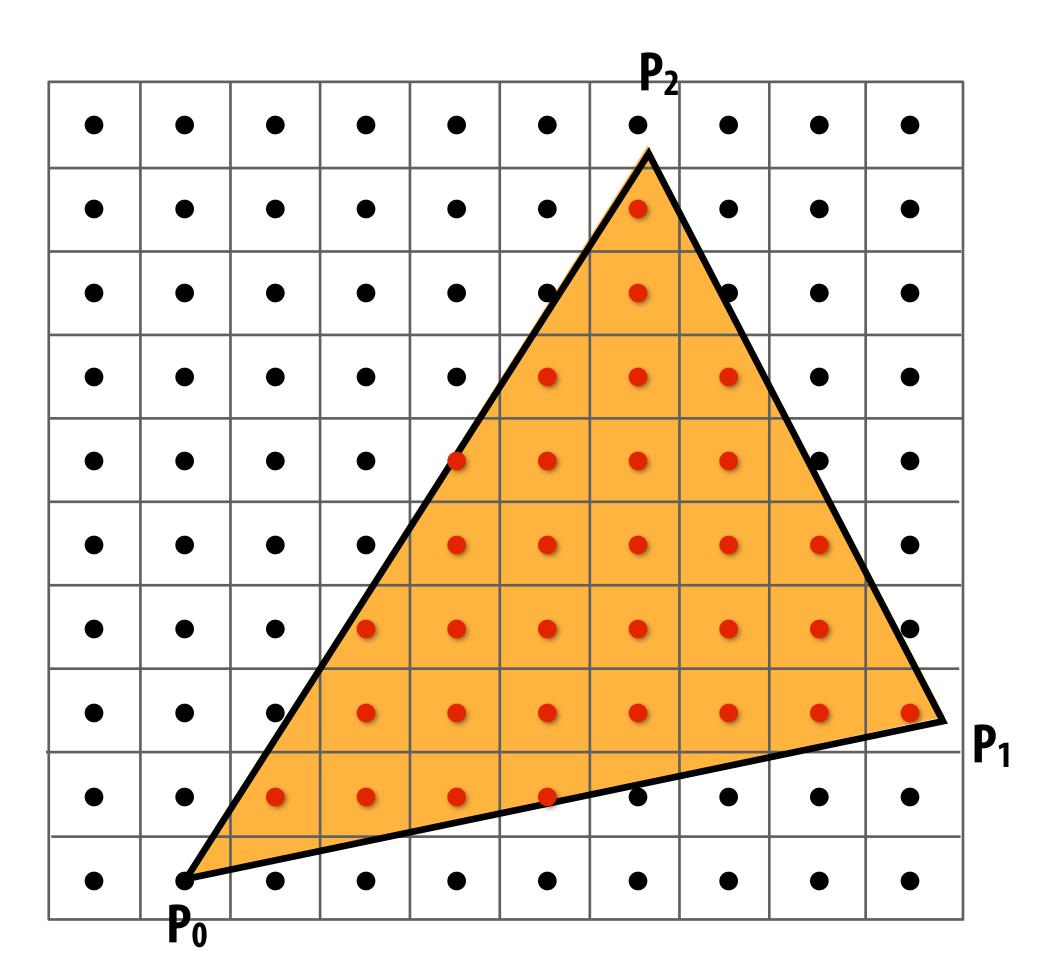

Sample points inside triangle are highlighted red.

#### Edge cases (literally)

Is this sample point covered by triangle 1? or triangle 2? or both?

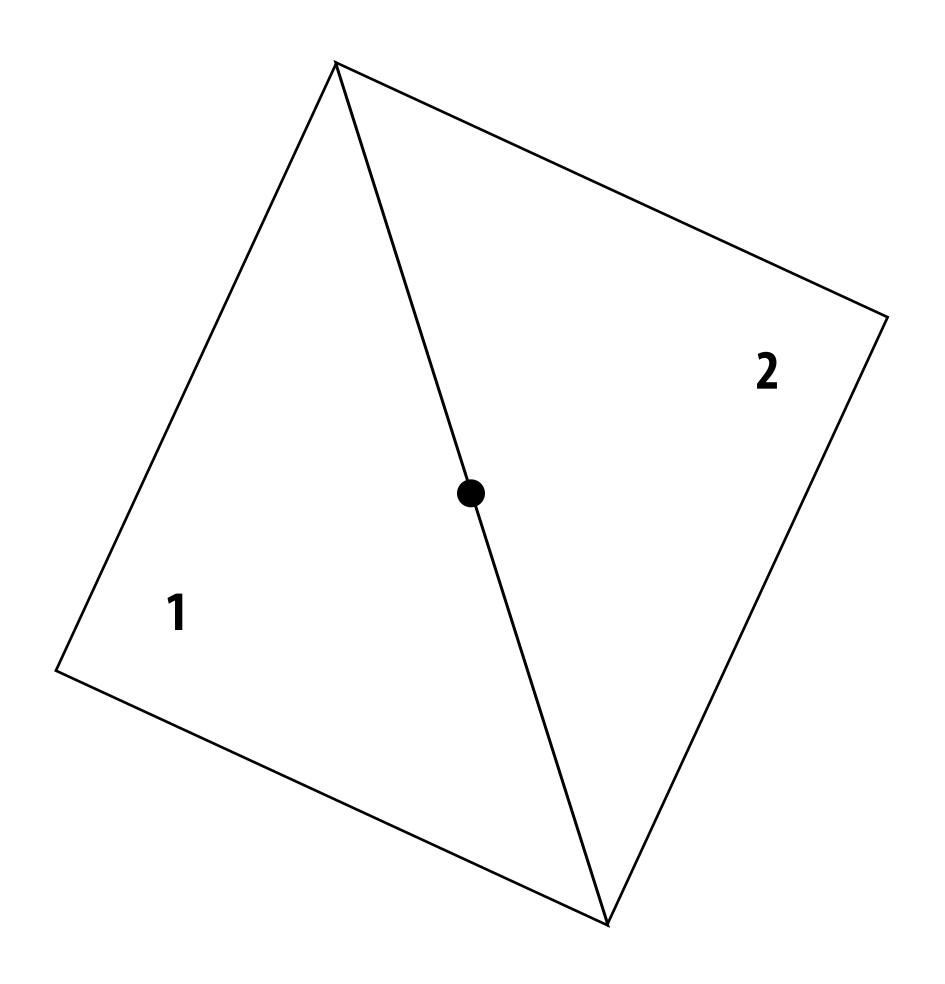

#### OpenGL/Direct3D edge rules

- When edge falls directly on a screen sample point, the sample is classified as within triangle if the edge is a "top edge" or "left edge"
  - Top edge: horizontal edge that is above all other edges
  - Left edge: an edge that is not exactly horizontal and is on the left side of the triangle. (triangle can have one or two left edges)

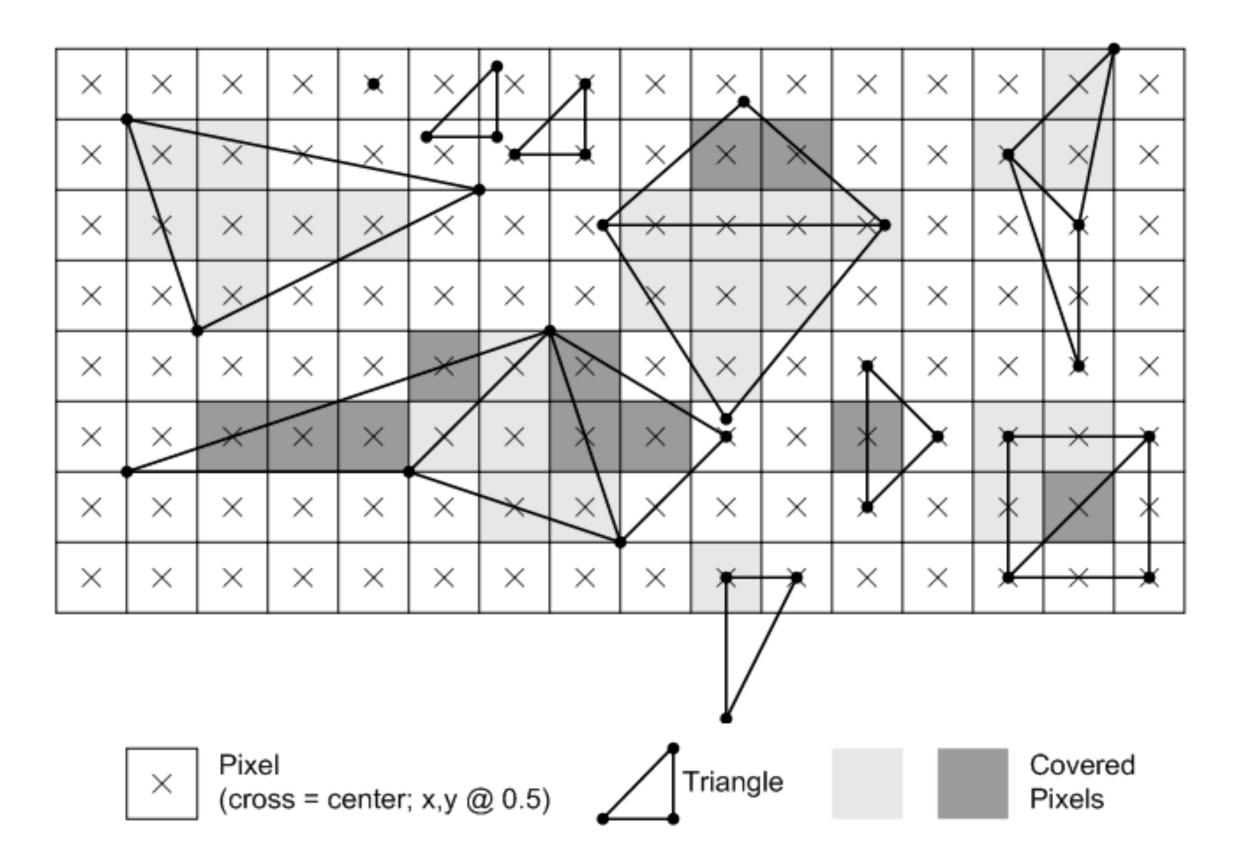

## Finding covered samples: incremental triangle traversal

$$P_i = (X_i, Y_i)$$

$$dX_i = X_{i+1} - X_i$$
  
$$dY_i = Y_{i+1} - Y_i$$

$$L_i(x, y) = (x - X_i) dY_i - (y - Y_i) dX_i$$
  
=  $A_i x + B_i y + C_i$ 

 $L_i(x, y) = 0$ : point on edge > 0: outside edge

< 0: inside edge

#### **Efficient incremental update:**

$$dL_{i}(x+1,y) = L_{i}(x,y) + dY_{i} = L_{i}(x,y) + A_{i}$$
  
$$dL_{i}(x,y+1) = L_{i}(x,y) + dX_{i} = L_{i}(x,y) + B_{i}$$

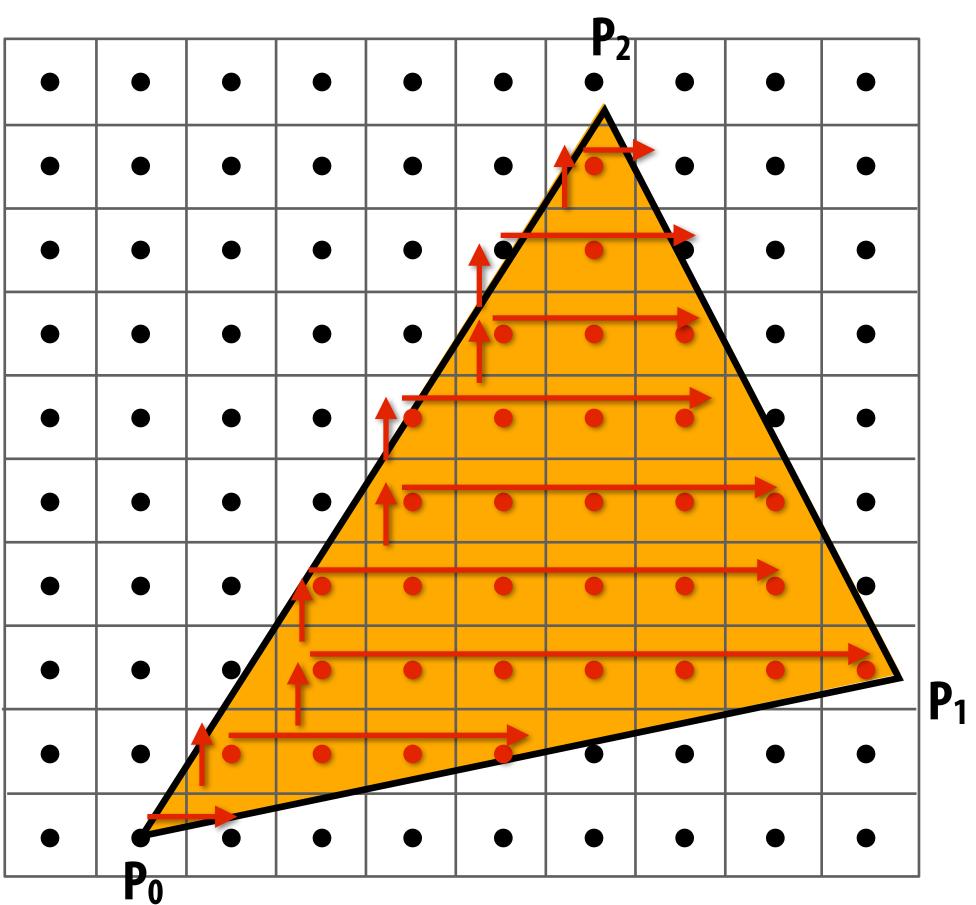

Incremental update saves computation:
Only one addition per edge, per sample test

#### Modern approach: tiled triangle traversal

**Traverse triangle in blocks** 

Test all samples in block against triangle in parallel

#### **Advantages:**

- Simplicity of parallel execution overcomes cost of extra point-in-triangle tests (most triangles cover many samples)
- Can skip sample testing work: entire block not in triangle ("early out"), entire block entirely within triangle ("early in")
- Additional advantage related to accelerating occlusion computations (not discussed today)

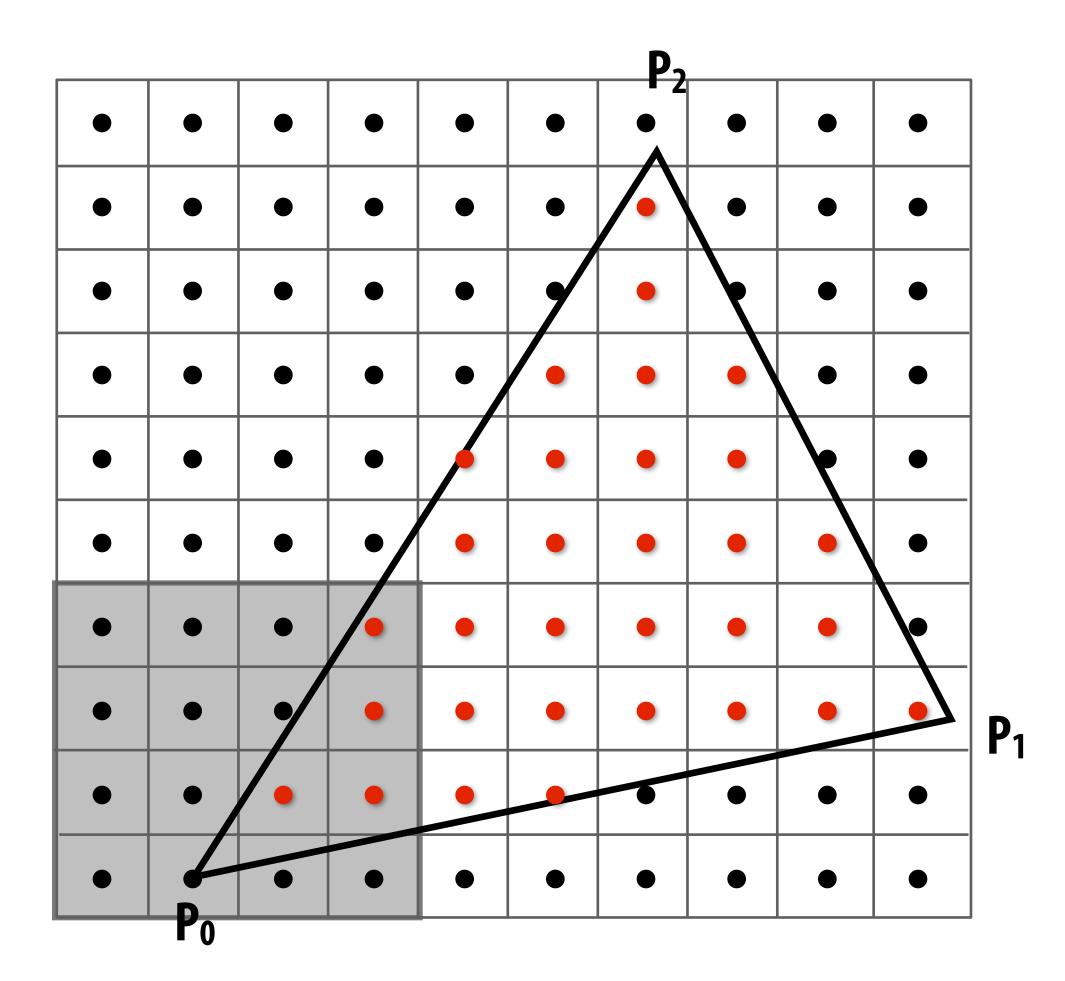

All modern graphics processors have special-purpose hardware for efficiently performing point-in-triangle tests

#### Recall: pixels on a screen

Each image sample sent to the display is converted into a little square of light of the appropriate color:

(a pixel = picture element)

LCD display pixel on my laptop

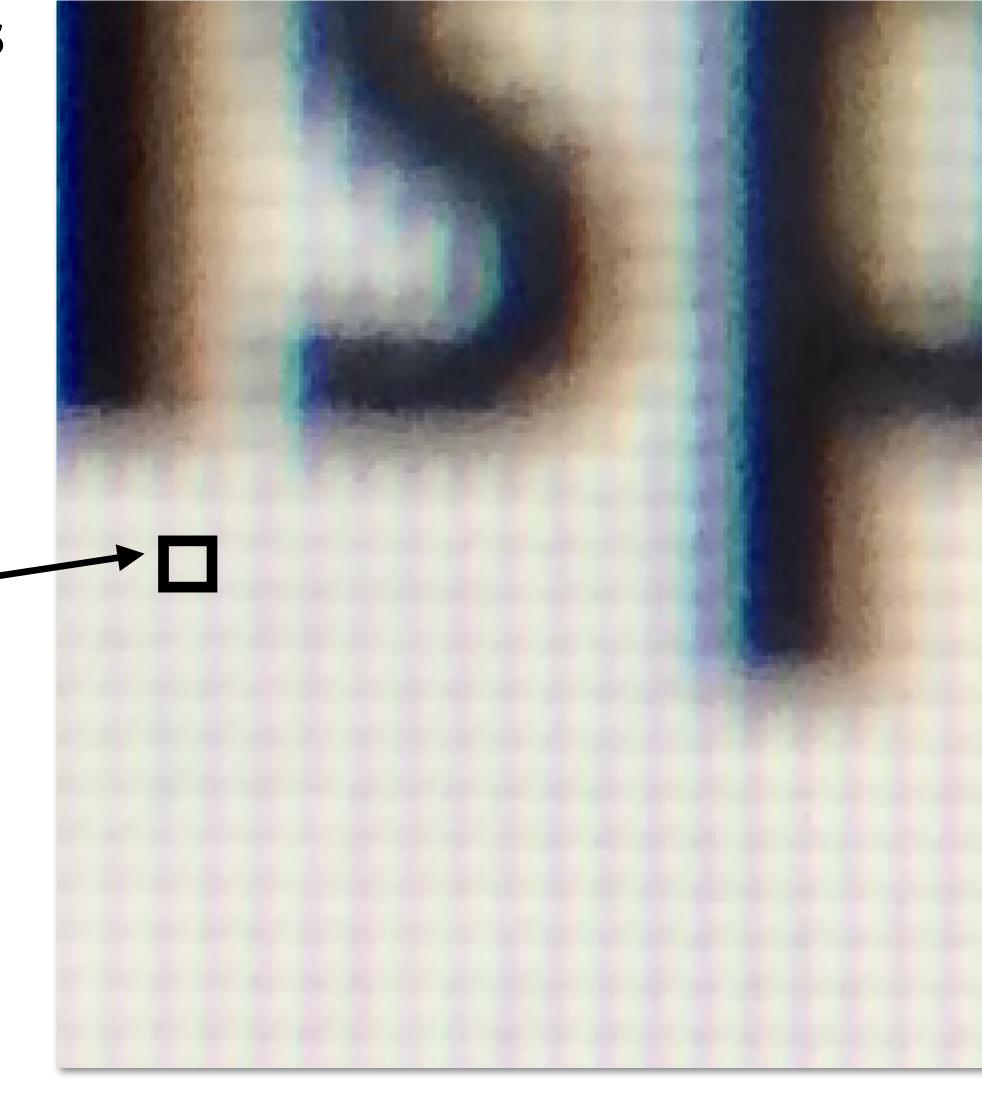

\* Thinking of each LCD pixel as emitting a square of uniform intensity light of a single color is a bit of an approximation to how real displays work, but it will do for now.

### So, if we send the display this sampled signal

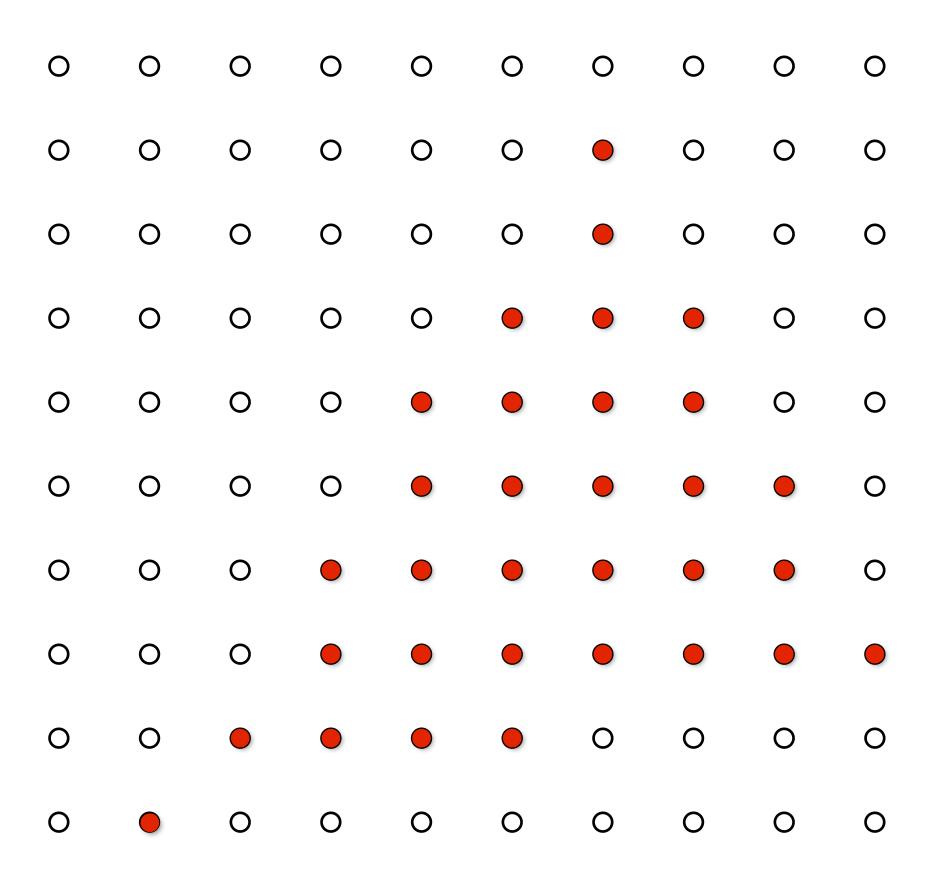

## The display physically emits this signal

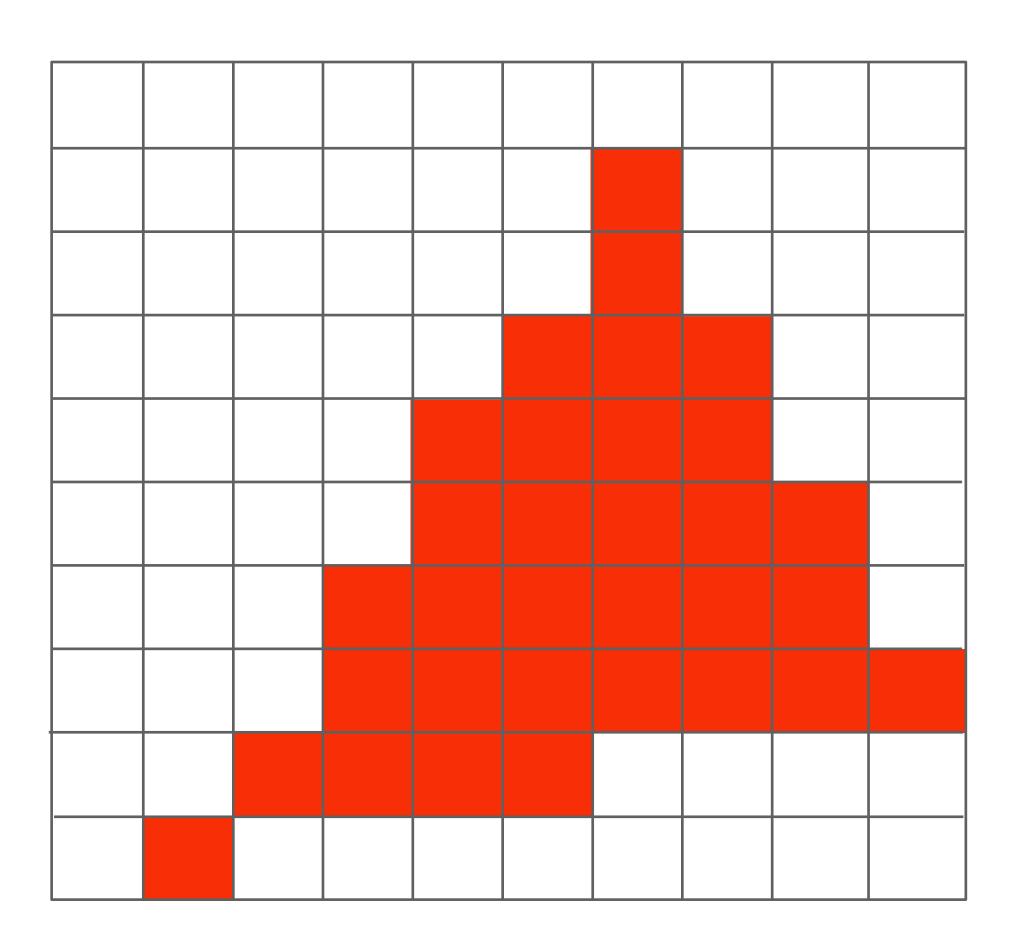

Given our simplified "square pixel" display assumption, we've effectively performed a piecewise constant reconstruction

#### Compare: the continuous triangle function

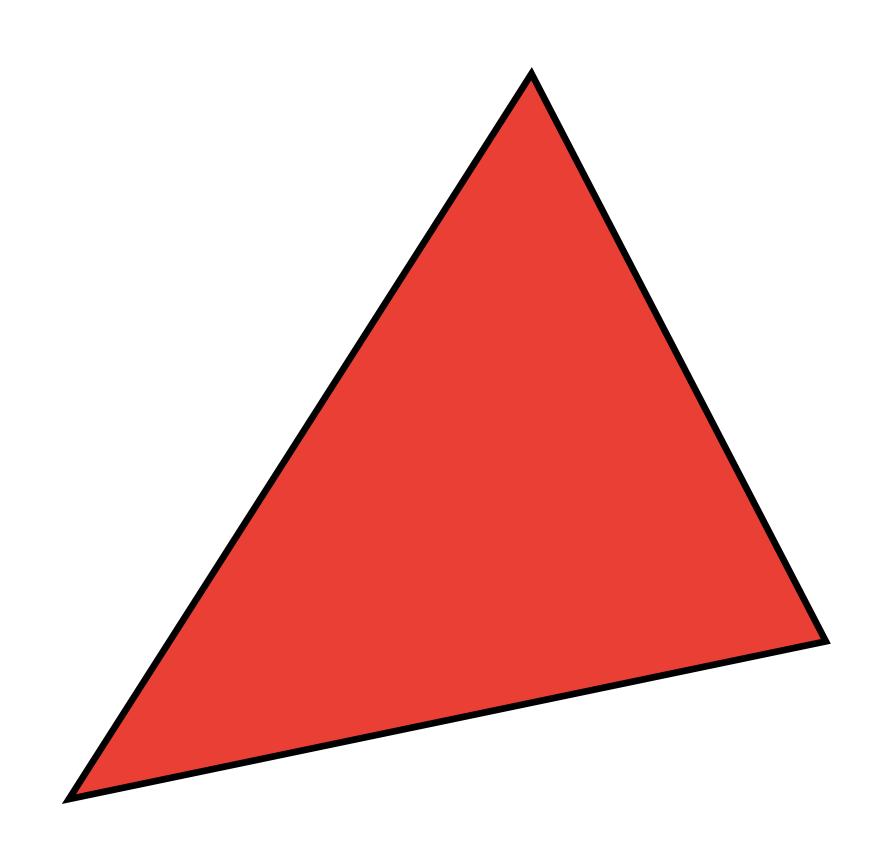

## What's wrong with this picture?

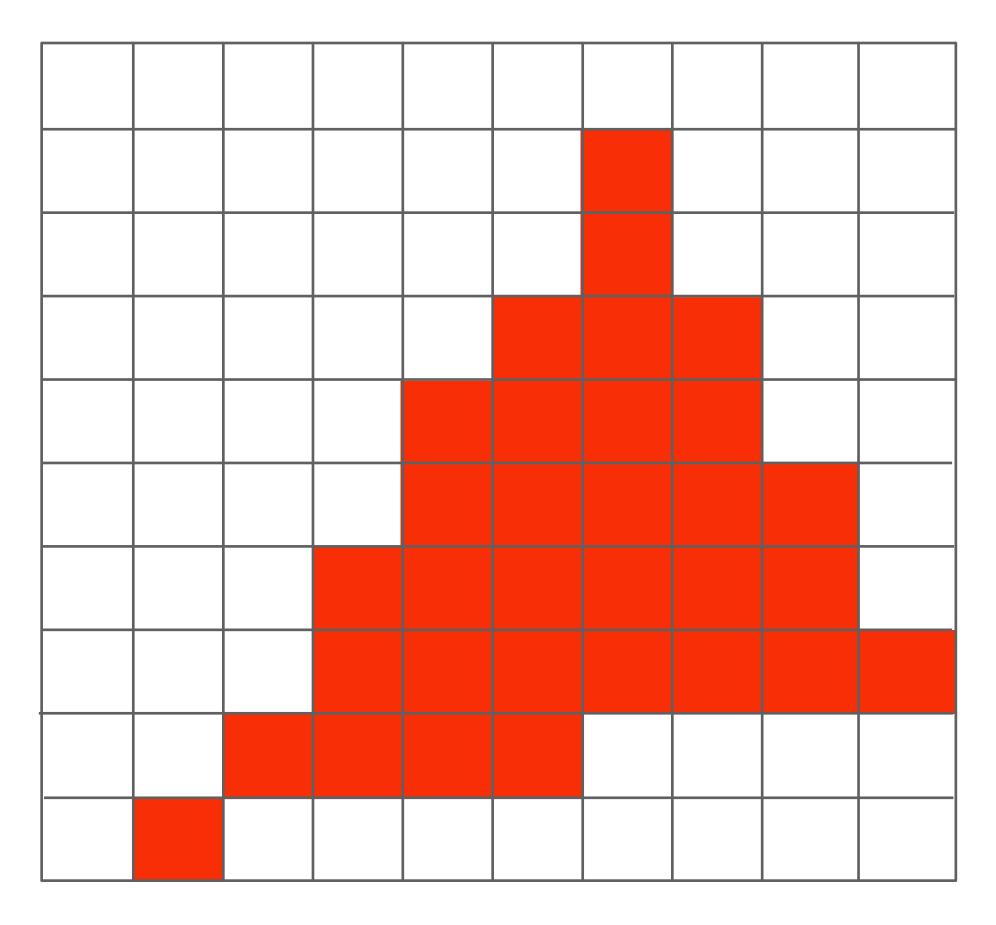

Jaggies!

### Jaggies (staircase pattern)

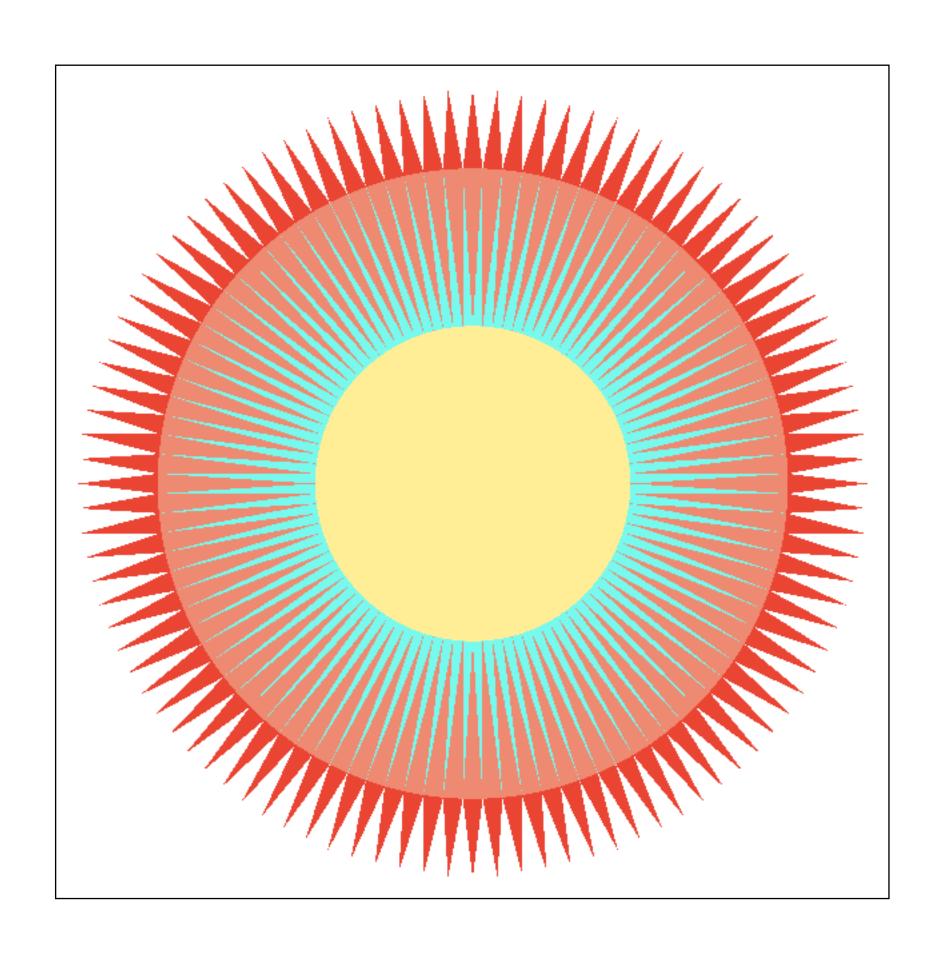

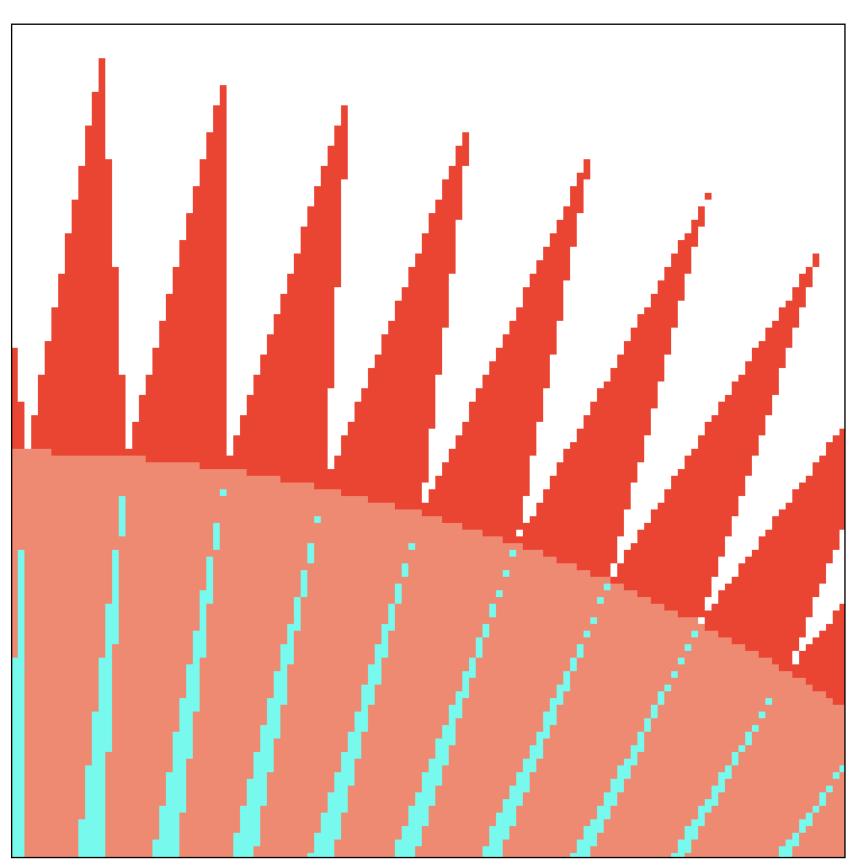

Is this the best we can do?

## Reminder: how can we represent a sampled signal more accurately?

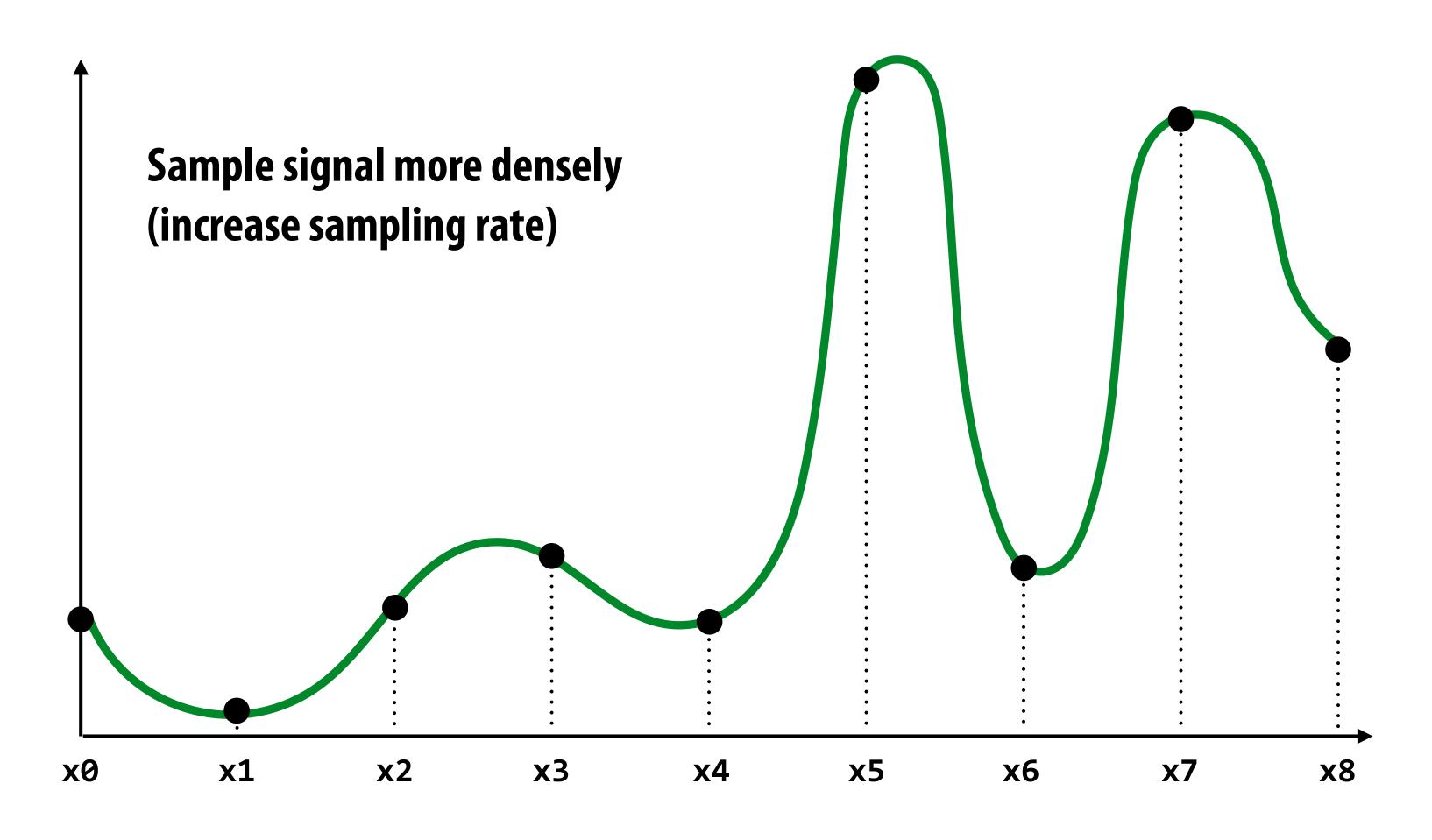

#### Point sampling: one sample per pixel

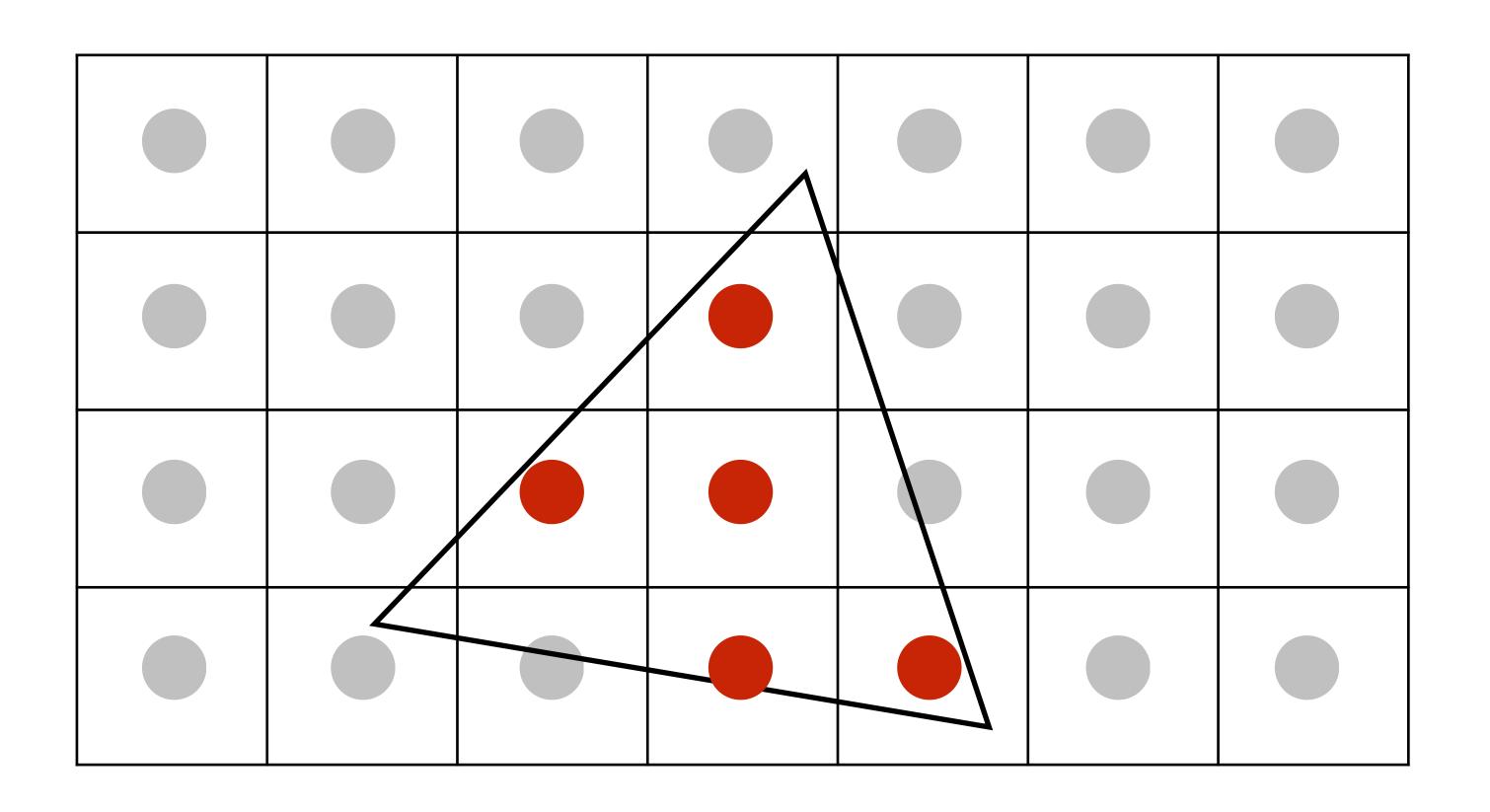

#### Take NxN samples in each pixel

(but... how do we use these samples to drive a display, since there are four times more samples than display pixels!)

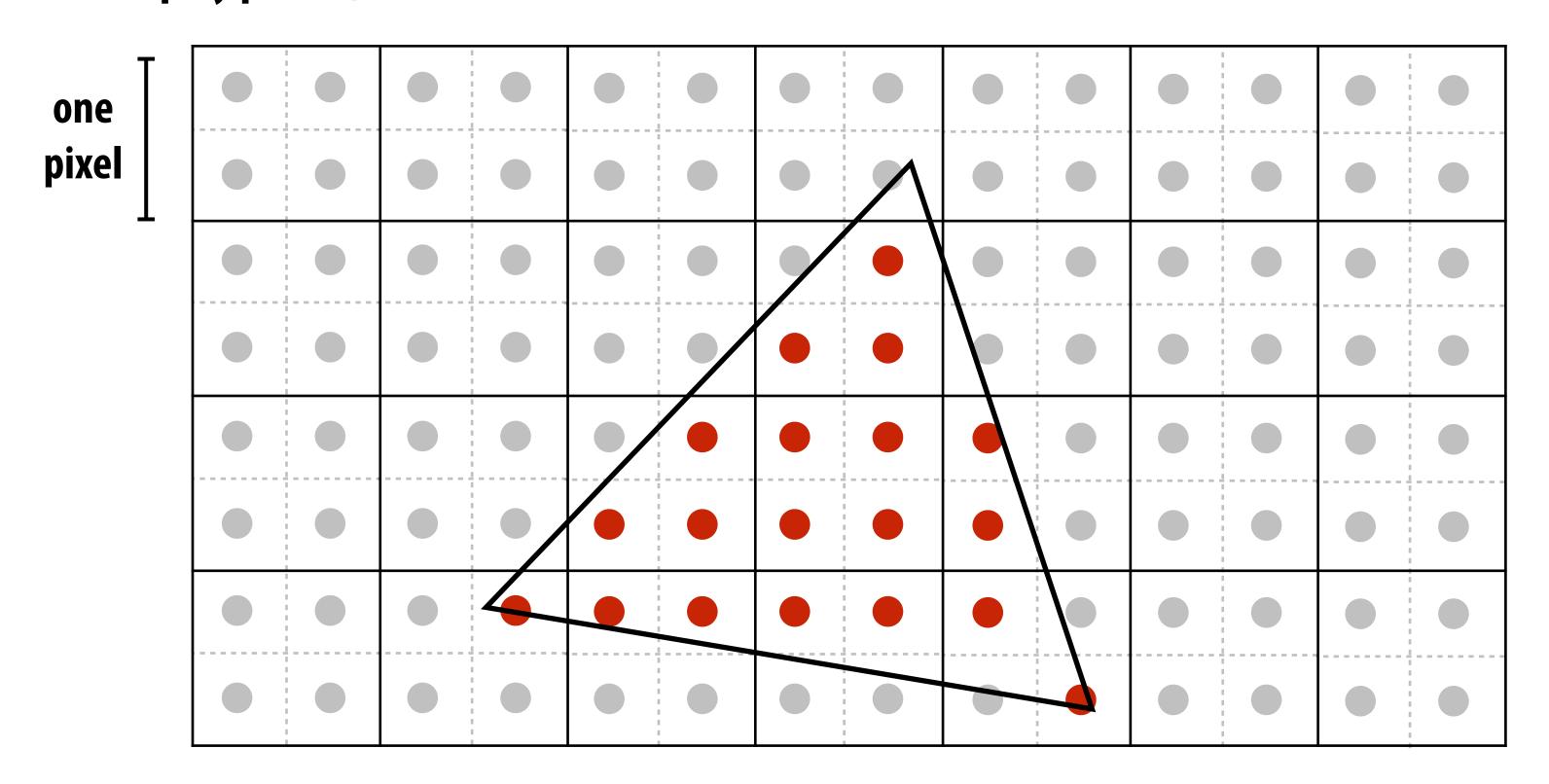

2x2 supersampling

#### Average the NxN samples "inside" each pixel

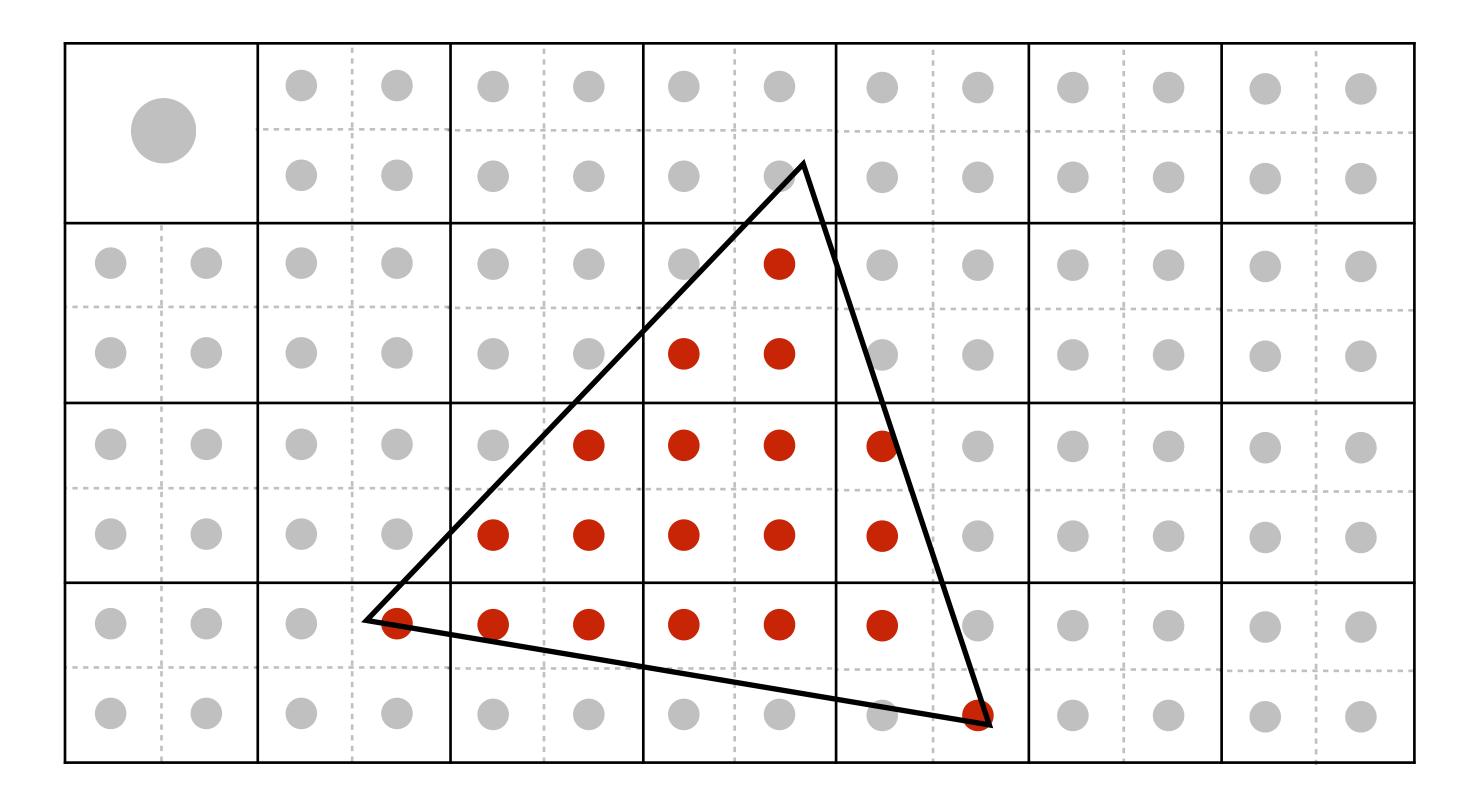

**Averaging down** 

#### Average the NxN samples "inside" each pixel

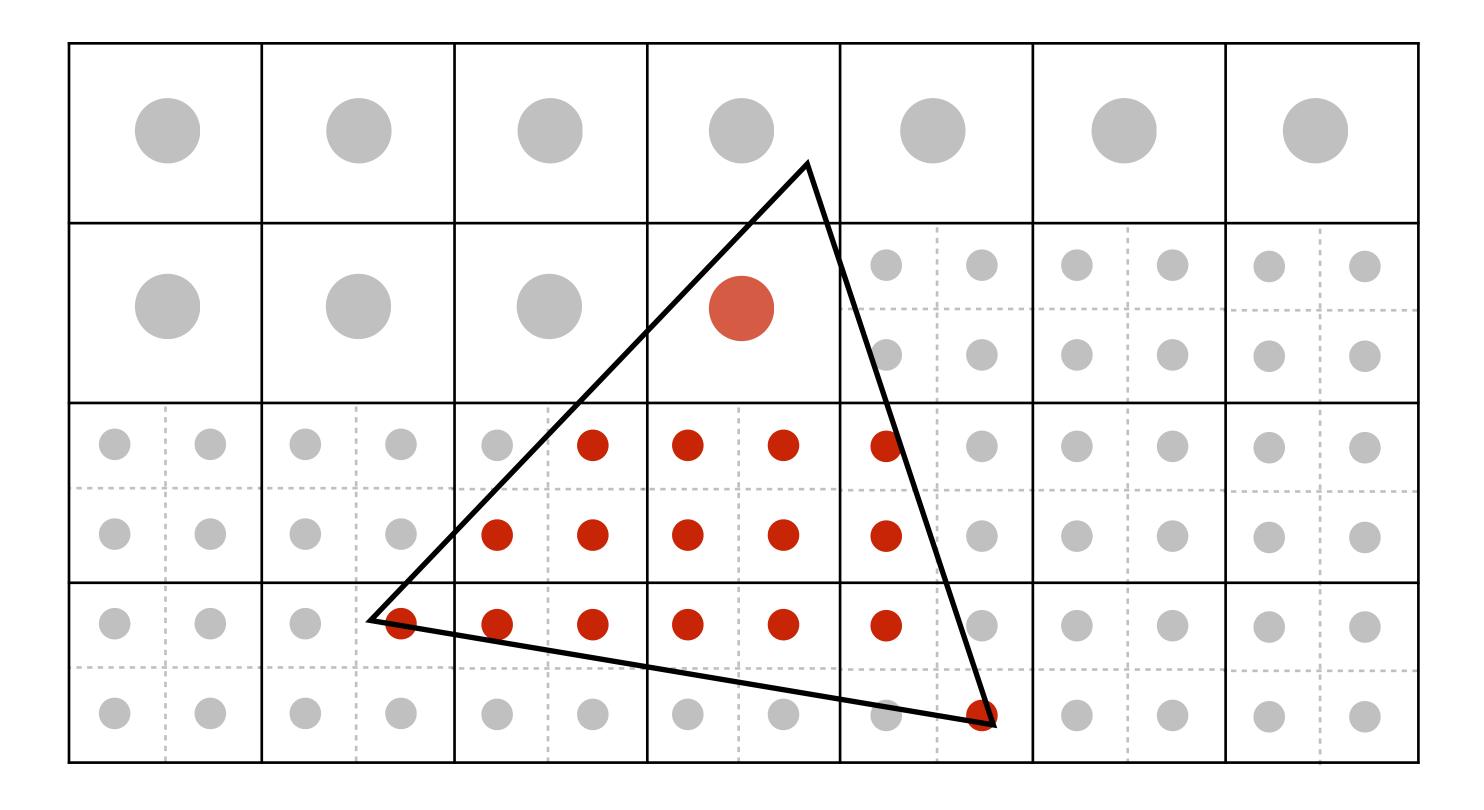

**Averaging down** 

#### Average the NxN samples "inside" each pixel

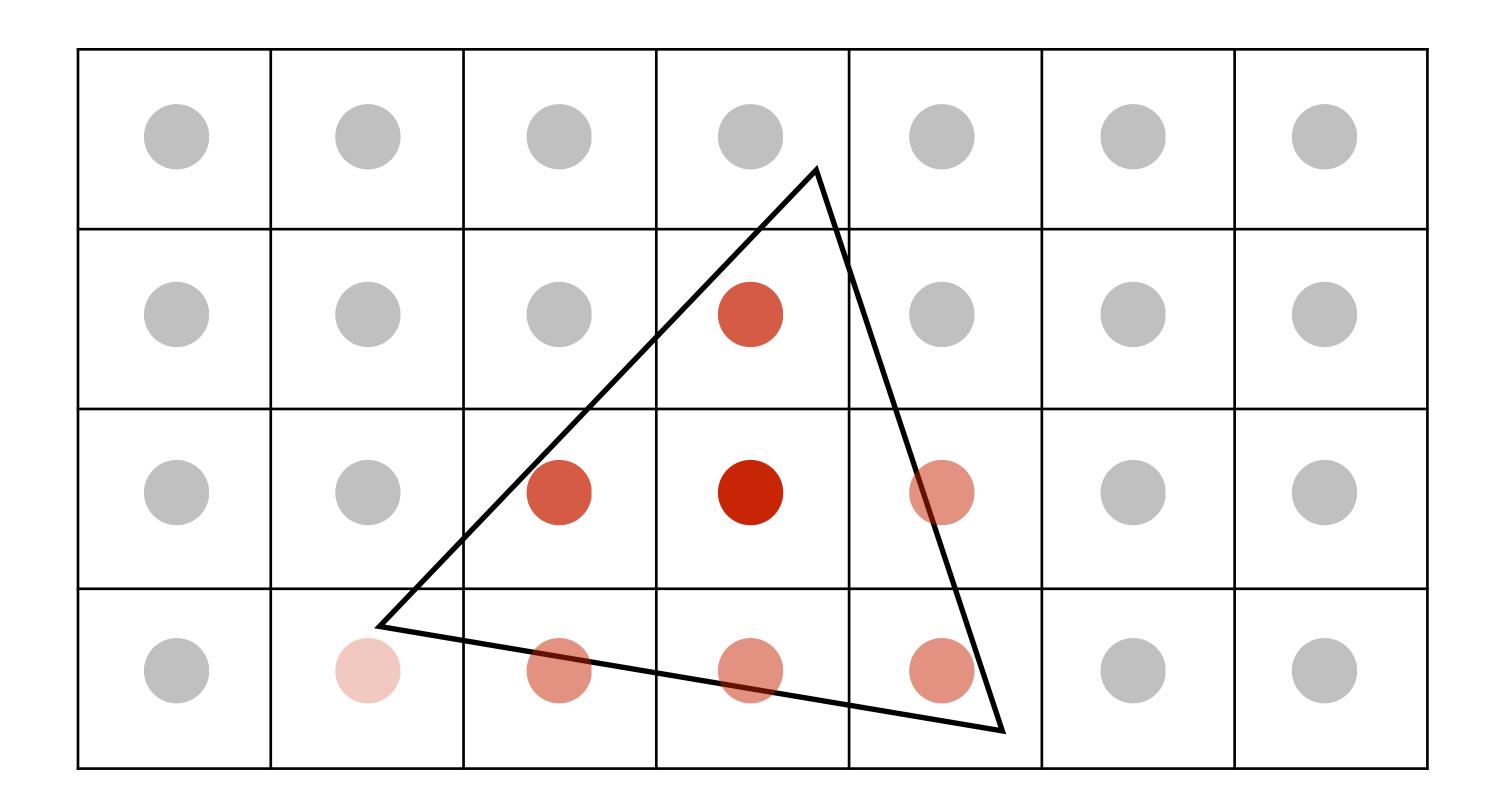

#### Supersampling: result

#### This is the corresponding signal emitted by the display

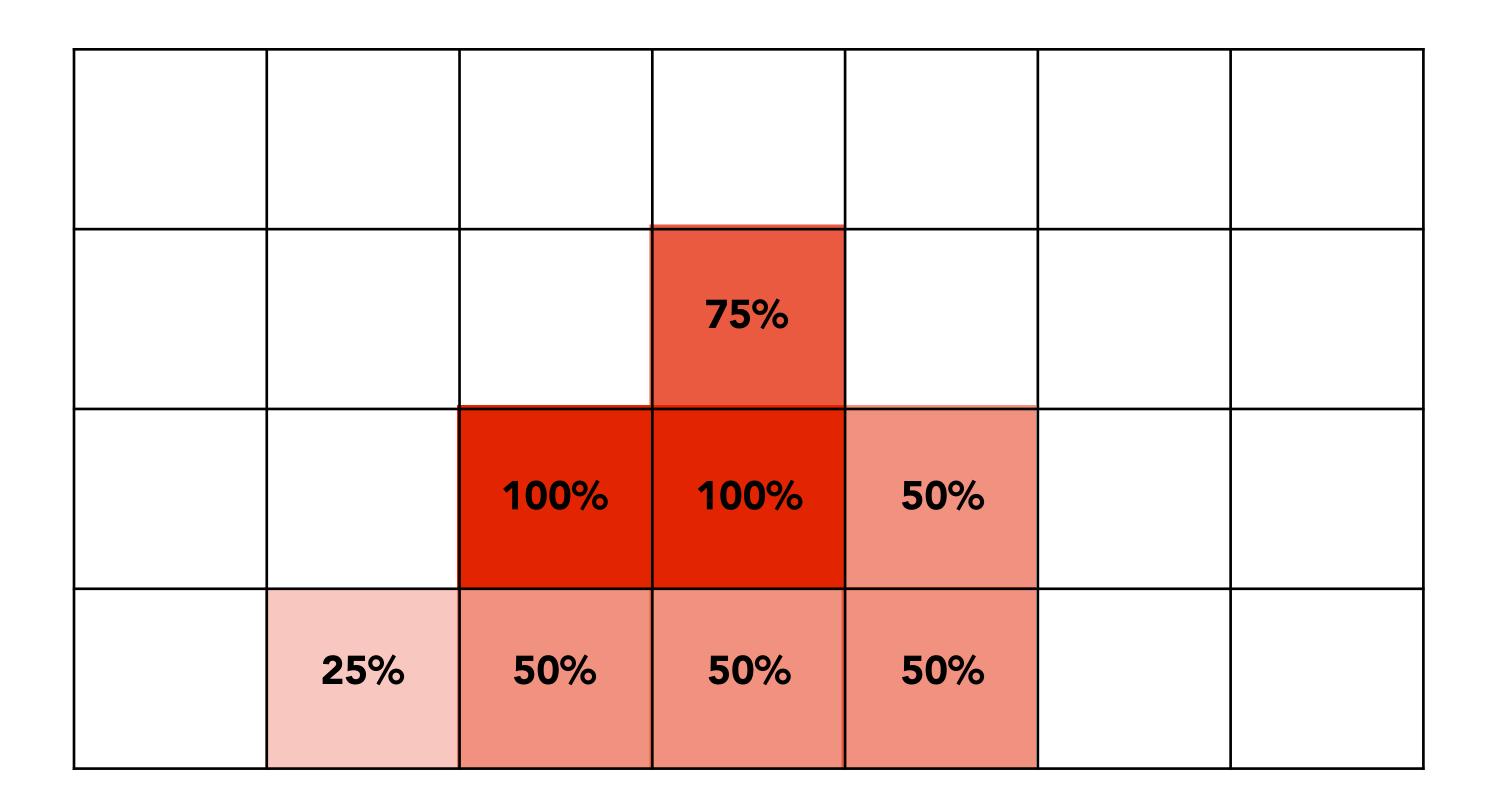

## Point sampling

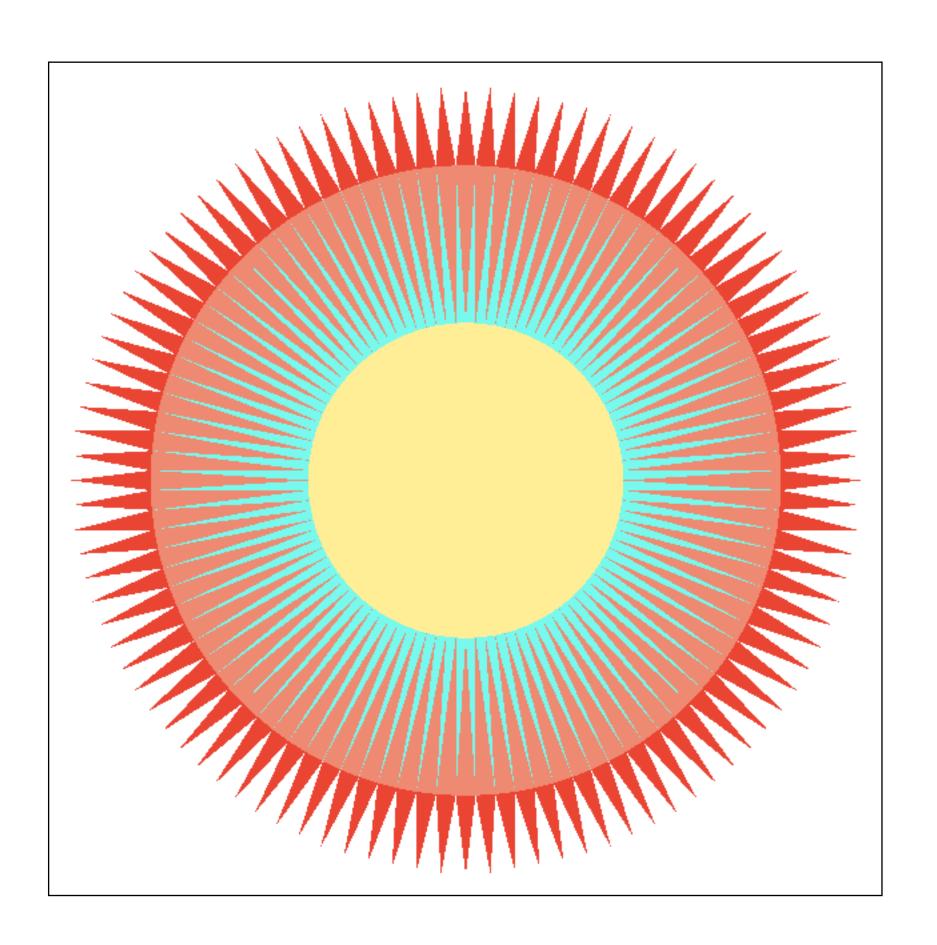

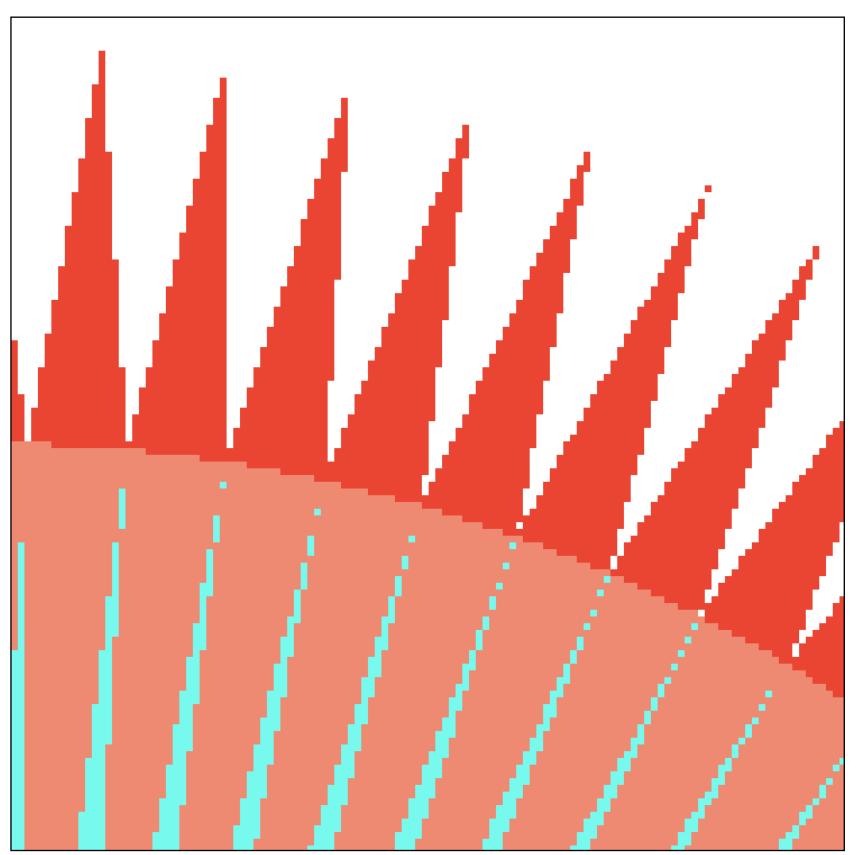

One sample per pixel

#### 4x4 supersampling + downsampling

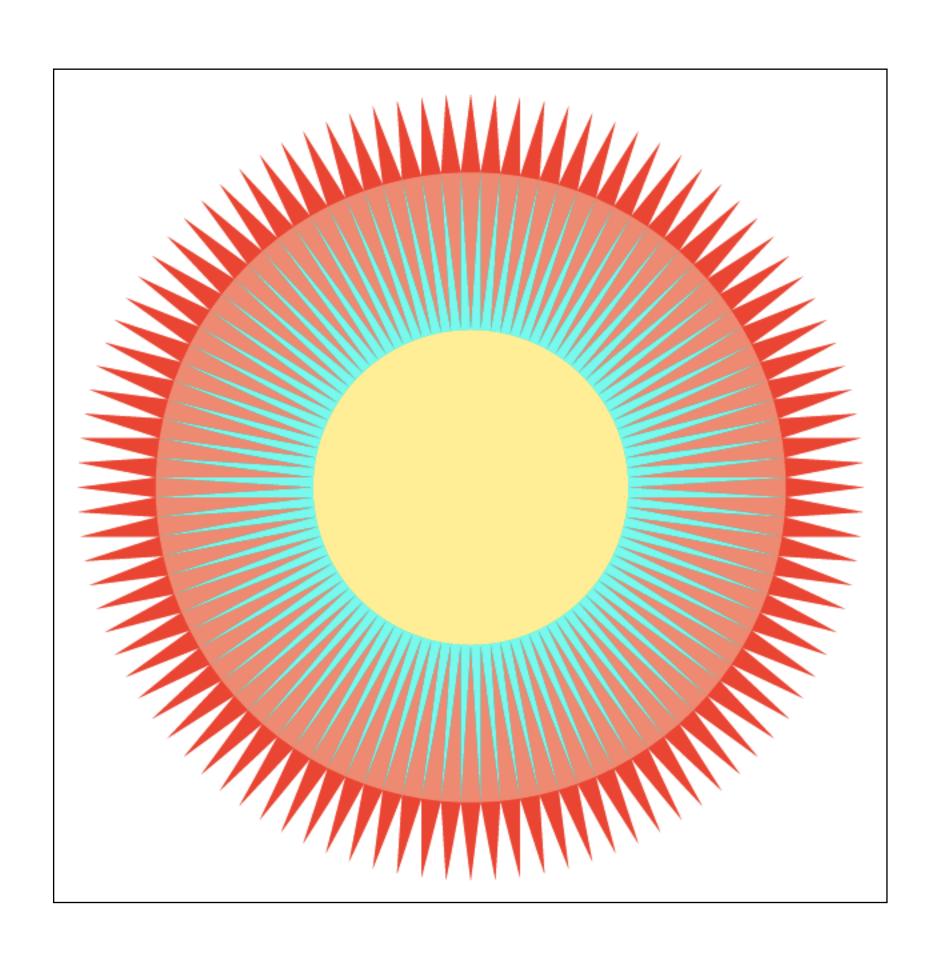

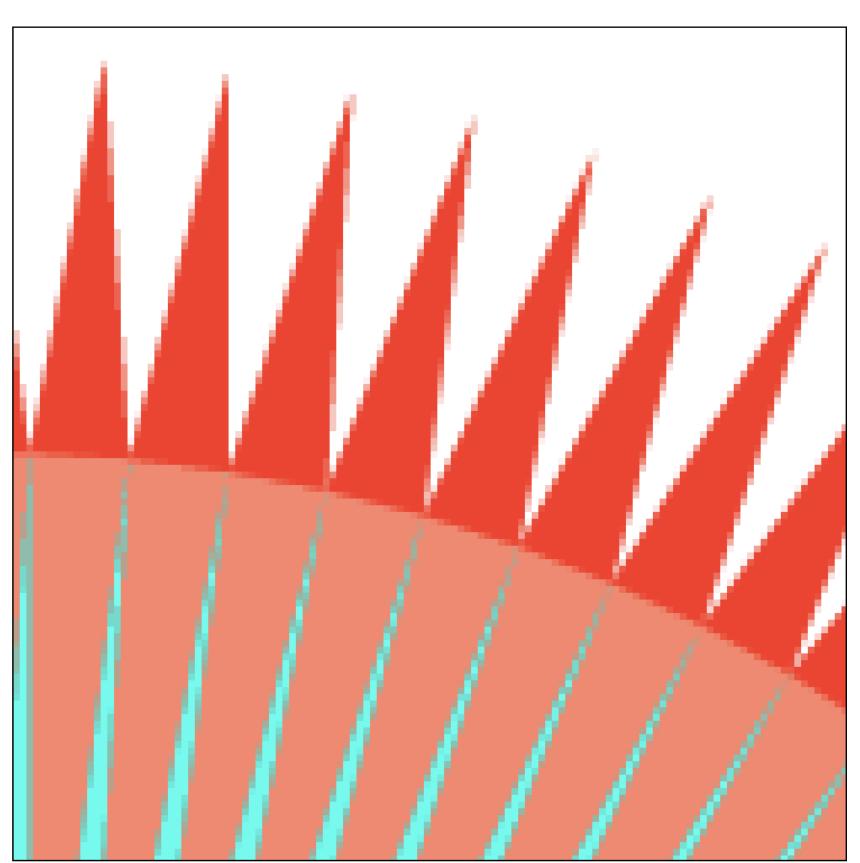

Pixel value is average of 4x4 samples per pixel

# Let's understand what just happened in a more principled way

# More examples of sampling artifacts in computer graphics

### Jaggies (staircase pattern)

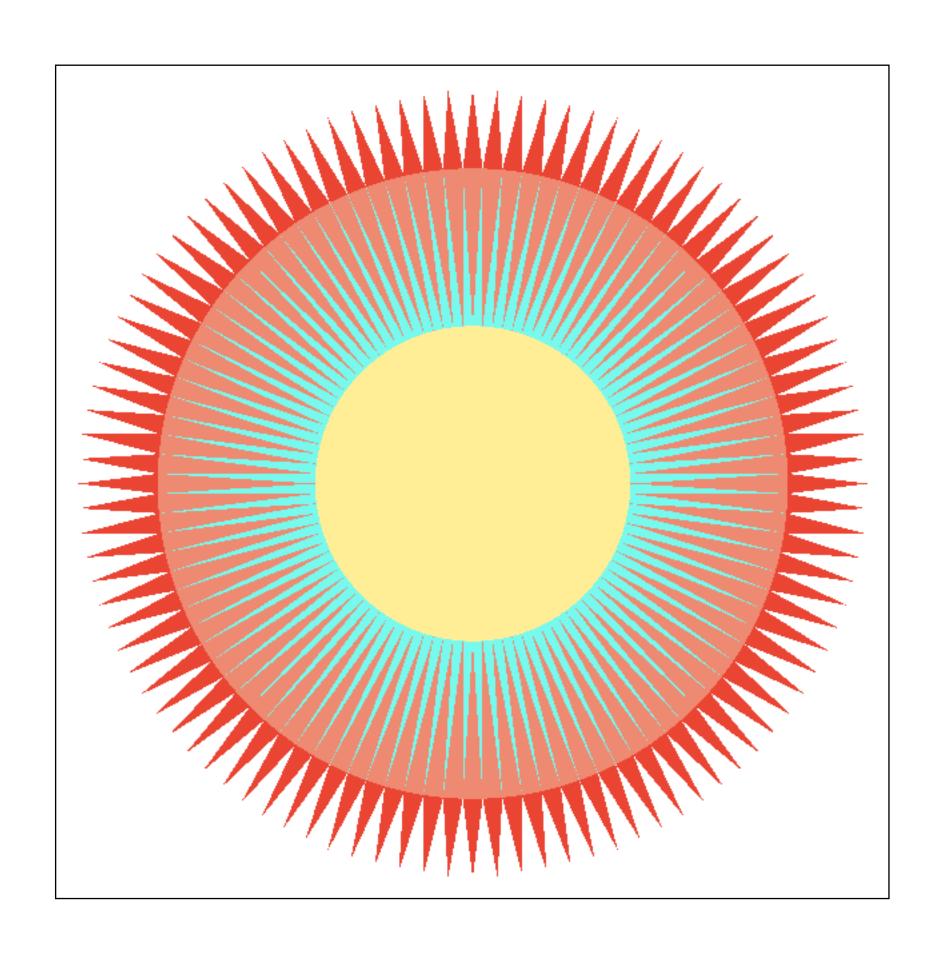

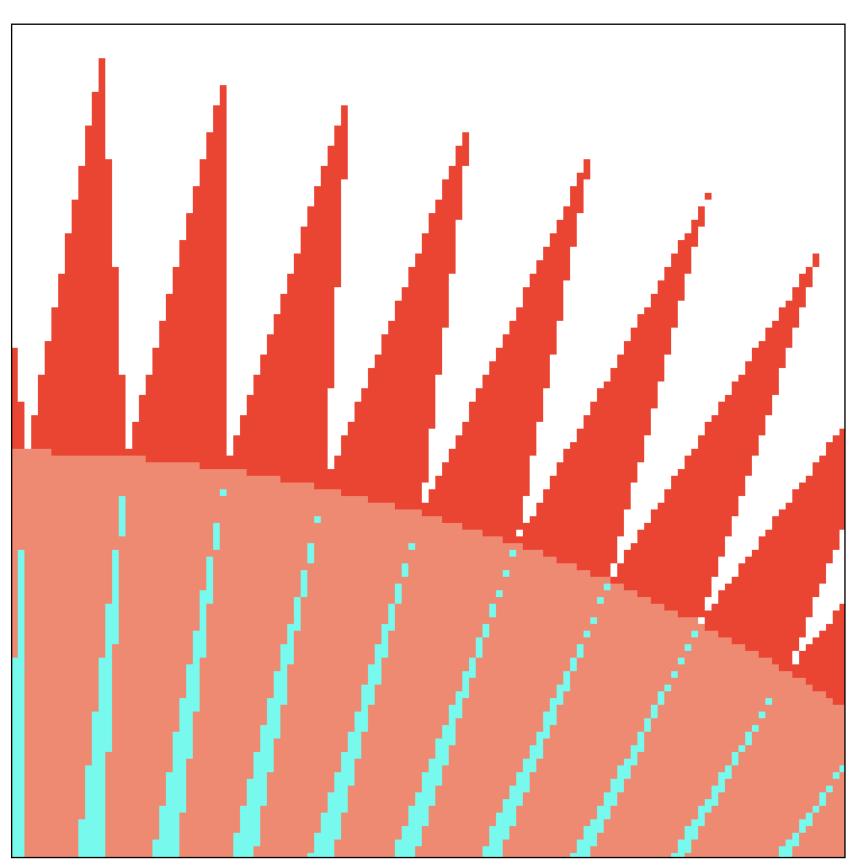

Is this the best we can do?

## Moiré patterns in imaging

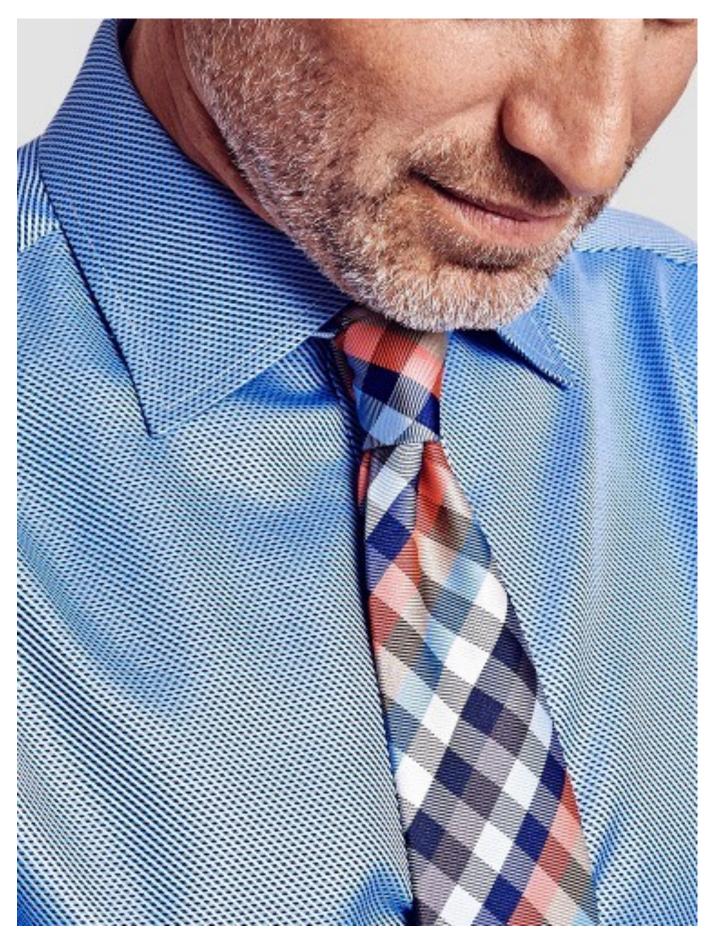

Read every sensor pixel

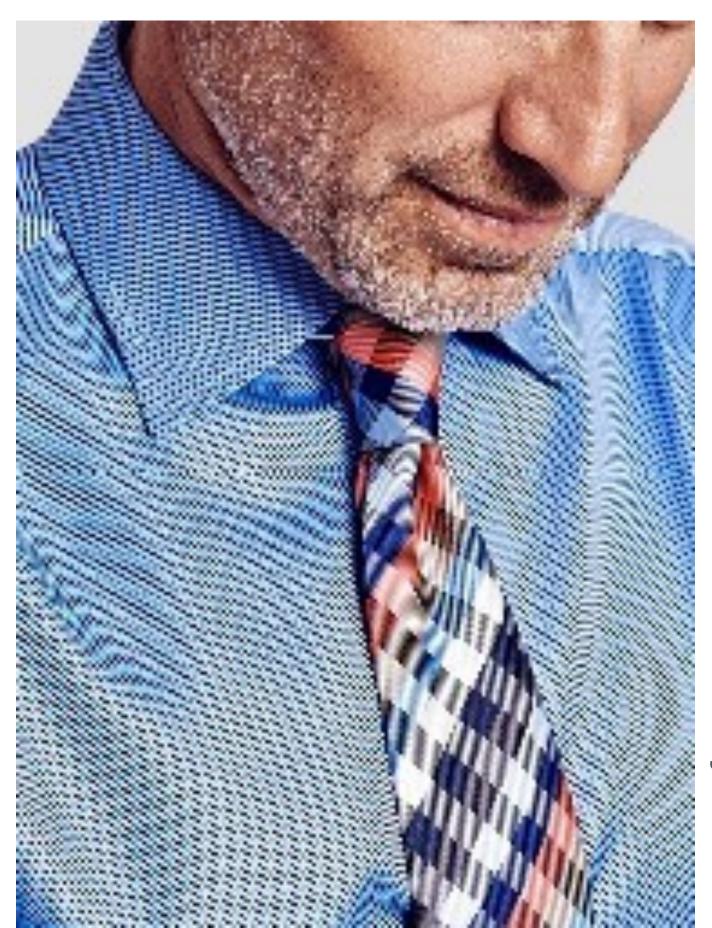

Skip odd rows and columns

Stanford CS248, Spring 2018

# Wagon wheel illusion (false motion)

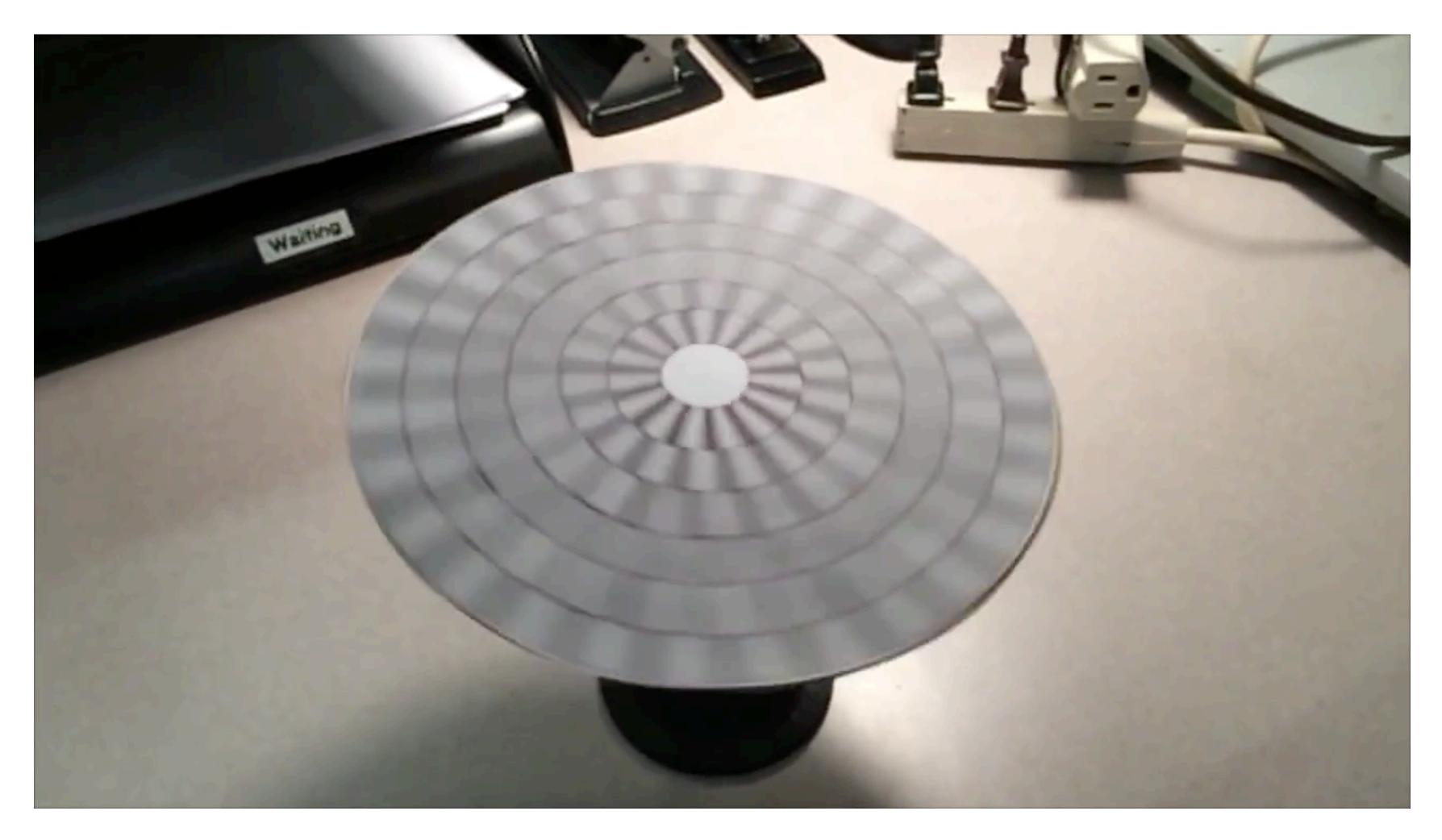

Camera's frame rate (temporal sampling rate) is too low for rapidly spinning wheel.

Created by Jesse Mason, https://www.youtube.com/watch?v=Q0wzkND\_ooU

# Sampling artifacts in computer graphics

- Artifacts due to sampling "Aliasing"
  - Jaggies sampling in space
  - Wagon wheel effect sampling in time
  - Moire undersampling images (and texture maps)
  - [Many more] ...

We notice this in fast-changing signals, when we sample too sparsely

#### Sines and cosines

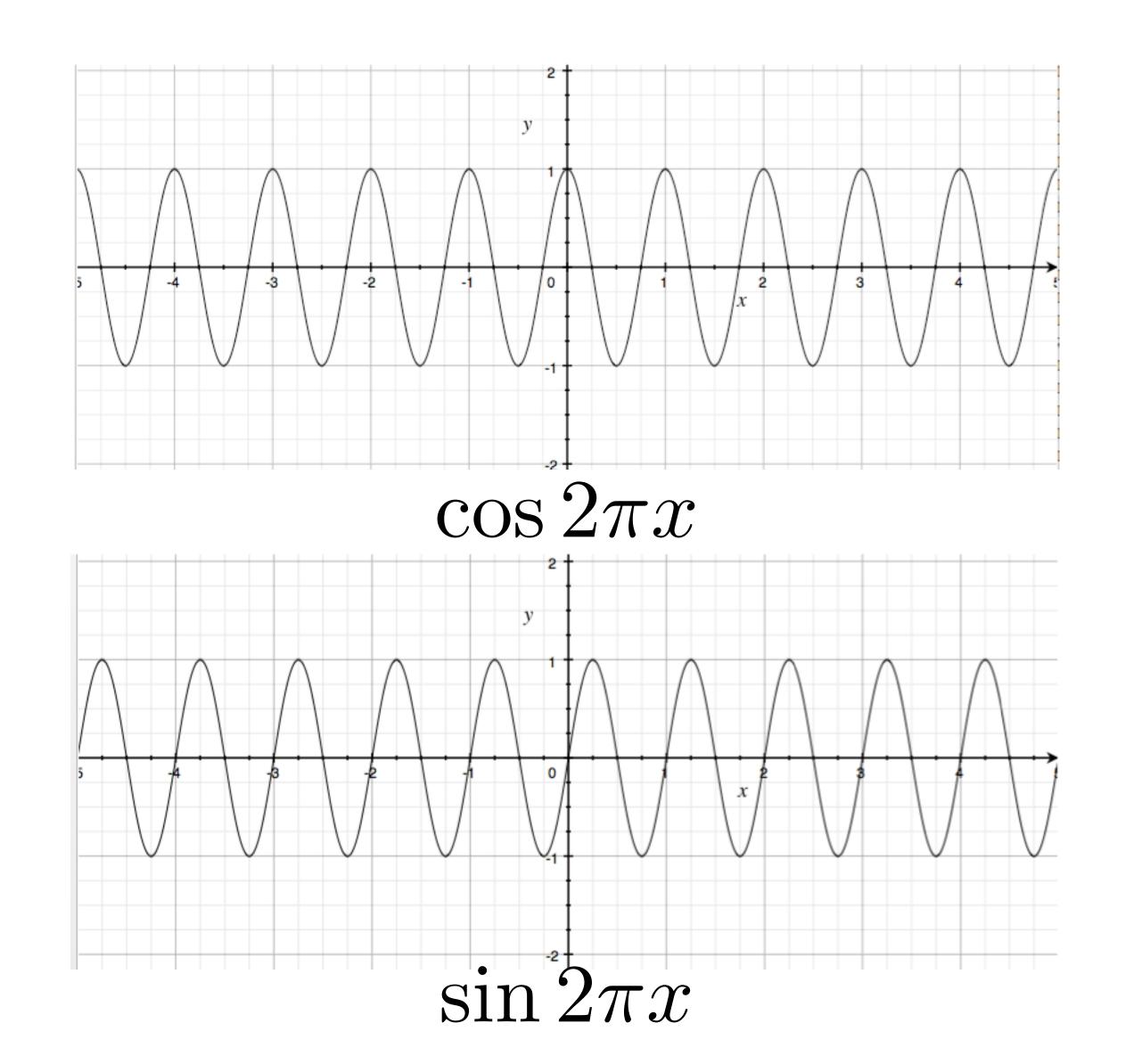

#### Frequencies

### $\cos 2\pi fx$

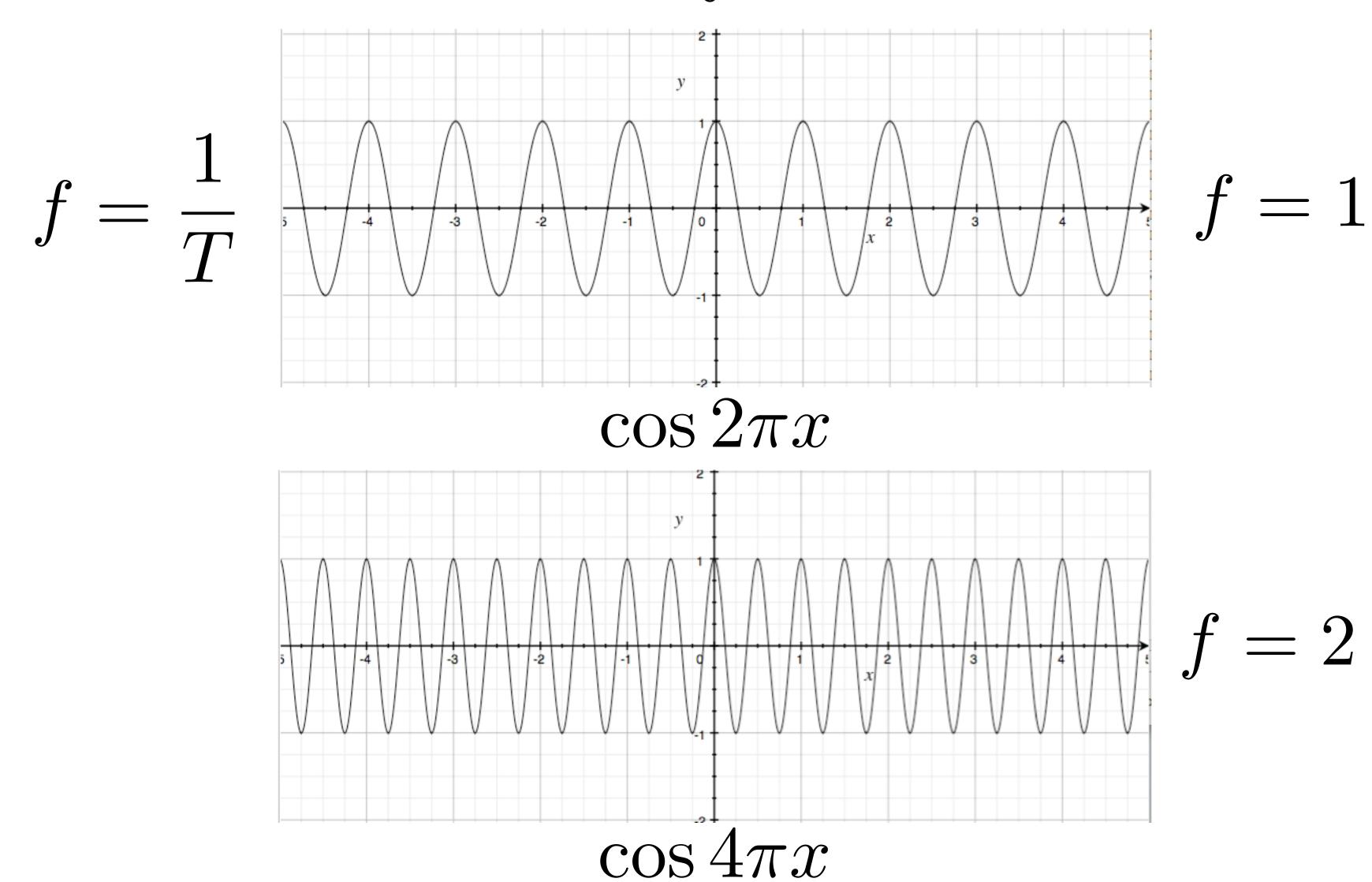

# Representing sound as a superposition of frequencies

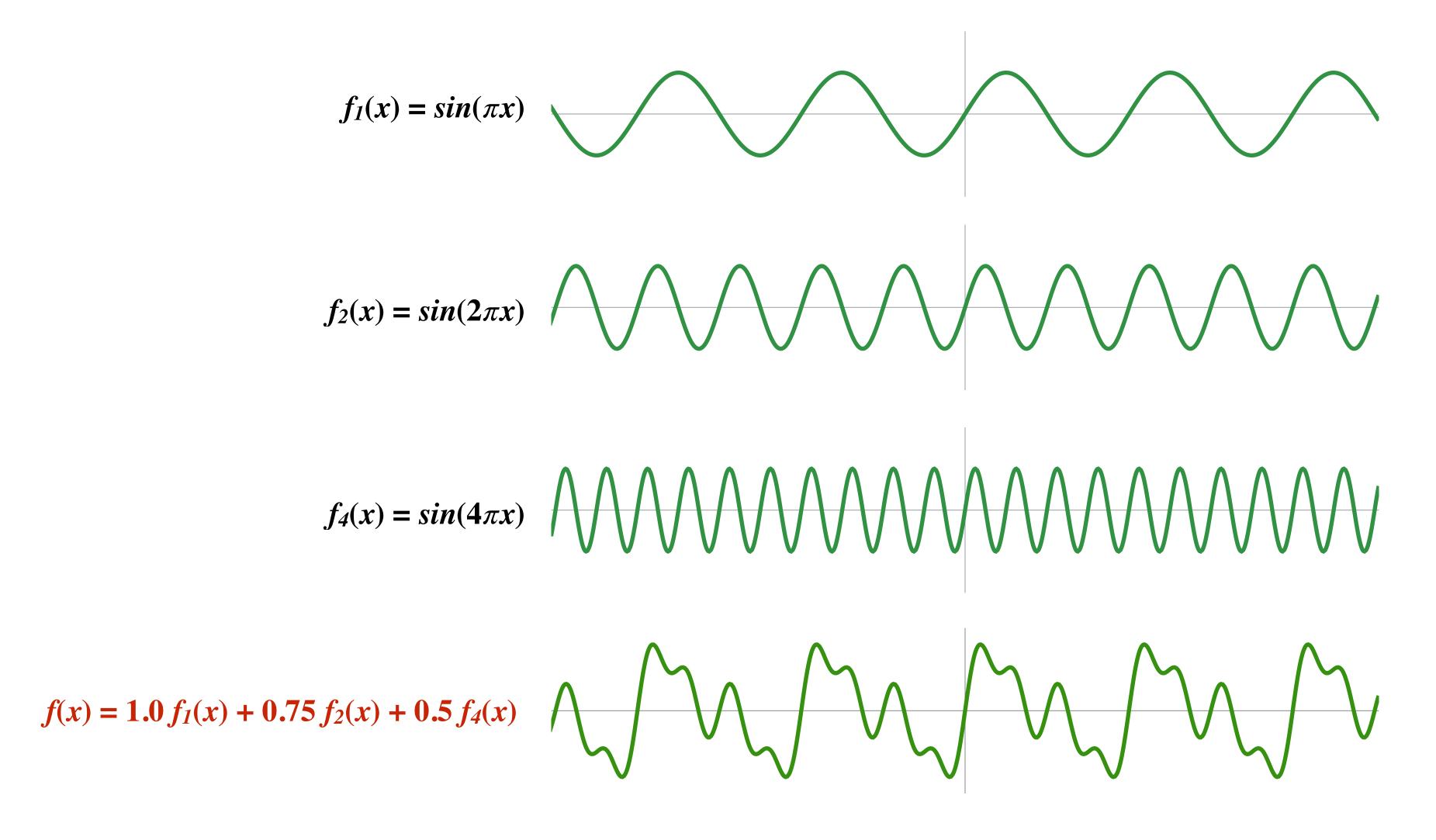

# Audio spectrum analyzer: representing sound as a sum of its constituent frequencies

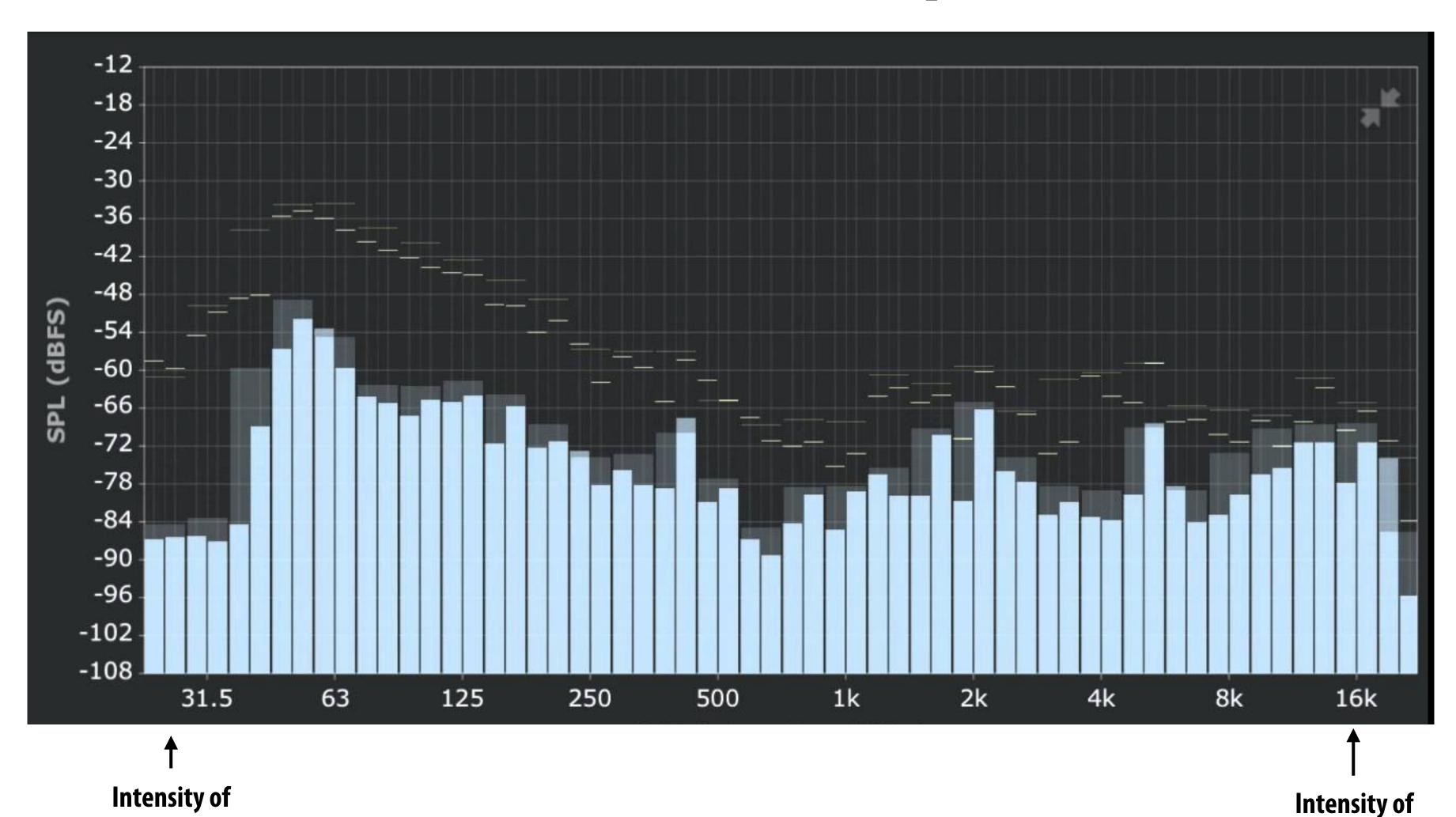

**low-frequencies (bass)** 

high frequencies

# How to compute frequency-domain representation of a signal?

#### Fourier transform

# Represent a function as a weighted sum of sines and cosines

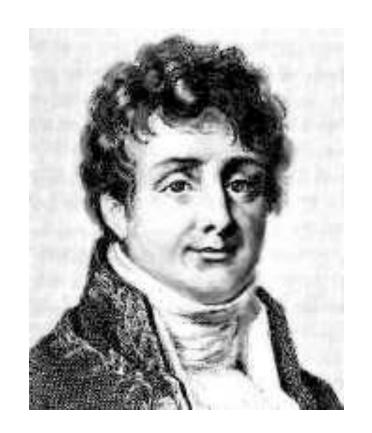

Joseph Fourier 1768 - 1830

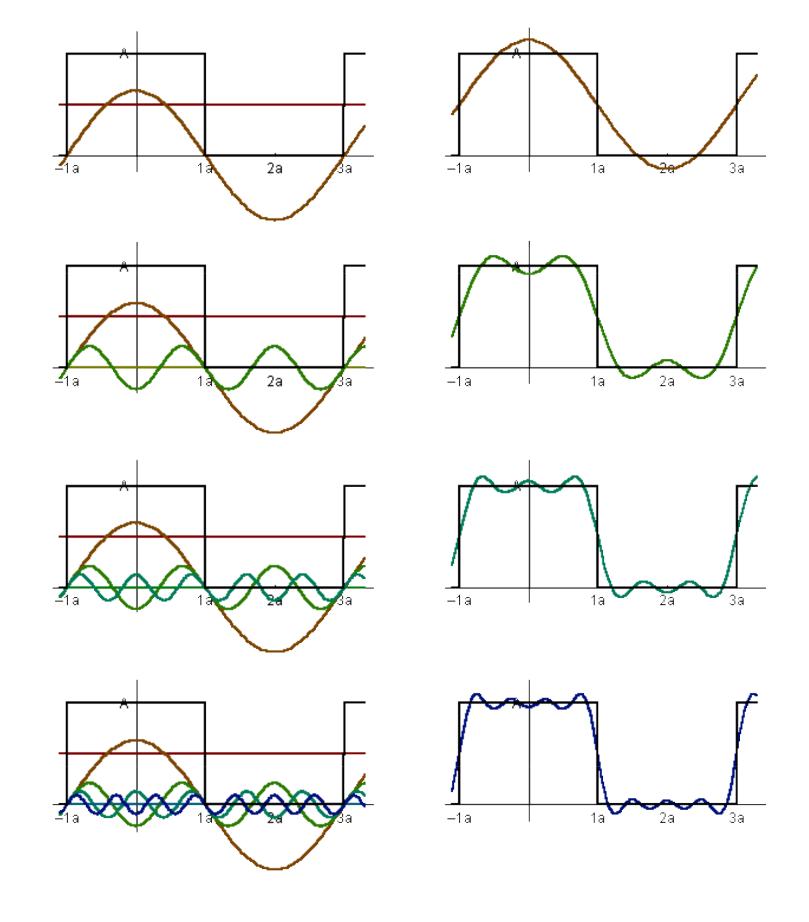

$$f(x) = \frac{A}{2} + \frac{2A\cos(t\omega)}{\pi} - \frac{2A\cos(3t\omega)}{3\pi} + \frac{2A\cos(5t\omega)}{5\pi} - \frac{2A\cos(7t\omega)}{7\pi} + \cdots$$

#### Fourier transform

 Convert representation of signal from spatial/temporal domain to frequency domain by projecting signal into its component frequencies

$$F(\omega) = \int_{-\infty}^{\infty} f(x)e^{-2\pi ix\omega}dx \qquad \begin{array}{|ll} \textbf{Recall:} \\ e^{ix} = \cos x + i\sin x \end{array}$$
 
$$= \int_{-\infty}^{\infty} f(x)(\cos(2\pi\omega x) - i\sin(2\pi\omega x))dx$$

#### 2D form:

$$F(u,v) = \iint f(x,y)e^{-2\pi i(ux+vy)}dxdy$$

# Fourier transform decomposes a signal into its constituent frequencies

$$f(x) \qquad F(\omega) = \int_{-\infty}^{\infty} f(x) e^{-2\pi i \omega x} dx \qquad F\left(\omega\right)$$
 spatial domain Inverse transform frequency domain 
$$f(x) = \int_{-\infty}^{\infty} F(\omega) e^{2\pi i \omega x} d\omega$$

# Visualizing the frequency content of images

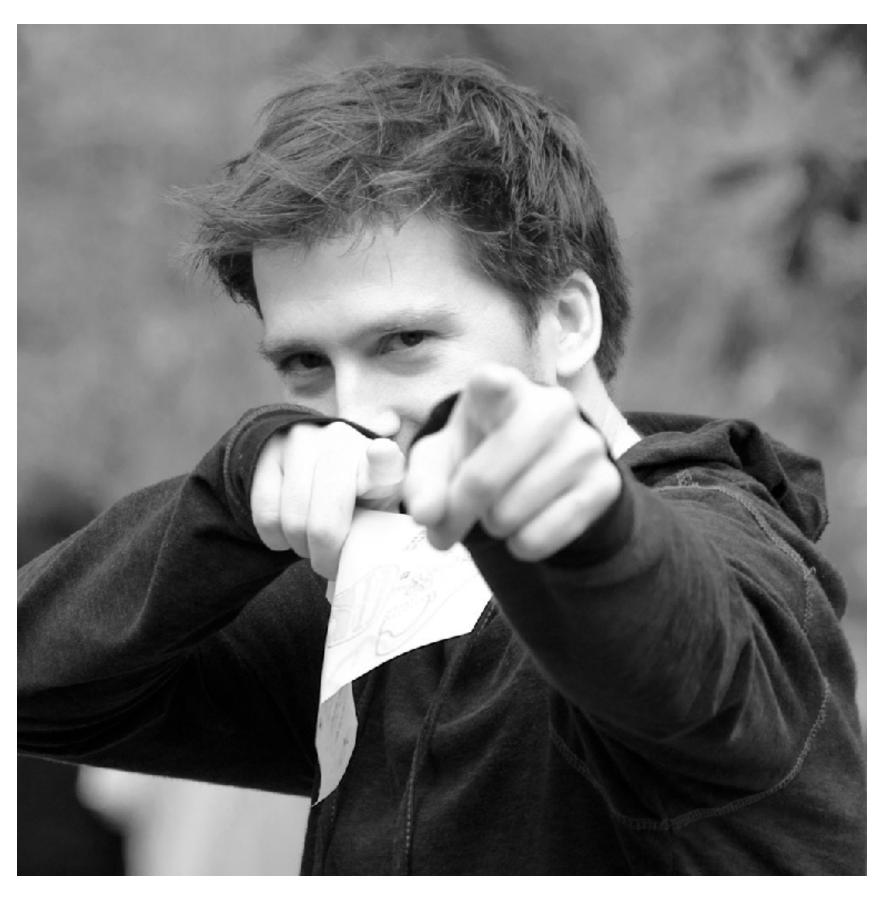

**Spatial domain result** 

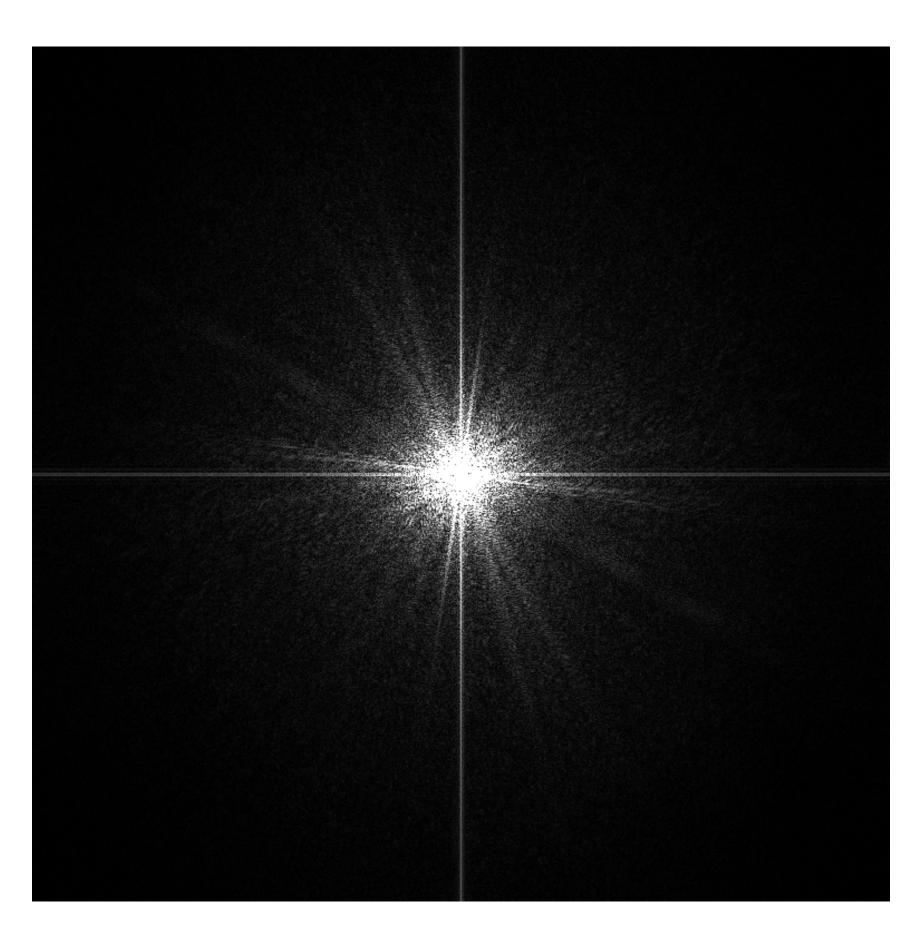

Spectrum

# Constant signal

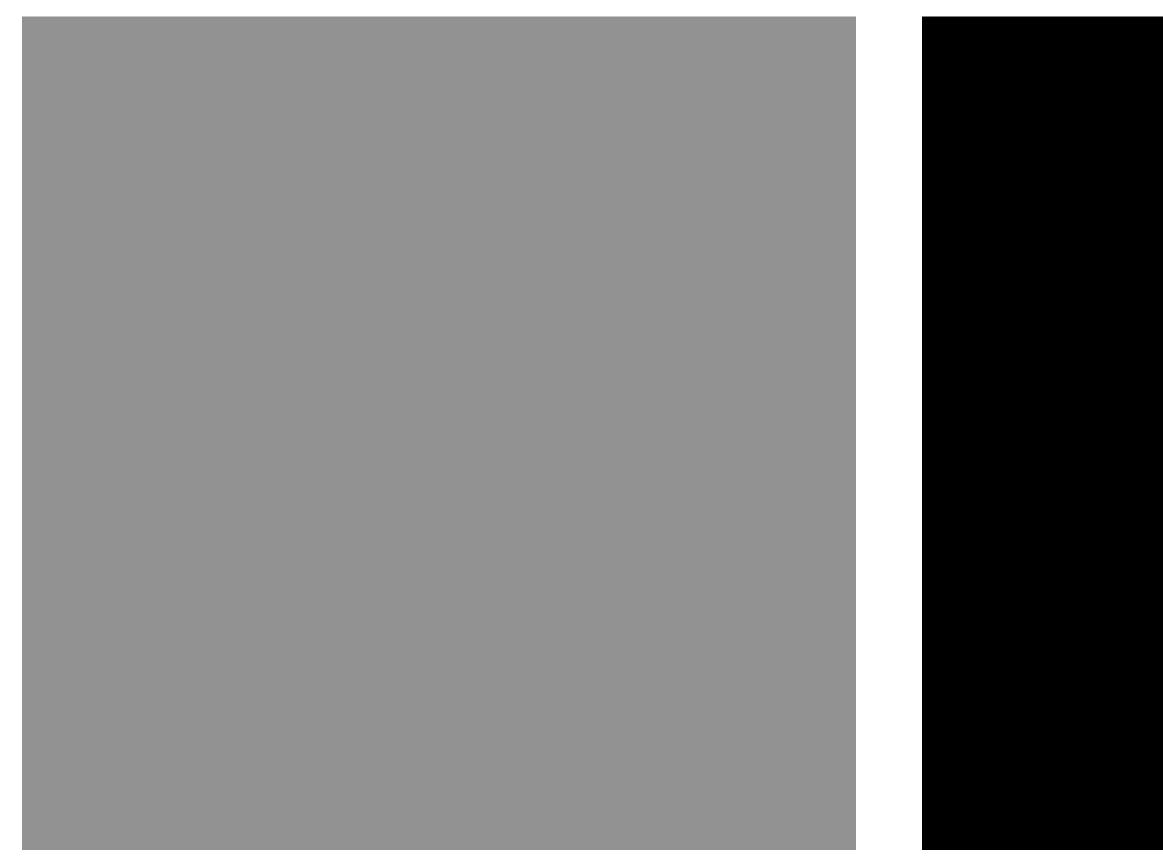

**Spatial domain** 

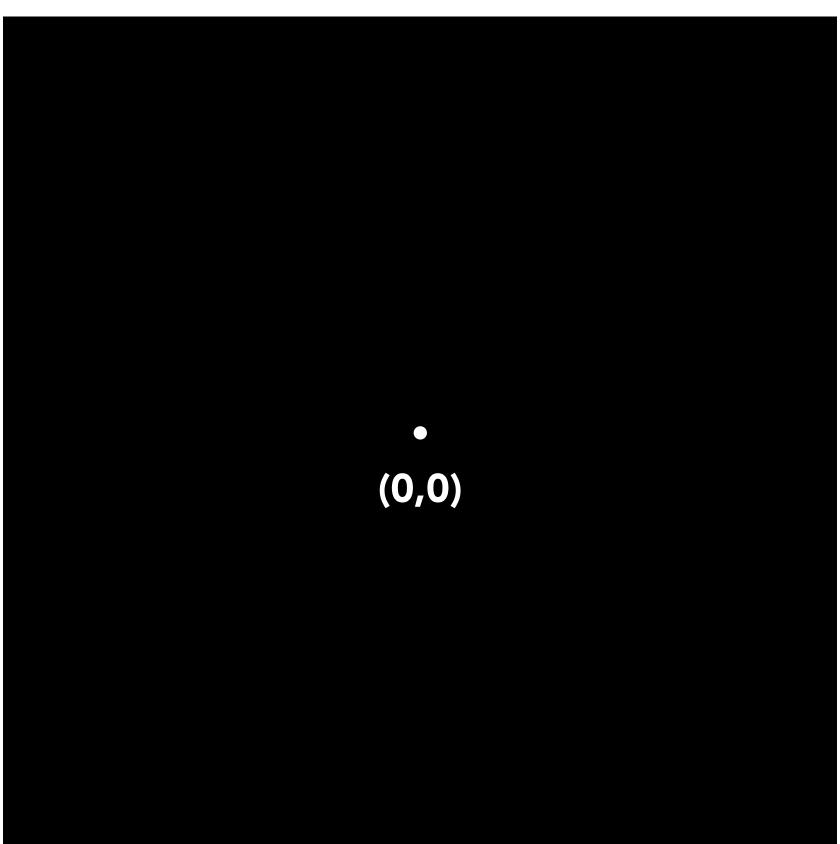

Frequency domain

# $\sin(2\pi/32)x$ — frequency 1/32; 32 pixels per cycle

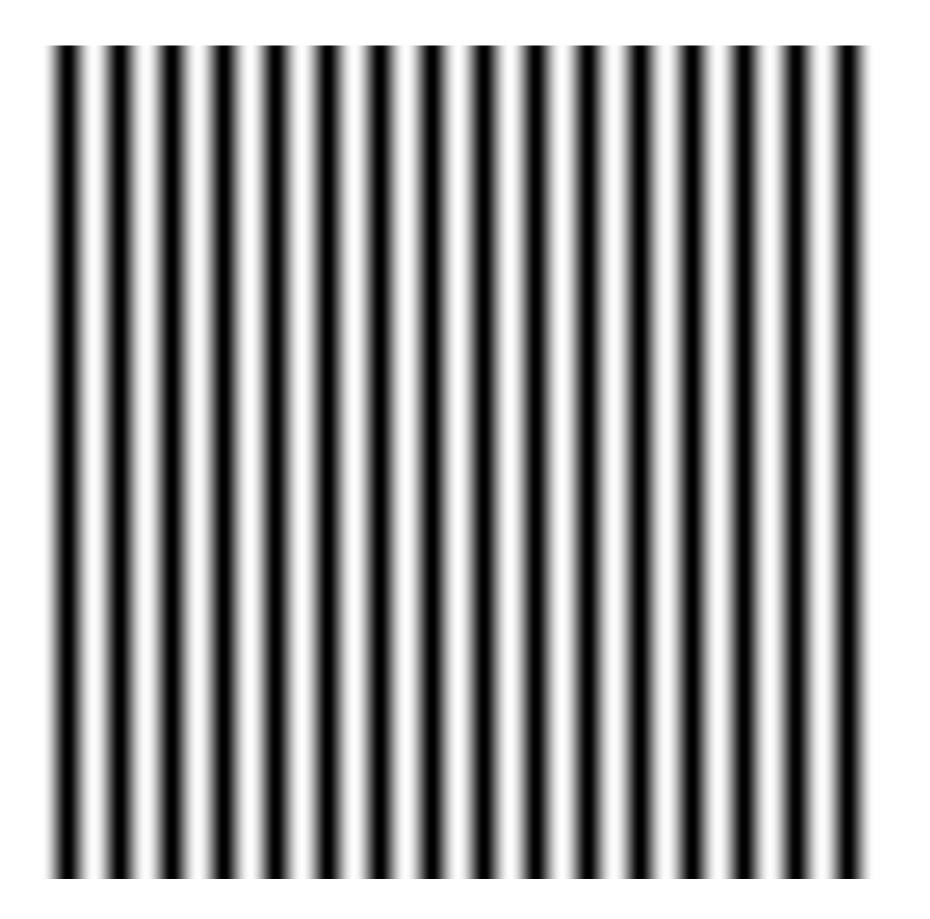

**Spatial domain** 

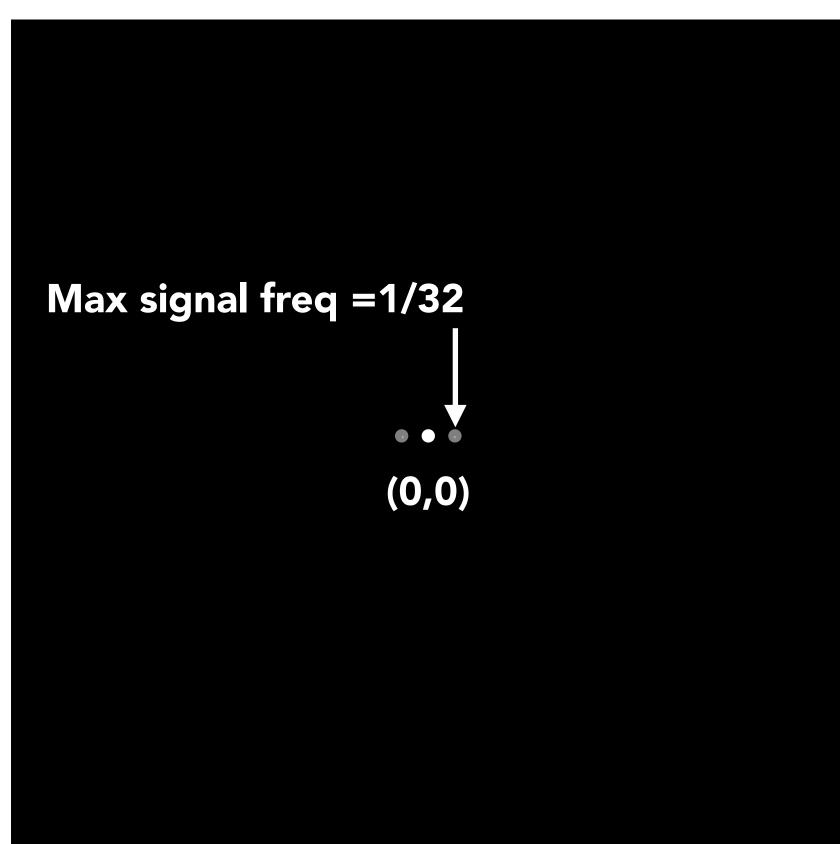

Frequency domain

# $\sin(2\pi/16)x$ — frequency 1/16; 16 pixels per cycle

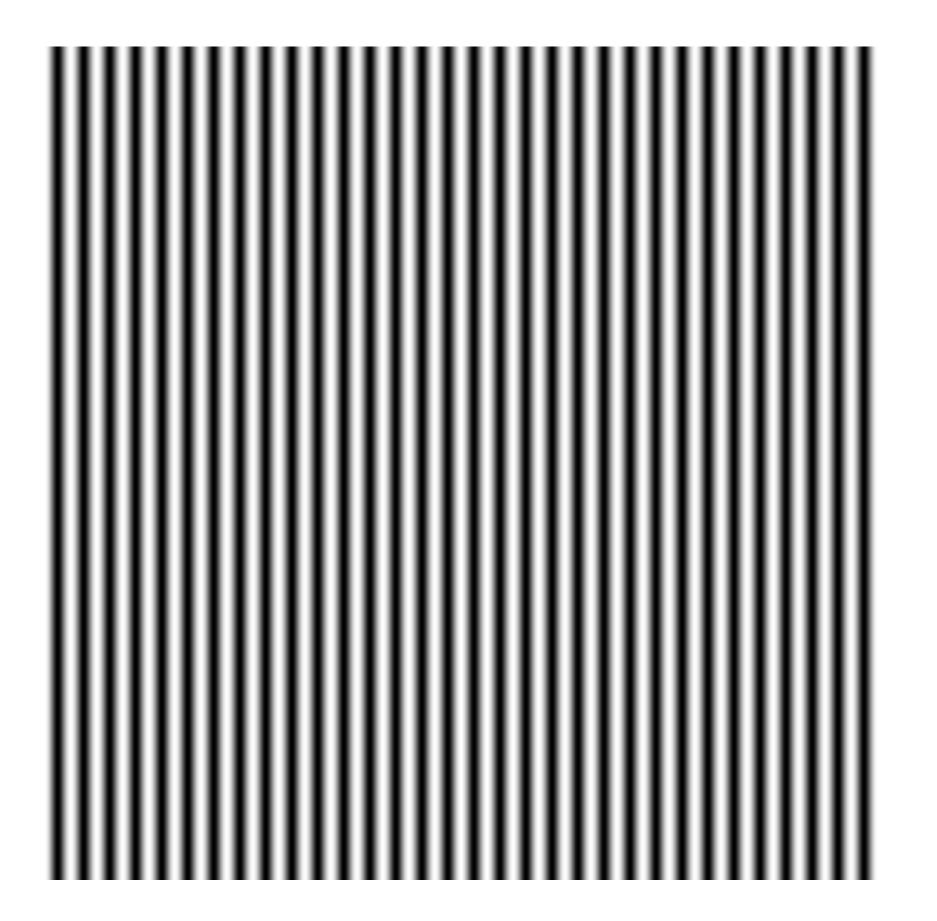

**Spatial domain** 

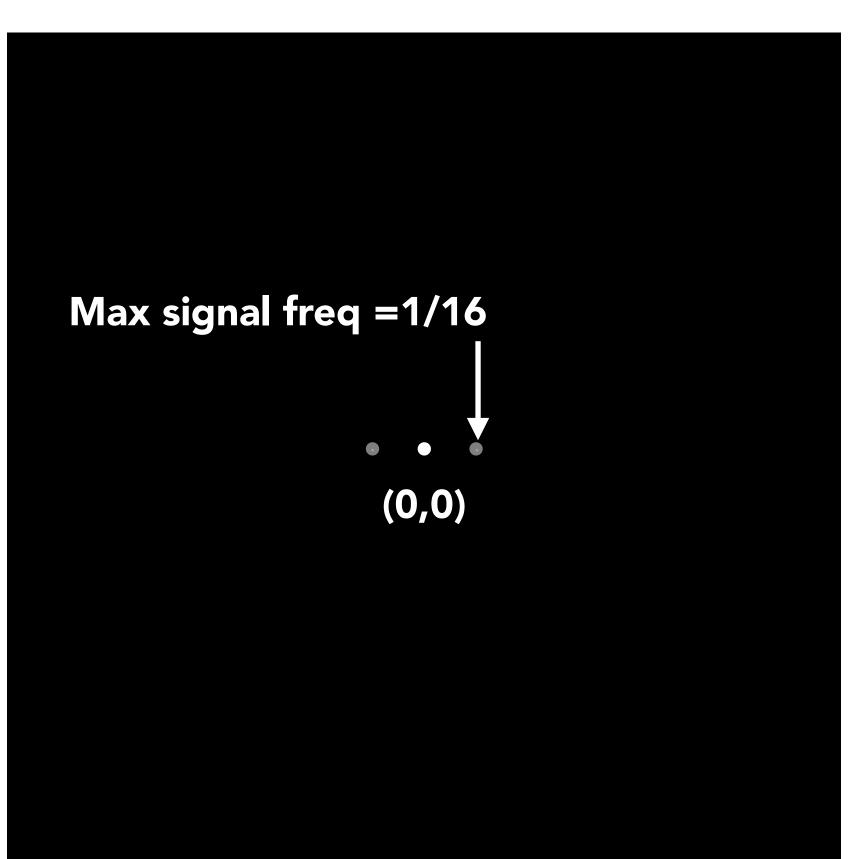

Frequency domain

# $\sin(2\pi/16)y$

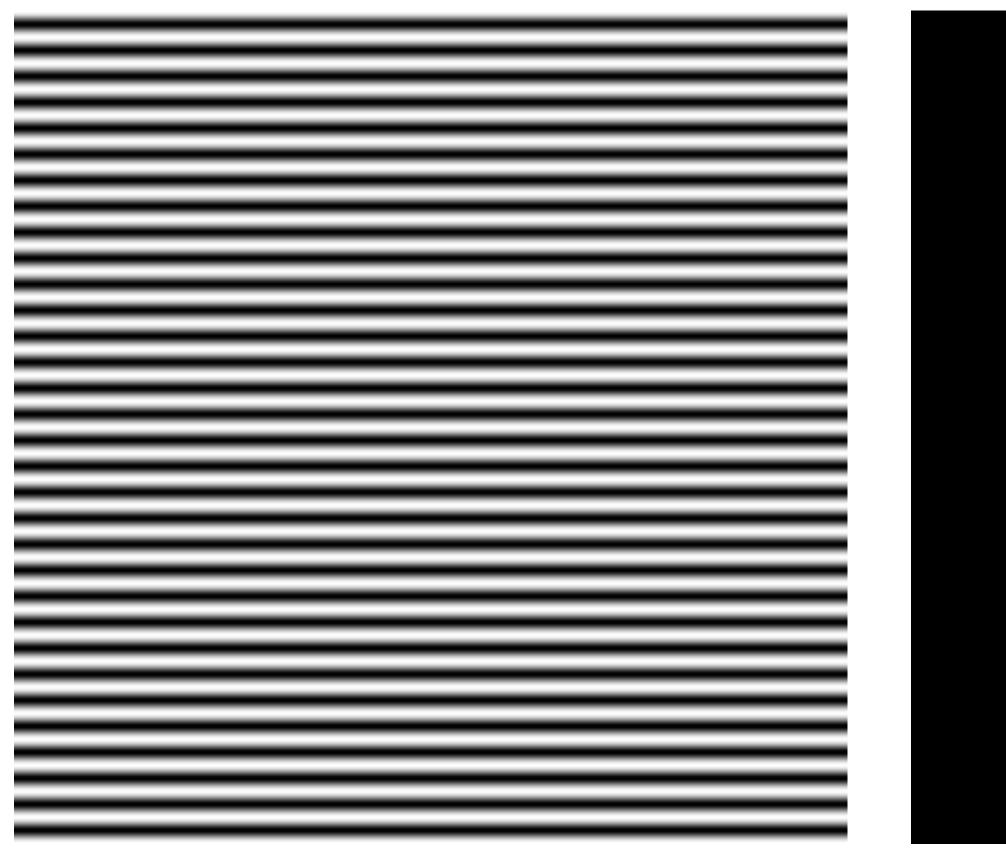

**Spatial domain** 

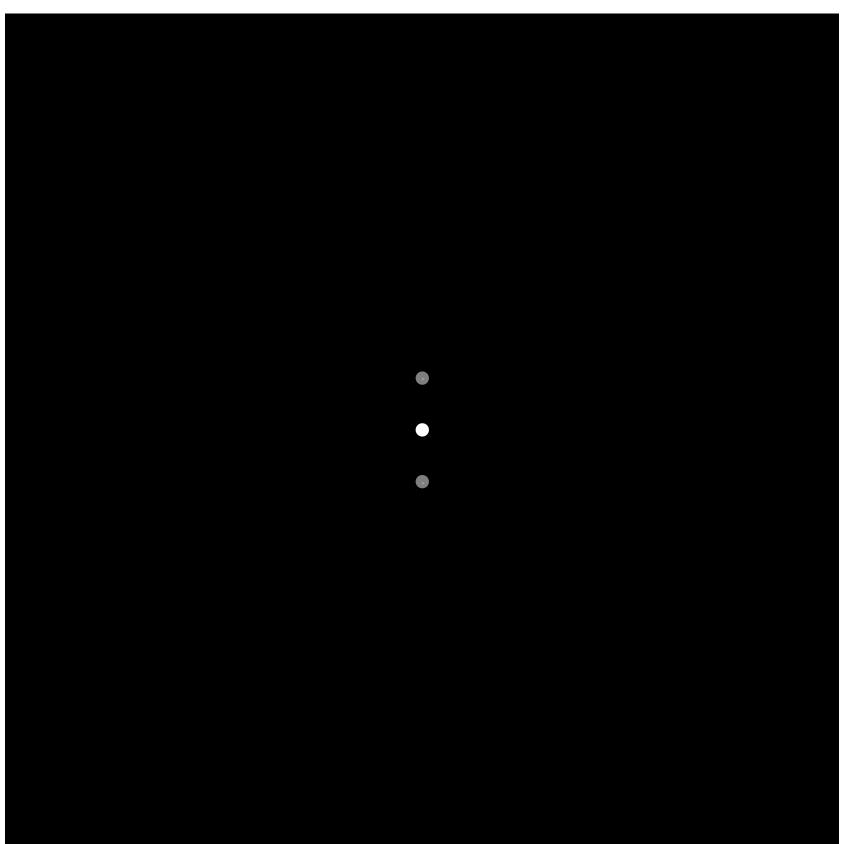

Frequency domain

# $\sin(2\pi/32)x \times \sin(2\pi/16)y$

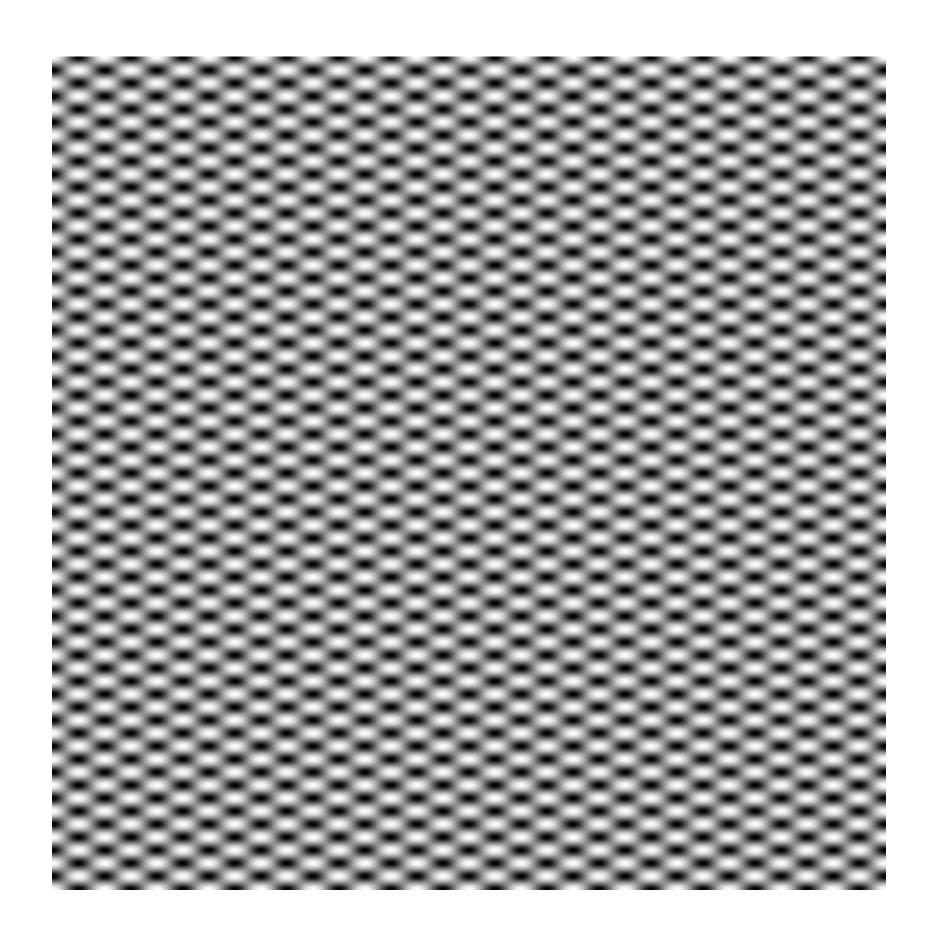

**Spatial domain** 

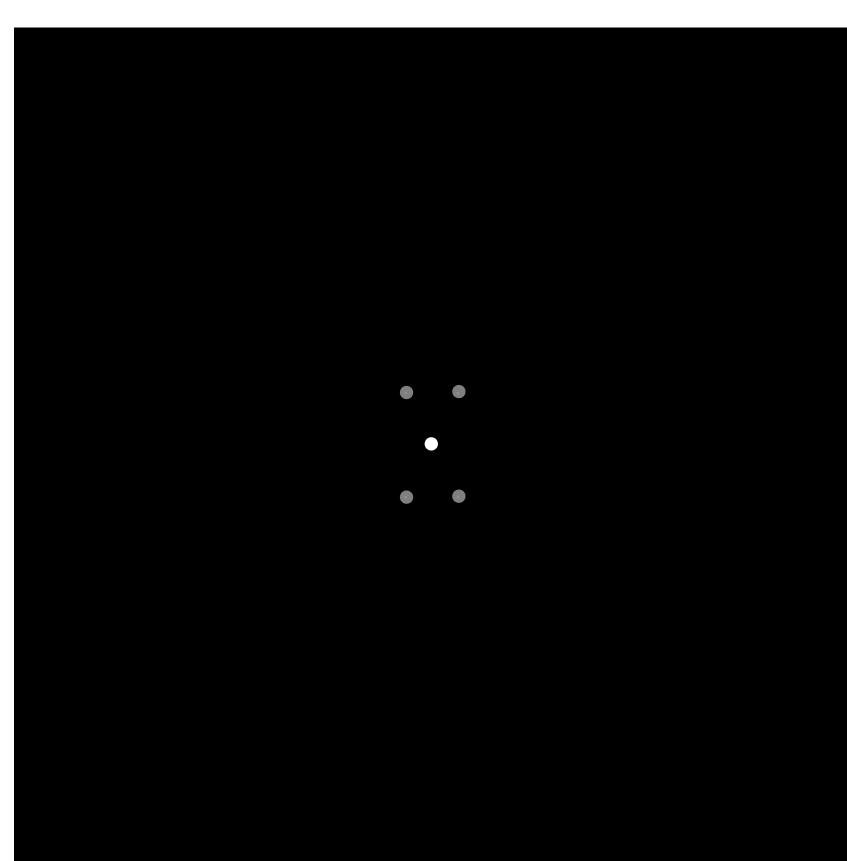

Frequency domain

$$\exp(-r^2/16^2)$$

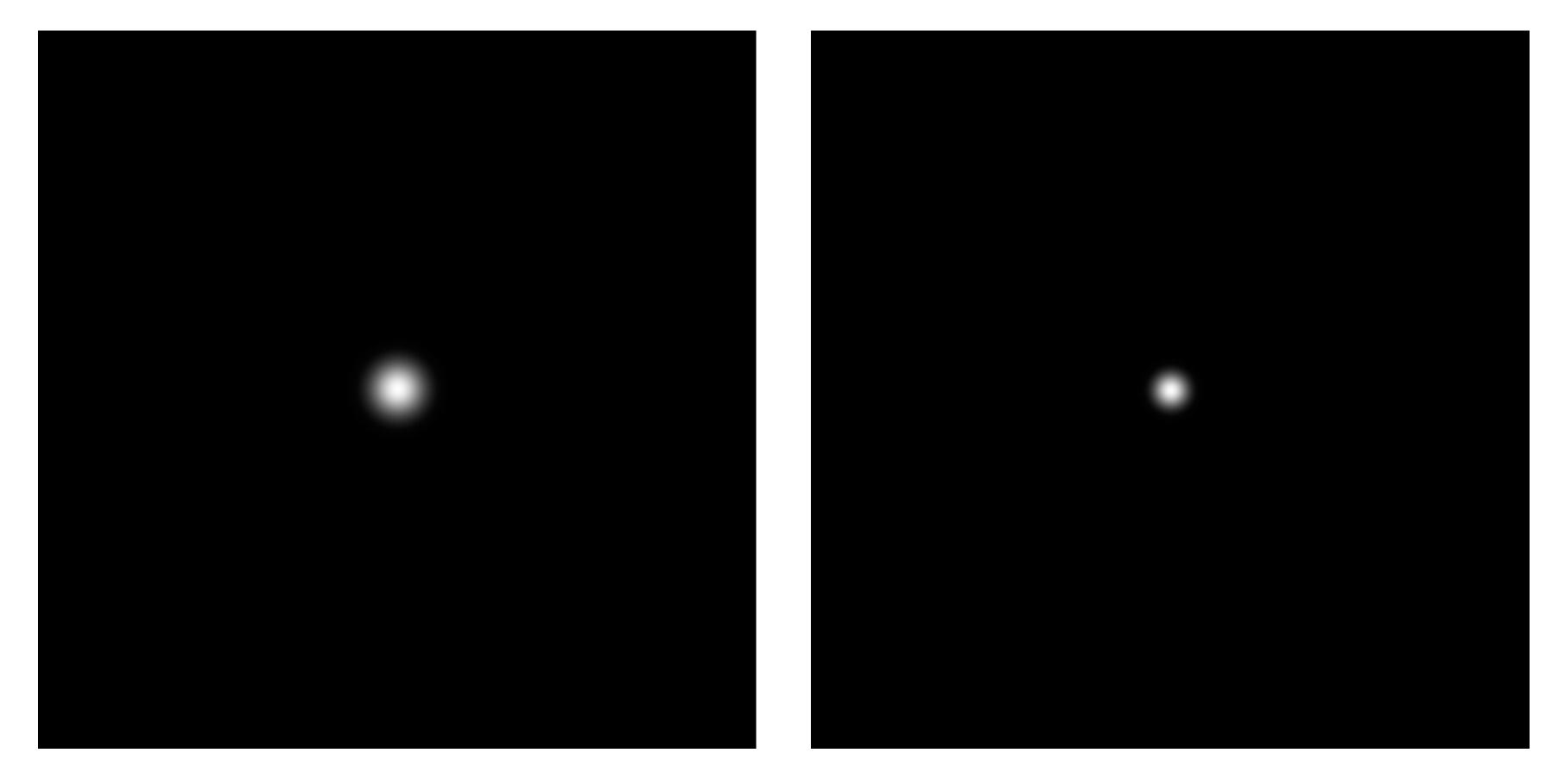

**Spatial domain** 

Frequency domain

$$\exp(-r^2/32^2)$$

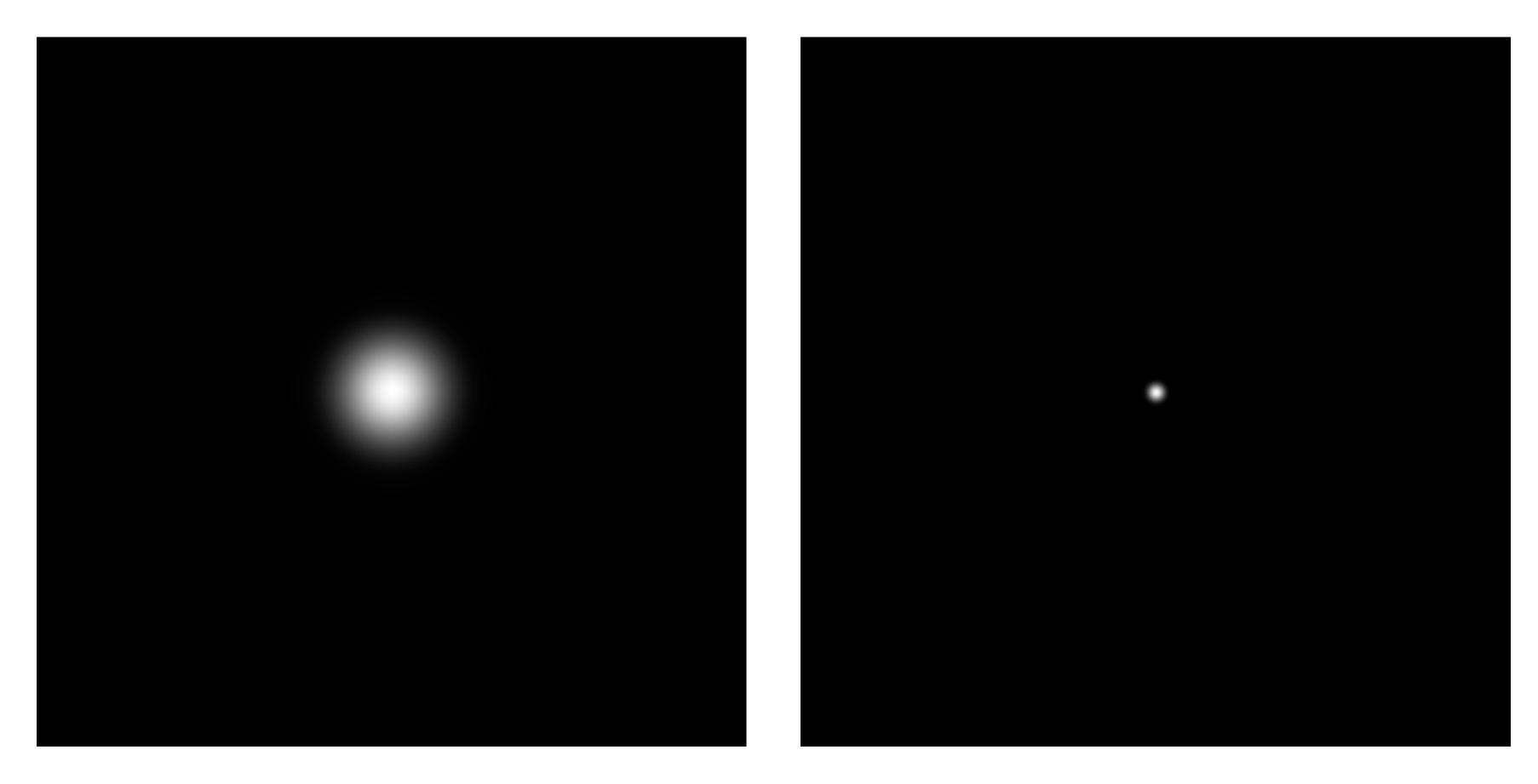

**Spatial domain** 

Frequency domain

$$\exp(-x^2/32^2) \times \exp(-y^2/16^2)$$

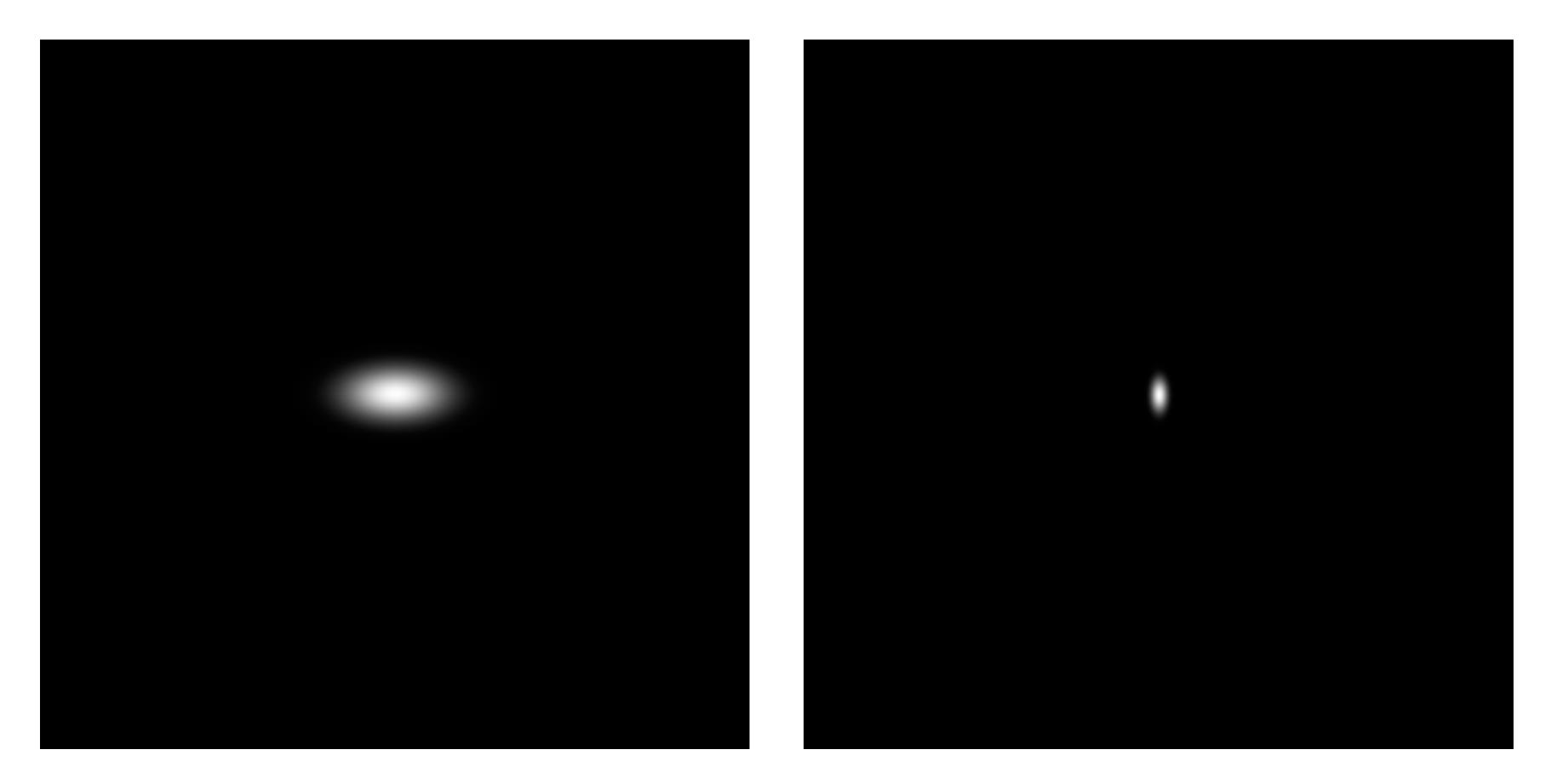

**Spatial domain** 

Frequency domain

# Rotate 45 $\exp(-x^2/32^2) \times \exp(-y^2/16^2)$

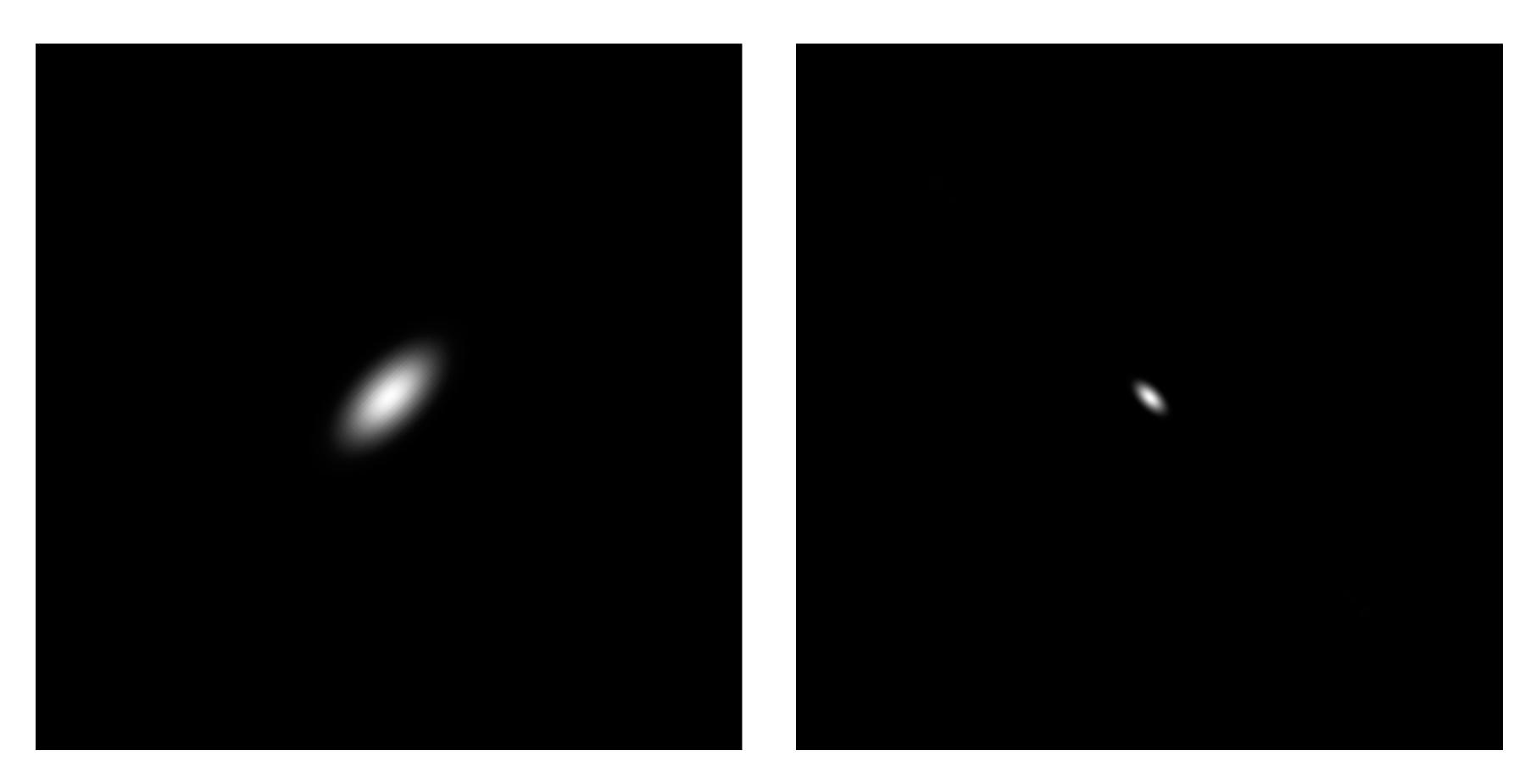

**Spatial domain** 

Frequency domain

# Image filtering (in the frequency domain)

# Visualizing the frequency content of images

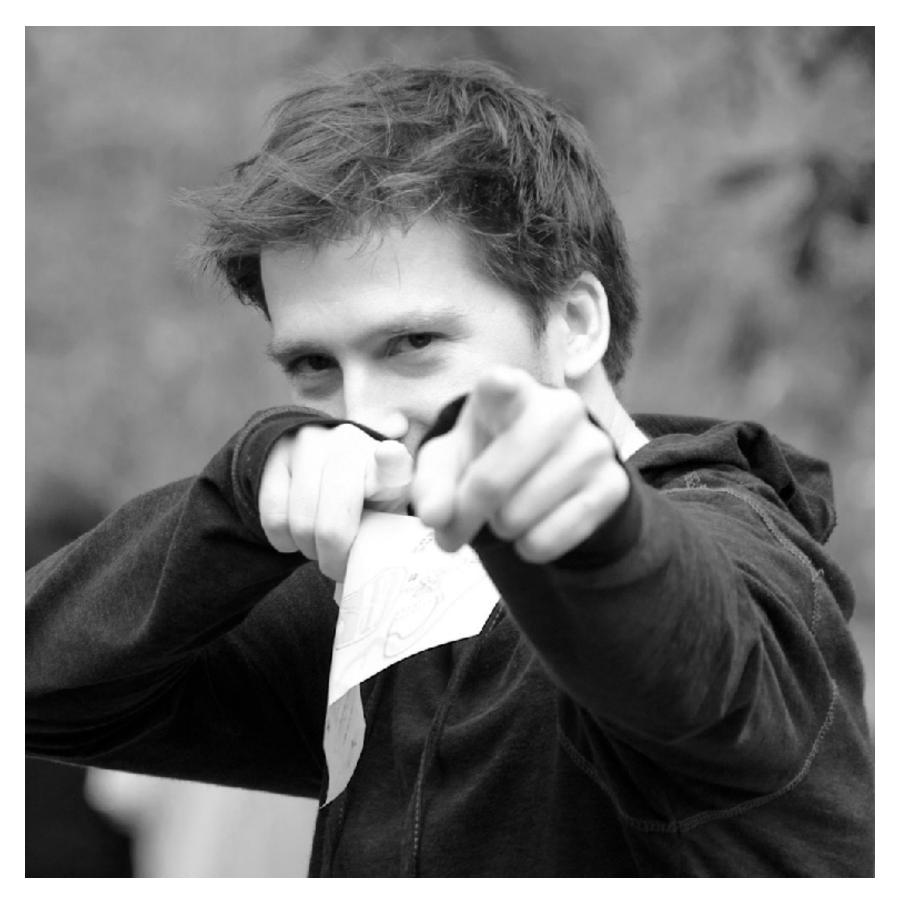

**Spatial domain** 

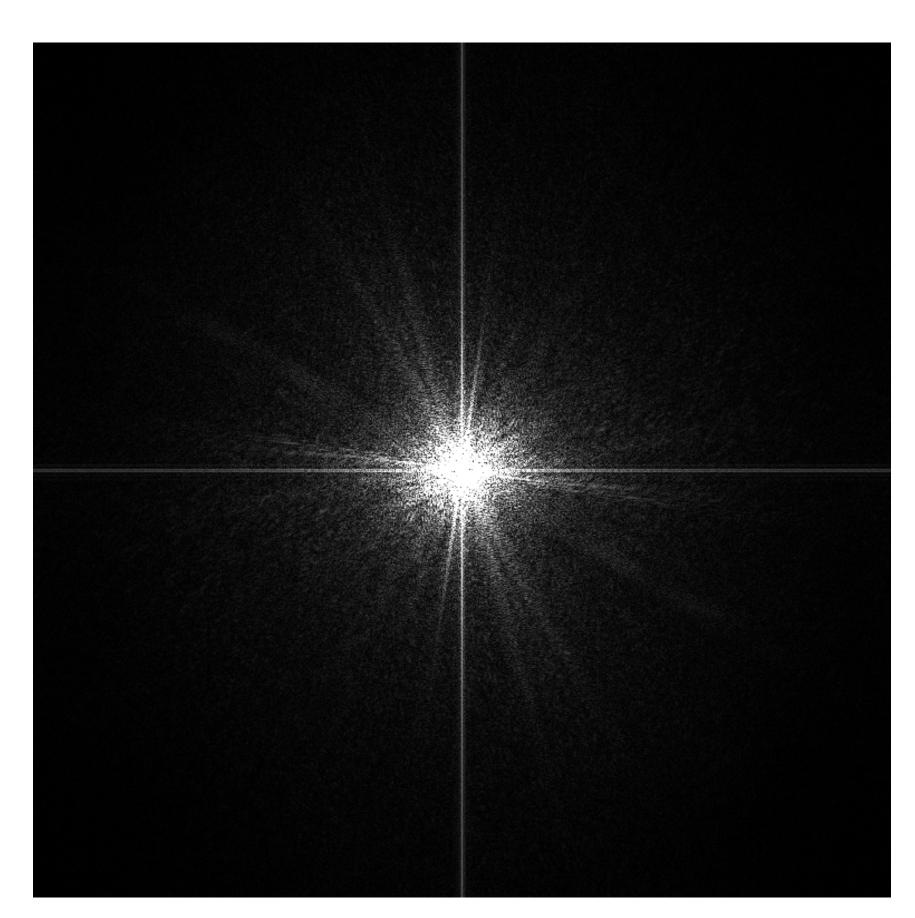

**Frequency domain** 

# Low frequencies only (smooth gradients)

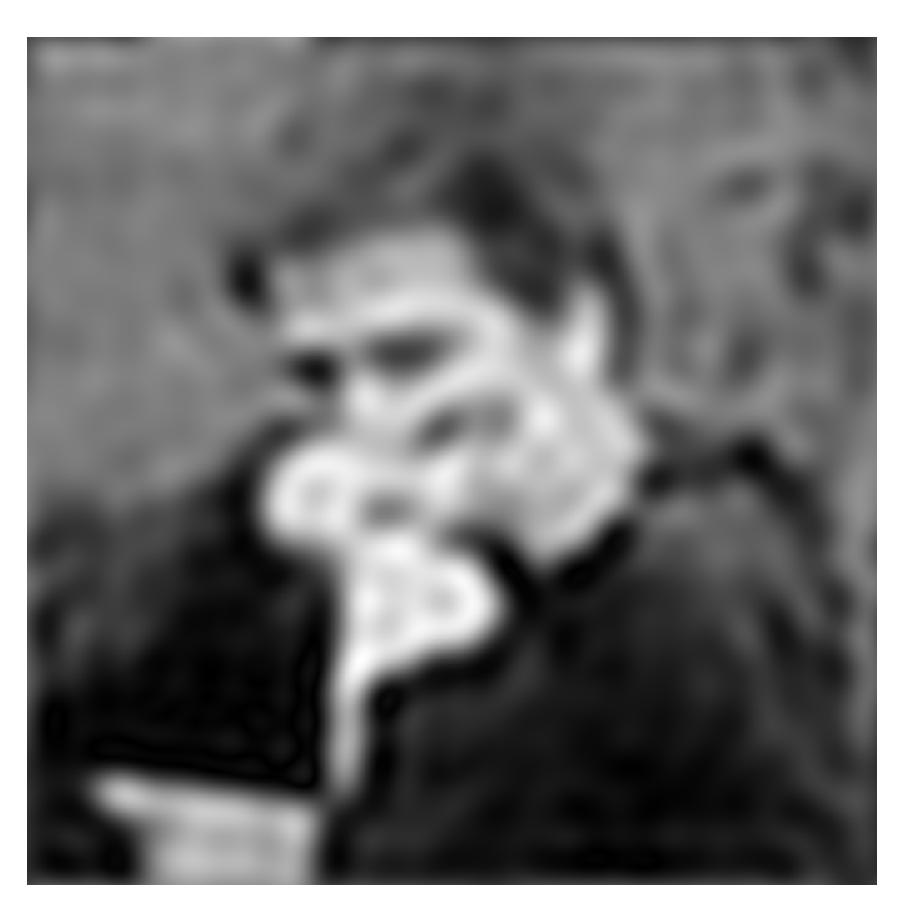

**Spatial domain** 

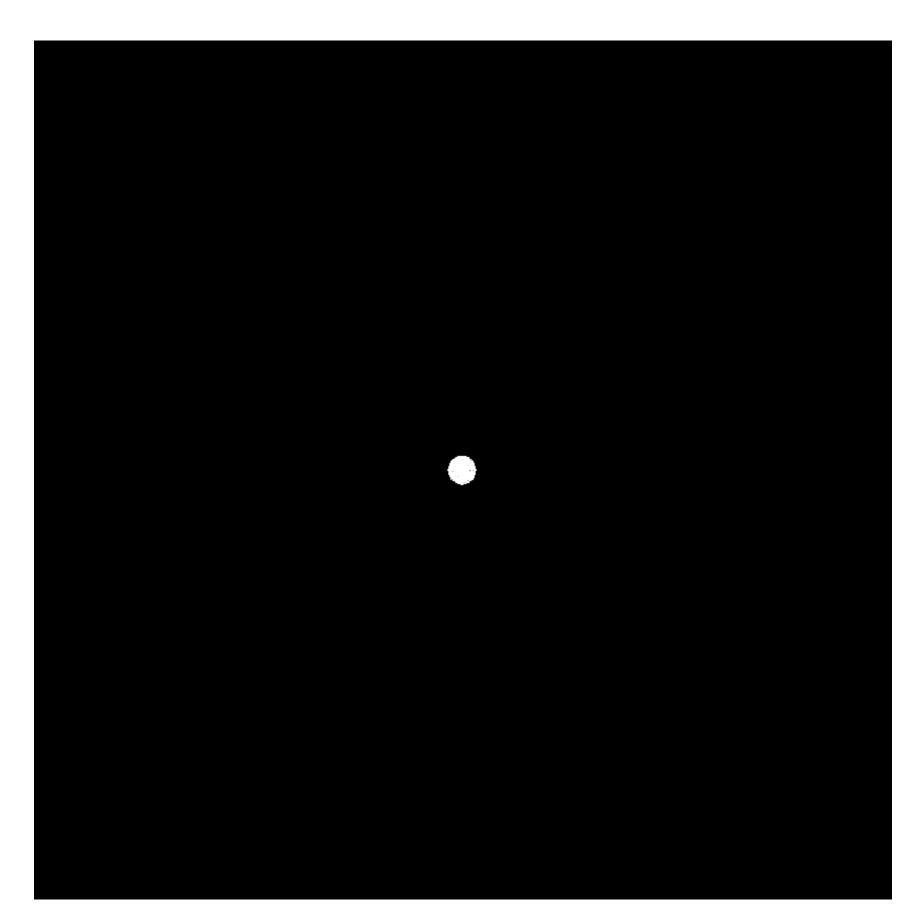

**Frequency domain** 

(after low-pass filter)
All frequencies above cutoff have 0 magnitude

# Mid-range frequencies

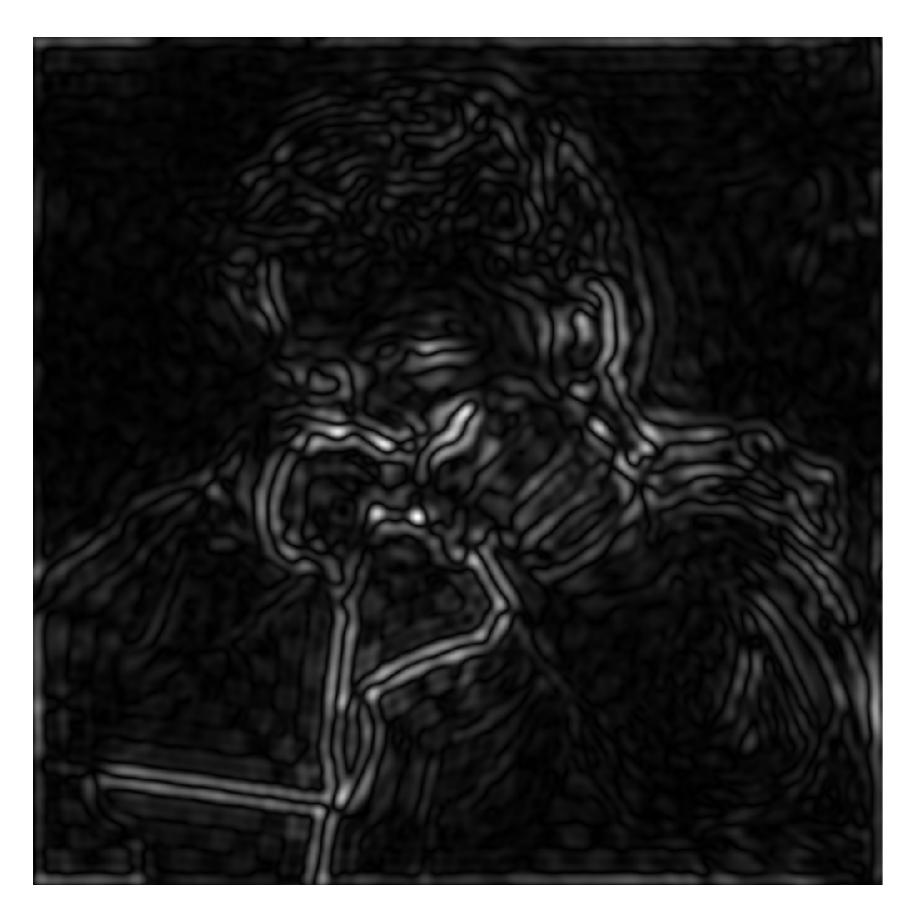

**Spatial domain** 

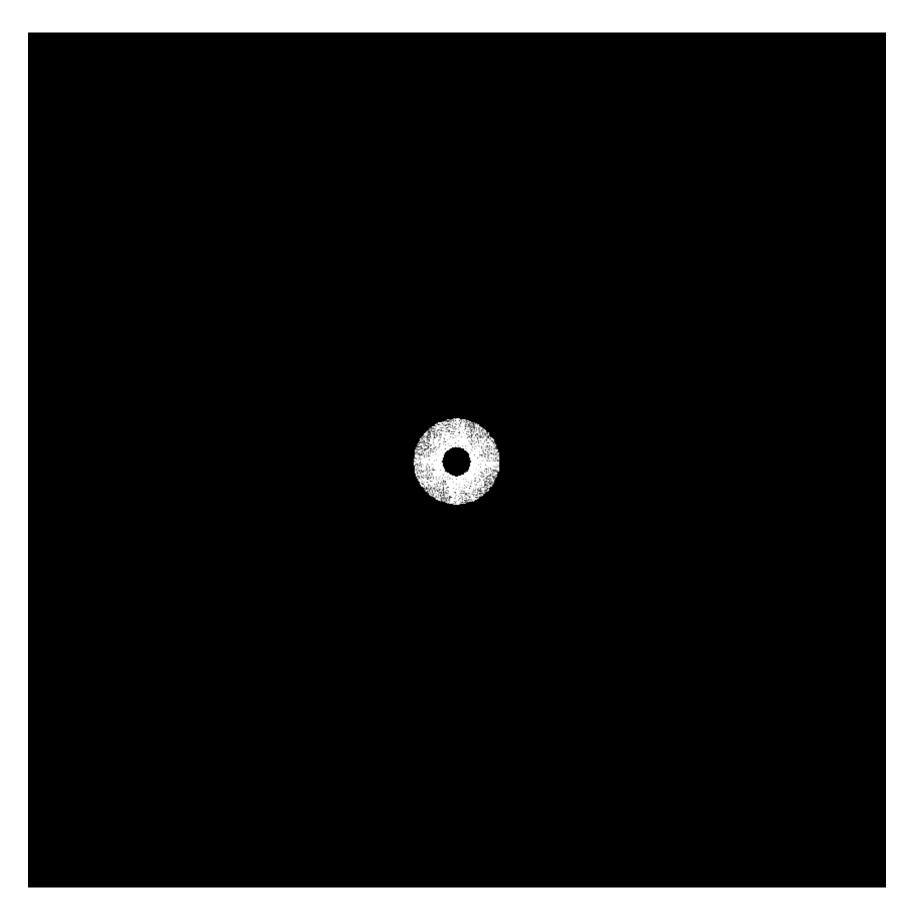

Frequency domain (after band-pass filter)

# Mid-range frequencies

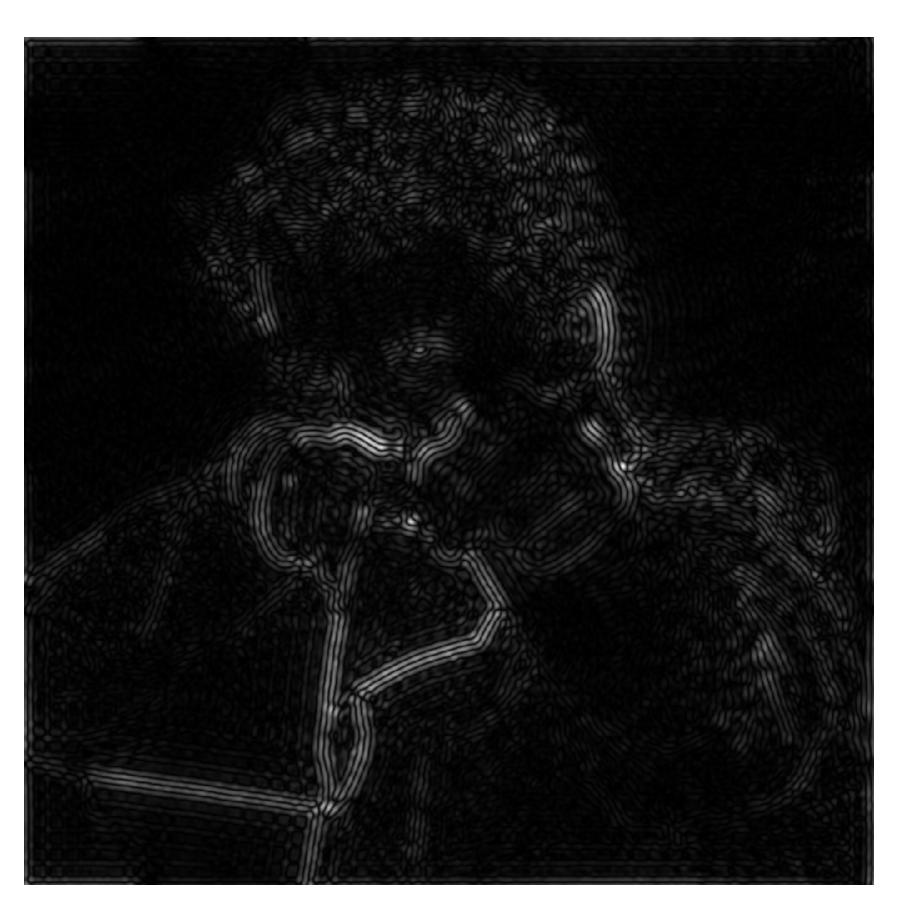

**Spatial domain** 

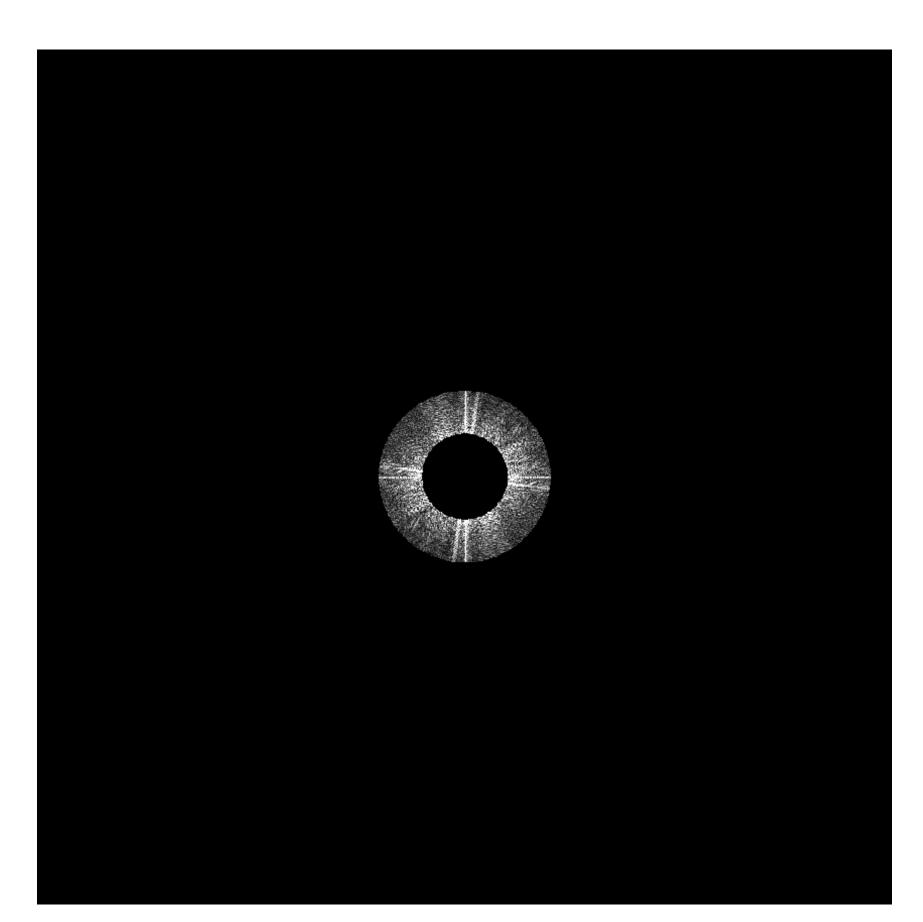

Frequency domain (after band-pass filter)

# High frequencies (edges)

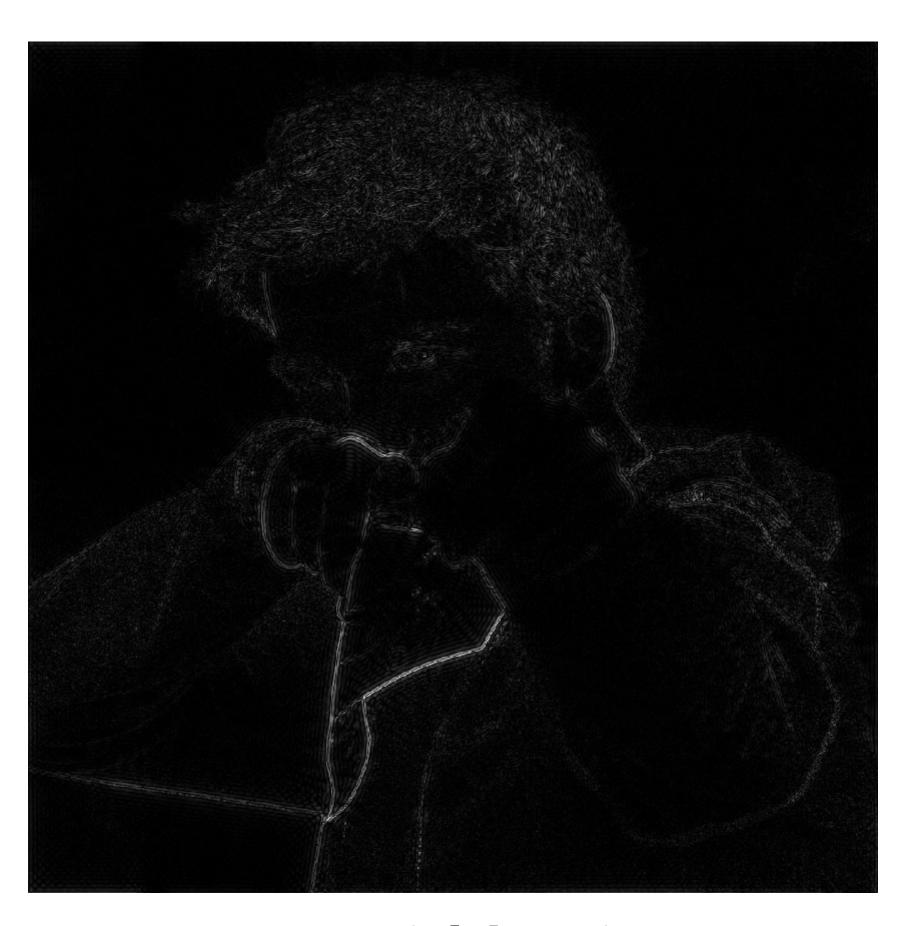

Spatial domain (strongest edges)

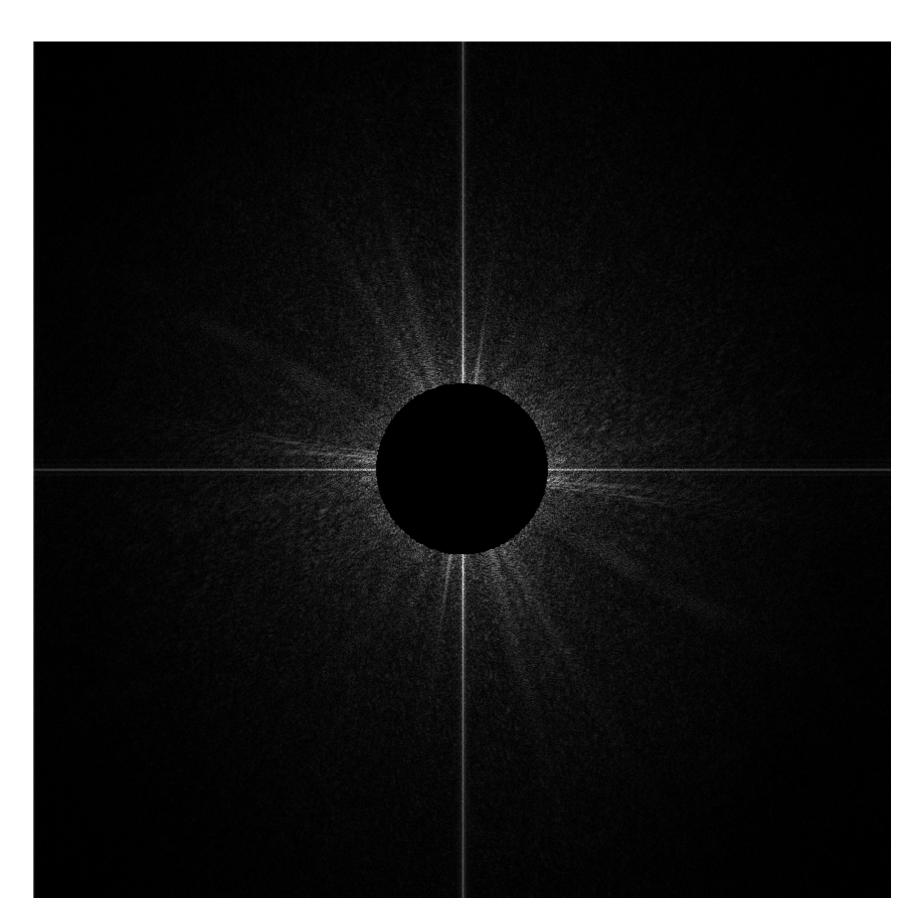

Frequency domain

(after high-pass filter)

All frequencies below threshold have 0

magnitude

Stanford CS248, Spring 2018

## An image as a sum of its frequency components

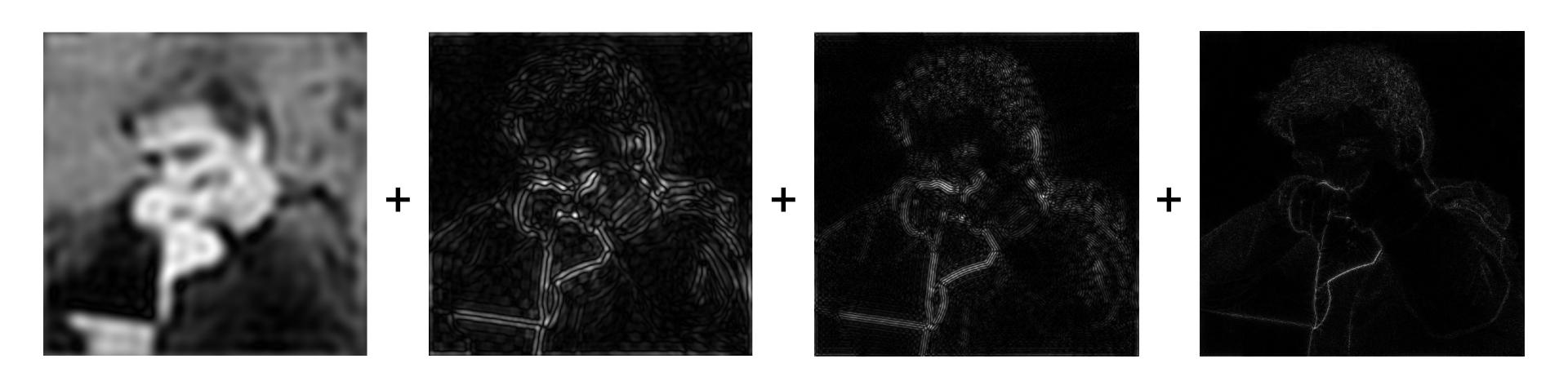

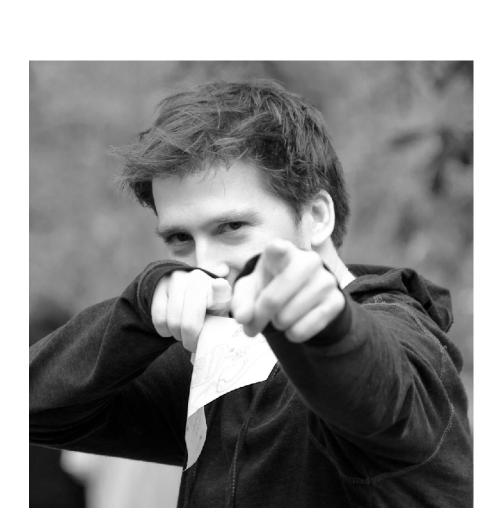

# Back to our problem of artifacts in images

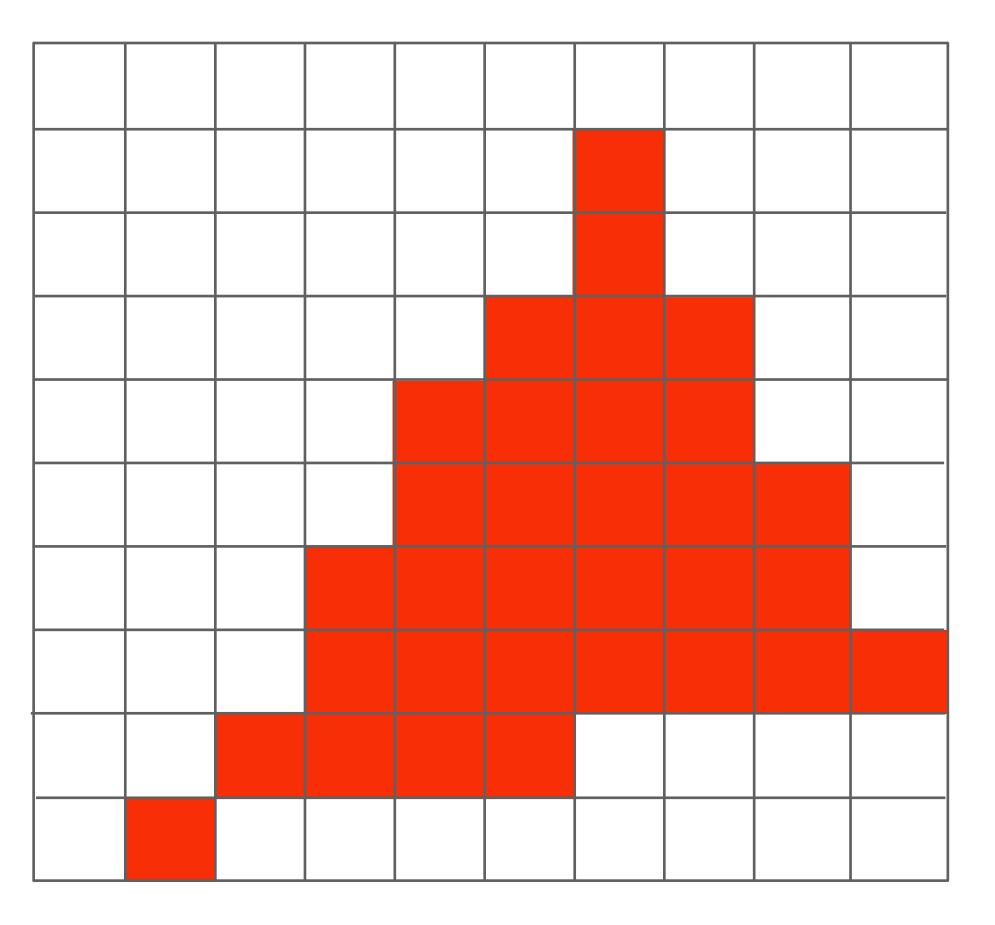

Jaggies!

# Higher frequencies need denser sampling

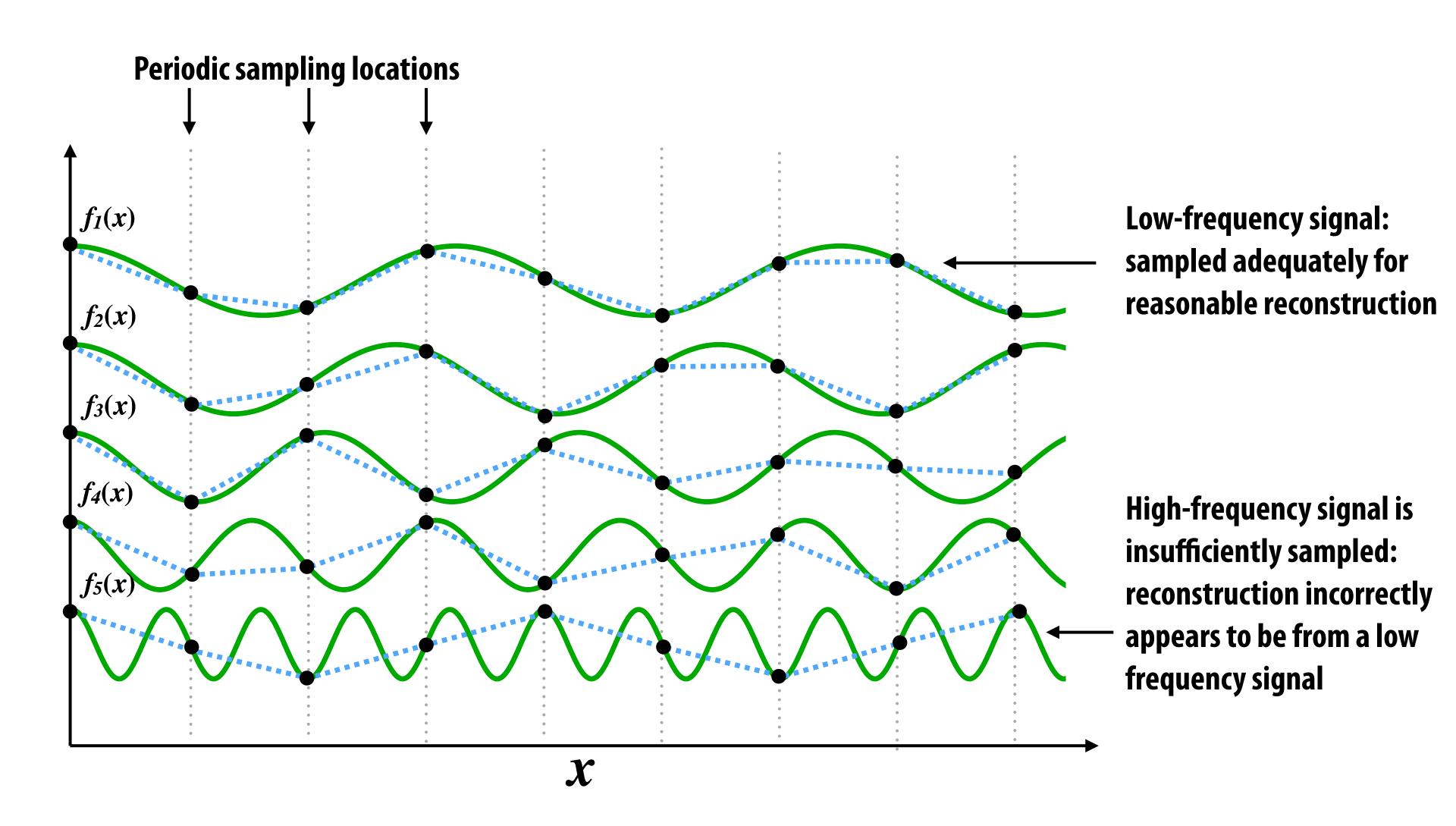

### Undersampling creates frequency aliases

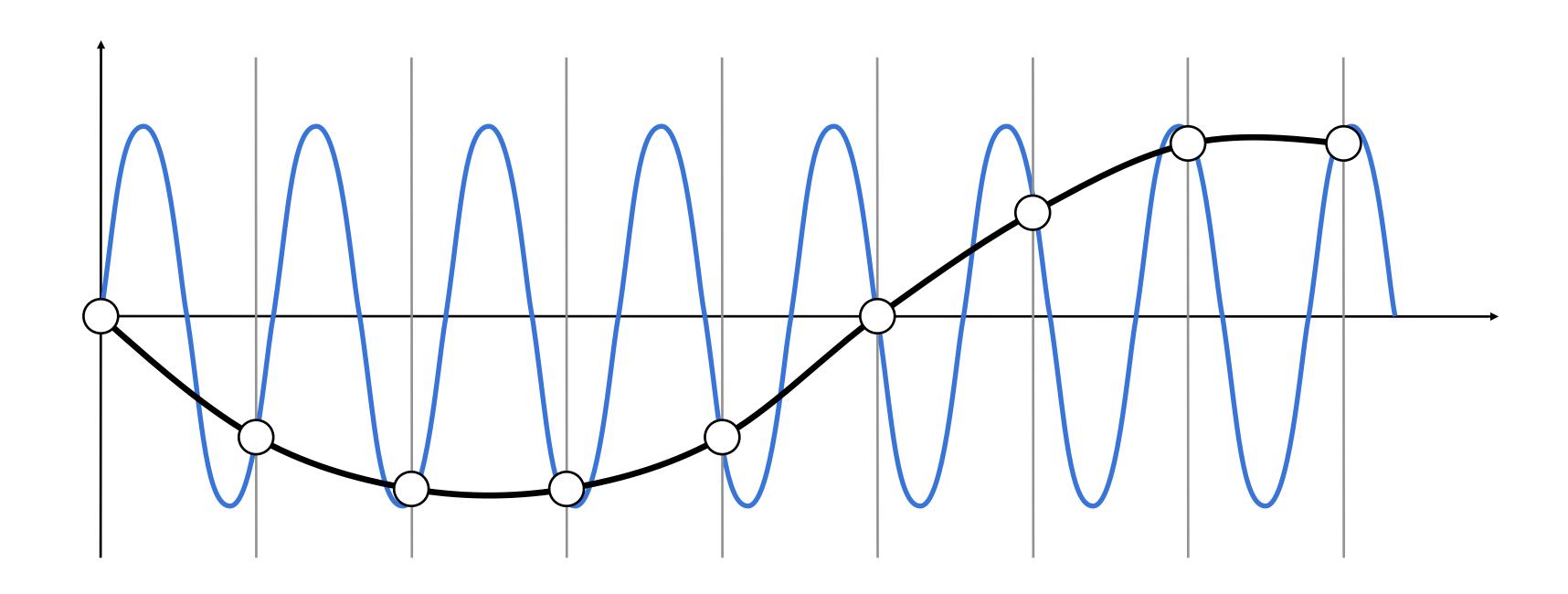

High-frequency signal is insufficiently sampled: samples erroneously appear to be from a low-frequency signal

Two frequencies that are indistinguishable at a given sampling rate are called "aliases"

# Anti-aliasing idea: filter out high frequencies before sampling

## Video: point vs antialiased sampling

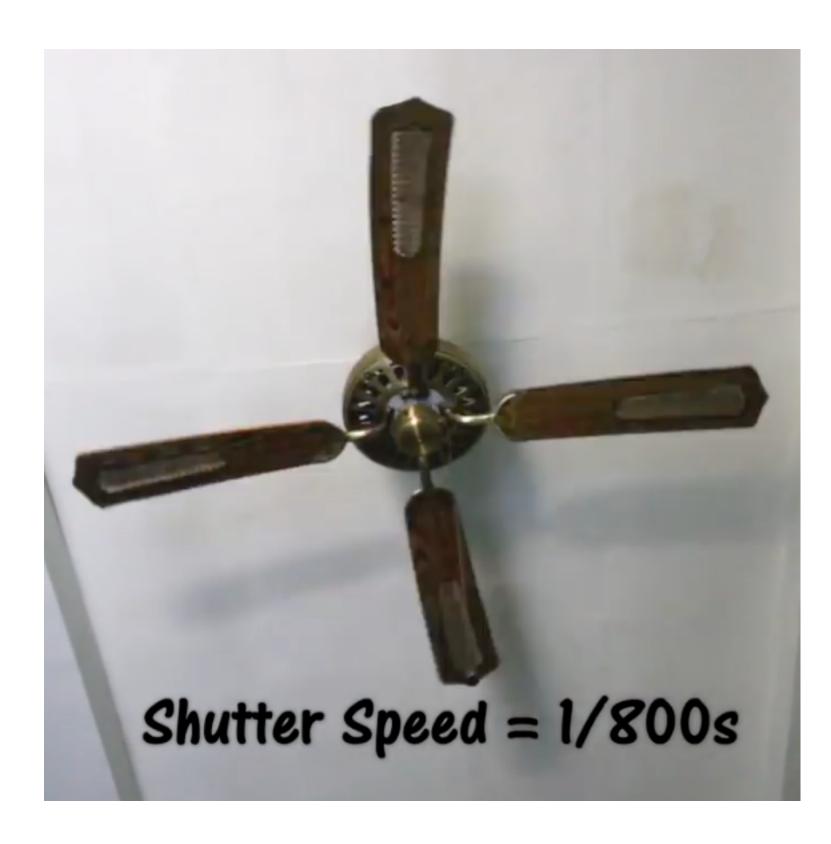

**Point in time** 

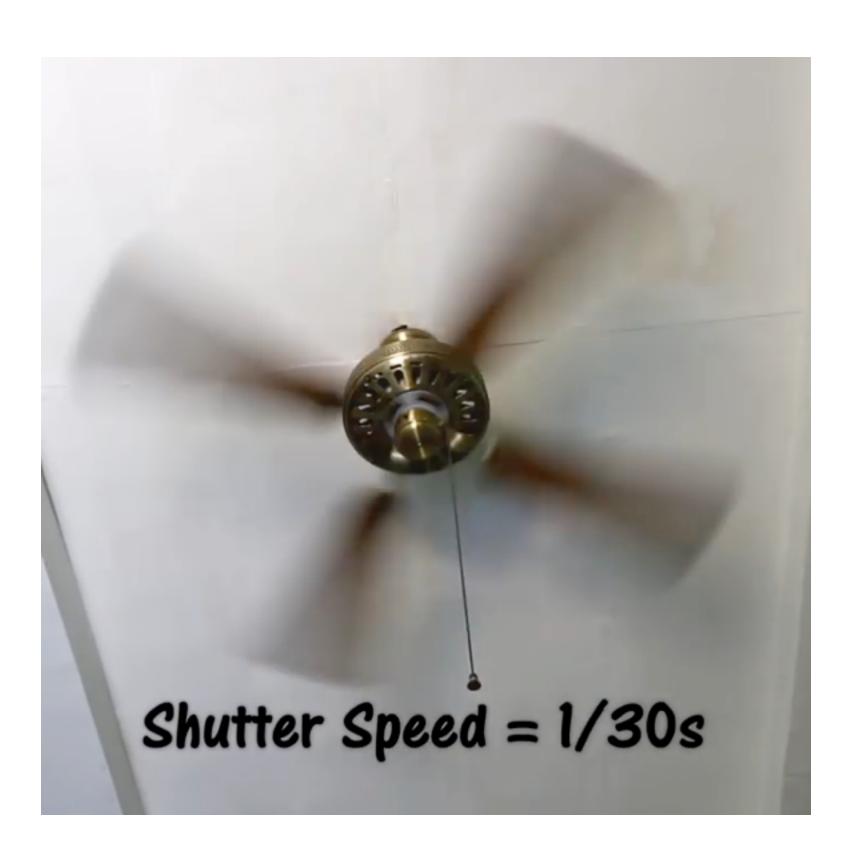

**Motion blurred** 

# Video: point sampling in time

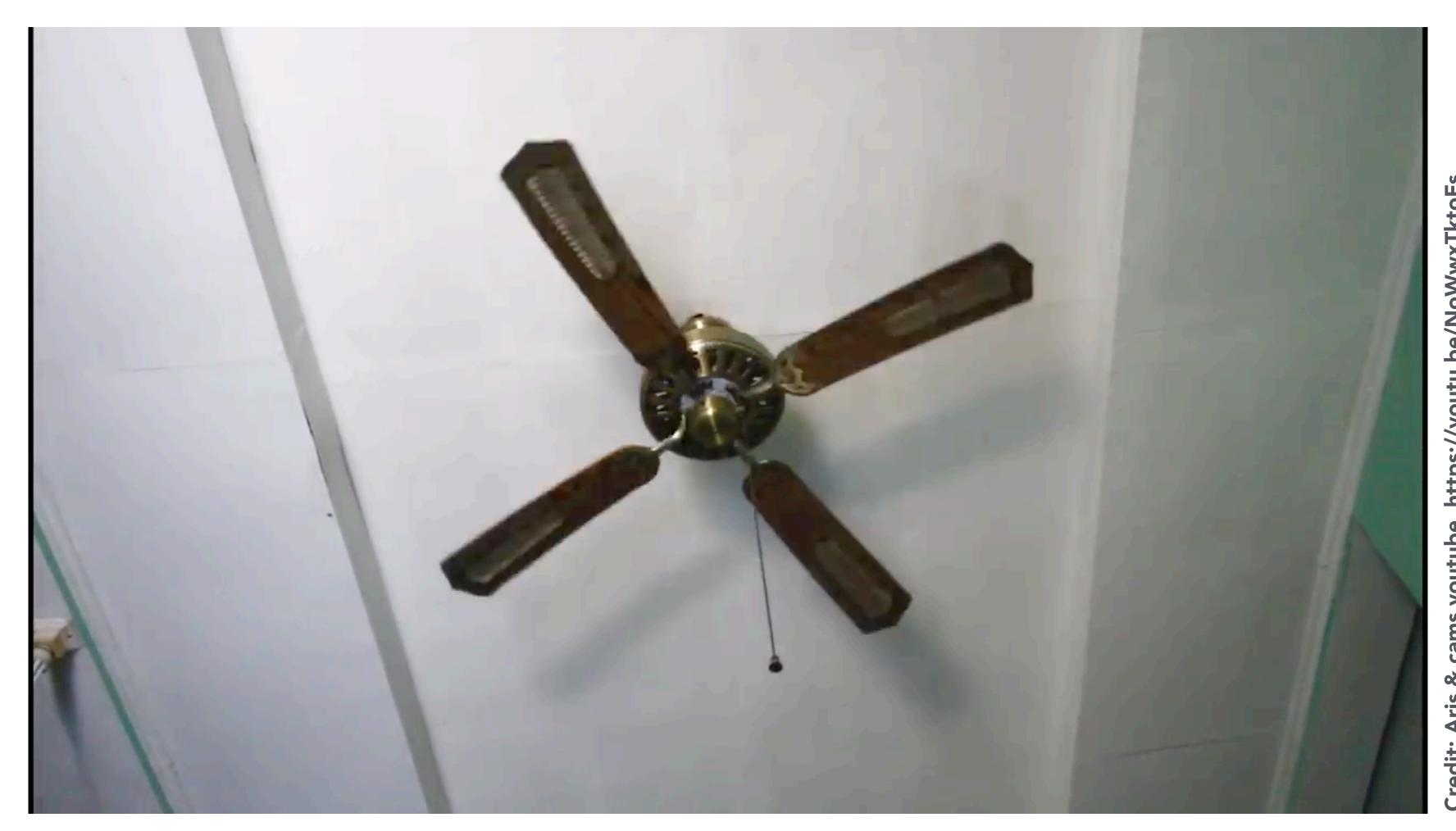

30 fps video. 1/800 second exposure is sharp in time, causes time aliasing.

### Video: motion-blurred sampling

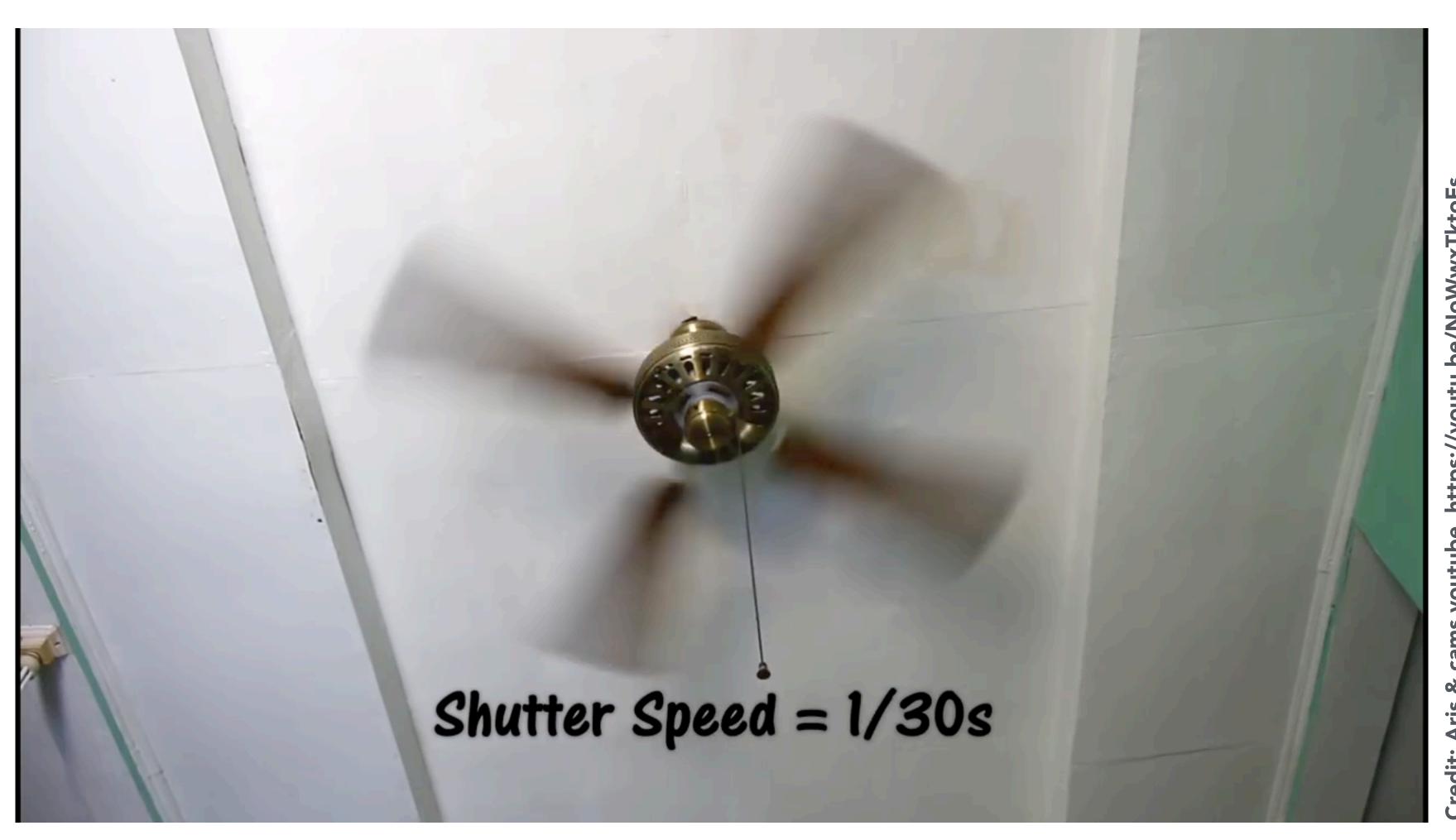

30 fps video. 1/30 second exposure is motion-blurred in time, reduces aliasing.

### Rasterization: point sampling in 2D space

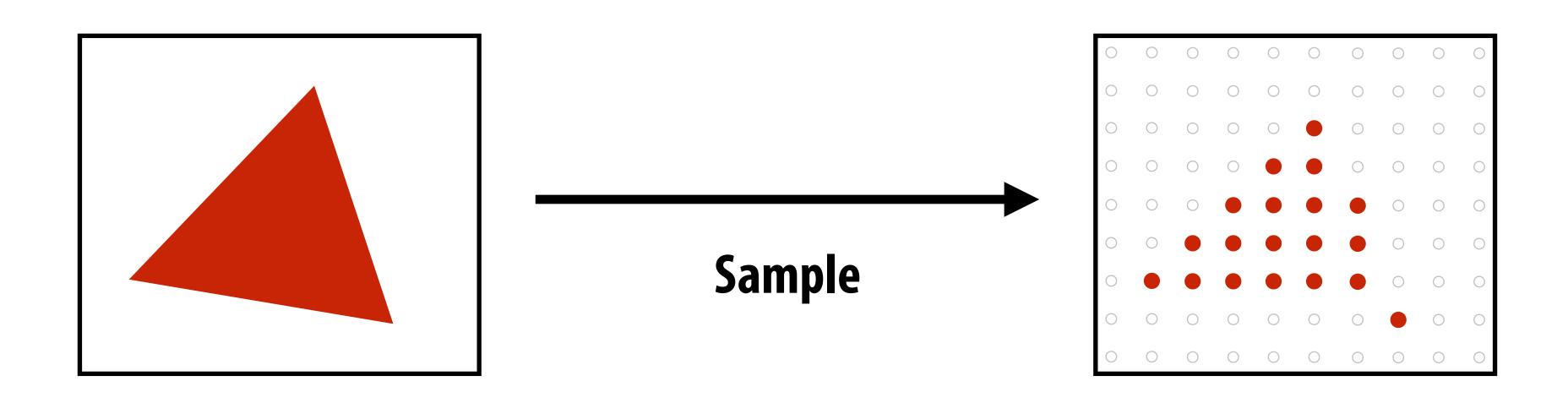

Note jaggies in rasterized triangle (pixel values are either red or white: sample is in or out of triangle)

#### Rasterization: anti-aliased sampling

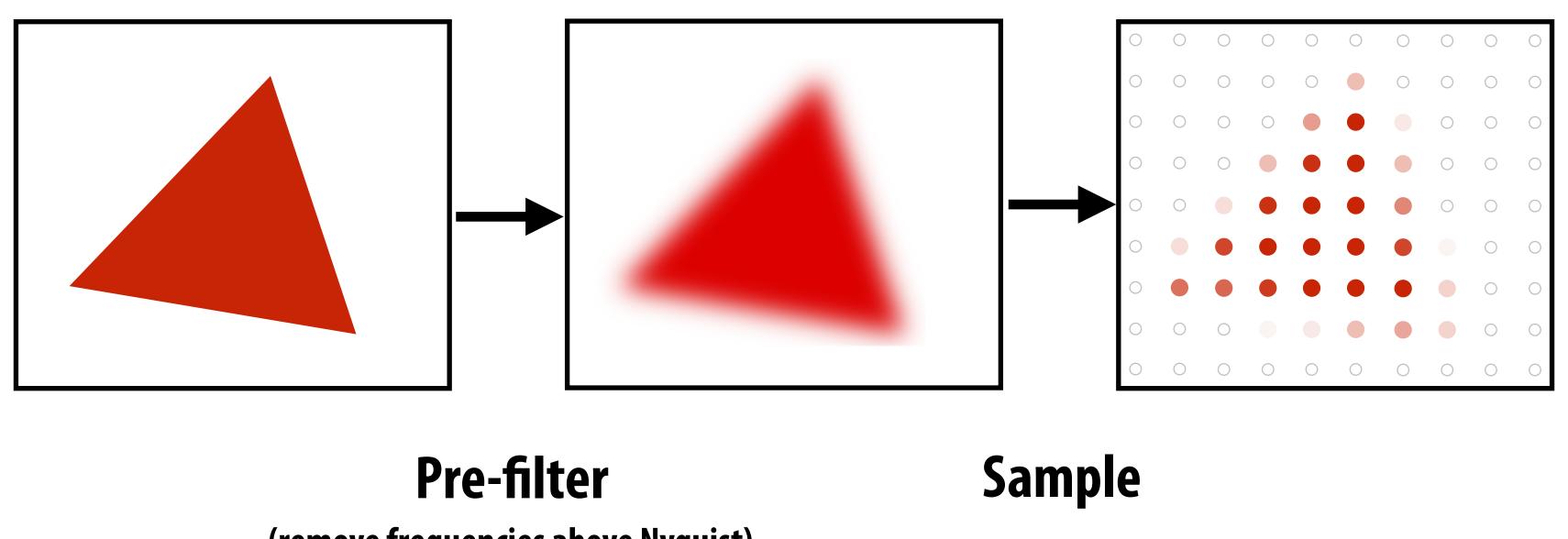

(remove frequencies above Nyquist)

Note anti-aliased edges of rasterized triangle: where pixel values take intermediate values

## Point sampling

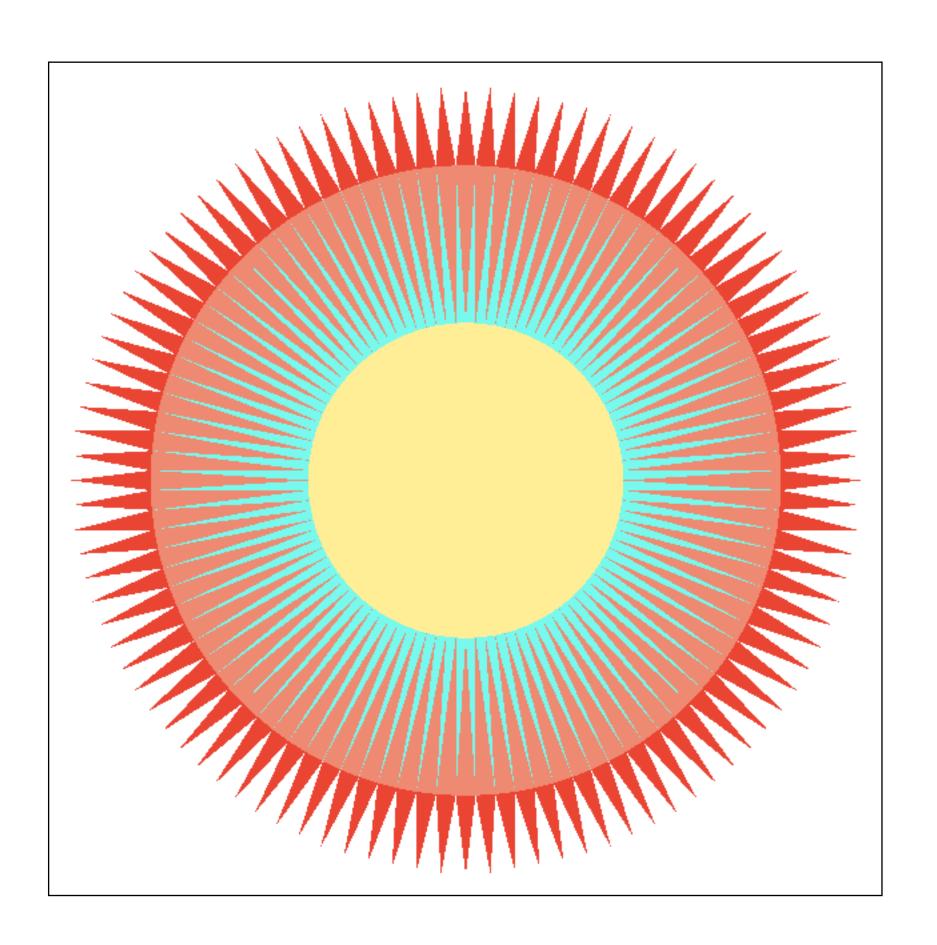

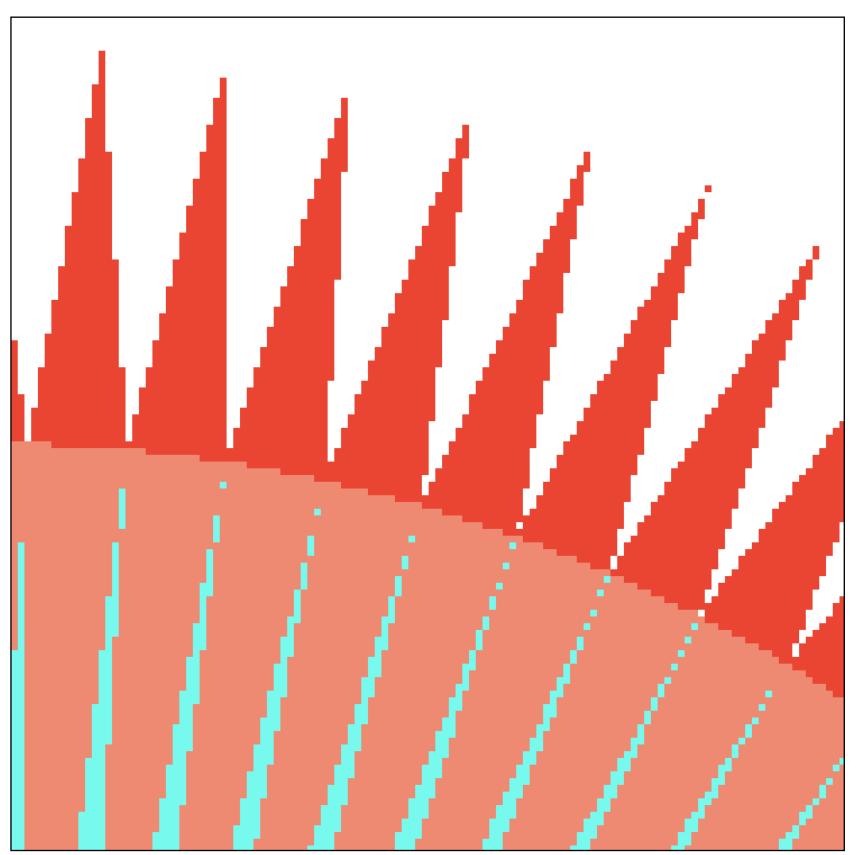

One sample per pixel

## Anti-aliasing

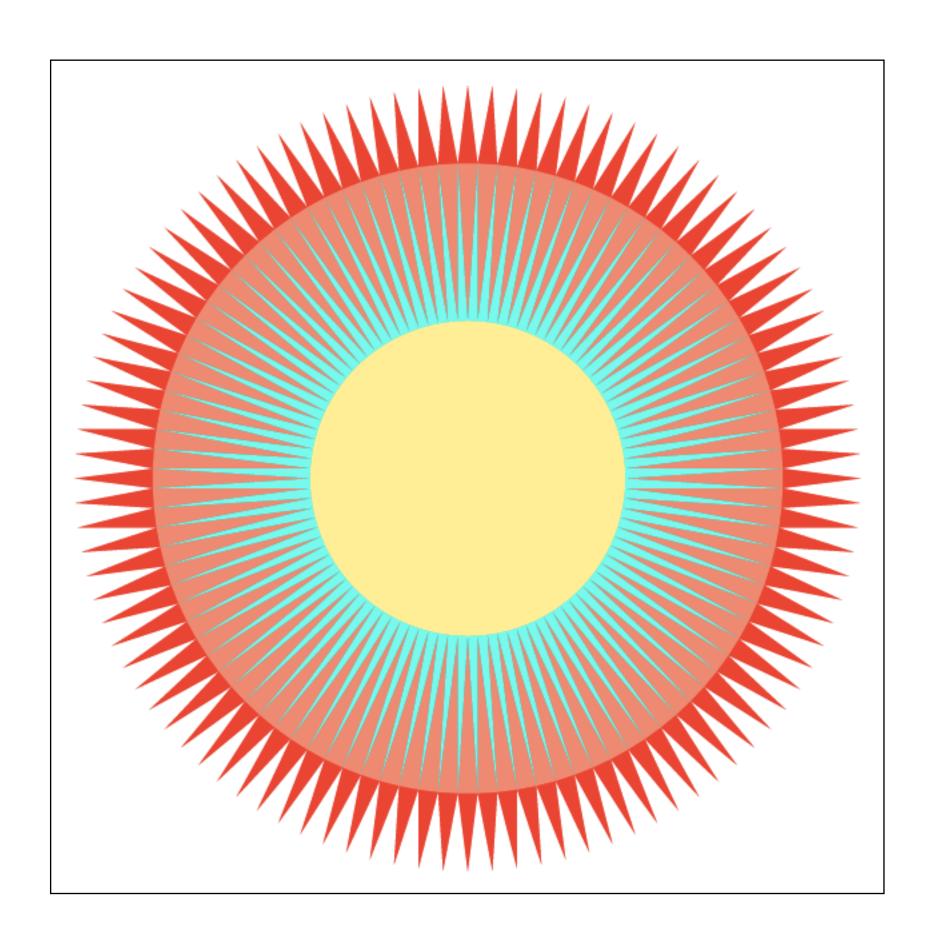

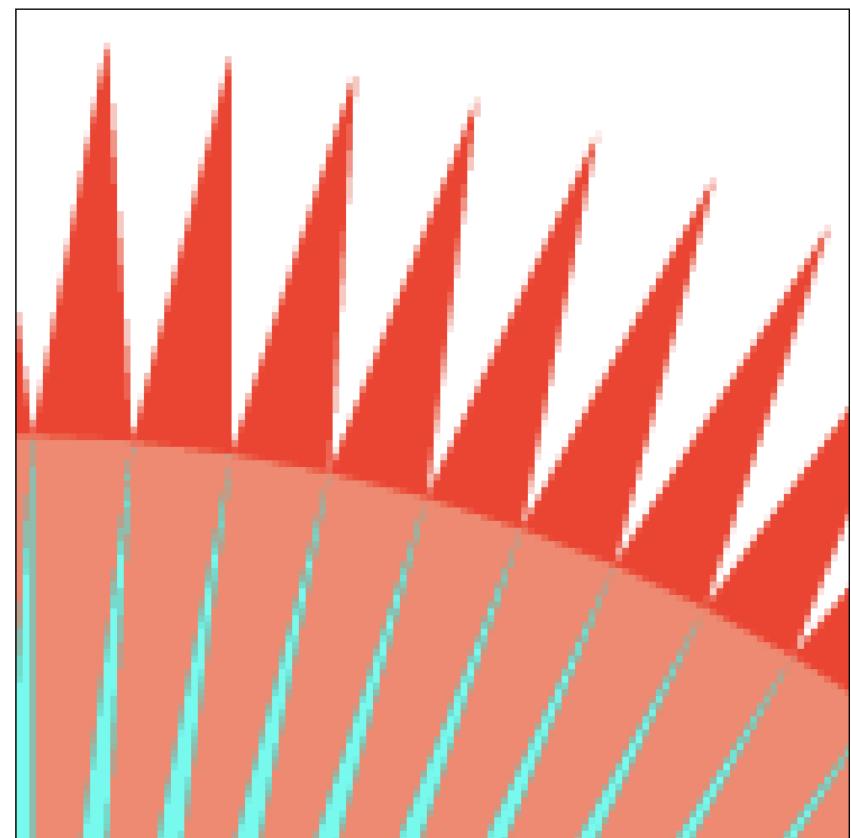

## Point sampling vs anti-aliasing

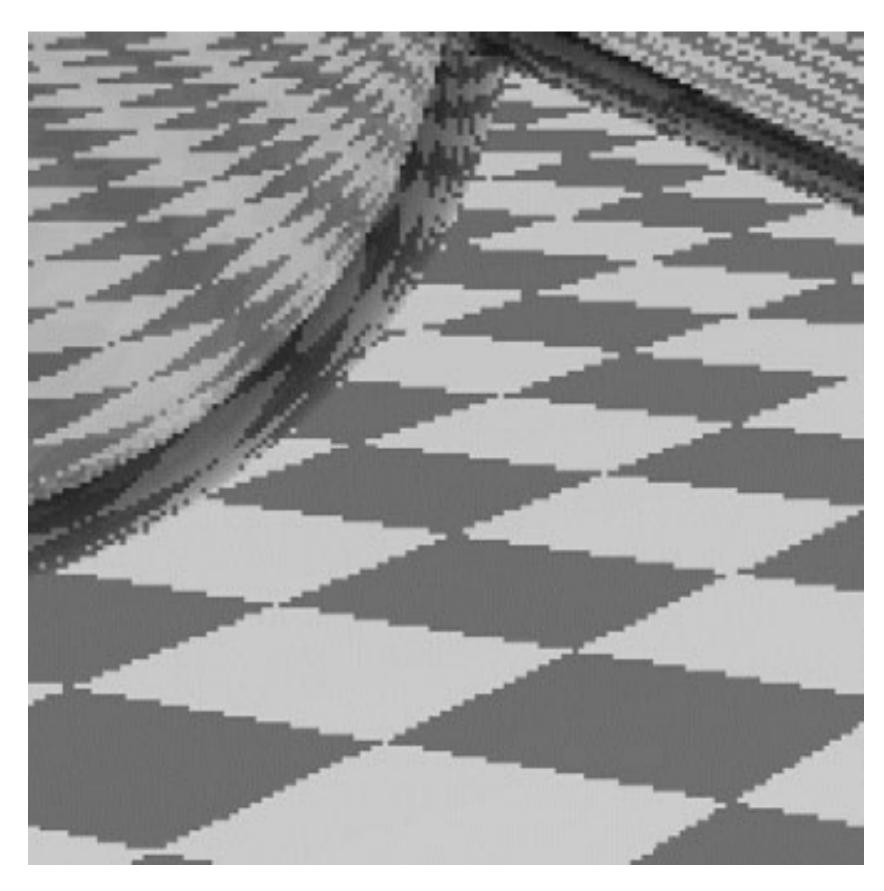

**Jaggies** 

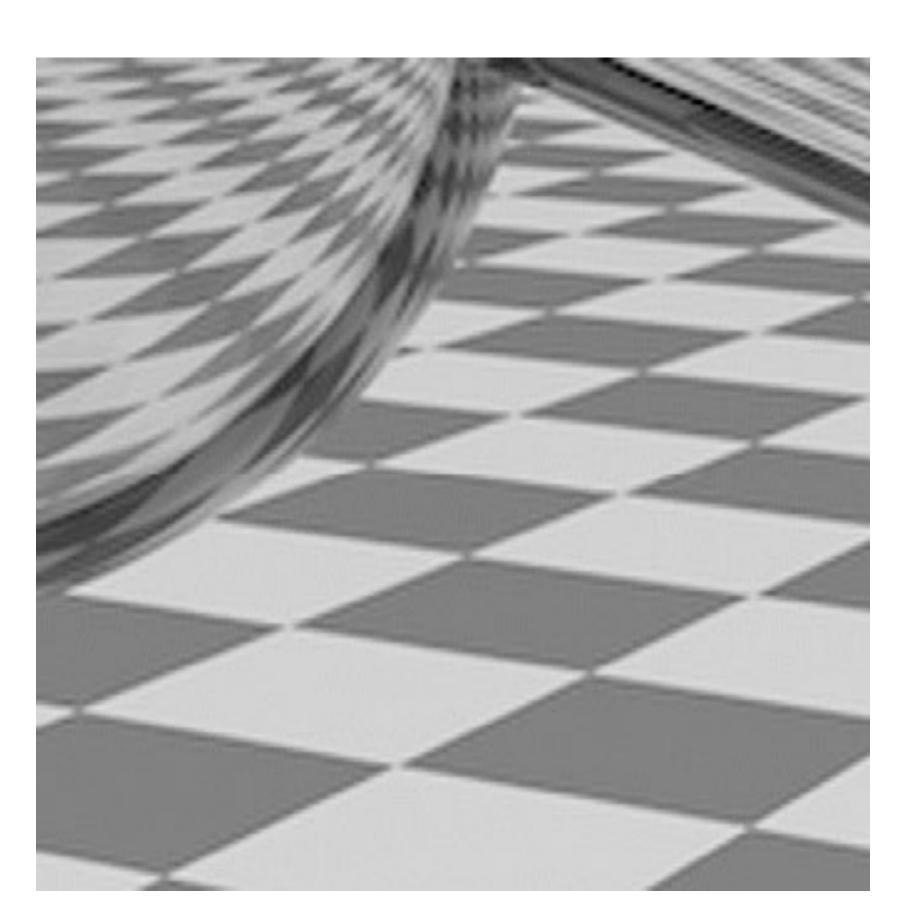

**Pre-filtered** 

#### Anti-aliasing vs blurring an aliased result

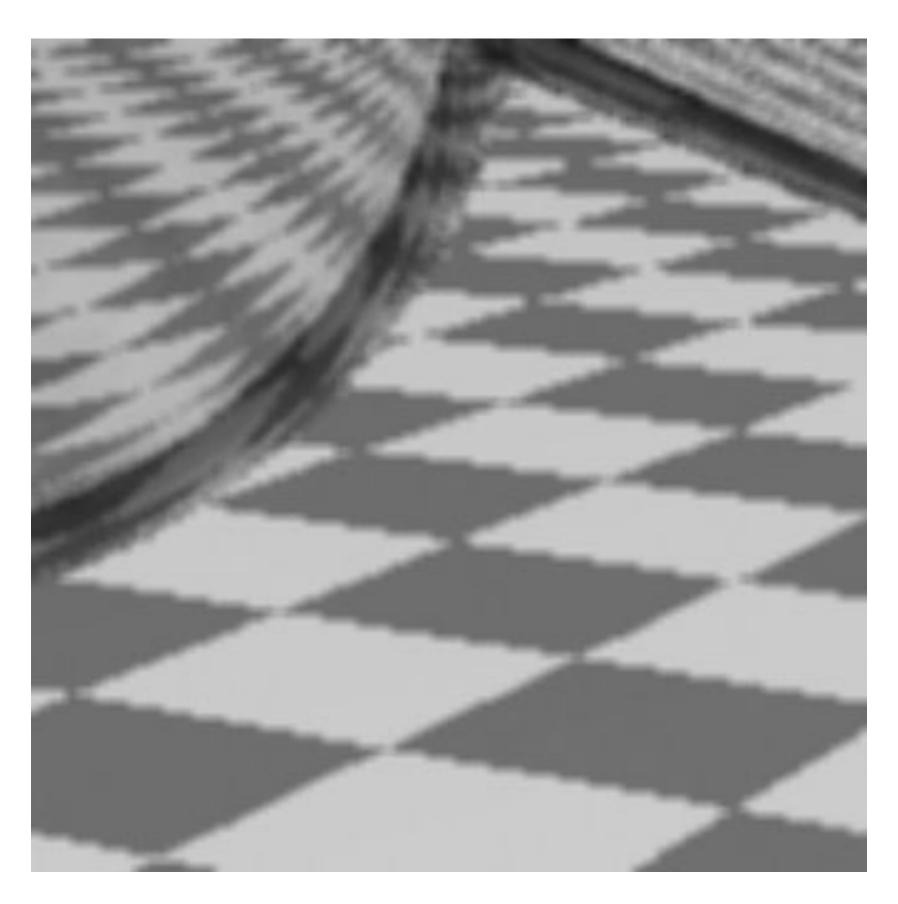

Blurred Jaggies (Sample then filter)

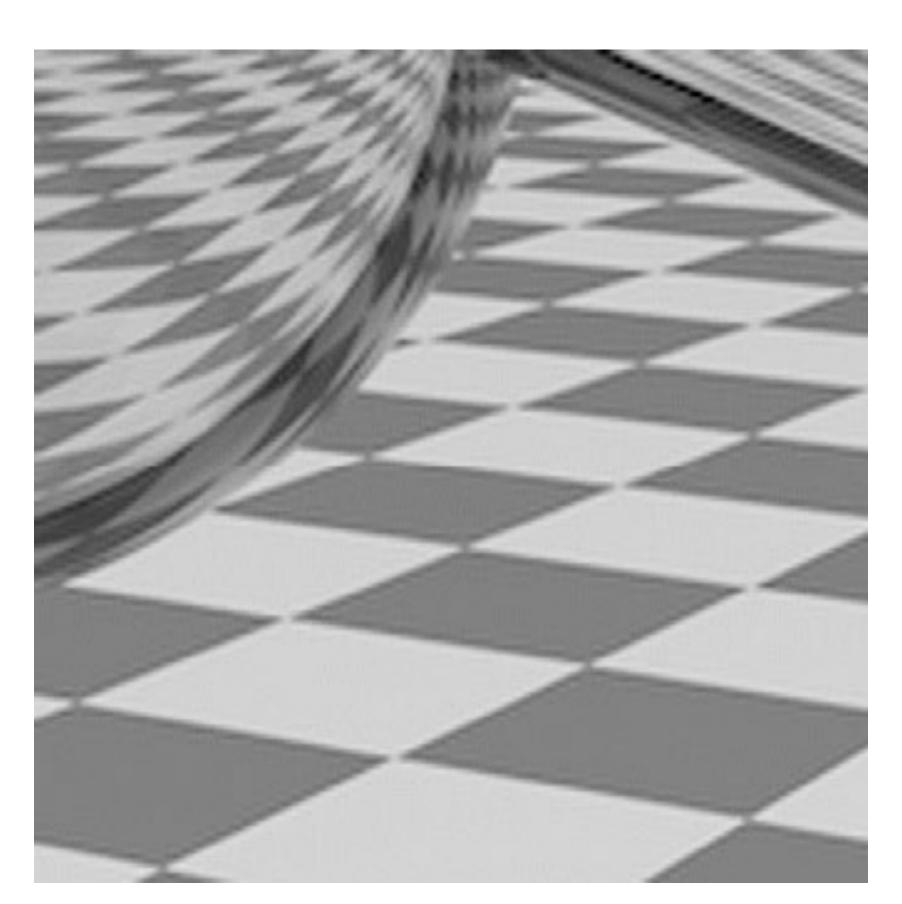

Pre-Filtered (Filter then sample)

# How much pre-filtering do we need to avoid aliasing?

### Nyquist-Shannon theorem

- lacksquare Consider a band-limited signal: has no frequencies above  $\omega_0$ 
  - 1D: consider low-pass filtered audio signal
  - 2D: recall the blurred image example from a few slides ago

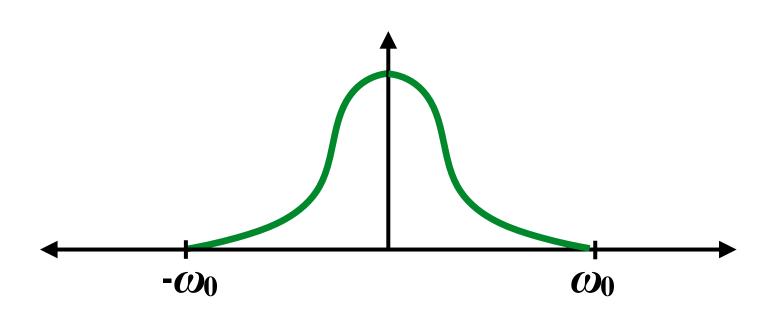

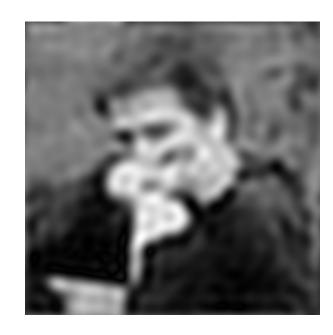

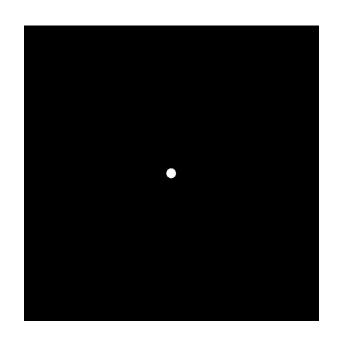

- lacktriangle The signal can be perfectly reconstructed if sampled with period  $T=1/2\omega_0$
- And reconstruction is performed using a "sinc filter"
  - Ideal filter with no frequencies above cutoff (infinite extent!)

$$sinc(x) = \frac{sin(\pi x)}{\pi x}$$

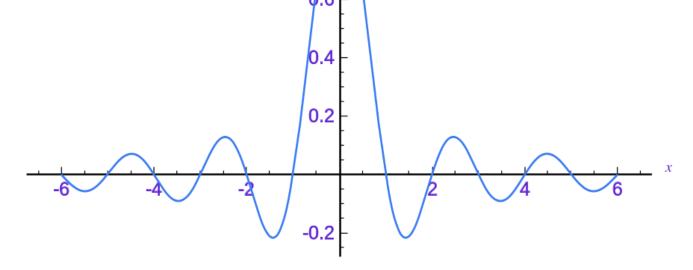

## Signal vs Nyquist frequency: example

 $\sin(2\pi/32)x$  — frequency 1/32; 32 pixels per cycle

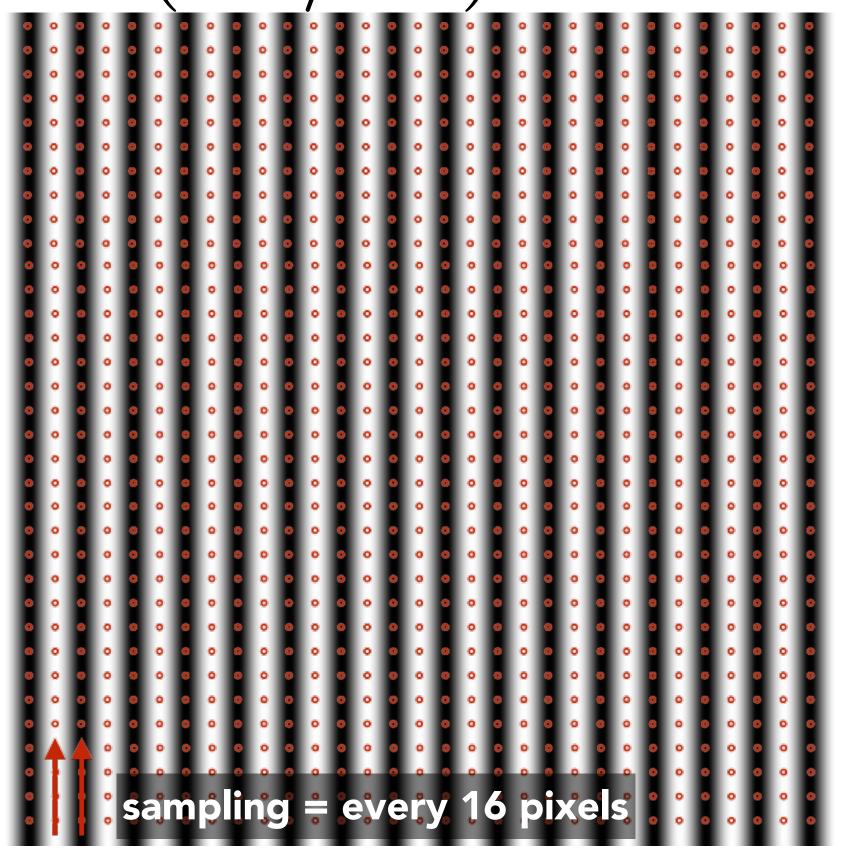

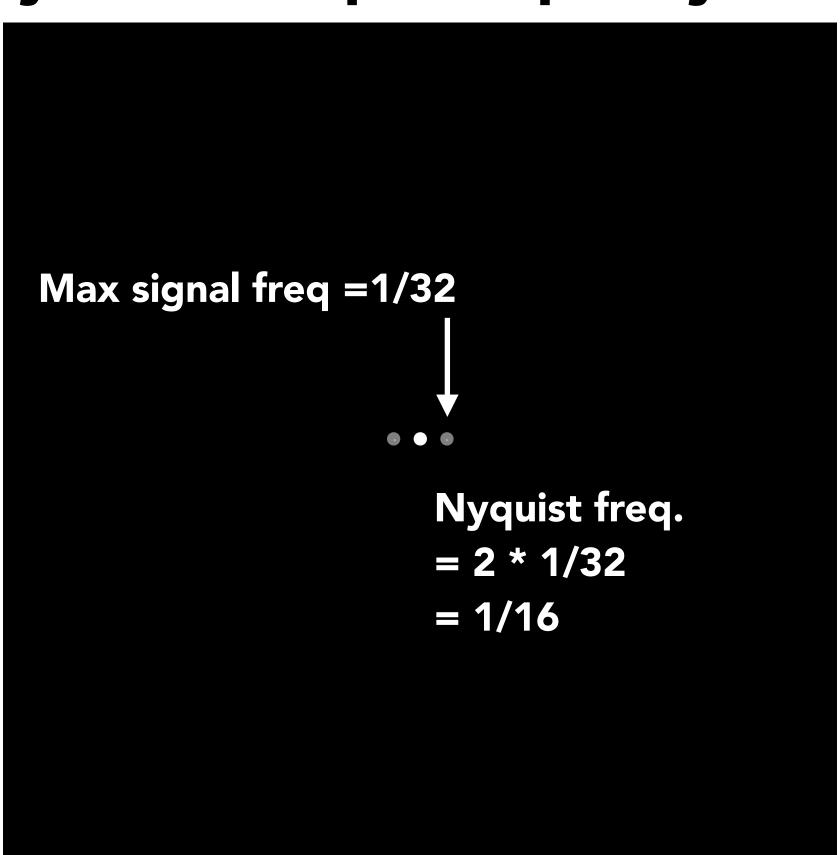

**Spatial domain** 

Frequency domain

No Aliasing!

### Signal vs Nyquist frequency: example

 $\sin(2\pi/16)x$  — frequency 1/16; 16 pixels per cycle

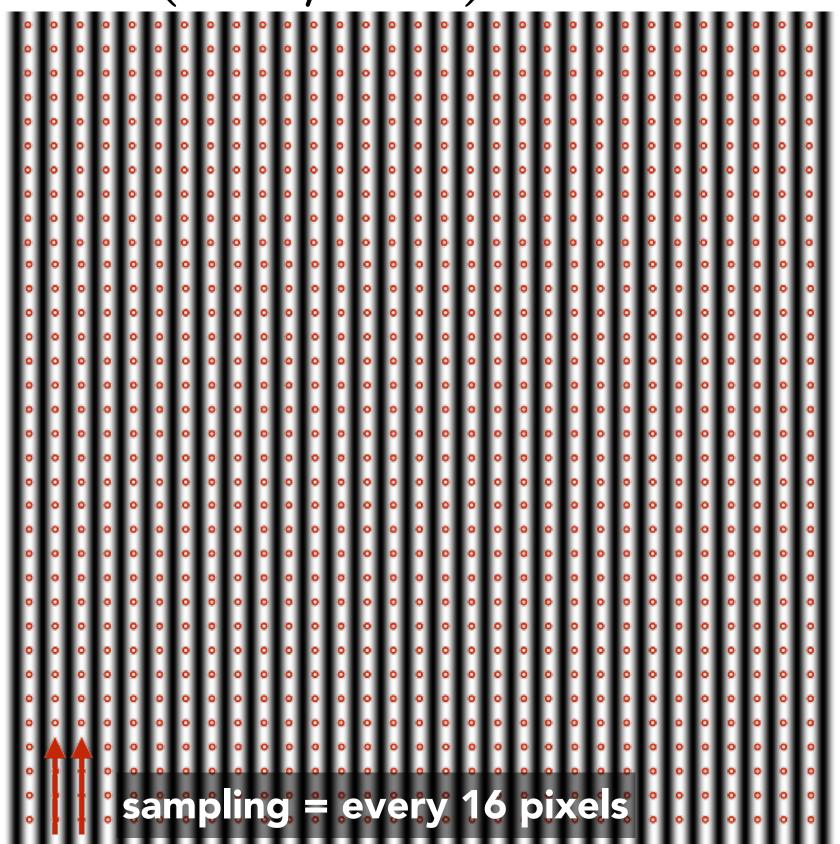

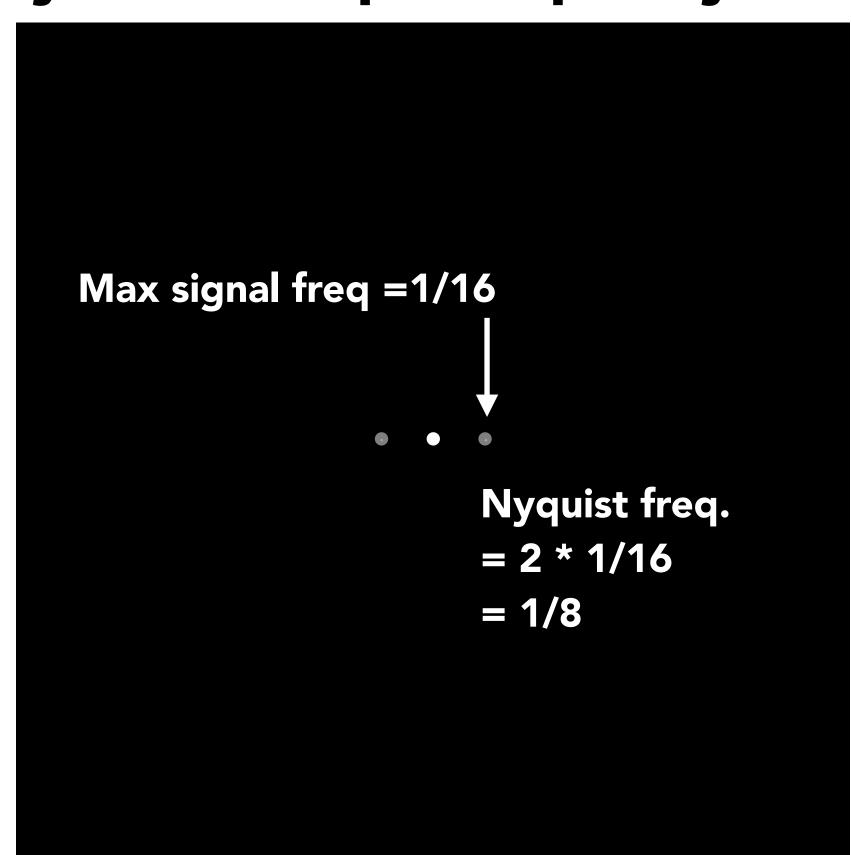

Aliasing! (due to undersampling)

#### Reminder: Nyquist theorem

Theorem: We get no aliasing from frequencies in the signal that are less than the Nyquist frequency (which is defined as half the sampling frequency)

Consequence: sampling at twice the highest frequency in the signal will eliminate aliasing

#### Challenges of sampling-based approaches in graphics

Our signals are not always band-limited in computer graphics.

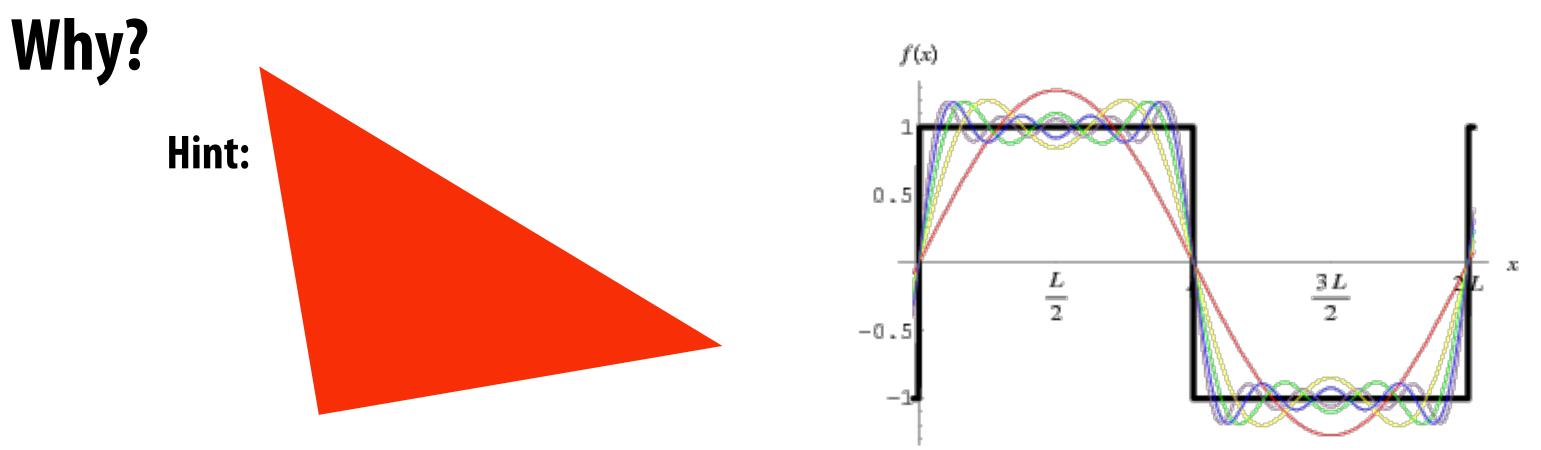

Also, infinite extent of "ideal" reconstruction filter (sinc) is impractical for efficient implementations. Why?

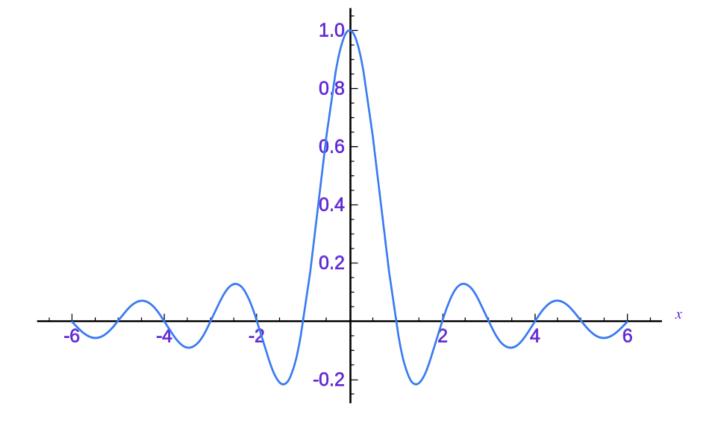

# Recall our anti-aliasing technique in the first half of lecture

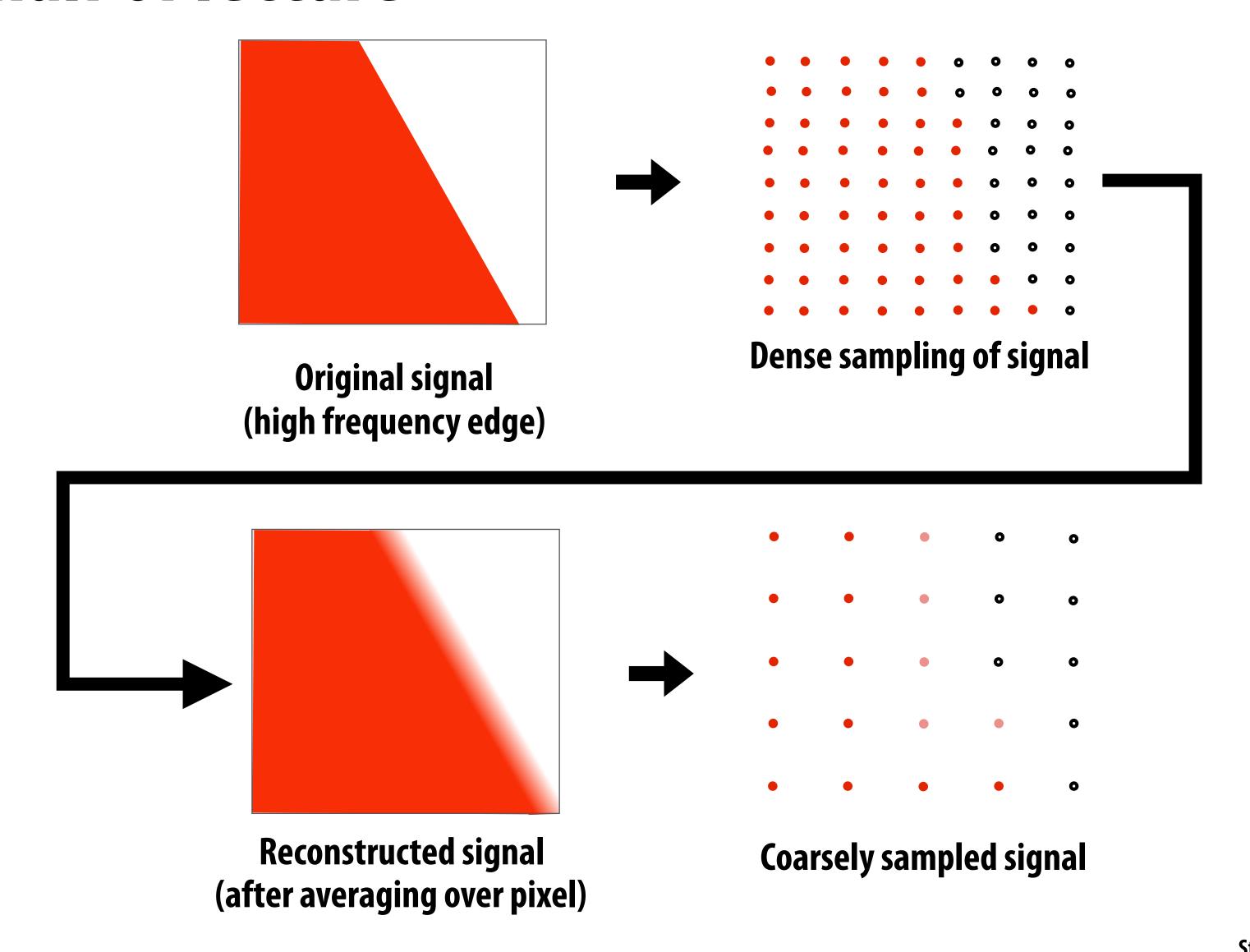

## Filtering = convolution

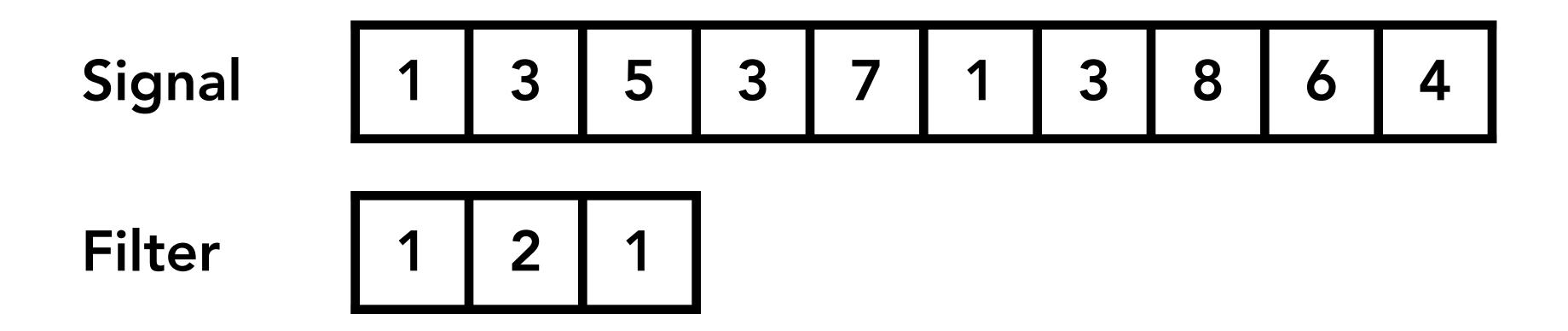

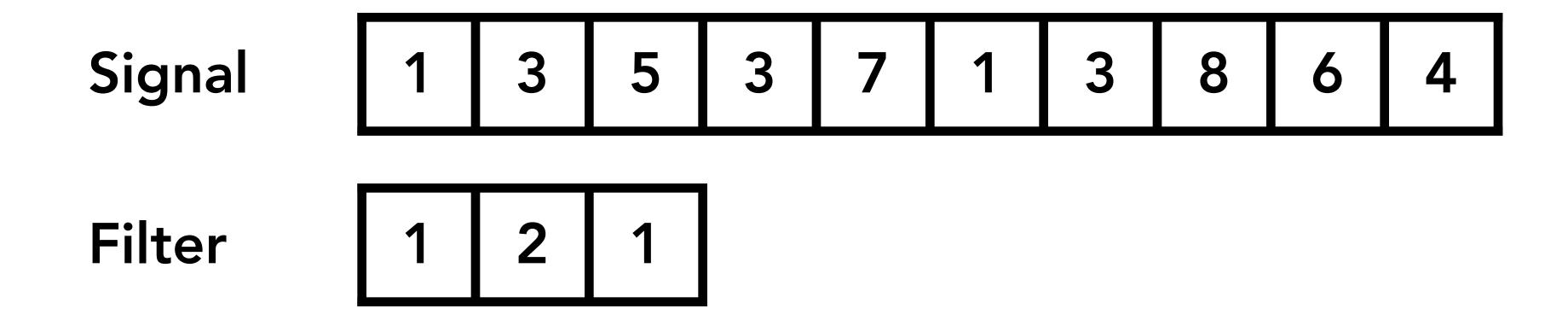

$$1x1 + 3x2 + 5x1 = 12$$

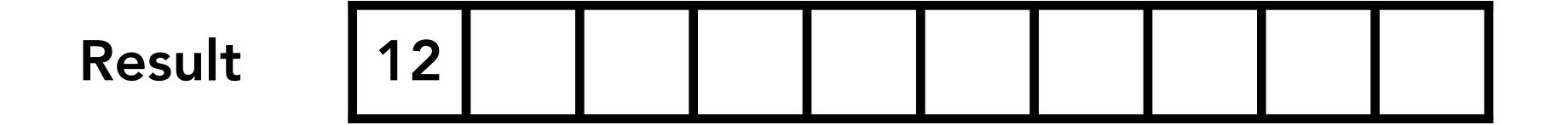

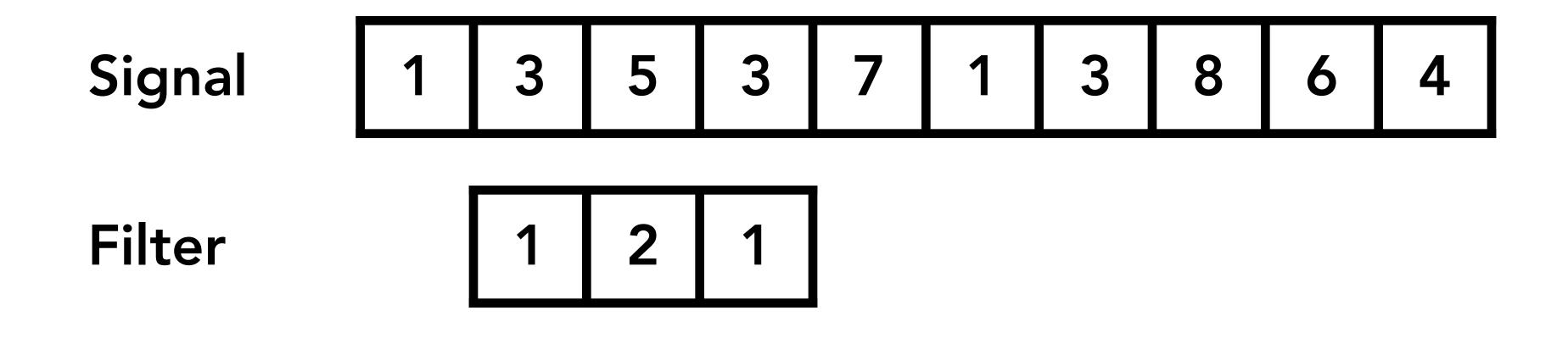

$$3x1 + 5x2 + 3x1 = 16$$

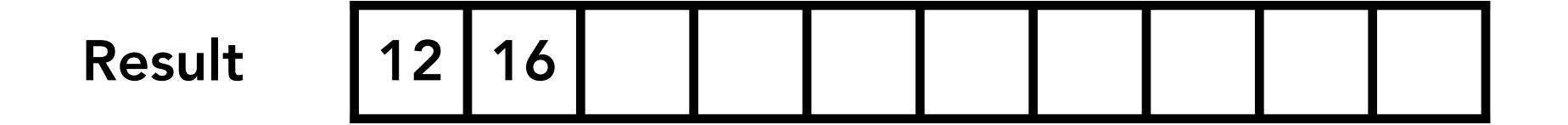

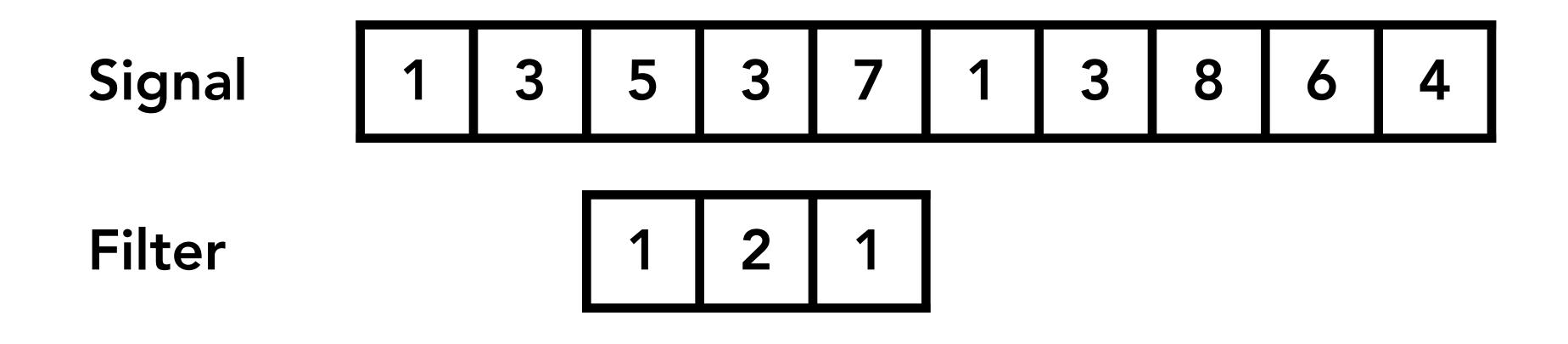

$$5x1 + 3x2 + 7x1 = 18$$

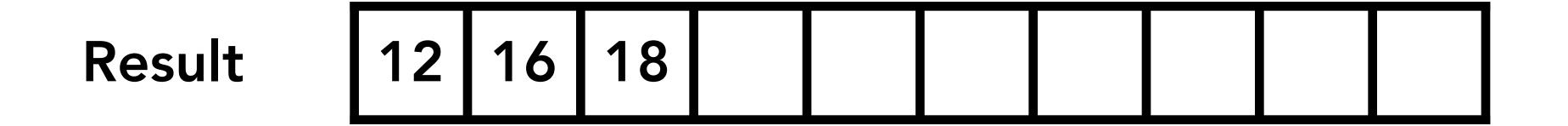

#### Discrete 2D convolution

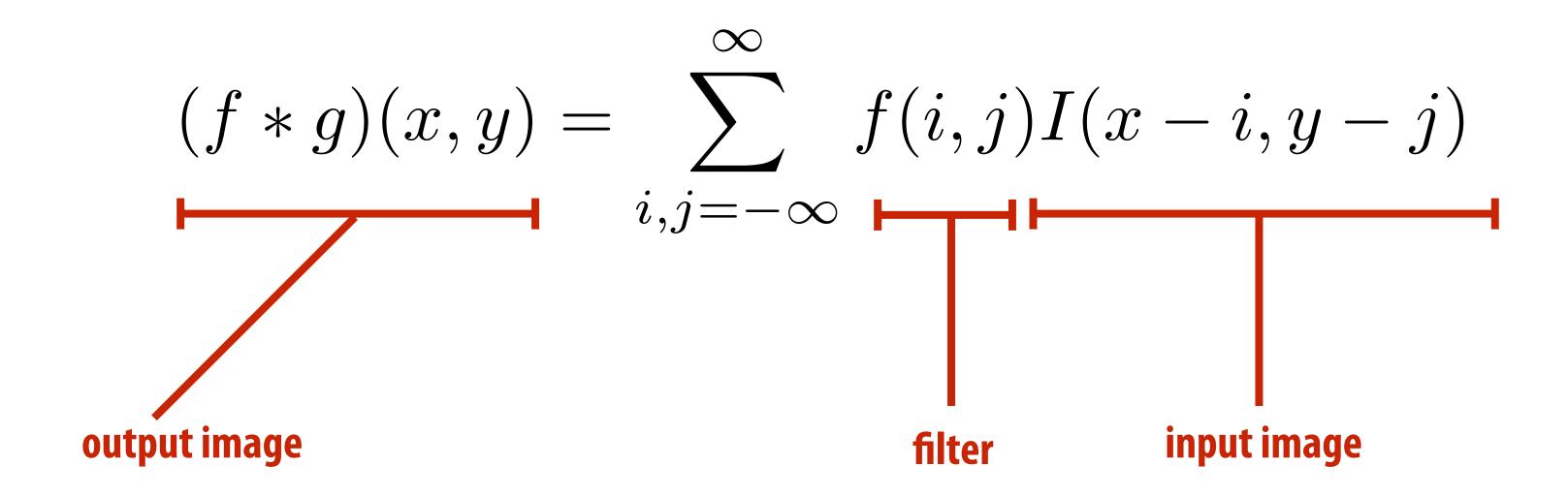

Consider f(i,j) that is nonzero only when:  $-1 \le i,j \le 1$ 

Then: 
$$(f*g)(x,y) = \sum_{i,j=-1}^{1} f(i,j)I(x-i,y-j)$$

And we can represent f(i,j) as a 3x3 matrix of values where:

$$f(i,j) = \mathbf{F}_{i,j}$$
 (often called: "filter weights", "filter kernel")

#### Box filter (used in a 2D convolution)

|     | 1 | 1 | 1 |
|-----|---|---|---|
| 1 9 | 1 | 1 | 1 |
|     | 1 | 1 | 1 |

Example: 3x3 box filter

#### 2D convolution with box filter blurs the image

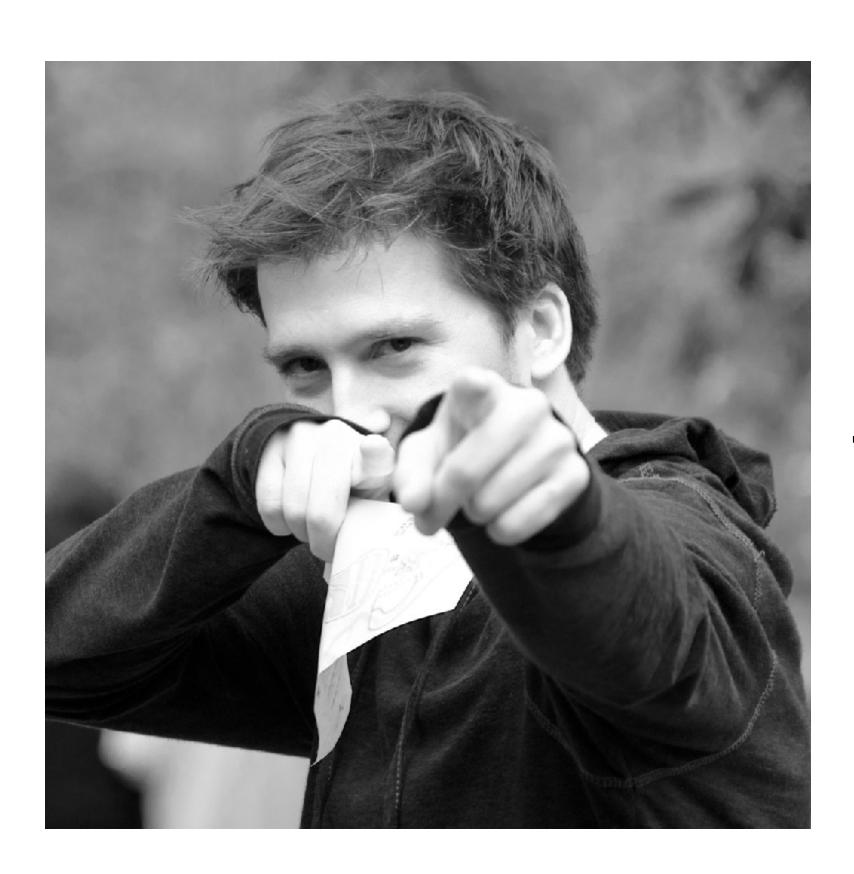

**Original image** 

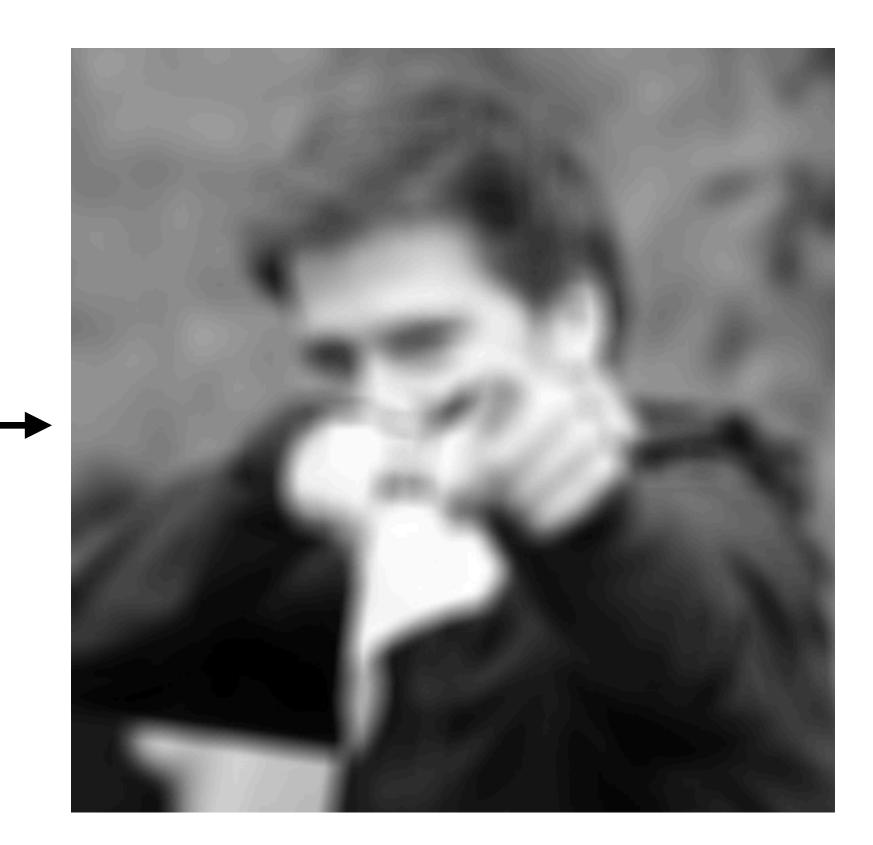

Blurred (convolve with box filter)

Hmm... this reminds me of a low-pass filter...

#### **Convolution theorem**

Convolution in the spatial domain is equal to multiplication in the frequency domain, and vice versa

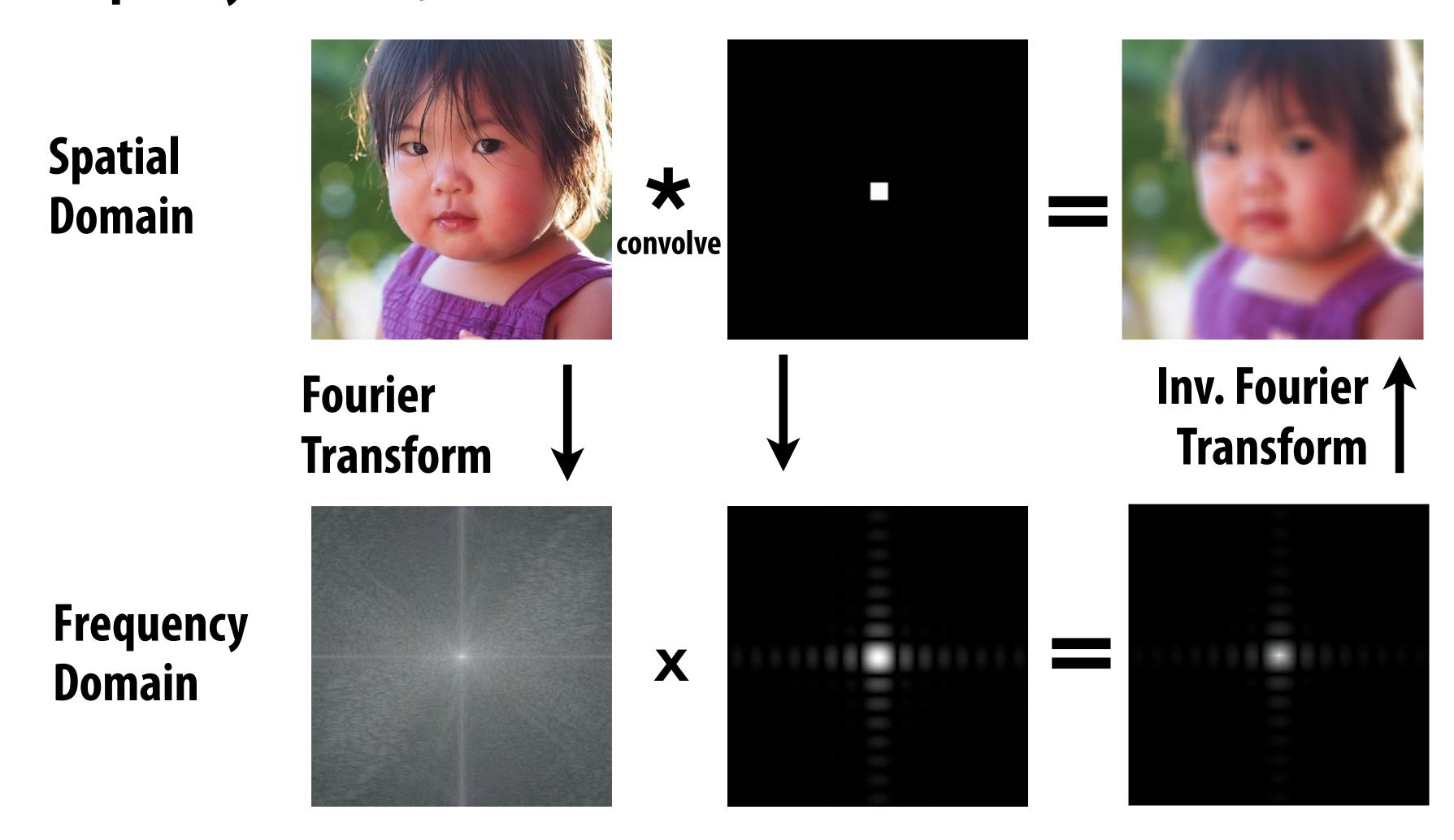

#### Convolution theorem

 Convolution in the spatial domain is equal to multiplication in the frequency domain, and vice versa

- Pre-filtering option 1:
  - Filter by convolution in the spatial domain

- Pre-filtering option 2:
  - Transform to frequency domain (Fourier transform)
  - Multiply by Fourier transform of convolution kernel
  - Transform back to spatial domain (inverse Fourier)

### Box function = "low pass" filter

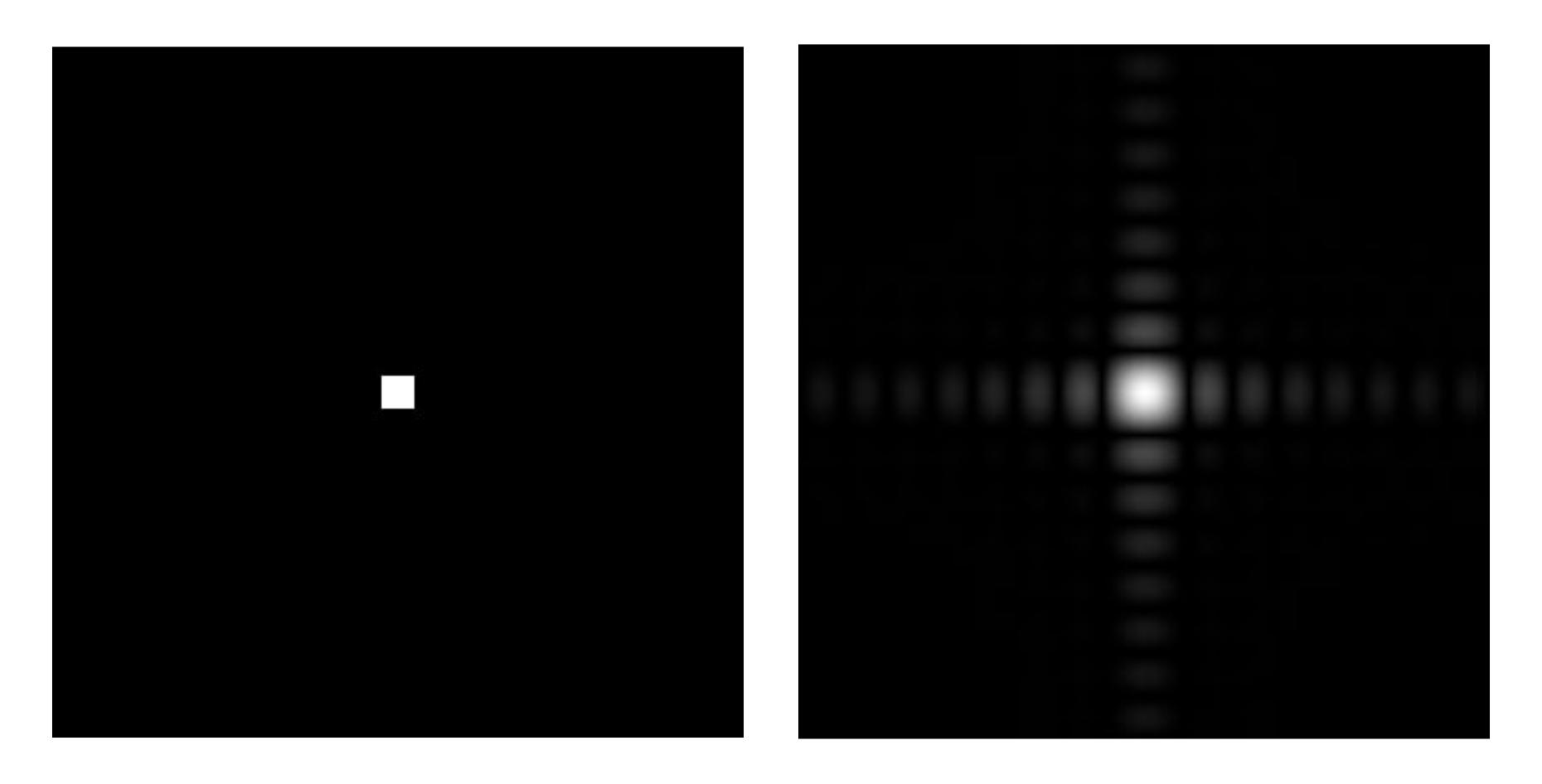

**Spatial domain** 

Frequency domain

#### Wider filter kernel = lower frequencies

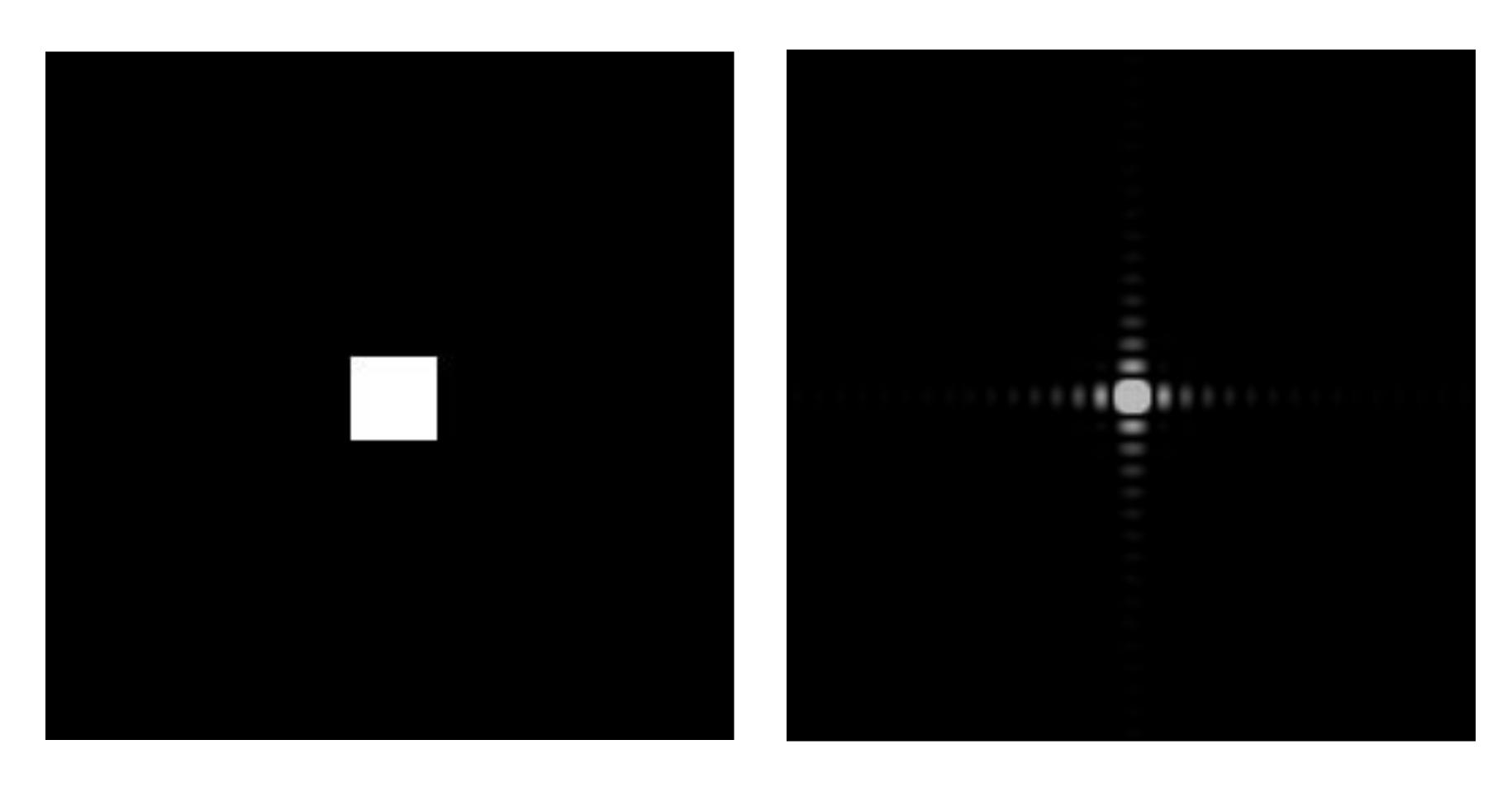

**Spatial domain** 

Frequency domain

## Wider filter kernel = lower frequencies

 As a filter is localized in the spatial domain, it spreads out in frequency domain

Conversely, as a filter is localized in frequency domain, it spreads out in the spatial domain

## How can we reduce aliasing error?

- Increase sampling rate (increase Nyquist frequency)
  - Higher resolution displays, sensors, framebuffers...
  - But: costly and may need very high resolution

#### Anti-aliasing

- Simple idea: remove (or reduce) signal frequencies above the Nyquist frequency before sampling
- How to filter out high frequencies before sampling?

#### Anti-aliasing by averaging values in pixel area

Convince yourself the following are the same:

#### Option 1:

- Convolve f(x,y) by a 1-pixel box-blur
- Then sample at every pixel

#### Option 2:

- Compute the average value of f(x,y) in the pixel

#### Anti-aliasing by computing average pixel value

In rasterizing one triangle, the average value inside a pixel area of f(x,y) = inside(tri,x,y) is equal to the area of the pixel covered by the triangle.

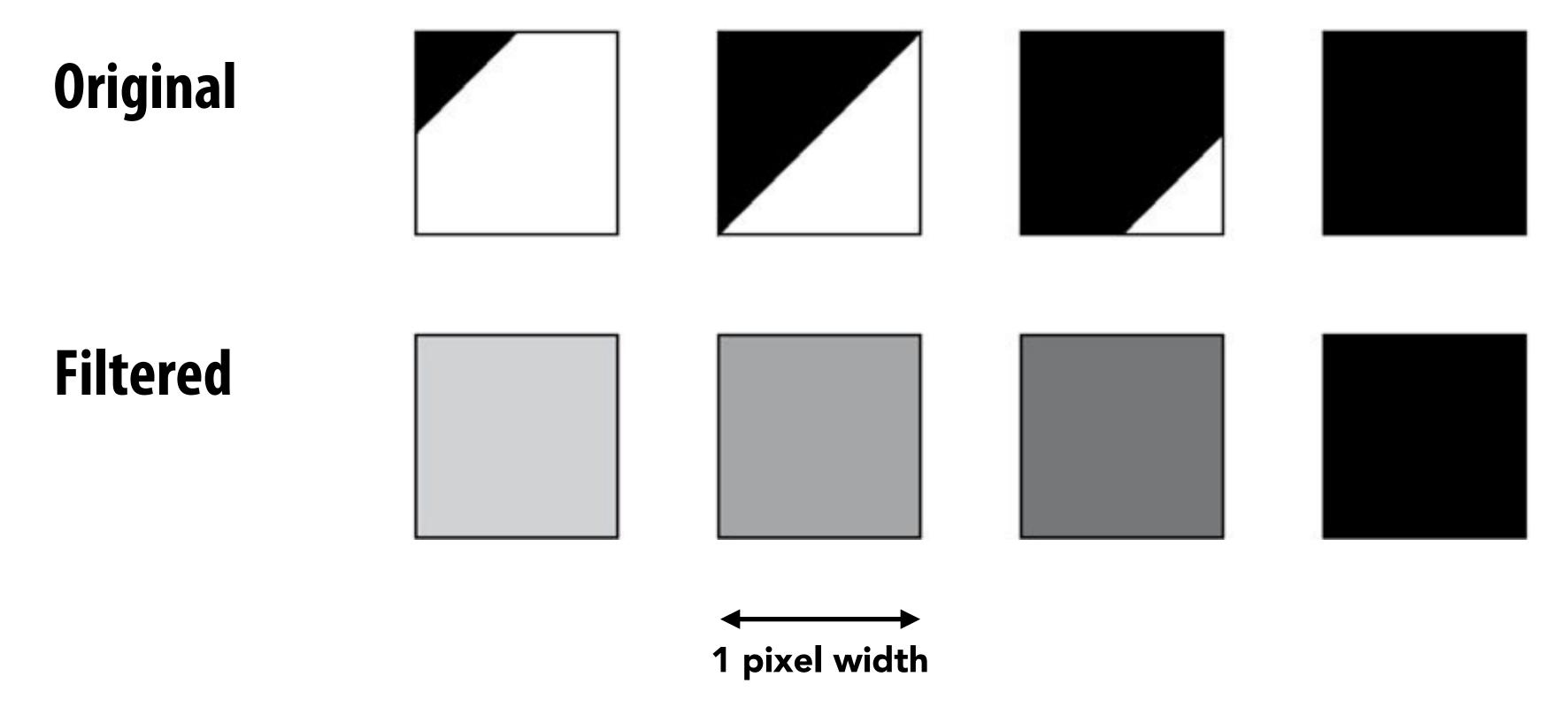

# Putting it all together: anti-aliasing via supersampling

new signal with high frequencies removed)

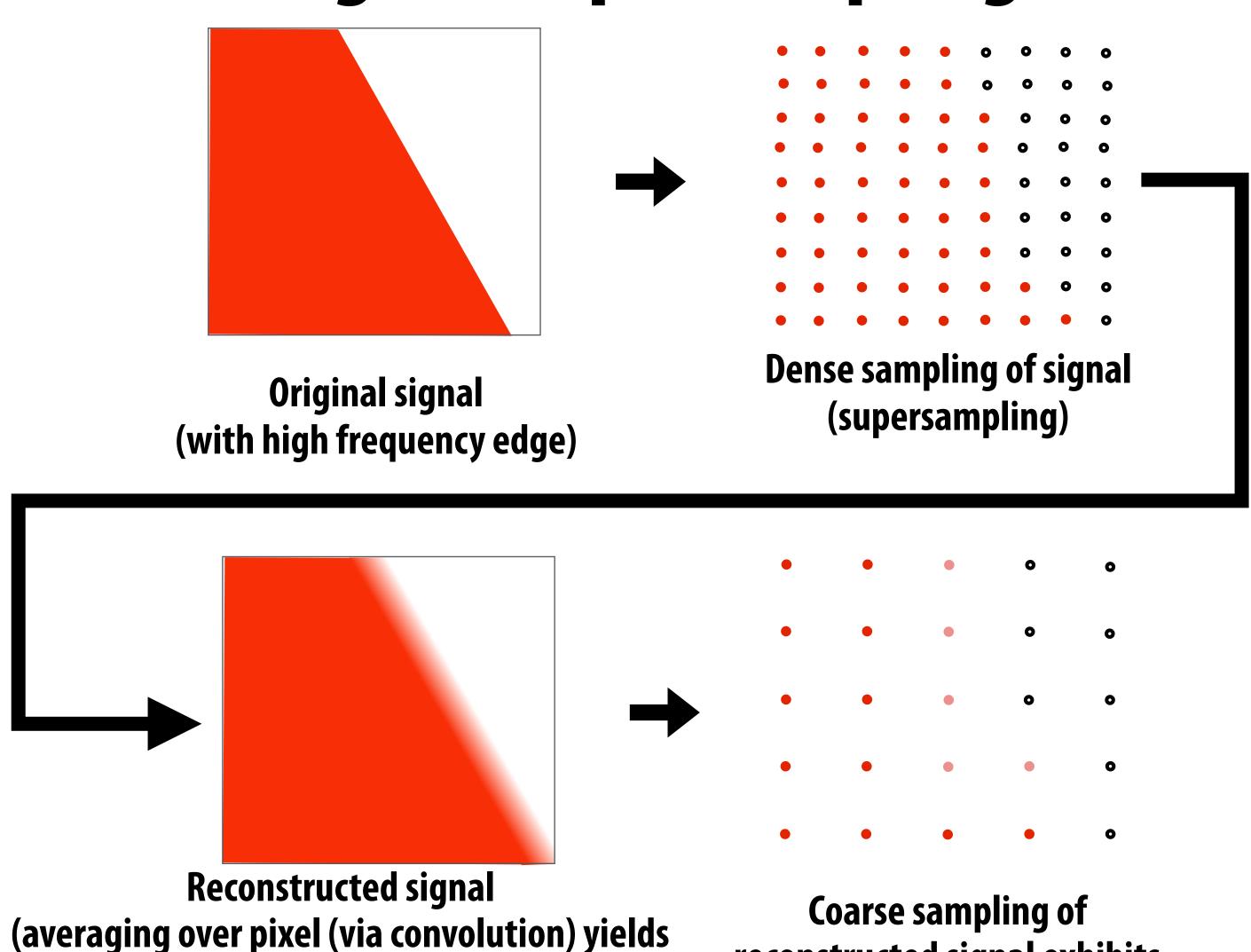

reconstructed signal exhibits

less aliasing

Stanford CS248, Spring 2018

## Today's summary

- Drawing a triangle = sampling triangle/screen coverage
- Pitfall of sampling: aliasing
- Reduce aliasing by prefiltering signal
  - Supersample
  - Reconstruct via convolution (average coverage over pixel)
    - Higher frequencies removed
  - Sample reconstructed signal once per pixel

There is much, much more to sampling theory and practice...

## Acknowledgements

Thanks to Ren Ng, Pat Hanrahan, Keenan Crane for slide materials